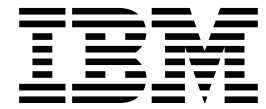

IBM SecureWay Cryptographic Products

# IBM 4758 CCA Basic Services Reference And Guide

#### **Note!**

Before using this information and the product it supports, be sure to read the general information under "Notices" on page xi.

### **First Edition (August, 1997)**

This is the first edition of IBM 4758 CCA Basic Services, SC31-8609-00.

Changes are made periodically to the information herein; before using this publication in connection with the operation of IBM systems, consult your IBM representative to be sure you have the latest edition and any Technical Newsletter.

IBM does not stock publications at the address given below; requests for IBM publications should be made to your IBM representative or to the IBM branch office that serves your location.

Reader's comments can be communicated on the form for reader's comments provided at the back of this publication, or the comments can be addressed to the IBM Corporation, Department 57QC, MG81/204, 8501 IBM Drive, Charlotte, NC 28262-8563, U.S.A. IBM employees can send comments to TSSWS FORUM on the IBMPC conference disk. IBM may use or distribute whatever information you supply in any way it believes appropriate without incurring any obligation to you.

#### **Copyright International Business Machines Corporation 1997. All rights reserved.**

Note to U.S. Government Users — Documentation related to restricted rights — Use, duplication or disclosure is subject to restrictions set forth in GSA ADP Schedule Contract with IBM Corp.

# <span id="page-2-0"></span>**Contents**

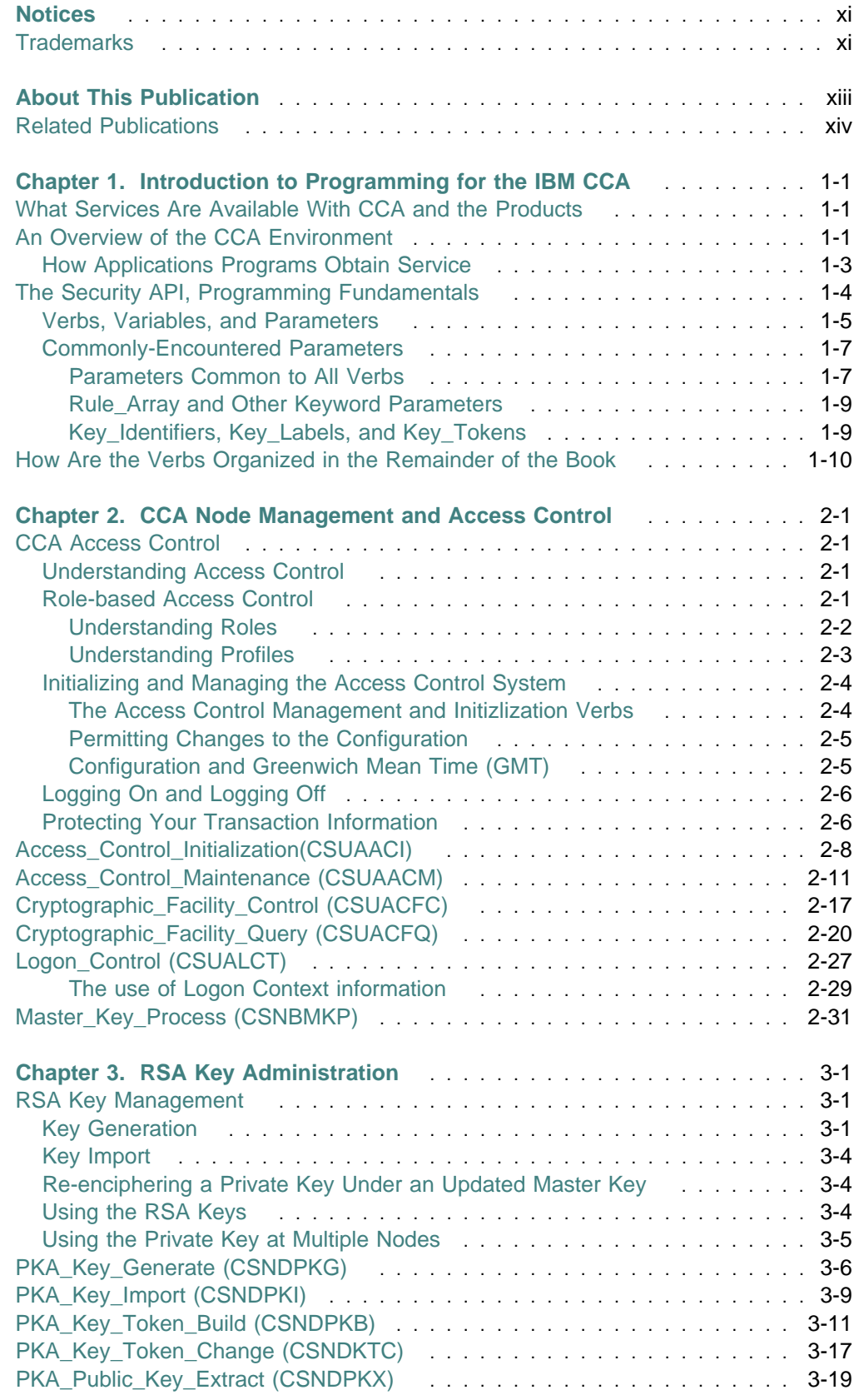

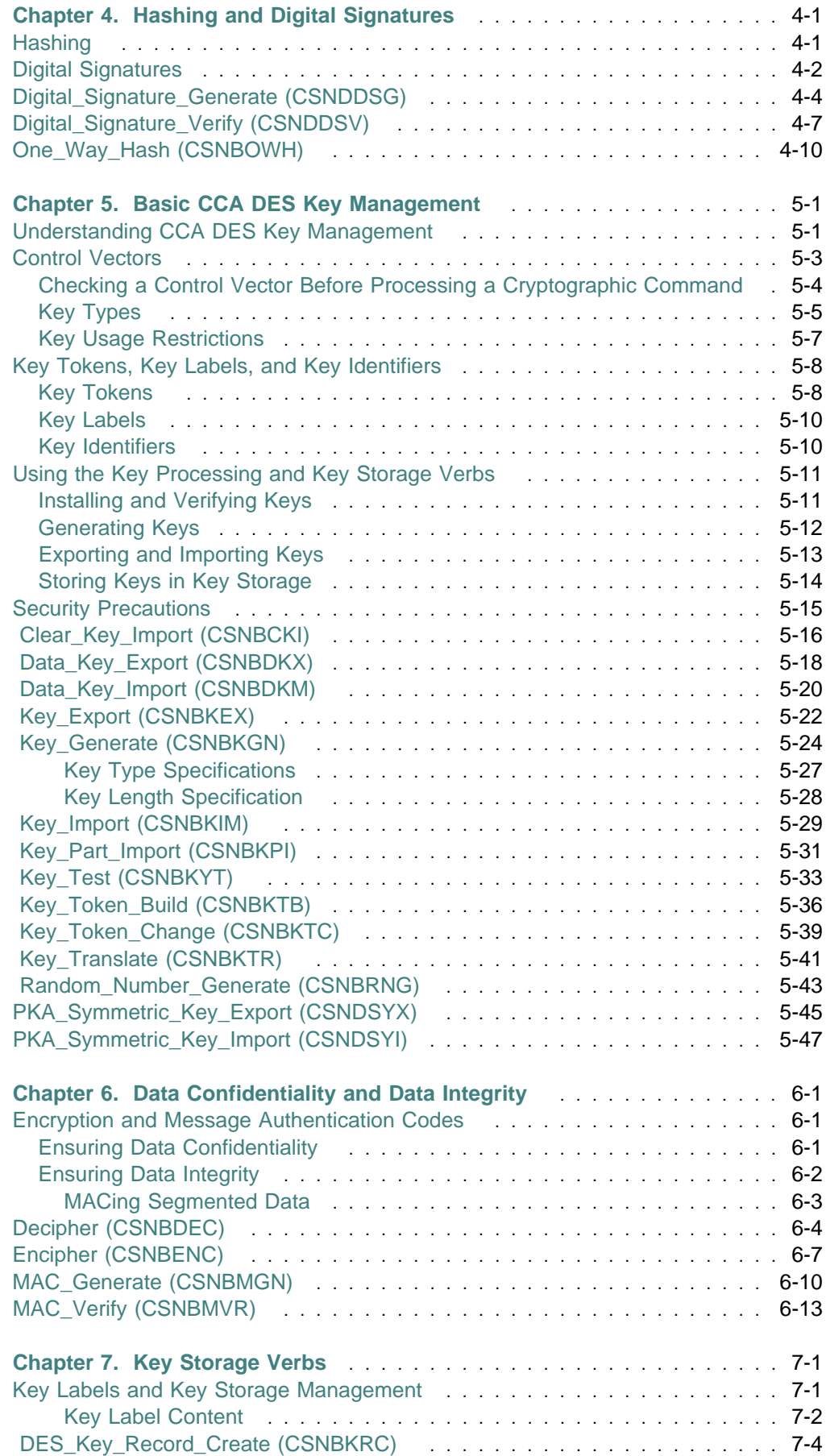

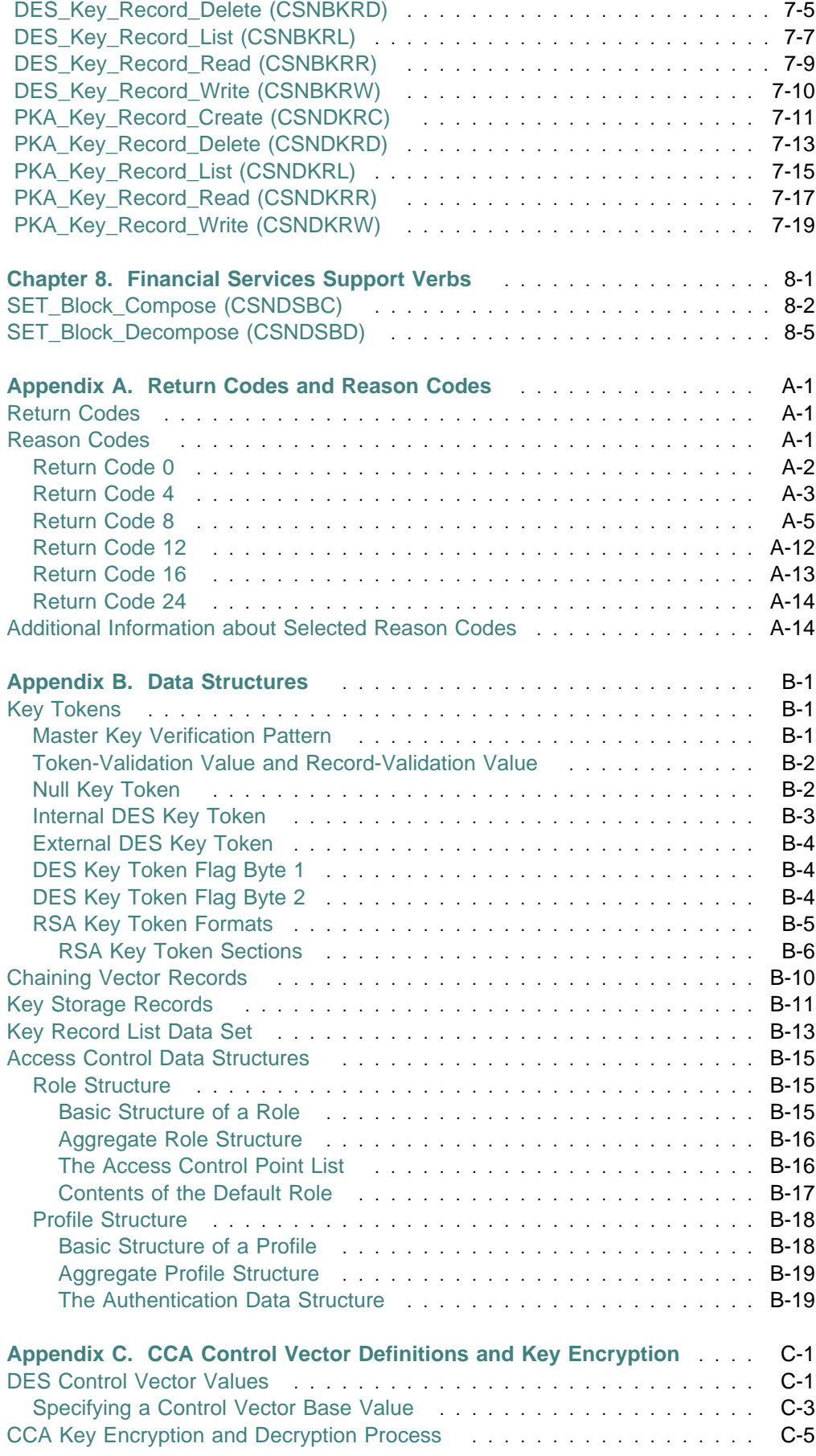

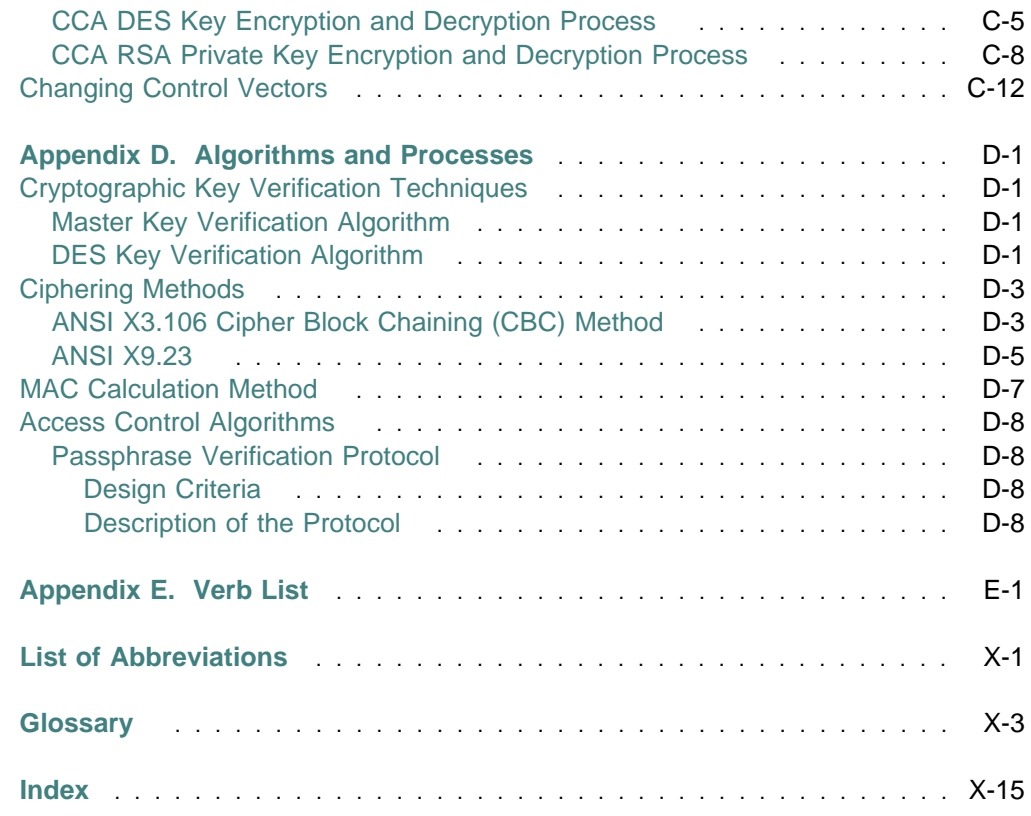

# **Figures**

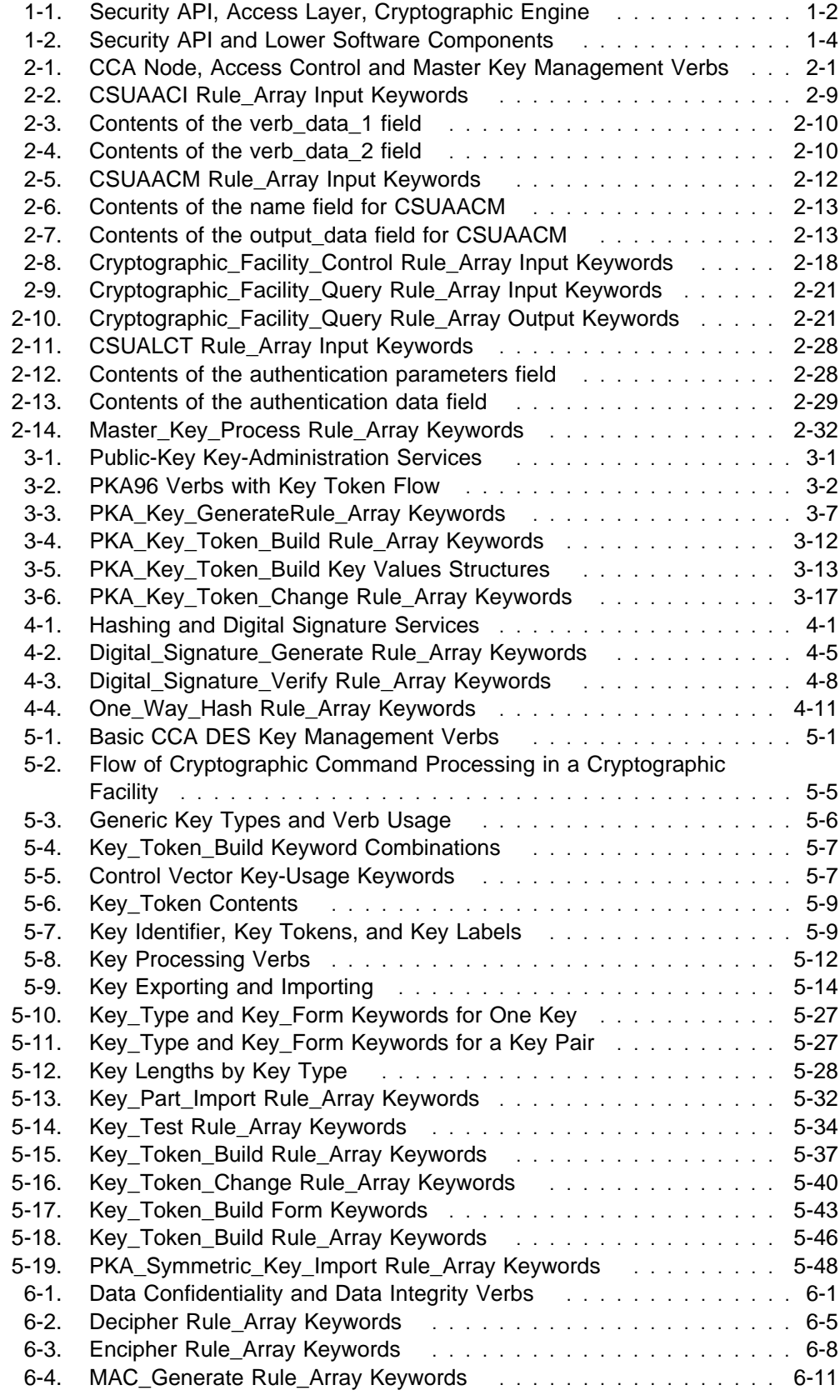

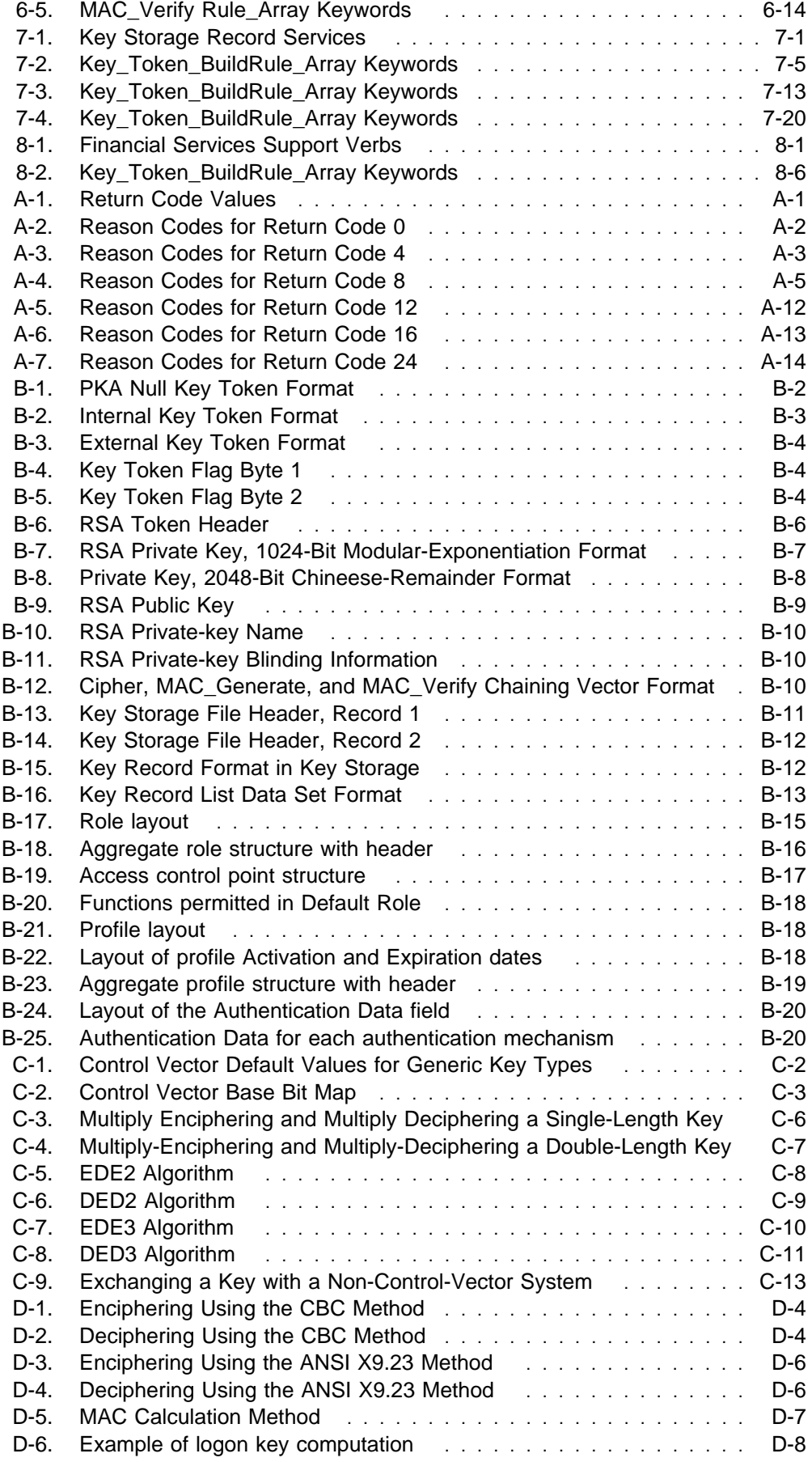

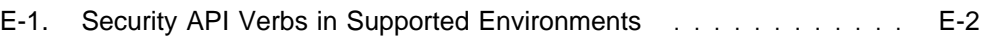

# <span id="page-10-0"></span>**[Notices](#page-2-0)**

References in this publication to IBM products, programs, or services do not imply that IBM intends to make these available in all countries in which IBM operates. Any reference to an IBM product, program, or service is not intended to state or imply that only IBM's product, program, or service may be used. Any functionally equivalent product, program, or service that does not infringe any of IBM's intellectual property rights or other legally protectable rights may be used instead of the IBM product, program, or service. Evaluation and verification of operation in conjunction with other products, programs, or services, except those expressly designated by IBM, are the user's responsibility.

IBM may have patents or pending patent applications covering subject matter in this document. The furnishing of this document does not give you any license to these patents. You can send license inquiries, in writing, to the IBM Director of Licensing, IBM Corporation, 500 Columbus Avenue, Thornwood, NY, 10594, USA.

# **[Trademarks](#page-2-0)**

The following terms, denoted by an asterisk (\*) in this publication, are trademarks of the IBM Corporation in the United States or other countries or both:

3090 ACF/VTAM AIX AIX/6000 Application System/400 AS/400 ES/3090 ES/9000 ES/9370 IBM **IBM Registry Community Community IBM World Registry** Micro Channel MVS/DFP MVS/ESA MVS/SP MVS/XA Operating System/2 OS/2 Operating System/400 OS/400 **Personal Security** Personal System/2 PS/2 PS/ValuePoint extension of the POWERserver POWERstation RACF RS/6000 SecureWay System/360 System/370 XGA

CICS Enterprise System/3090 Enterprise System/9000 Enterprise System/9370 System/390 System/390 S/390 G3 Enterprise Server S/390 Multiprise **Solution** Systems Application Architecture The following terms, denoted by a double asterisk (\*\*) in this publication, are the trademarks of other companies:

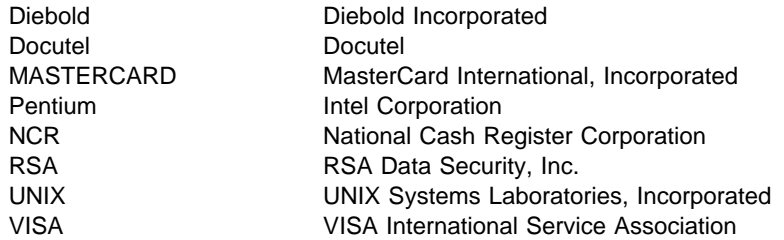

# <span id="page-12-0"></span>**About This [Publication](#page-2-0)**

The manual is intended for systems and applications analysts and application programmers who will evaluate or create programs for the IBM 4758 Common Cryptographic Architecture (CCA) support.

Prerequisite to using this manual is familiarity with the contents of the IBM 4758 PCI Cryptographic Coprocessor General Information Manual, IBM form number GC31-8608-00, that discusses topics important to the understanding of the information presented in this manual:

- The IBM 4758 PCI Cryptographic Coprocessor
- An overview of cryptography
- Supported cryptographic functions
- Function sets implemented by various IBM CCA products
- Organization of the relevant publications.

This is the first edition of the IBM 4758 CCA Basic Services Reference and Guide, IBM form number SC31-8609.

This manual includes:

- Chapter 1, "Introduction to Programming for the IBM CCA" presents an introduction to programming for the CCA application programming interface and products.
- Chapter 2, "CCA Node Management and Access Control" provides a basic explanation of the access control system implemented within the hardware. The chapter also explains the master key concept and administration, and introduces CCA DES key management.
- Chapter 3, "RSA Key Administration" explains how to generate and distribute RSA keys between CCA nodes and with other RSA implementations.
- Chapter 4, "Hashing and Digital Signatures" explains how to protect and confirm the integrity of data using data hashing and digital signatures.
- Chapter 5, "Basic CCA DES Key Management" explains basic DES key management services available with CCA.
- Chapter 6, "Data Confidentiality and Data Integrity" explains how to encipher data using DES and how to verify the integrity of data using the DES-based Message Authentication Code (MAC) process. The ciphering and MACing services are described.
- Chapter 7, "Key Storage Verbs" explains how to use key labels and how to employ key storage managed by the accesses software.
- Chapter 8, "Financial Services Support Verbs" explains services for the cryptographic portions of the Secure Electronic Transaction (SET) protocol.

These appendices are included:

- Appendix A, "Return Codes and Reason Codes" describes the return codes issued by the TSS products.
- Appendix B, "Data Structures" describes the various data structures for key token, chaining vector records, key storage records, and the key record list data set.
- Appendix C, "CCA Control Vector Definitions and Key Encryption" describes the control vector bits and provides rules for the construction of a control vector.
- Appendix D, "Algorithms and Processes" describes, in further detail, the algorithms and processes mentioned in this book.

# <span id="page-13-0"></span>**Related [Publications](#page-2-0)**

In addition to the manuals listed below, you may wish to refer to other CCA product publications which may be of use with applications and systems you might develop for use with the IBM 4758 product. While there is substantial commonality in the API supported by the CCA products, and while this manual seeks to guide you to a common subset supported by all CCA products, other individual product publications may provide further insight into potential issues of compatibility.

IBM 4758 PCI Cryptographic Coprocessor General Information Manual, GC31-8608

TSS General Information Manual, GA34-2137

# <span id="page-14-1"></span><span id="page-14-0"></span>**Chapter 1. Introduction to [Programming](#page-2-0) for the IBM CCA**

This chapter will introduce you to the IBM Common Cryptographic Architecture (CCA) application programming interface (API). This chapter explains some basic concepts you use to obtain cryptographic and other services from the Fortress Product Family. Before continuing to read this manual, please review the "About This Publication" on page xiii and first become familiar with prerequisite information as described in that section.

In this chapter you can read about:

- What services are available with CCA and the products
- An overview of the CCA environment
- The Security API, programming fundamentals

# **What Services Are [Available](#page-2-0) With CCA and the Products**

The CCA products provide a variety of cryptographic processes and data security techniques. Your application program can invoke the product to perform these types of functions:

- Encrypt and decrypt information, generally using the DES algorithm in the cipher block chaining mode to enable data confidentiality
- Hash data to obtain a *digest*, or process the data to obtain a message authentication code that is useful in demonstrating *data integrity*
- Form and validate *digital signatures* to demonstrate both data integrity and non-repudiation
- Manage the various keys necessary to perform the above operations. CCA is especially strong and versatile in this area; inadequate key-management techniques are a major source of weakness in cryptographic implementations.
- Administrative services for controlling the initialization and operation of the CCA node.

This book describes the many available services in the following chapters. The services are grouped by topic and within a chapter are listed in alphabetical order by name. Each chapter opens with an introduction to the services found in that chapter.

The remainder of this chapter provides an overview of the structure of a CCA cryptographic node and introduces some important concepts and terms.

### **An Overview of the CCA [Environment](#page-2-0)**

Figure 1-1 on page 1-2 provides a conceptual framework for positioning the CCA API. Application programs make procedure calls to the API to obtain cryptographic and related I/O services. The CCA API is designed so that a call can be issued from essentially any high level programming language. The call, or request, is forwarded to the cryptographic services access layer and will receive a synchronous response. That is, your application program will lose control until the access layer returns a response at the conclusion of processing your request.

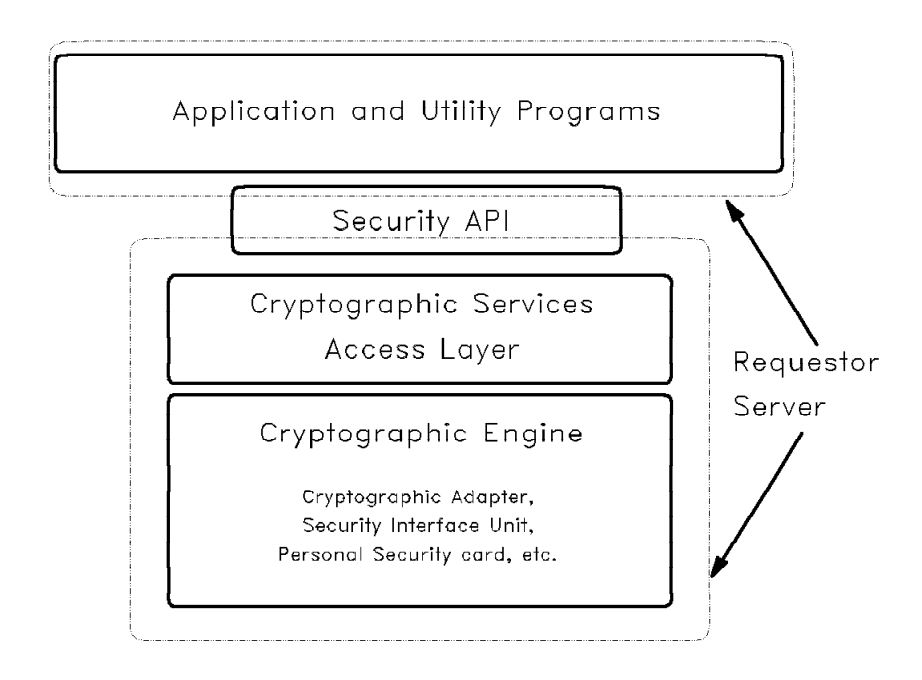

Figure 1-1. Security API, Access Layer, Cryptographic Engine

The products that implement the CCA API consist of both hardware and software components. The software consists of application development support and runtime software components.

- The application development support software primarily consists of language bindings that can be included in new applications to assist in accessing services available at the API. Language bindings are provided for the C programming language.
- The runtime software can be divided into the following categories:
	- Service-requesting programs, including utility programs and application programs
	- An "agent" function that is logically part of the calling application program or utility
	- An environment-dependent request routing function
	- The server environment that gives access to the cryptographic engine.

Generally, the cryptographic engine is implemented in a hardware device that includes a general purpose processor and often also includes specialized cryptographic electronics. These components are encapsulated in a protective environment to enhance security.

The utility programs include support for administering the hardware access controls, administering DES and public-key cryptographic keys, and configuring the software support. See the IBM 4758 PCI Cryptographic Coprocessor CCA Services, Installation and I/O Guide, SC31-8610., for a description of the utility programs provided with the Cryptographic Adapter Services licensed software.

You can create application programs that use the products via the CCA API, or you can purchase applications from IBM or other sources. This book is the primary

source of information for designing systems and application programs that use the CCA API.

# <span id="page-16-0"></span>**How [Applications](#page-2-0) Programs Obtain Service**

Application programs and utility programs (requestors) obtain services from the products by issuing service requests (verb calls) to the runtime subsystem of software and hardware. These requests are in the form of procedure calls that must be programmed according to the rules of the language in which the application is coded. The services that are available are collectively described as the security API. All of the software and hardware accessed through the security API should be considered an integrated subsystem.

The cryptographic services access layer can receive requests concurrently from multiple application programs, will serialize the requests, and return a response to each requestor. There are other multi-processing implications arising from the existence of a common *master key* and a common key storage facility -- these topics are covered later in this book.

The way in which application programs and utilities are linked to the API services depends on the computing environment. In the OS/2, AIX, and NT environments, the operating systems dynamically link application security API requests to the subsystem DLL code. Details for linking to the API are covered in the I/O Guide books for the individual software products, IBM 4758 PCI Cryptographic Coprocessor CCA Services, Installation and I/O Guide, SC31-8610..

Together, the security API stub code or DLL and the environment-dependent request routing mechanism act as an agent on behalf of the application and present a request to the server. In the OS/2, AIX and NT environments, the requests can be issued by one or more programs. Each request is processed by the server as a self-contained unit of work from a first-in, first-out queue. The programming interface can be called concurrently by applications running as different processes. The API is also thread safe; that is, use of the API by more than one thread within a process is permitted and the application programmer need not take any special precautions to serialize use of the cryptographic API. Both 16-bit and 32-bit entry point service is provided. You control the choice of entry point through your use of the import library portion of the cryptographic adapter services software; see the IBM 4758 PCI Cryptographic Coprocessor CCA Services, Installation and I/O Guide, SC31-8610.. (The cryptographic adapter services software is implemented as 32-bit support.)

In each server environment, a *device driver* provided by IBM supplies low-level control of the hardware and passes the request to the hardware device. Requests can require one or more I/O commands from the security server to the device driver and hardware.

The security server and a directory server manage key storage. Applications can store locally-used cryptographic keys in a key storage facility. This is especially useful for long-life keys. Keys stored in key storage are referenced through the use of a key label. Before deciding whether to use the key storage facility or to let the application retain the keys, you must consider system design trade-off factors, such as key backup, the impact of master key changing, the lifetime of a key, and so forth.

<span id="page-17-0"></span>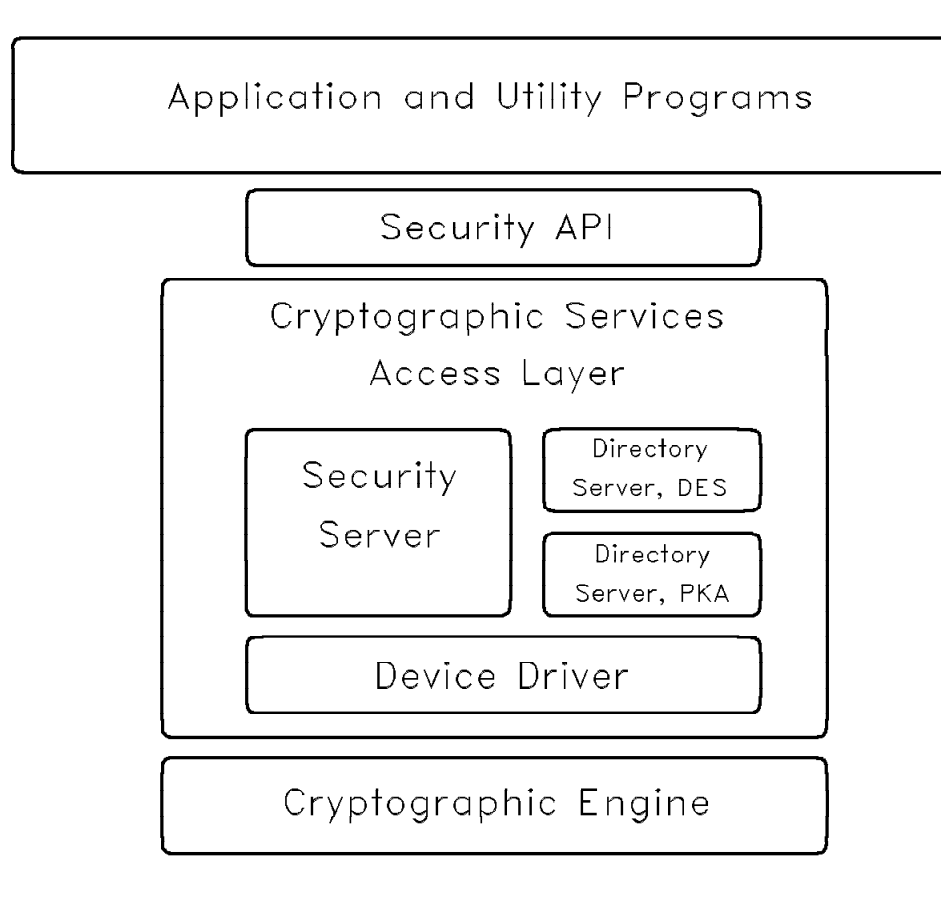

Figure 1-2. Security API and Lower Software Components

A major characteristic of the IBM SecureWay cryptographic hardware is that security-critical services are performed in tamper-resistant environments. Each device has an access-control system enforced by the hardware. This access-control system permits you to control when programs or persons can use the various cryptographic and data storage services. Thus, although the general workstation environment can be considered to be *open*, the specialized processing environments provided by the SecureWay hardware components can be secured.

# **The Security API, Programming [Fundamentals](#page-2-0)**

The security application programming interface (API) is the interface for accessing the services provided by the SecureWay cryptographic products in OS/2, AIX, and NT workstations.

Most of the services provided are considered an implementation of the IBM Common Cryptographic Architecture (CCA). Most of the extensions that differ from other IBM CCA implementations are in the area of the access control services. If your application program will be used with other CCA products, you should compare the other product literature for differences.

Your application program requests a service through the security API by using a procedure call for a verb.<sup>1</sup> The procedure call for a verb uses the standard syntax of a programming language, including the entry-point name of the verb, the parameters of the verb, and the variables for the parameters. Each verb has an entry-point name and a fixed-length parameter list; see Appendix E, "Verb List" for a list of supported verbs and where information about the verb is published.

The security API is designed for use with high-level languages, such as C, COBOL, PL/I, or Pascal, and for low-level languages, such as assembler. It is also designed to enable you to use the same verb entry-point names and variables in the various supported environments. Therefore, application code that you write for use in one environment generally can be ported to additional environments with minimal change.

### <span id="page-18-0"></span>**Verbs, Variables, and [Parameters](#page-2-0)**

This section explains how each verb (service) is described in the reference material and provides an explanation of the characteristics of the security API.

Each callable service, or verb, has an entry-point name and a fixed-length parameter list. The reference material describes each verb and includes the following information for each verb:

- Pseudonym (general language name)
- Entry-point name (computer language name)
- Supported environments
- Description
- Restrictions
- Format
- Selected parameters
- Hardware command requirements.

**Entry-Point Name:** Each verb has an entry-point name that is used in your program to call the verb. Each verbs entry point name begins with one of the following:

- **CSNB** generally the DES services
- **CSND** RSA public key services (PKA96)
- **CSUA** Cryptographic-node and hardware control services.

The last three letters in the entry point name identify the specific service in a group and are often the first letters of the principal words in the verb pseudonym.

You use the entry point name in the call statement in your application program to call the verb.

**Format Section:** The format section in each verb description lists the entry-point name on the first line in bold type. This is followed by the list of parameters for the verb. Generally the direction in which the variable identified by the parameter is passed is listed along with the type of variable (integer or string), and the size, number, or other special information about the variable.

<sup>1</sup> The term verb implies an action that an application program can initiate; other systems and publications might use the term callable service instead of verb.

The format section for each verb lists the parameters after the entry-point name in the sequence in which they must be coded.

Parameters: All information that is exchanged between your application program and a verb is through the variables that are identified by the parameters in the procedure call. These parameters are pointers to the variables contained in application program storage that contain information to be exchanged with the verb. Each verb has a fixed-length parameter list, and though all parameters are not always used by the verb, they must be included in the call. The entry-point name and the parameters for each verb are shown in the following format:

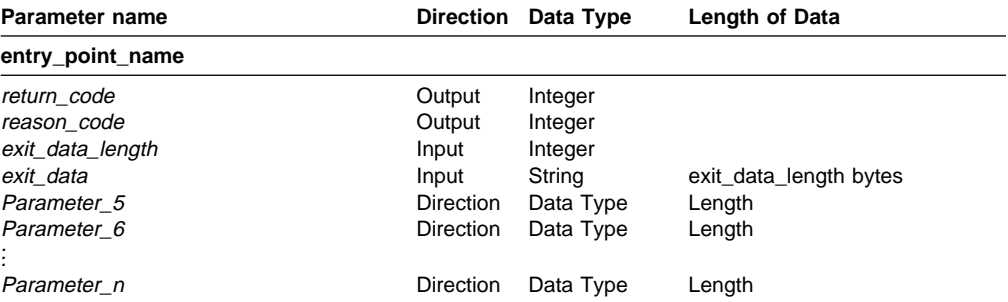

The first four parameters are the same for all of the verbs. For a description of these parameters, see "Parameters Common to All Verbs" on page 1-7. The remaining parameters (*parameter\_5*, *parameter\_6*, ... *parameter\_n*), are unique for each verb. For descriptions of these parameters, see the definitions with the individual verbs.

Variable Direction: The parameter descriptions use the following terms to identify the flow of information:

- **Input** The application program sends the variable to the verb (to the called routine).
- **Output** The verb returns the variable to the application program.
- **Inp/Outp** The application program sends the variable to the verb, or the verb returns the variable to the application program, or both.

Variable Type: A variable that is identified by a verb parameter can be a single value or a one-dimensional array. If a parameter identifies an array, each data element of the array is of the same data type. If the number of elements in the array is variable, a preceding parameter identifies a variable that contains the actual number of elements in the associated array. Unless otherwise stated, a variable is a single value, not an array.

For each verb, the parameter descriptions use the following terms to describe the type of variable:

**Integer** A 4-byte (32-bit), signed, twos-complement binary number.

In the AIX environment, integer values are presented in 4 bytes in the sequence high-order to low-order. In the personal computer (Intel) environments, integer values are presented in 4 bytes in the sequence low-order to high-order.

<span id="page-20-0"></span>**String** A series of bytes where the sequence of the bytes must be maintained. Each byte can take on any bit configuration. The string consists only of the data bytes. No string terminators, field-length values, or type-casting parameters are included. Individual verbs can restrict the byte-values within the string to characters or numerics.

> Character data must be encoded in the native character set of the computer where the data is used. Exceptions to this rule are noted where necessary.

**Array** An array of values, which can be integers or strings. Only one-dimensional arrays are permitted. For information about the parameters that use arrays, see "Rule\_Array and Other Keyword Parameters" on page 1-9 below.

Variable Length: This is the length, in bytes, of the variable identified by the parameter being described. This length may be expressed as a specific number of bytes or it may be expressed in terms of the contents of another variable.

For example, the lengths of the exit data variable is expressed in this manner. The length of the exit\_data string variable is specified in the exit\_data\_length variable. This length is shown in the parameter tables as "exit data length bytes," The rule\_array variable, on the other hand, is an array whose elements are eight-byte strings. The number of elements in the rule array is specified in the rule array count variable and its length is shown as "rule array count \* 8 bytes."

**Note:** Variable lengths (integer, for example) that are implied by the variable data type are not shown in these tables.

# **[Commonly-Encountered](#page-2-0) Parameters**

Some parameters are common to all verbs, other parameters are used with many of the verbs. This section describes several groups of these parameters:

- Parameters common to all verbs
- Rule\_array and other keyword parameters
- Key identifiers, key labels, and key tokens.

### **[Parameters](#page-2-0) Common to All Verbs**

The first four parameters (return code, reason code, exit data length, and exit\_data) are the same for all verbs. Each parameter contains pointer to an address in application data storage that contain a variable of the appropriate type.

#### **Entry\_point\_name**

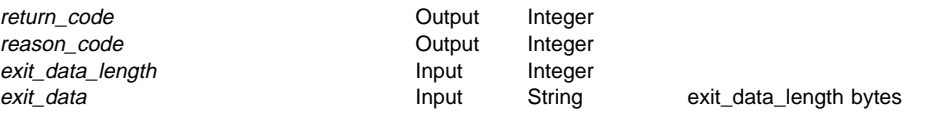

### **Return\_Code**

The return\_code parameter is a pointer to an integer value that expresses the general results of processing. See "Return Code and Reason Code Overview" on page 1-8 for more information about return codes

### **Reason\_Code**

The reason\_code parameter is a pointer to an integer value that expresses the specific results of processing. Each possible result is assigned a unique reason code value. See "Return Code and Reason Code Overview" for more information about reason codes

### **Exit\_Data\_Length**

The *exit* data length paramater is a pointer to an integer value containing the length of the string (in bytes) that is returned by the *exit* data parameter. The exit\_data\_length parameter should be set to zero to ensure compatibility with any future extension or other operating environment.

### **Exit\_Data**

The exit\_data parameter is a pointer to a variable length string that contains installation-exit-dependent data that is exchanged with a preprocessing user exit or a post-processing exit.

**Note:** The workstation environments do not support user exits. Although the verbs in the procedure call do not examine the information in these parameters in these environments, exit data length and exit data must be declared in the parameter list. The exit data length parameter should be set to zero to ensure compatibility with any future extension or other operating environment.

**Return Code and Reason Code Overview:** The return code provides a general indication of the results of verb processing and is the value that your application program should use in determining the course of further processing. The reason code provides more specific information about the outcome of verb processing. Note that reason code values generally differ between CCA product implementations. Therefore, the reason code values should generally be returned to individuals who can understand the implications in the context of your application on a specific platform.

The return codes have these general meanings:

### **Value Meaning**

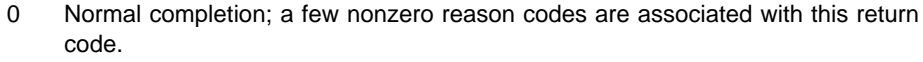

- 4 The verb processing completed, but without full success. For example, this return code can signal that a supplied PIN was found to be invalid.
- 8 Indicates that the verb stopped processing. Generally the application programmer will need to investigate the problem and will need to know the associated reason code.
- 12 Indicates that the verb stopped processing. The reason is most likely related to a problem in the setup of the hardware or in the configuration of the software.
- 16 Indicates that the verb stopped processing. A processing error occurred in a Transaction Security System product. If these errors persist, a repair of the Transaction Security System hardware or a correction to the Transaction Security System software may be required.

See Appendix A, "Return Codes and Reason Codes" for a detailed discussion of return codes and a complete list of all return and reason codes.

### <span id="page-22-1"></span><span id="page-22-0"></span>**Rule\_Array and Other Keyword [Parameters](#page-2-0)**

Rule\_array parameters and some other parameters use keywords to transfer information. Generally, a rule array consists of data elements that contain keywords that direct specific details of the verb process. Almost all keywords, in a rule array or otherwise, are 8 bytes in length, and should be uppercase, left-justified, and padded with space characters. While some implementations can fold lower-case characters to upper case, you should always code the keywords in upper case.

The number of keywords in a rule array is specified by a rule\_array\_count variable, an integer that defines the number of (8-byte) elements in the array.

In some cases, a rule\_array is used to convey information other than keywords between your application and the server, this is however an exception.

### **[Key\\_Identifiers,](#page-2-0) Key\_Labels, and Key\_Tokens**

Essentially all cryptographic operations employ one or more keys. In CCA, keys are retained within a structure called a key token. A verb parameter can point to a variable that contains a key token. Generally you do not need to be concerned with the details of a key token and can deal with it as an entity; see "Key Tokens" on page B-1 for a detailed description of the key token structures.

Keys are described as one of:

- **Internal** a key that is encrypted for local use. The cryptographic engine will decrypt (unwrap) an internal key to use the key in a local operation. Once a key is entered into the system it is always encrypted (wrapped) if it appears outside of the protected environment of the cryptographic engine. The engine has a special key-encrypting key designated a master key. This key is held within the engine to wrap and unwrap locally used keys.
- **Operational** an internal key that is complete and ready for use. During entry of a key, the internal key token can contain a flag that indicates the key information is incomplete --only this type of internal key is other than operational.
- **External** a key that is either in the clear, or is encrypted (wrapped) by some key-encrypting key. Generally, when a key is to be transported from place to place, or is to be held for a significant period of time, it is required to encrypt the key with a *transport key*. A key wrapped by a transport key-encrypting key is designated External.

RSA public keys are not encrypted values (in PKA96), and when not accompanied by private key information, are retained in an external key token.

Internal key tokens can be stored in a flat file that is maintained by the directory server. These key tokens are referenced by use of a key label. A key label is an alphanumeric string that you place in a variable and reference with a verb parameter.

Verb descriptions specify how you can provide a key using these terms:

**Key token** The variable must contain a proper key token structure

- **Key label** The variable must contain a key label string that will be used to locate a key record in key storage
- **Key identifier** The variable can contain either a key token or a key label. The first byte in the variable defines if the variable contains a key token or a key label. When the first byte is in the range X'20' through X'FE', the variable will be processed as a key label. There are additional restrictions on the value of a key label, see "Key Label Content" on page 7-2. The first byte in all key token structures is in the range of X'01' to X'1F'. X'FF' as the first byte of a key-related variable passed to the API raises an error condition.

# <span id="page-23-0"></span>**How Are the Verbs Organized in the [Remainder](#page-2-0) of the Book**

Now that you have a basic understanding of the API, you can find these topics in the remainder of the book:

- Chapter 2, "CCA Node Management and Access Control" explains how the cryptographic engine and the rest of the cryptographic node is administered. There are two topics:
	- Master key administration
	- Access control administration.

Keeping cryptographic keys private or secret can be accomplished by retaining them in secure hardware. Keeping the keys in secure hardware can be inconvenient or impossible if there are a potentially a large number of keys, or the key has to be usable with more than one hardware device. In the CCA implementation, a master key is used to encrypt (wrap) locally-used keys. The master key itself is securely installed within the cryptographic engine and can not be retrieved from the engine.

As you examine the verb descriptions throughout this book, you will see reference to "**Required Commands**." Almost all of the verbs request the cryptographic engine (the "adapter") to perform one or more commands in the performance of the verb. Each of these commands have to be authorized for use. Access control administration concerns managing those authorizations.

 Chapter 3, "RSA Key Administration" explains how you can generate and protect an RSA key-pair. The chapter also explains how you can control the distribution of the RSA private key for backup and archive purposes and to enable multiple cryptographic engines to use the key for performance or availability considerations. Related services for creating and parsing RSA key tokens are also described.

When you wish to backup an RSA private key, or supply the key to another node, you will use a double-length DES key-encrypting key, a transport key. You will find it useful to have a general understanding of the DES key management concepts found in chapter Chapter 5, "Basic CCA DES Key Management."

- Chapter 4, "Hashing and Digital Signatures" explains how you can
	- Provide for demonstrations of the integrity of data --demonstrate that data has not been changed
	- Attribute data uniquely to the holder of a private key.

These problems can be solved through the use of a digital signature. The chapter explains how you can hash data (obtain a number that is characteristic of the data, a *digest*) and how you can use this to obtain and validate a digital signature.

 Chapter 5, "Basic CCA DES Key Management" explains the many services that are available to manage the generation, installation, and distribution of DES keys.

An important aspect of DES key management is the means by which these keys can be restricted to selected purposes. Deficiencies in key management are the main means by which a cryptographic system can be broken. Controlling the use of a key and its distribution is almost as important as keeping the key a secret. CCA employs a non-secret quantity, the control vector to determine the use of a key and thus improve the security of a node. Control vectors are described in detail in Appendix C, "CCA Control Vector Definitions and Key Encryption."

- Chapter 6, "Data Confidentiality and Data Integrity" explains how you can encrypt data. The chapter also describes how you can use DES to demonstrate the integrity of data through the production and verification of message authentication codes.
- Chapter 7, "Key Storage Verbs" explains how you can label, store, retrieve, and locate keys in the cryptographic-services access-layer managed key storage.
- Chapter 8, "Financial Services Support Verbs" explains how you can cryptographically process keys and information related to the Secure Electronic Transaction (SET) protocol.

# <span id="page-26-0"></span>**Chapter 2. CCA Node [Management](#page-2-0) and Access Control**

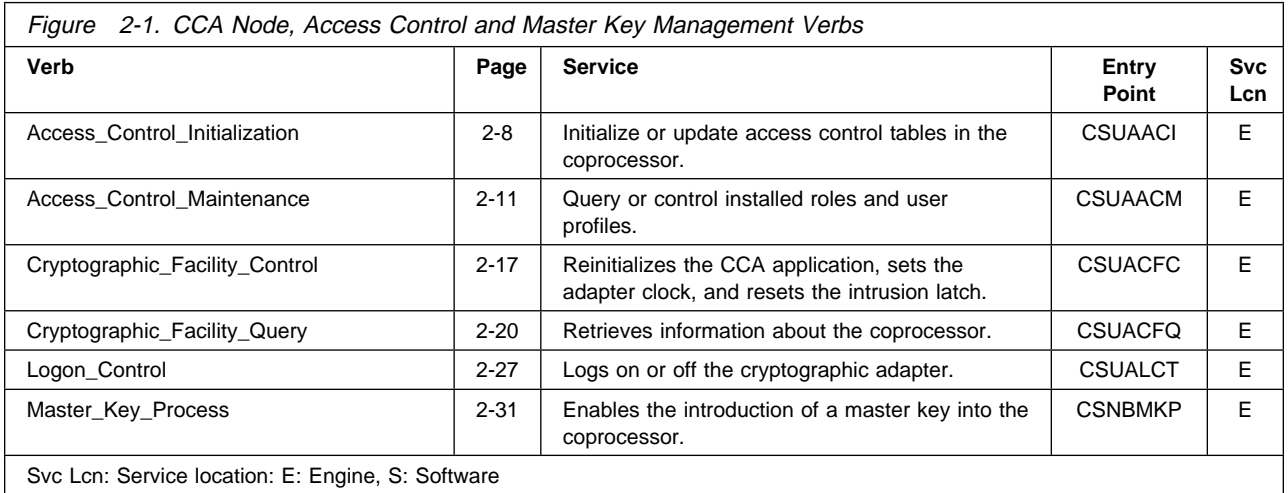

# **CCA Access [Control](#page-2-0)**

This section describes the CCA Access Control system.

# **[Understanding](#page-2-0) Access Control**

Access Control is the process that determines which services of the 4758 Cryptographic Coprocessor are available to a user at any given time. The system administrator can give users differing authority, so that some users have the ability to use CCA services that are not available to others. In addition, a given user's authority may be limited by parameters such as the time of day, or the day of the week.

# **[Role-based](#page-2-0) Access Control**

The IBM 4758 Cryptographic Coprocessor uses Role-based access control. In a role-based system, the administrator defines a set of roles, which correspond to the classes of coprocessor users. Each user will be enrolled by defining a user profile, which will map the user to one of the available roles. Profiles are described in "Understanding Profiles" on page 2-3.

**Note:** For the purposes of this discussion, a user is defined as either a human user or an automated, computerized process.

As an example, a simple system might have the following three roles.

- **General User** The user class which includes all coprocessor users who do not have any special privileges.
- **Key Management Officer** Those people who have the authority to change cryptographic keys for the coprocessor.
- **Access Control Administrator** Those people who have the authority to enroll new users into the coprocessor environment, and modify the access rights of those users who are already enrolled.

<span id="page-27-0"></span>There would be only a few people who hold the role of Key Management Officer or Access Control Administrator, but there would be a large population of people with the role of General User.

A role-based system is more efficient than one in which the authority is assigned individually for each user. In general, the users can be separated into just a few different categories of access rights. The use of roles allows the administrator to define each of these categories just once, in the form of a role.

### **[Understanding](#page-2-0) Roles**

Each Role defines the permissions and other characteristics associated with users having that Role. The role contains the following information.

- **Role ID** A character string which defines the name of the role. This name is referenced in user profiles, to show which role defines the user's authority.
- **Permitted Operations** A list defining which restricted operations the user will be allowed to perform in the coprocessor. Each command corresponds to one of the primitive functions that make up the access control system.
- **Required User Authentication Strength Level** The access control system is designed to allow a variety of user authentication mechanisms. Although the only one supported today is passphrase authentication, the design is ready for others that may be used in the future.

All user authentication mechanisms are given a strength rating, an integer value where zero is the minimum strength, corresponding to no authentication at all. If the strength of the user's authentication mechanism is less than the required strength for the role, the user is not permitted to log on.

**Valid Time and Valid Days-of-Week** These values define the times of the day, and the days of the week when the users with this role will be permitted to log on. If the current time is outside the values defined for the role, logon will not be allowed. It is possible to choose values that will let users log on at any time on any day of the week.

> **Note:** Times must be specified in Greenwich Mean Time (GMT).

In addition, the role contains control and error checking fields. The detailed layout of the role data structure can be found in "Role Structure" on page B-15.

**The Default Role:** Every coprocessor must have at least one role, called the default role. Any user who has not logged on and been authenticated will operate with the capabilities and restrictions defined in the default role.

**Note:** Since unauthenticated users have authentication strength equal to zero, the Required User Authentication Strength Level of the Default Role must also be zero.

The coprocessor can have a variable number of additional roles, as needed by the customer. For simple applications, the default role by itself may be

sufficient. Any number of roles can be defined, as long as the coprocessor has enough available storage to hold them.

### <span id="page-28-0"></span>**[Understanding Profiles](#page-2-0)**

Any user who needs to be authenticated to the coprocessor must have a user profile. Users who only need the capabilities defined in the default role do not need a profile.

A profile defines a specific user to the card. Each profile contains the following information:

- **User ID** This is the "name" used to identify the user to the coprocessor. The User ID is an eight byte value, with no restrictions on its content. Although it will typically be an unterminated ASCII character string, any 64-bit string is acceptable.<sup>1</sup>
- **Role ID** This character string identifies the role that contains the user's authorization information. The authority defined in the role takes effect after the user successfully logs on to the coprocessor.
- **Activation and Expiration Dates** These values define the first and last date on which this user is permitted to log on to the coprocessor. An administrator whose role has the necessary authority can reset these fields to extend the user's access period.

All four digits of the year are stored, so that there will be no problem at the turn of the century.

- **Logon failure count** This field contains a count of the number of consecutive times the user has failed a logon attempt, due to incorrect authentication data. The user will no longer be allowed to log on after three consecutive failures. This lockout condition can be reset by an administrator whose role has sufficient authority.
- **Authentication Data** The authentication data is the information used to verify the identity of the user. It is a self-defining structure, which can accommodate many different authentication mechanisms. In the current coprocessor, user identification is accomplished by means of a passphrase entered by the user at the client workstation.

The profile's authentication data field can hold data for more than one authentication mechanism. If more than one is present in a user's profile, any of the mechanisms can be used to log on. Different mechanisms, however, may have different strengths.

The structure of the authentication data is described in "The Authentication Data Structure" on page B-19.

<sup>1</sup> In many cases, a utility program will be used to enter the user ID. That utility may restrict the ID to ASCII characters.

<span id="page-29-0"></span>In addition to these fields, the profile contains a header which contains the following information.

- **Profile structure version** This is a two-byte structure which defines the version of the profile data structure that follows. For release 1.0 of the CCA Support Program, the structure version is 10. This is specified with a version field containing 1 in the first byte, and 0 in the second byte.
- **Profile length** This two-byte structure contains the number of bytes contained in the remainder of the profile, following the header.

When the user enrolls, the profile is stored in non-volatile memory inside the secure module on the coprocessor. When the user logs on, this stored profile is used to authenticate the information presented to the coprocessor. In most applications, the majority of the users will operate under the default role, and will not have user profiles; only the security officers and other special users will need profiles.

In addition, the profile contains other control and error checking fields. The detailed layout of the profile data structure can be found in "Profile Structure" on page B-18.

# **[Initializing](#page-2-0) and Managing the Access Control System**

Before you can use a coprocessor with a newly loaded CCA Support Program, it must be initialized with roles, profiles, and other data. You will also need to update some of these values from time to time. Access control initialization and management are the processes you will use to accomplish this.

You can initialize and manage the access control system in either of two ways.

- You can use the Node Management Utility program
- You can write programs that use the access control verbs.

The verbs allow you to write programs that do more than the utility program included with the CCA Support Program. If your needs are simple, however, the utility program may do everything you need. The Node Managemaent Utility is desctibed in the IBM 4758 Cryptographic Coprocessor; CCA Services; Installation and I/O Guide, SC31-8610.

### **The Access Control [Management](#page-2-0) and Initizlization Verbs**

Two verbs provide all of the access control management and initialization functions.

- **CSUAACI** Perform access control initialization functions.
- **CSUAACM** Perform access control management functions.

With Access\_Control\_Initialization, you can perform functions such as:

- Loading roles and user profiles
- Changing the expiration date for a user profile
- Changing the authentication data in a user profile
- Resetting the authentication failure count in a user profile.

<span id="page-30-0"></span>With Access Control Maintenance, you can perform functions such as:

- Getting a list of the installed roles or user profiles
- Retrieving the non-secret data for a selected role or user profile
- Deleting a selected role or user profile from the coprocessor.
- Get a list of the users who are logged on to the coprocessor.

These two verbs are fully described on pages 2-8 and 2-11 respectively.

### **Permitting Changes to the [Configuration](#page-2-0)**

It is possible to initialize the coprocessor so no one is authorized to perform any functions, including further initialization. It is also possible to program the coporcessor where operational commands are available, but not initialization commands; meaning you could never change the configuration of the coprocessor. This happens if you initialize the coprocessor with no roles haveing the authority to perform initialization functions.

Take care to ensure that you define roles that have the authority to perform initialization, including the **RQ-TOKEN** and **RQ-REINT** options of the Cryptographic\_Facility\_Control (CSUACFC) verb.

You must also ensure there are active profiles that use these roles.

If you accidentally configure your coprocessor so that initialization is not allowed, you can recover by reloading the coprocessor firmware. This will delete all information previously loaded, and resotre the coprocessor to its new state.

### **[Configuration](#page-2-0) and Greenwich Mean Time (GMT)**

The coprocessor always operates with GMT time. This means that the time, date, and day-of-the-week values in the coprocessor are measured according to GMT. This can be confusing because of its effect on access control checking.

Each user has operating time limits, based on values in their role and profile. These include:

- Profile activation and expiration dates
- Time-of-day limits
- Day-of-the-week limits.

All of these limits are measured using time in the *coprocessor's* frame of reference, not the user's. If your role says that you are authorized to use the coprocessor on days Monday through Friday, it means Monday through Friday in the GMT time zone, not your local time zone. In like manner, if your profile expiration date is December 31, it means December 31 in GMT.

In the Eastern United States, your time differs from GMT by four hours during the part of the year daylight savings time in in effect. At noon local time, it is 4:00 PM GMT. At 8:00 PM local time, it is midnight GMT which is the time the coprocessor increments its date and day-of-the-week to the next day.

For example, at 7:00 PM on Tuesday, December 30 local time, it is 11:00 PM, Tuesday, December 30 to the coprocessor. Two hours later, however, at 9:00 PM, Tuesday, December 30 local time, it is 1:00 AM Wednesday, December 31 to the coprocessor. If your role only allows you to use the coprocessor on Tuesday, you would have access until 8:00 PM on Tuesday; after that, it would be Wednesday in the GMT time frame used by the coprocessor.

This happens because the coprocessor does not know where you are located, and how much your time differs from GMT. Time zone information could be obtained from your local workstation, but this information could not be trusted by the coprocessor; it could be forged in order to obtain access at times the system administrator intended to keep you from using the coprocessor.

**Note:** During the portions of the year when Daylight savings time is not in effect, the time difference between Eastern Standard Time and GMT is 5 hours.

# <span id="page-31-0"></span>**[Logging](#page-2-0) On and Logging Off**

A user must log on to the coprocessor in order to activate a user profile. This is the only way to use a role other than the default role. You log on and log off using the Logon\_Control verb, which is described in detail on 2-27.

When you successfully log on, you establish a *session* with the coprocessor. As part of that session, you establish a randomly derived session key which is subsequently used to protect information you interchange with the coprocessor. This protection is described in detail in the next section. The logon process and its algorithms are described in "Passphrase Verification Protocol" on page D-8.

In order to log on, you must prove your identity to the coprocessor. This is accomplished using a passphrase, a string of up to 64 characters which are known only to you and the coprocessor. A good passphrase should not be too short, and it should contain a mixture of alphabetic characters, numeric characters, and special symbols such as "\*," "+," "!," and others. It should not be comprised of familiar words or other information which someone might be able to guess.

When you log on, no part of your passphrase ever travels over any interface to the coprocessor. This ensures that it is safe, as long as you do not disclose it yourself.

When you have finished your work with the coprocessor, you must log off in order to end your session. This invalidates the session key you established when you logged on, and frees resources you were using in the host system and in the coprocessor.

# **Protecting Your [Transaction](#page-2-0) Information**

When you are logged on to the coprocessor, the information transmitted to and from the CCA coprocessor application is cryptographically protected using your session key. A message authentication code is used to ensure that the data was not altered during transmission. Since this code is calculated using your session key, it also verifies that you are the originator of the request, not someone else attempting to impersonate you.

For some verbs, it is also important to keep the information secret. This is especially important with the Access\_Control\_Initialization verb, which is used to send new role and profile data to the coprocessor. To ensure secrecy, some verbs offer a special protected option, which causes the data to be encrypted

using your session key. This prevents disclosure of the critical data, even if the message is intercepted during transmission to the coprocessor.

# <span id="page-33-0"></span>**[Access\\_Control\\_Initialization\(CSUAACI\)](#page-2-0)**

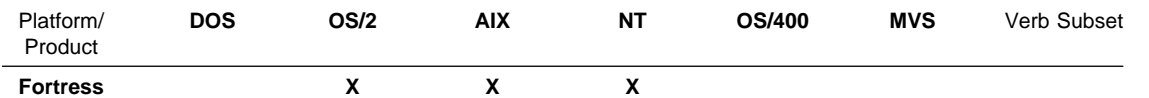

The Access\_Control\_Initialization verb is used to initialize or update parameters and tables for the Access Control system in the 4758 Cryptographic Coprocessor.

You can use this verb to perform the following services:

- Load roles and user profiles
- Change the expiration date for a user profile
- Change the authentication data in a user profile
- Reset the authentication failure count in a user profile

You select which service to perform by specifying the corresponding keyword in the input rule array. You can only perform one of these services per verb call.

# **Restrictions**

None.

**CSUAACI**

### **Format**

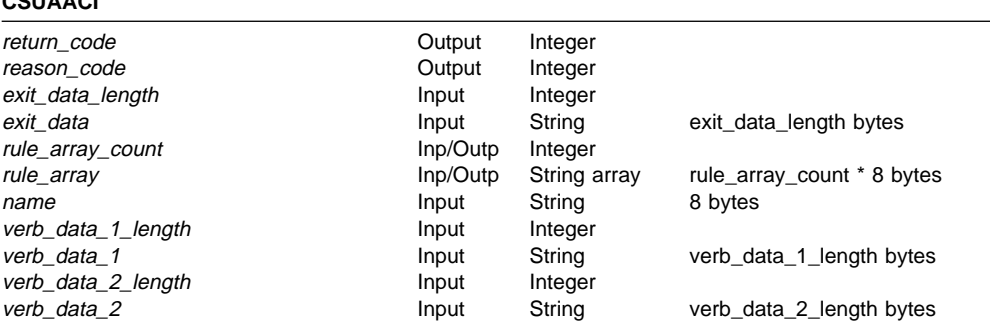

# **Parameters**

For the definitions of the return\_code, reason\_code, exit\_data\_length, and exit\_data parameters, see "Parameters Common to All Verbs" on page 1-7.

#### **rule\_array\_count**

The *rule\_array\_count* parameter is a pointer to an integer containing the number of elements in the rule\_array variable.

On input, this contains the number of elements you provide in the input rule array. On output, the verb will set this to the number of rule array elements it returns to the application program.

#### **rule\_array**

The *rule array* parameter is a pointer to an array of keywords. The keywords are eight-bytes in length, and must be uppercase, left-justified, and padded on the right with space characters.

On input, the keywords in the rule array specify the operation being performed. The rule array keywords are shown below:

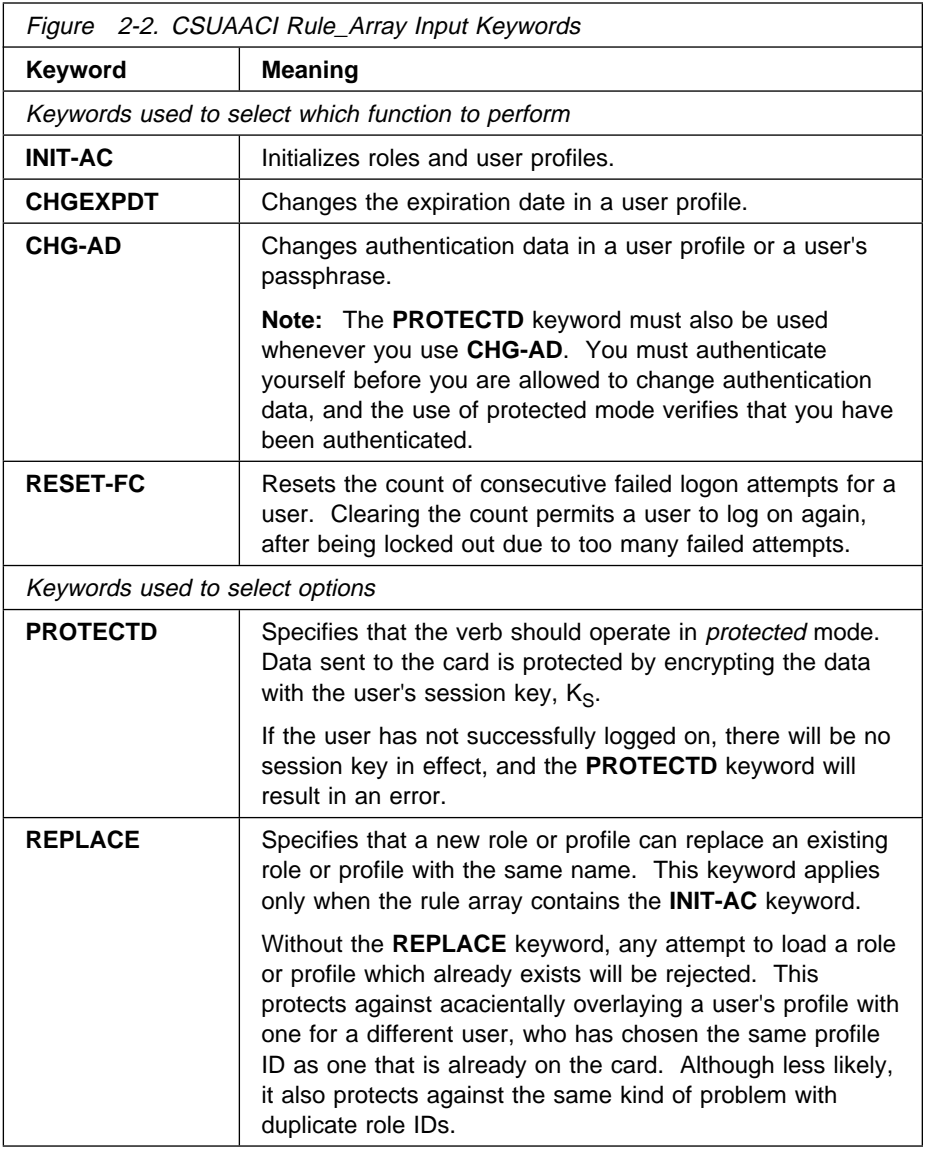

### **verb\_data\_length\_1**

The verb\_data\_length\_1 parameter is a pointer to an integer vairable containing the length (in bytes) of the data in the verb\_data\_1 field.

### **verb\_data\_1**

The verb\_data\_1 parameter is a pointer to a string variable containing data used by the verb.

This field is used differently depending on the function being performed. Figure 2-3 shows the content for each of the rule array keywords that selects a different function.

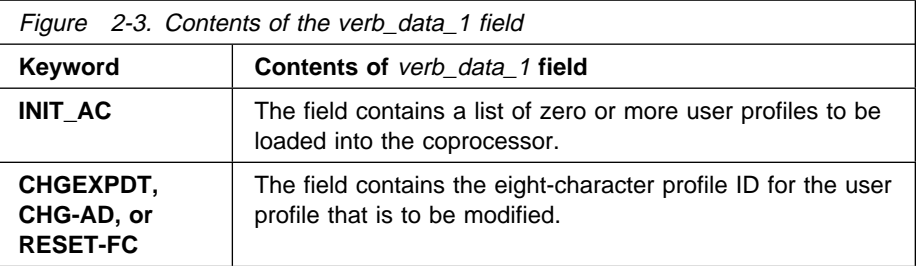

### **verb\_data\_length\_2**

The verb\_data\_length\_1 parameter is a pointer to an integer vairable containing the length (in bytes) of the data in the verb\_data\_2 field.

### **verb\_data\_2**

The verb\_data\_2 parameter is a pointer to a string variable containing data used by the verb.

This field is used differently depending on the function being performed. Figure 2-4 shows the content for each of the rule array keywords that selects a different function.

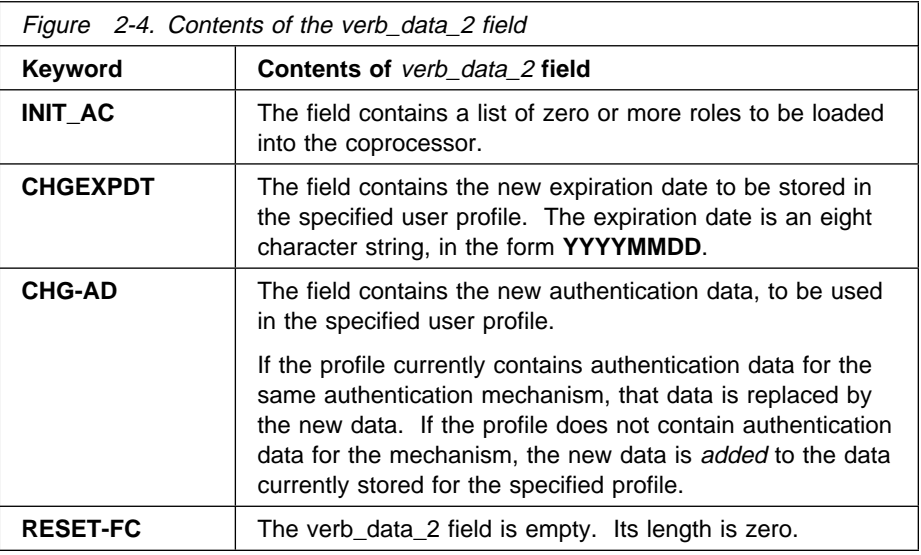

# **Required Commands**

The Access\_Control\_Initialization verb requires the following commands to be enabled:

- $\bullet$  Initialize the access control system roles and profiles (offset  $X'0112'$ ) with the **INIT-AC keyword**
- Change the expiration date in a user profile (offset X'0113') with the **CHGEXPDT** keydword
- Change the authentication data in a user profile (offset X'0114') with the **CHG-AD** keyword
- Reset the logon failure count in a user profile (offset X'0115') with the **RESET-FC** keyword.
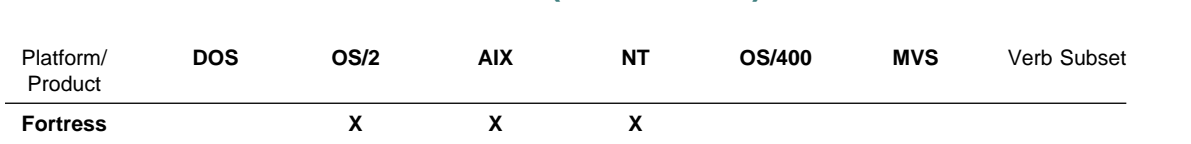

# **[Access\\_Control\\_Maintenance](#page-2-0) (CSUAACM)**

The Access\_Control\_Maintenance verb is used to query or control installed roles and user profiles.

You can use this verb to perform the following services:

- Get a list of the installed roles or user profiles
- Retrieve the non-secret data for a selected role or user profile
- Delete a selected role or user profile from the cryptographic coprocessor
- Get a list of the users who are logged on to the coporcessor.

You select which service to perform by specifying the corresponding keyword in the input rule array. You can only perform one of these services per verb call.

# **Restrictions**

None.

**CSUAACM**

## **Format**

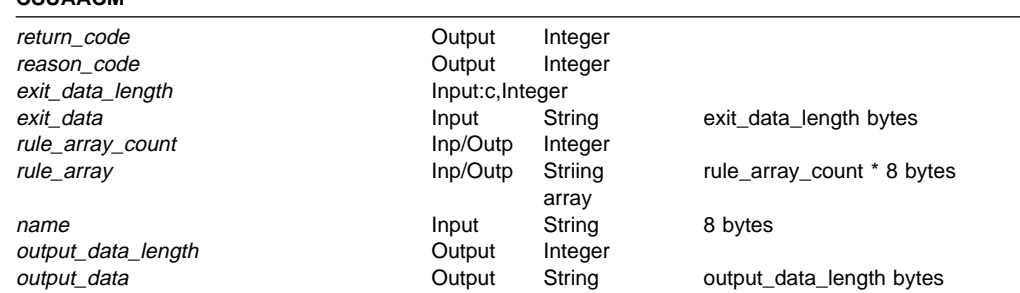

# **Parameters**

For the definitions of the return code, reason code, exit data length, and exit\_data parameters, see "Parameters Common to All Verbs" on page 1-7.

#### **rule\_array\_count**

The rule\_array\_count parameter is a pointer to an integer containing the number of elements in the rule\_array variable.

On input, this contains the number of elements you provide in the input rule array. On output, the verb will set this to the number of rule array elements it returns to the application program.

#### **rule\_array**

The rule\_array parameter is a pointer to an array of keywords. The keywords are eight-bytes in length, and must be uppercase, left-justified, and padded on the right with space characters. The rule\_array keywords are shown below:

On input, the keywords in the rule array specify the operation being performed. The rule array keywords are shown below:

On input, you put keywords into the rule array to specify what The rule array keywords are shown below:

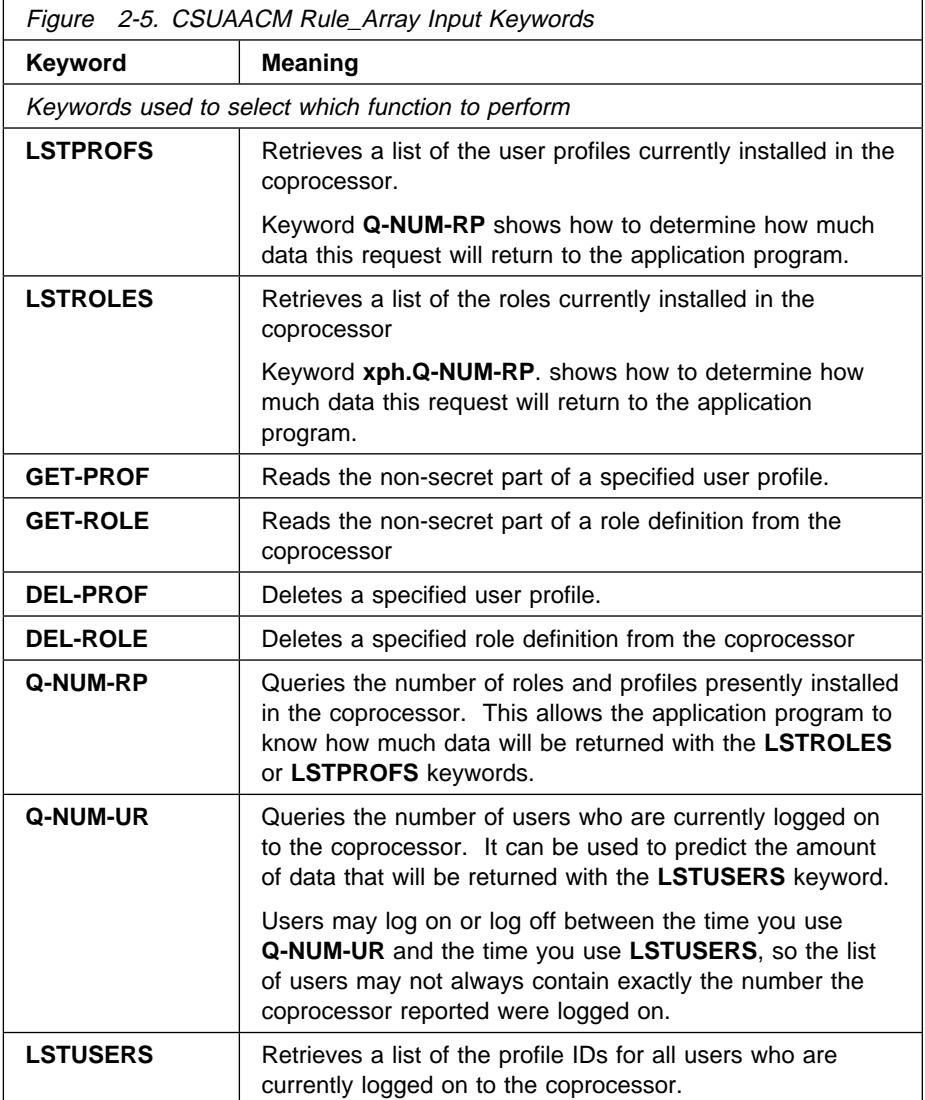

#### **name**

The name parameter is a pointer to a string variable containing the eight byte name of a role or user profile which is the target of the request.

This field is used differently depending on the function being performed. Figure 2-6 shows the content of this field for each of the possible rule array keywords.

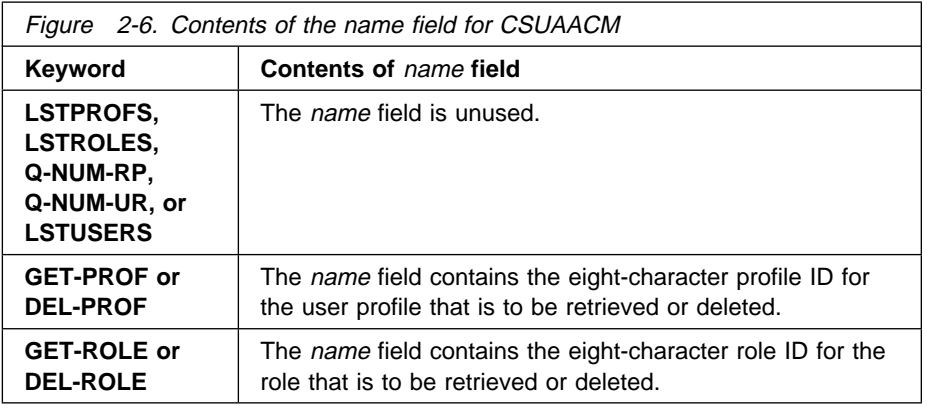

#### **output\_data\_length**

The *output\_data\_length* parameter is a pointer to an integer variable containing the number of bytes of data in the *output\_data* field.

On input, this parameter must be set to the total size of the buffer pointed to by the *output\_data* parameter. On output, it will contain the number of bytes of data returned by the verb in the output\_data field.

#### **output\_data**

The output\_data parameter is a pointer to a string vairable containing data returned by the verb.

This field is used differently depending on the function being performed. Figure 2-7 shows the content for each of the rule array keywords.

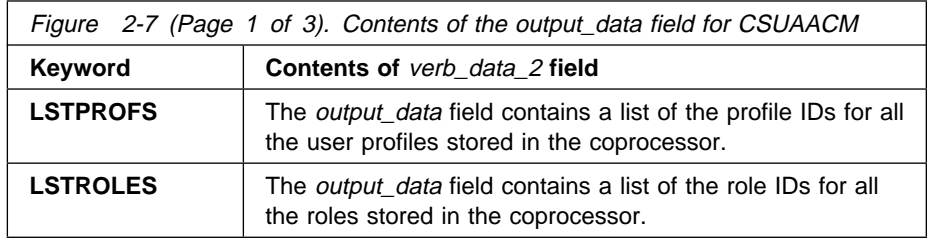

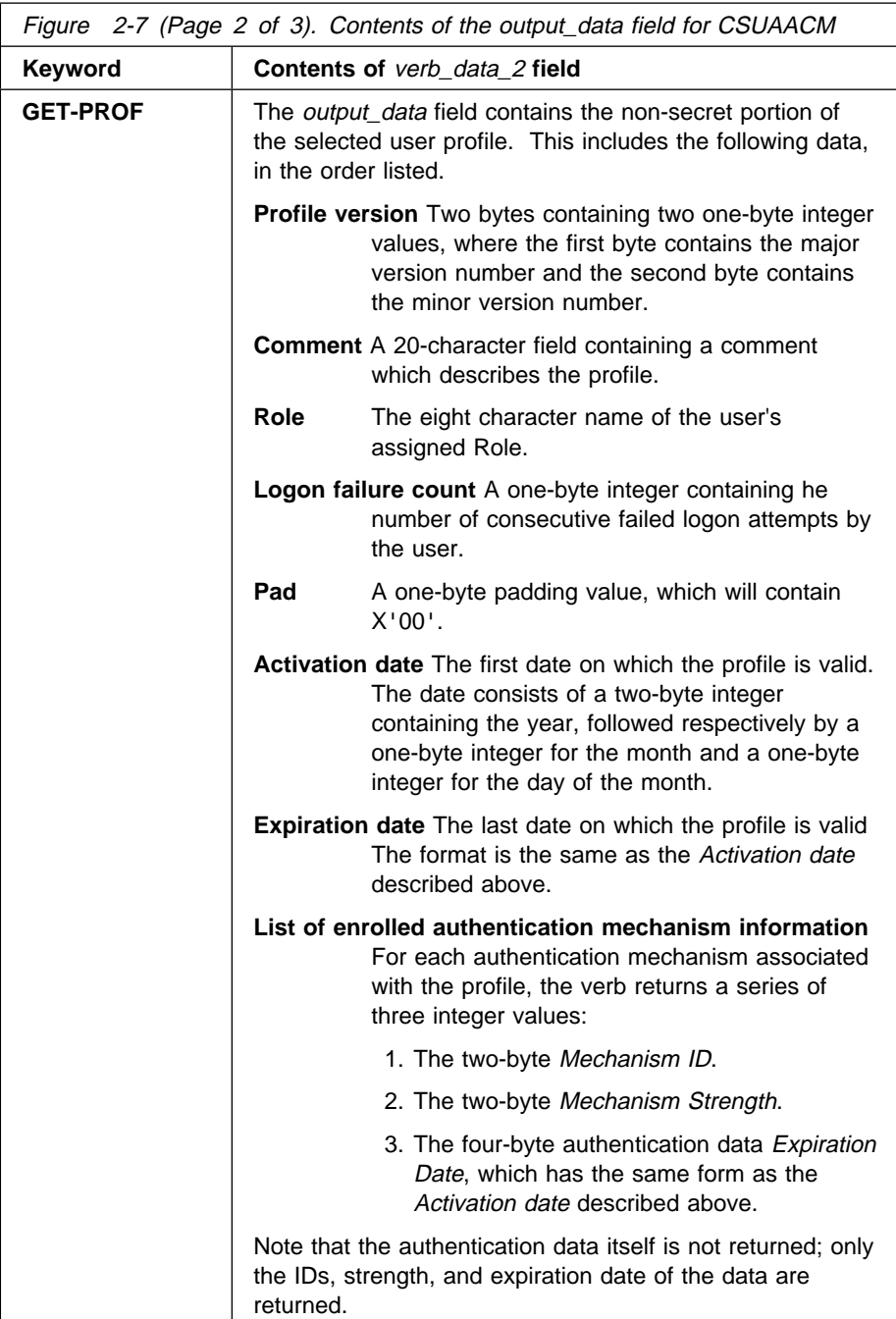

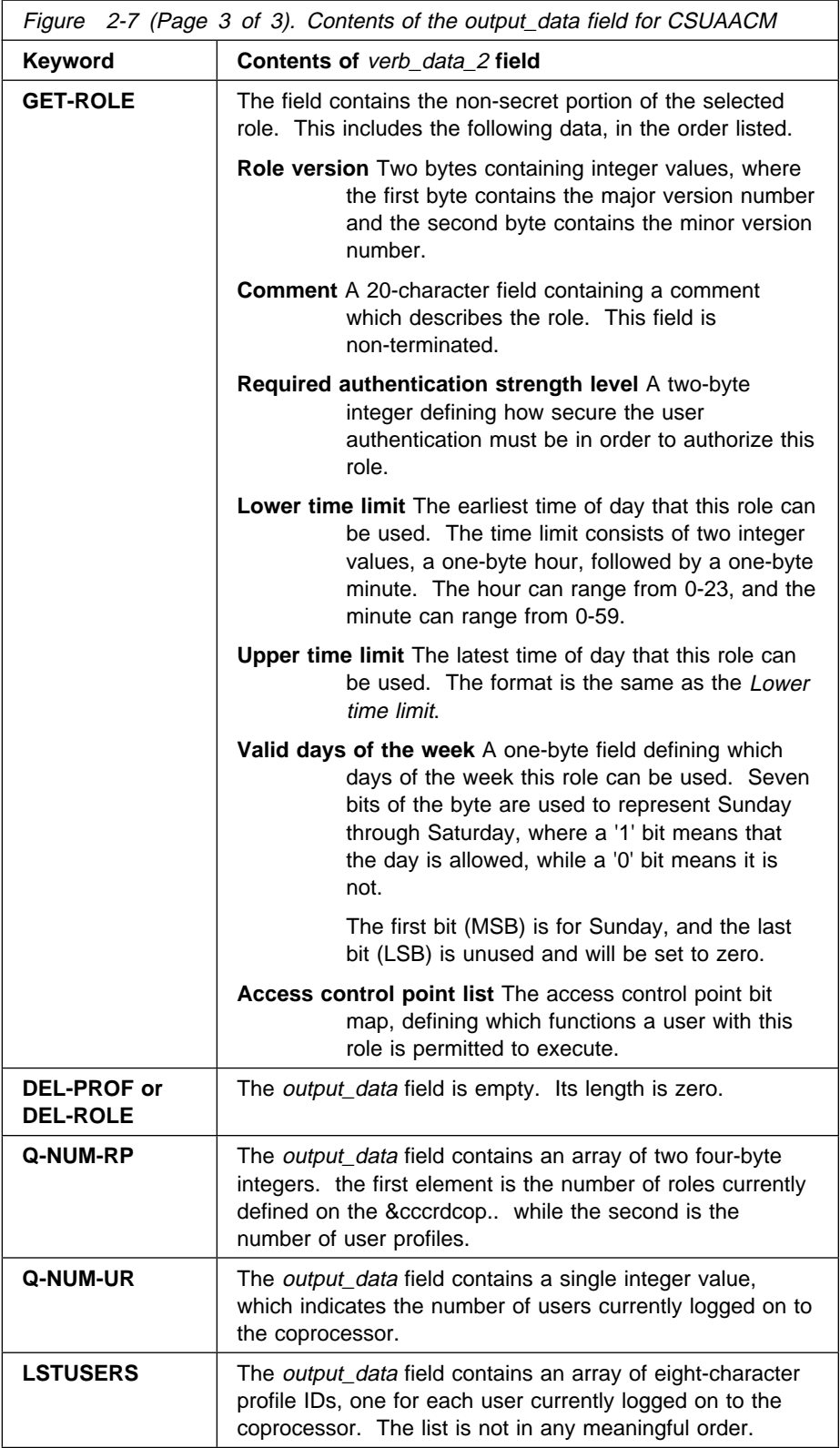

# **Required Commands**

The Access\_Control\_Maintenance verb requires the following commands be enabled in the hardware:

- Read public access control information (offset X'0116') with the **LSTPROFS**, **LSTROLES**, **GET-PROF**, **GET-ROLE**, , and **Q-NUM-RP** keywords
- Delete a user profile (offset X'0117') with the **DEL-PROF** keyword
- Delete a role (offset X'0118') with the **DEL-ROLE** keyword,

# **[Cryptographic\\_Facility\\_Control](#page-2-0) (CSUACFC)**

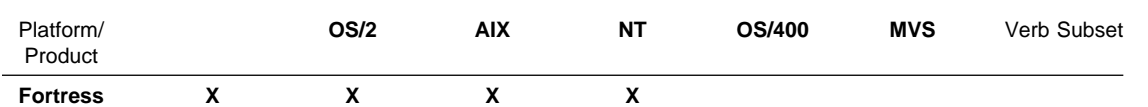

Use the Cryptographic\_Facility\_Control verb to perform the following services:

- Reinitialize the CCA application in the coprocessor
- Set the time and date in the coprocessor clock
- Reset the coprocessor Intrusion Latch.
- Load or clear the Function Control Vector, which defines limitations on the cryptographic functions available in the coprocessor.

Select which service to perform by specifying the corresponding keyword in the input rule array. You can only perform one of these services per verb call.

# **Restrictions**

None.

## **Format**

#### **CSUACFC**

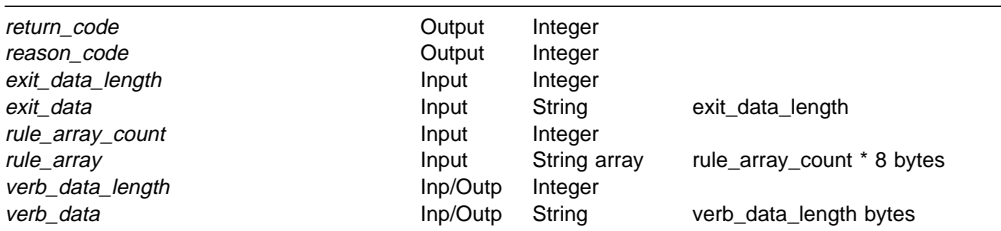

# **Parameters**

For the definitions of the return\_code, reason\_code, exit\_data\_length, and exit data parameters, see "Parameters Common to All Verbs" on page 1-7.

#### **rule\_array\_count**

The *rule\_array\_count* parameter is a pointer to an integer containing the number of elements in the rule array.

#### **rule\_array**

The rule\_array parameter is a pointer to an array of keywords. The keywords are eight-bytes in length, and must be uppercase, left-justified, and padded on the right with space characters.

This verb requires two keywords in the rule array. One specifies the coprocessor to which the request is intended, the other specifies the function to perform. No rule array elements are set by the verb; the rule array is empty on output. The rule\_array keywords are shown below:

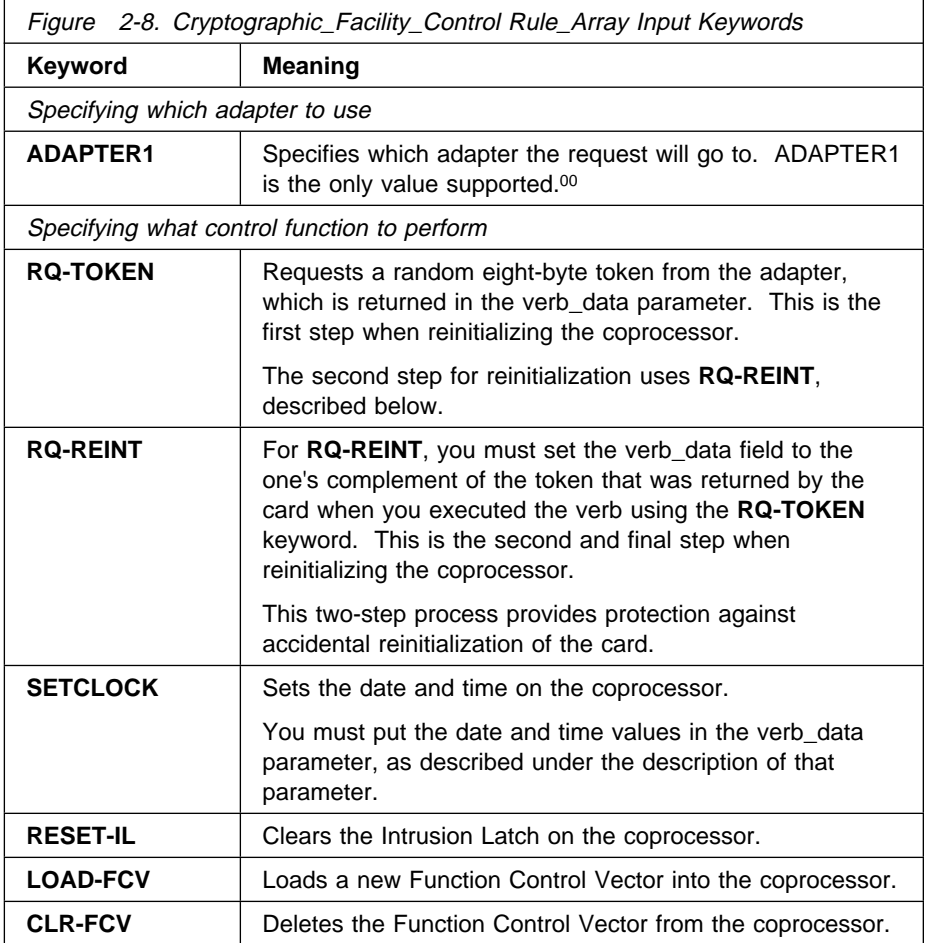

### **Verb\_Data\_Length**

The verb\_data\_length parameter is a pointer to an integer containing the number of bytes of data in the verb\_data field.

### **Verb\_Data**

The verb\_data parameter is a pointer to a string variable containing data used by the verb on input, or generated by the verb on output.

This field is used differently depending on the value of the function selection rule array keyword.

• For RQ-TOKEN, verb\_data is an output parameter. It receives an eight-byte randomly generated value, which the application uses with the **RQ-REINT** keyword on a subsequent call.

On input, verb\_data\_length must contain the length of the buffer addressed by the verb\_data pointer. This buffer must be at least eight bytes in length.

- For **RQ-REINT**, verb\_data is an input parameter. You must set it to the one's complement of the token you received as a result of the **RQ-TOKEN** call.
- For **SETCLOCK**, verb\_data is an input parameter. It must contain a character string which contains the current GMT time and date. This string has the form **YYYYMMDDHHmmSSWW**, where these fields are defined as follows.
- **YYYY** The current year.
- **MM** The current month, from 01 to 12.
- **DD** The current day of the month, from 01 to 31.
- **HH** The current hour of the day, from 00 to 23.
- **mm** The current minutes past the hour, from 00 to 59.
- **SS** The current seconds past the minute, from 00 to 59.
- **WW** The current day of the week, where Sunday is represented as 01, and Saturday by 07.

# **Required Commands**

The Cryptographic\_Facility\_Control verb requires the following commands be enabled in the hardware:

- Reinitialize Device (offset X'0111') with the **RQ-TOKEN**, **RQ-REINT** keywords
- Set Clock (offset X'0110') with the **SETCLOCK** keyword
- Reset Intrusion Latch (offset X'010F') with the **RESET-IL** keyword.
- Load a Function Control Vector (offset X'0119') with the **LOAD-FCV** keyword.
- Delete the Function Control Vector (offset X'011A') with the **CLR-FCV** keyword.

# **[Cryptographic\\_Facility\\_Query](#page-2-0) (CSUACFQ)**

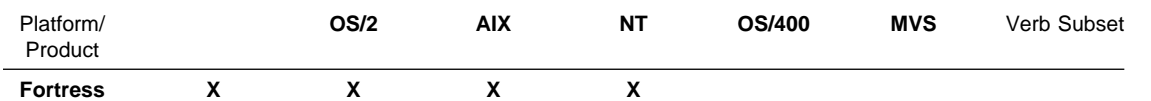

The Cryptographic\_Facility\_Query verb is used to retrieve information about the Cryptographic Coprocessor and the CCA application program in that coprocessor. This information includes the following:

- General information about the coprocessor
- General information about the CCA application program in the coprocessor
- Diagnostic information from the coprocessor
- Export control information from the coprocessor
- Time and date information.

# **Restrictions**

None.

# **Format**

# **CSUACFQ**

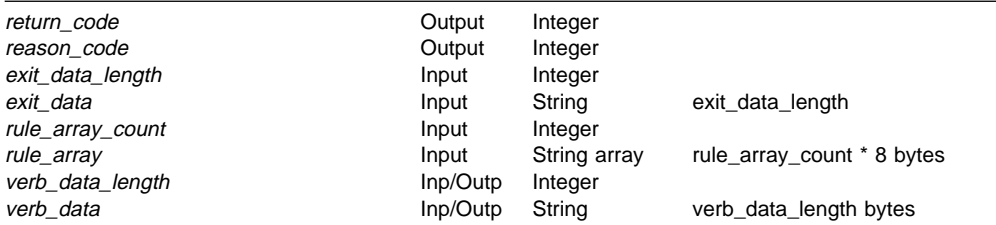

# **Parameters**

For the definitions of the first four parameters, see <insert reference here>.

#### **rule\_array\_count**

The *rule\_array\_count* parameter is a pointer to an integer containing the number of elements in the rule\_array variable.

On input, this contains the number of elements you provide in the input rule array. On output, the verb will set this to the number of rule array elements it returns to the application program.

#### **rule\_array**

The *rule array* parameter is a pointer to an array of keywords. The keywords are eight-bytes in length, and must be uppercase, left-justified, and padded on the right with space characters.

On input, you set the rule array to specify the type of information you want to retrieve. There are two input rule array elements, as described below.

<sup>2</sup> If multiple adapters are supported in the workstation, they will be referenced using ADAPTER1, ADAPTER2, and so on.

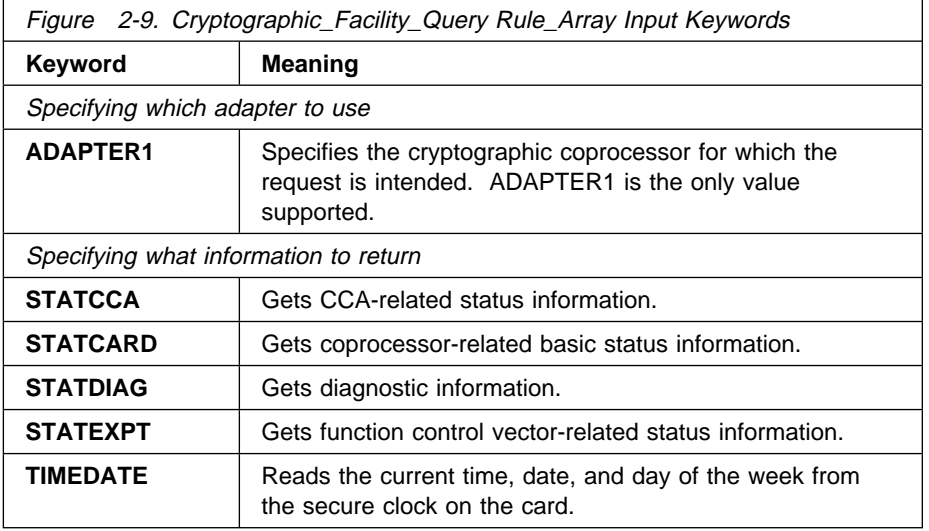

The format of the output rule array depends on the value of the rule array element which identifies the information to be returned. Different sets of rule array elements are returned depending on whether the input keyword is **STATCCA, STATCARD, STATDIAG,** or **STATEXPT**.

For rule array elements that contain numbers, those numbers are represented by numeric characters which are left-justified and padded on the right with space characters. For example, a rule array element which contains the number 2 will contain the character string **"2 "**.

On output, the rule elements can have the values shown in the table below.

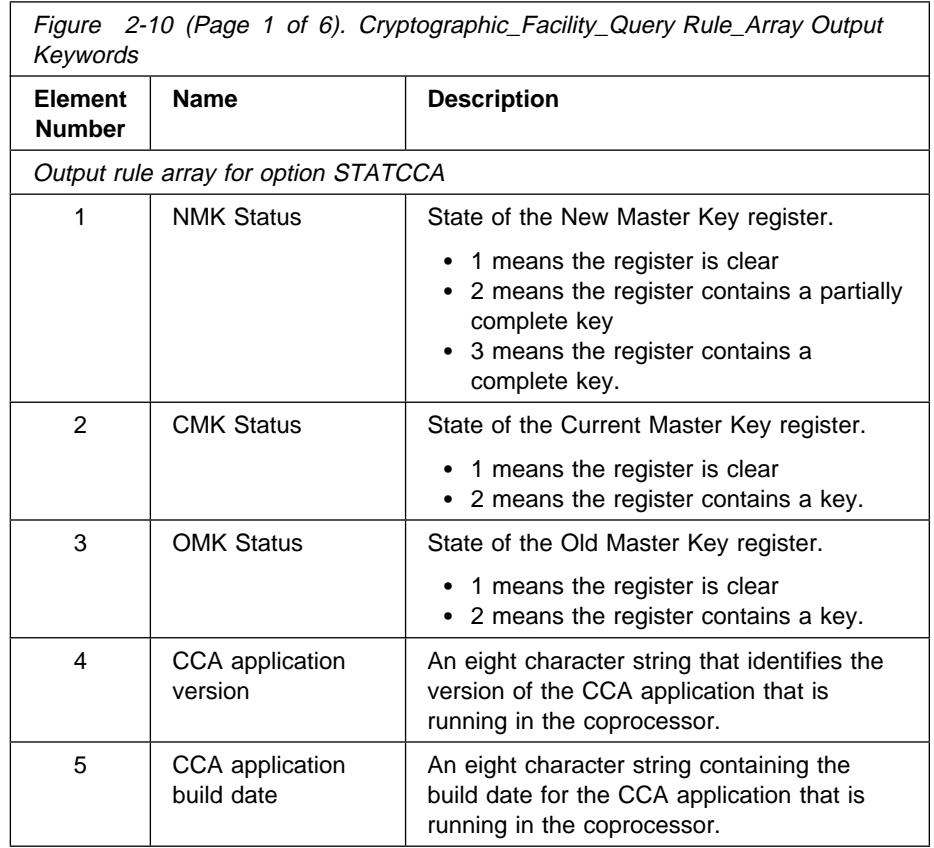

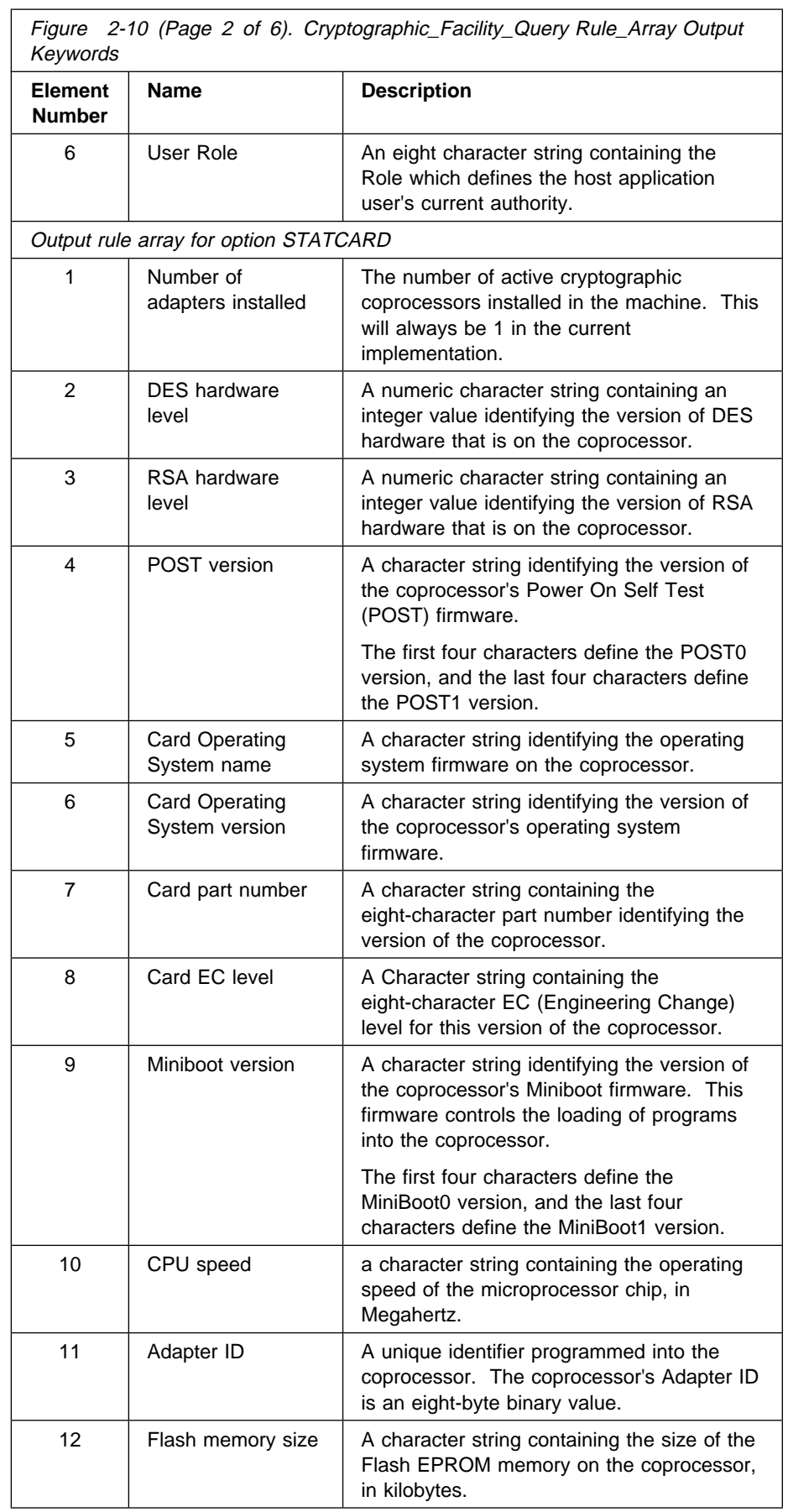

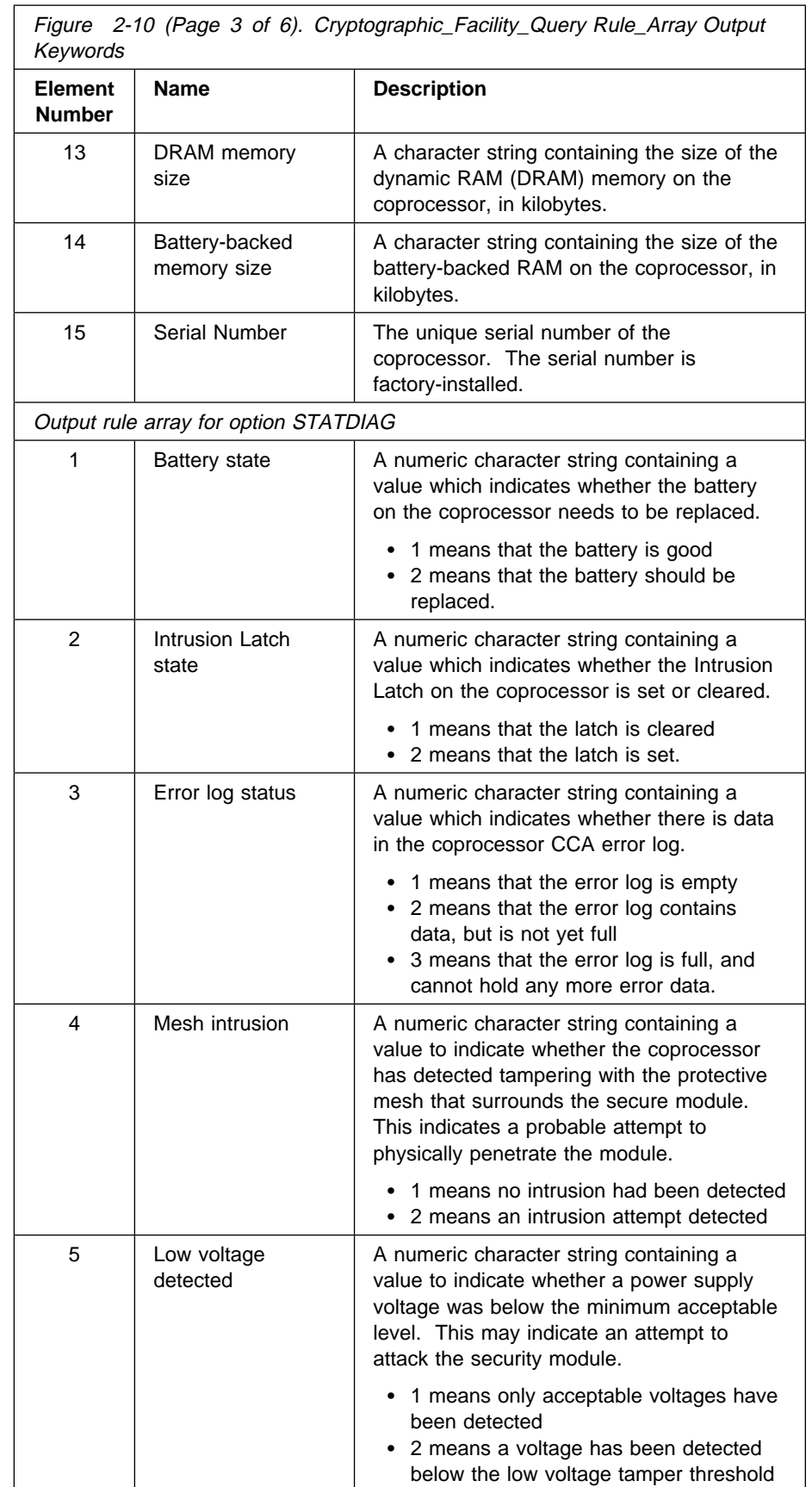

 $\overline{1}$ 

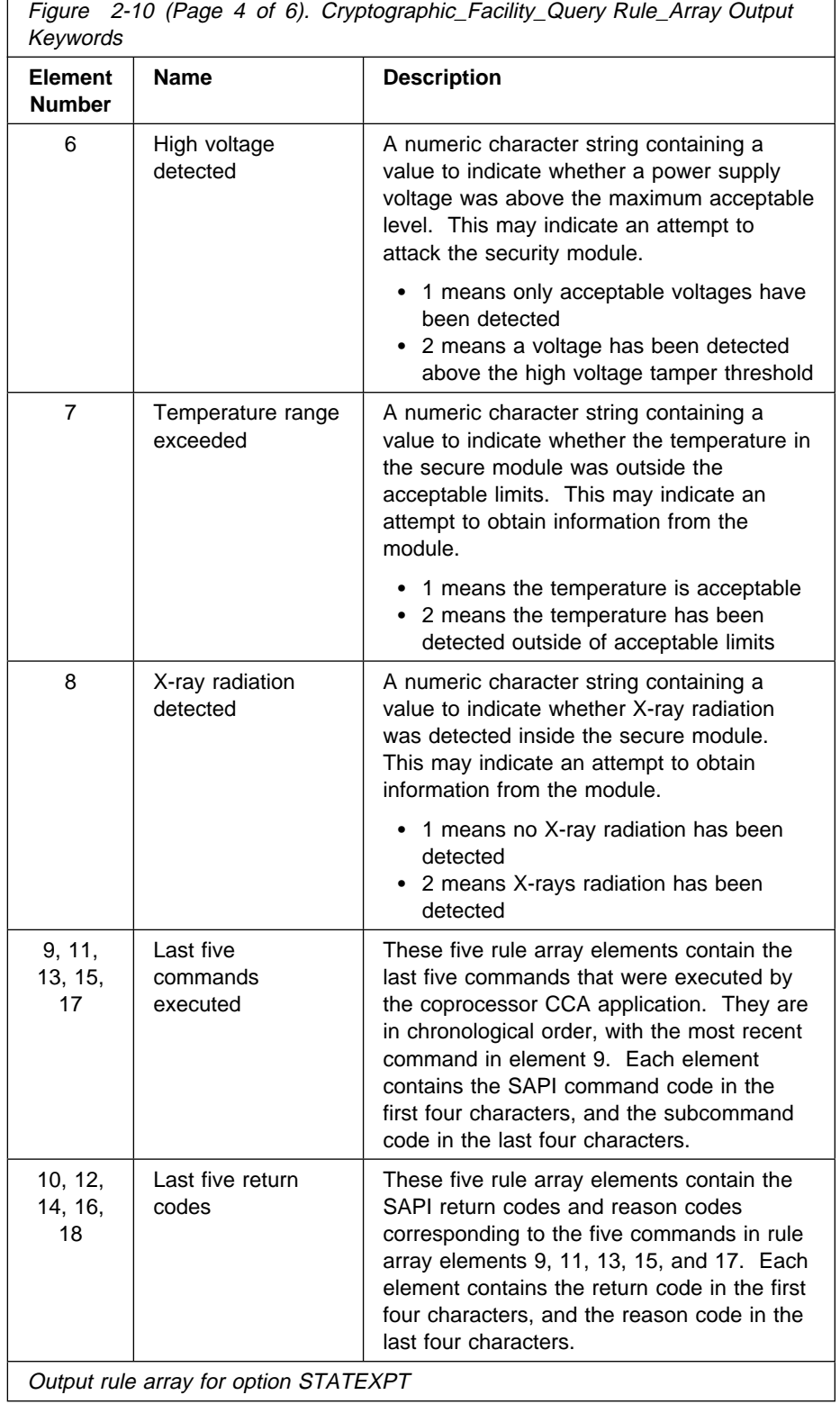

٦

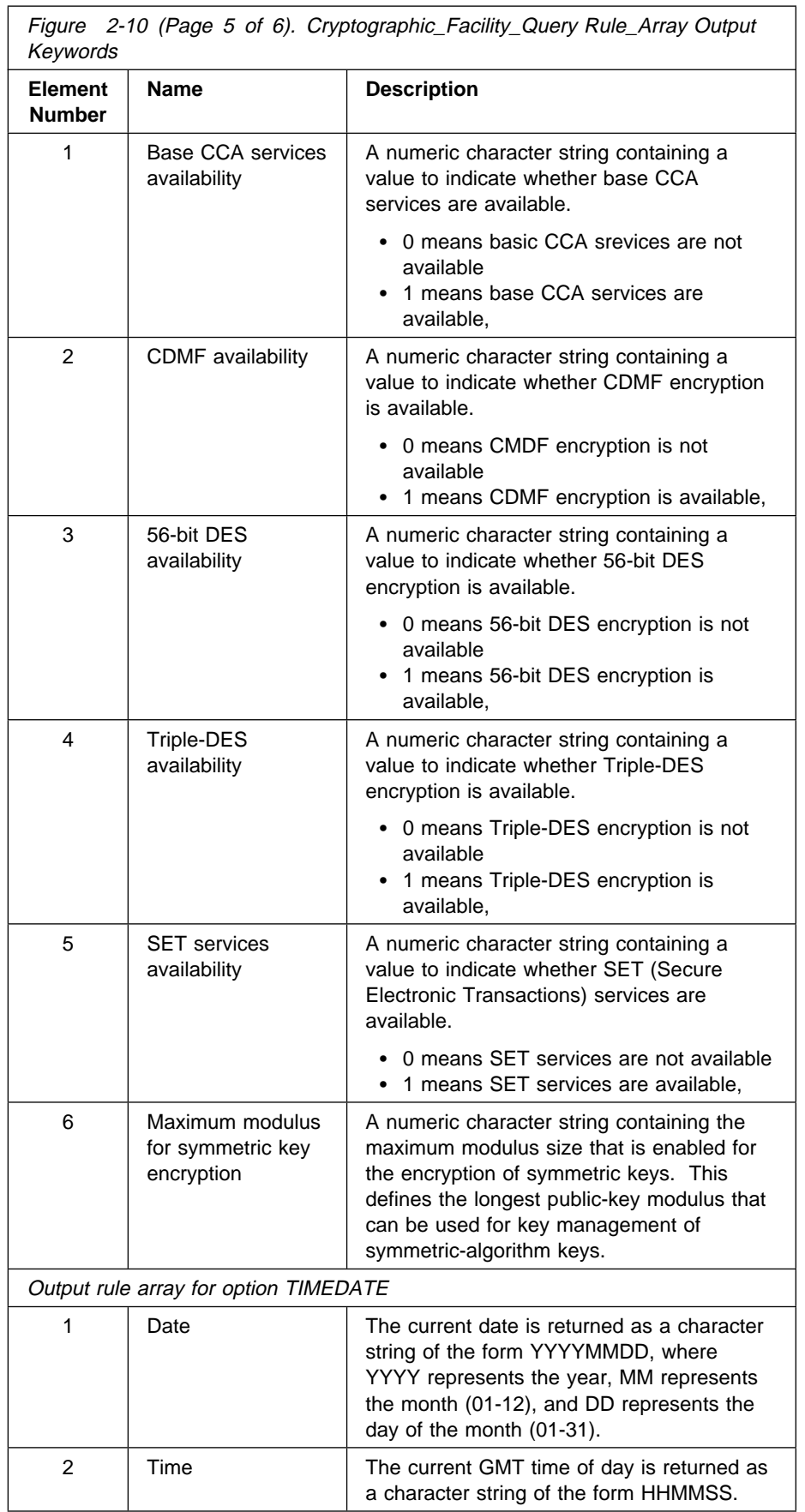

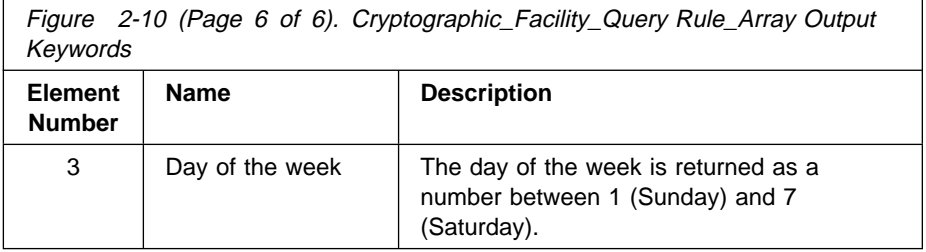

### **verb\_data\_length**

The verb\_data\_length parameter is a pointer to an integer variable containing the length (in bytes) of data in the verb\_data field.

### **verb\_data**

The verb\_data parameter is a pointer to a string variable contiaing data sent to the coprocessor for this verb, or received from the coprocessor as a result of the verb. Its use depends on the options specified by the host application program.

The verb\_data parameter is not currently used by this verb.

# **Required Commands**

Cryptographic\_Facility\_Query is a universally-authorized verb. There are no access restrictions on its use.

# **[Logon\\_Control](#page-2-0) (CSUALCT)**

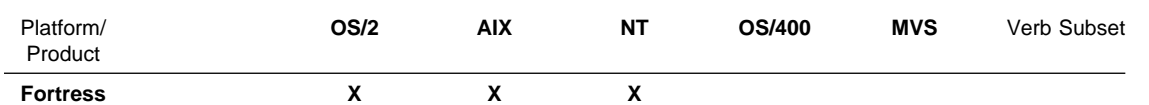

Use the Logon\_Control verb to perform the following services:

- Log on to the coprocessor, using your access control profile
- Log off of the coprocessor.
- Save or restore logon content infoormation.

Select the service to perform by specifying the corresponding keyword in the input rule array. Only one service is performed for each call to this verb.

If you log on to the adapter when you are already logged on, the existing logon session is replaced with a new session.

# **Restrictions**

None.

**CSUALCT**

## **Format**

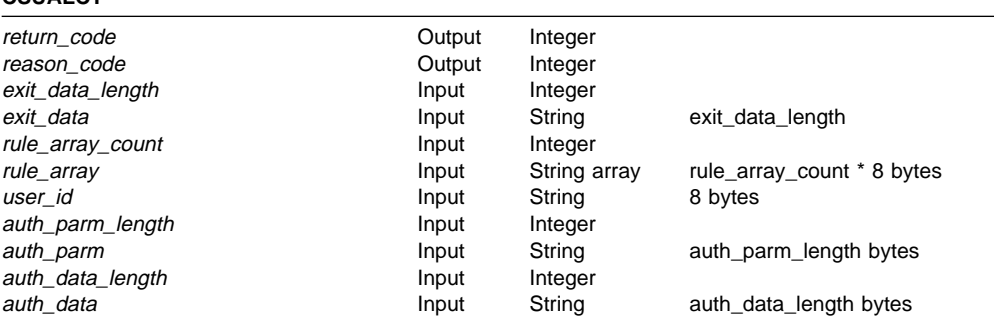

## **Parameters**

For the definitions of the return\_code, reason\_code, exit\_data\_length, and exit\_data parameters, see "Parameters Common to All Verbs" on page 1-7.

#### **rule\_array\_count**

The rule\_array\_count parameter is a pointer to an integer containing the number of elements in the rule array. The value of the rule\_array\_count must be one for this verb.

#### **rule\_array**

The *rule\_array* parameter is a pointer to an array of keywords. The keywords are eight bytes in length, and must be uppercase, left-justified, and padded on the right with space characters. The rule\_array keywords are shown below:

On input, you put keywords into the rule array to specify the operation to perform. The rule array keywords are shown below:

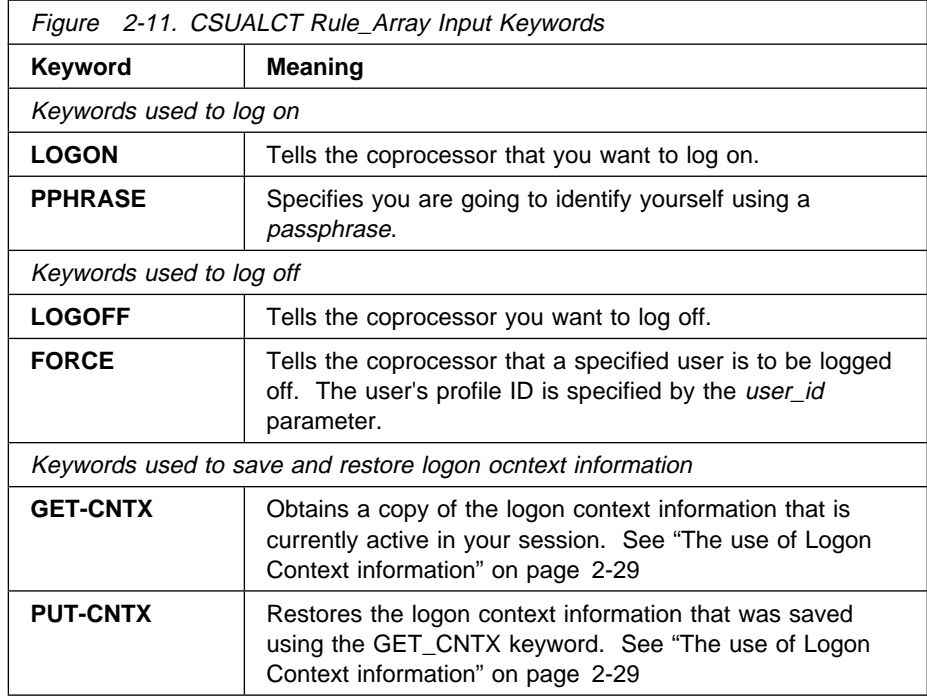

### **user\_id**

The user\_id parameter is a pointer to an eight-character string variable containing the id string which identifies the user to the system. The user id must be exactly eight characters in length; shorter user ids should be padded on the right with space characters.

The user\_id parameter is always used when logging on. It is also used when the **LOGOFF** keyword used in conjunction with the **FORCE** keyword to force a user off.

#### **auth\_parm\_length**

The auth\_parm\_length parameter is a pointer to an integer variable containing the length (in bytes) of data in the *auth\_parm* field.

On input, this field contains the length (in bytes) of the auth\_parms field. On output, this field contains the number of bytes of data returned in the auth\_parms field.

#### **auth\_parms**

The auth\_parms parameter is a pointer to a string variable containing data used in the authentication process.

This field is used differently depending of the authentication method specified in the rule array. Figure 2-12 shows the content of this field for each of the authentication methods.

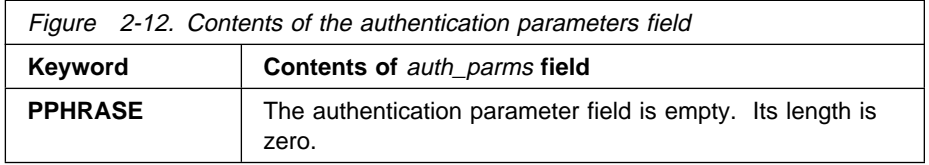

#### **auth\_data\_Length**

The *auth\_data\_length* parameter is a pointer to an integer variable containing the length (in bytes) of the data in the *auth\_data* field.

On input, this field contains the length (in bytes) of the auth\_data field. On output, this field contains the number of bytes of data returned in the auth data field.

#### **auth\_data**

The *auth\_data* parameter is a pointer to a string variable containing data used in the authentication process.

This field is used differently depending on the keywords specified in the reul array. The usa of the auth data field for each keyword ios shown in the table below. specified in the rule array. Figure 2-13 shows the content of this field for each of the authentication methods.

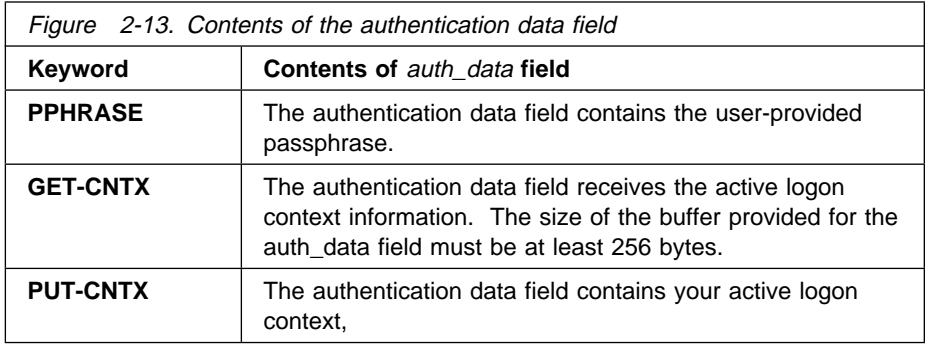

### **The use of Logon Context [information](#page-2-0)**

When logging on to the cryptographic coprocessor, a session is established between your application program and the coprocessor's access control system. The Security Application Program Interface (SAPI) holds the logon context information, which contains the session information needed by the host computer to protect and validate transactions sent to the coprocessor.

This logon context information resides in memory owned by your application and is lost when the application ends. If your application is made up of multiple programs wheic are separately executed, you must make this the logon context information available to each program. The Logon Control verb offers this capability through the **GET-CNTX** and **PUT-CNTX** keywords.

The **GET-CNTX** keyword is used to retrieve a copy of your logon context information, which you can store until another program needs it. The **PUT-CNTX** keyword is used to give the context information back to the API, allowing it to continue with your logon session. If the context is not saved and restored, the coprocessor thinks you are still logged on, but the API does not.

As an example, consider a simple application which contains two programs.

- The program **LOGON** logs you on to the coprocessor using your passphrase.
- The program **ENCRYPT** encrypts some data. The roles defined for your system require you to be logged on in order to use the **ENCIPHER** function.

These programs will must use the **GET-CNTX** and **PUT-CNTX** keywords in order to work properly. They should work as follows.

### **LOGON**

- 1. Log the user on to the coprocessor using **CSUALCT** verb with the **PPHRASE** keyword.
- 2. Retrieve the logon context information using **CSUALCT** with the **GET-CNTX** keyword.
- 3. Save the logon context information in a place that will be available to the ENCIPHER program. This could be as simple as a disk file, or it could be something more complicated such as shared memory or a background process.

### **ENCIPHER**

- 1. Retrieve the logon context information saved by the **LOGON** program.
- 2. Restore the logon context information to SAPI using the **CSUALCT** verb with the **PUT-CNTX** keyword.
- 3. Encipher the data.

You **only** need to worry about the logon context information if you log on to the coprocessor using one program, then make use of the coprocessor with one or more additional programs.

### **CAUTION:**

**You should take care in storing the logon context information. Design your software so that the saved context is protected from disclosure to others who may be using the same computer.If someone is able to obtain your logon context information, they may be able to impersonate you for the duration of your logon session.**

# **Required Commands**

The Logon\_Control verb requires the force logoff of a specified user command (offset X'011B') to be enabled in the hardware for use with the **FORCE** keyword.

# **[Master\\_Key\\_Process](#page-2-0) (CSNBMKP)**

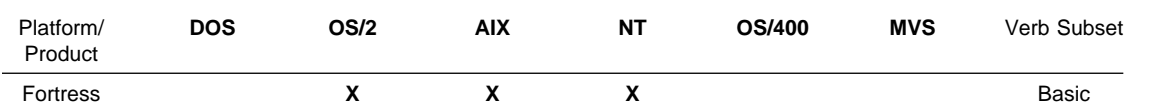

The Master\_Key\_Process verb operates on the master key registers. The verb can clear the new master key register, or exclusive-OR a clear value as a key-part into the new master key register. The master key is a triple length, 168-bit, 24-byte value. For IBM 4758 Cryptographic Coprocessor implementations, the verb can also set the master key registers: the current master key is promoted to the old master key register, the new master key is promoted to the current master key register, and the new master key register is set to empty.

Before starting to load new master key information, ensure that the new master key register is cleared, by using the **CLEAR** keyword in the rule\_array. To form a master key from key\_parts, use the verb several times to complete the following tasks:

- 1. Clear the register, if it is not already clear
- 2. Load the first key\_part
- 3. Load any middle key\_parts, calling the verb once for each middle key\_part
- 4. Load the last key\_part
- 5. **Set** the master key which transfers the current master key to the old master key register, and the new master key to the current master key register

Each byte of the key\_part should contain an odd number of one bits. If this is not the case, a warning is issued. The low-order bit in each byte of the key is used as parity for the remaining bits in the byte. The product maintains odd parity on the accumulated key value.

When the **LAST** master key part is entered, this additional processing is performed:

- If any two of the eight-byte parts of the new master key have the same value, a warning is issued. This warning should not be ignored and a key with this property should not be used.
- The key-token master key verification pattern (MKVP) of the new master key is compared against the key-token MKVP of the *current* and the old master keys. If they are the same, the service is failed.
- If any of the eight-byte parts of the *new* master key compares with one of the weak DES keys, the service is failed. See page 2-33 for a list of these "weak" keys.

As part of the **SET** process, if a DES and/or PKA key storage exist, the header record of each key storage is updated with the verification pattern of the (new) current master key.

# **Restrictions**

Only the IBM 4758 implementations support the **SET** keyword and treat the **ADAPTER** keyword as a default.

# **Format**

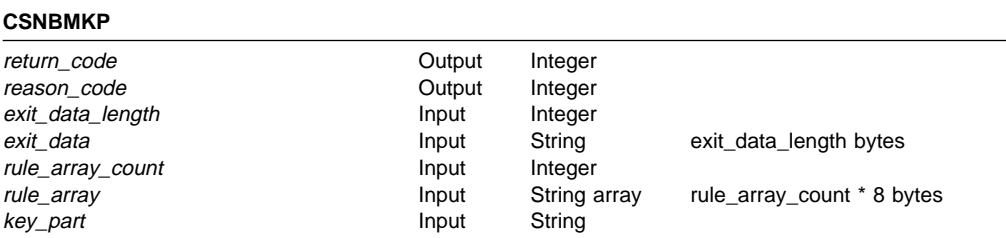

# **Parameters**

For the definitions of the return\_code, reason\_code, exit\_data\_length, and exit\_data parameters, see "Parameters Common to All Verbs" on page 1-7.

### **rule\_array\_count**

The rule\_array\_count parameter is a pointer to an integer containing the number of elements in the rule\_array variable. The value of the "pv.rule\_array\_count variable may be 1 or 2 for this verb.

#### **rule\_array**

The rule\_array parameter is a pointer to an array of keywords. The keywords are eight-bytes in length, and must be uppercase, left-justified, and padded on the right with space characters. The rule\_array keywords are shown below:

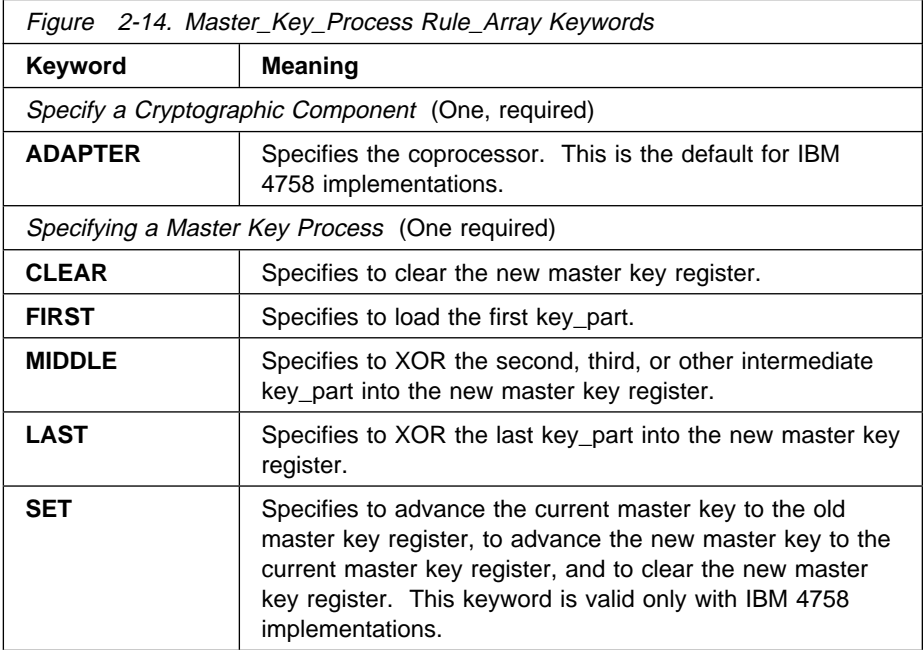

### **key\_part**

The key\_part parameter is a pointer to a string variable containing a 168-bit (3x56-bit, 24-byte) clear key\_part.

If you have used the **CLEAR** or **SET** keywords, the information in the variable is ignored, but you must declare the variable.

### **Required Commands**

The Master Key Process verb requires the following commands to be enabled in the hardware:

- Clear New Master Key Register command (offset X'32') with the **CLEAR** keyword
- Load First Master Key Part command (offset X'18') with the **FIRST** keyword
- Combine Master Key Parts command (offset X'19') with the **MIDDLE** or **LAST** keywords.
- Clear New Master Key Register command (offset X'0032') with the **CLEAR** keyword
- Load First Master Key Part command (offset X'0018') with the **FIRST** keyword
- Combine Master Key Parts command (offset X'0019') with the **MIDDLE** or **LAST** keywords.
- Set Master Key command (offset X'001A') with the **SET** keyword.

# **Related Information**

The following are considered weak DES keys:

```
ð1 ð1 ð1 ð1 ð1 ð1 ð1 ð1
FE FE FE FE FE FE FE FE
1F 1F 1F 1F ðE ðE ðE ðE
Eð Eð Eð Eð F1 F1 F1 F1
01 FE 01 FE 01 FE 01 FE /\star semi weak \star/
FE 01 FE 01 FE 01 FE 01 /* semi weak */1F EO 1F EO OE F1 OE F1 /* semi weak */E0 1F E0 1F F1 0E F1 0E /* semi weak */01 E0 01 E0 01 F1 01 F1 /* semi weak */
E0 01 E0 01 F1 01 F1 01 /* semi weak */1F FE 1F FE 0E FE 0E FE /\star semi weak \star/FE 1F FE 1F FE 0E FE 0E /* semi weak */01 1F 01 1F 01 0E 01 0E /* semi weak */
1F 01 1F 01 0E 01 0E 01 /* semi weak */E0 FE E0 FE F1 FE F1 FE /* semi weak */FE EO FE EO FE F1 FE F1 /* semi weak */1F 1F 01 01 0E 0E 01 01 /* possibly */01 1F 1F 01 01 0E 0E 01 /* possibly */1F 01 01 1F 0E 01 01 0E /* possibly */01 01 1F 1F 01 01 0E 0E /* possibly */
E0 E0 01 01 F1 F1 01 01 /* possibly */FE FE 01 01 FE FE 01 01 /* possibly */FE E0 1F 01 FE F1 0E 01 /* possibly */E0 FE 1F 01 F1 FE 0E 01 /* possibly */
FE E0 01 1F FE F1 01 0E /* possibly */
E0 FE 01 1F F1 FE 01 OE /* possibly */EQ EQ 1F 1F F1 F1 QE QE /* possibly */FE FE 1F 1F FE FE \thetaE \thetaE /* possibly */
FE 1F E0 01 FE 0E F1 01 /\star possibly \star/
```
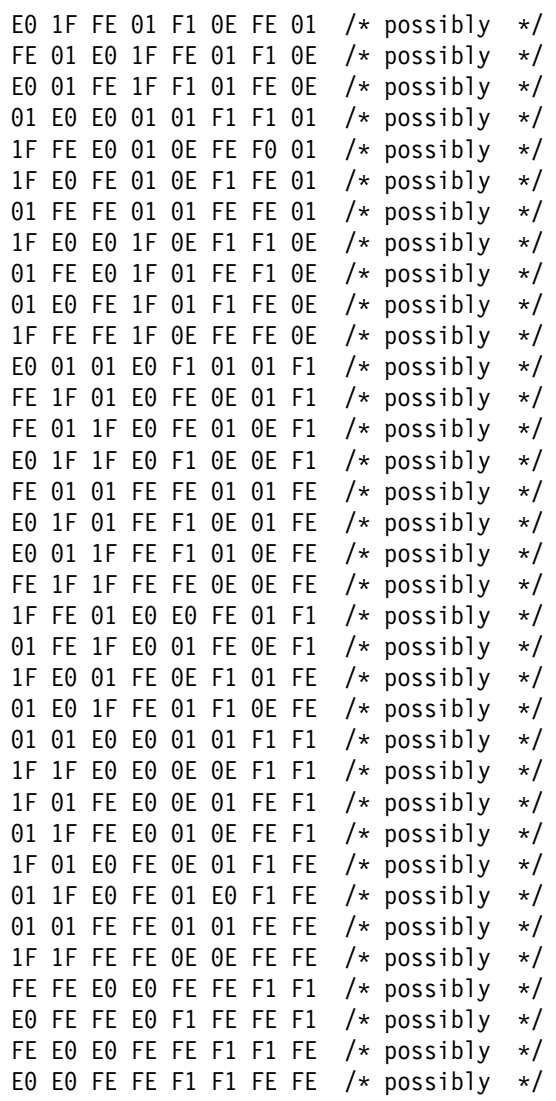

# **Chapter 3. RSA Key [Administration](#page-2-0)**

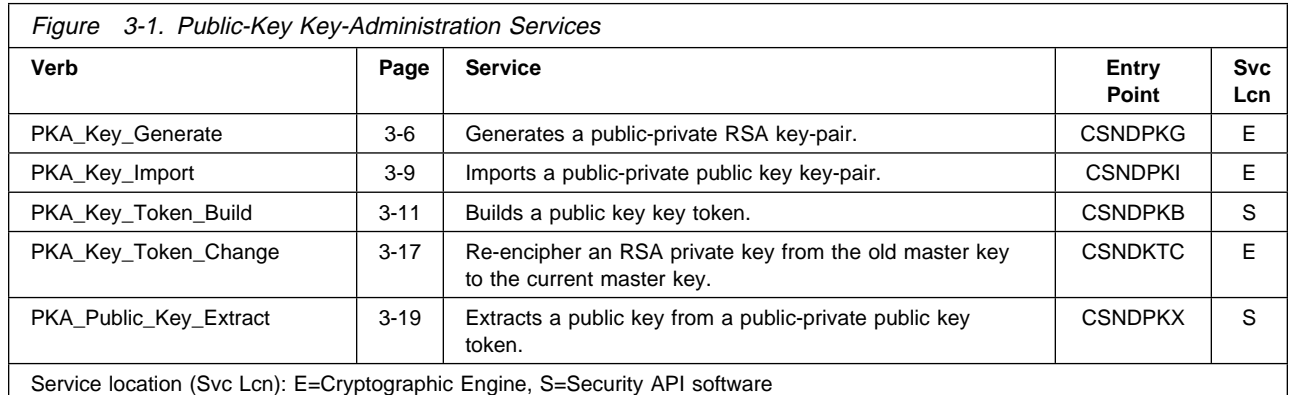

This chapter describes the management of RSA public and private keys and how you can:

- Generate keys with various characteristics
- How you can receive keys from other systems
- How a private key can be protected and moved from one node to another

The verbs listed in Figure 3-1 are used to perform cryptographic functions and assist you to obtain key\_token structures.

# **RSA Key [Management](#page-2-0)**

This implementation of the CCA, and many others, support a set of public key cryptographic services that are collectively designated PKA96. The PKA96 services support the RSA public key algorithm and related hashing methods including MD5 and SHA-1. Figure 3-2 on page 3-2 shows the relationship among the services, the public-private key\_token, and other data involved with supporting digital signatures and symmetric (DES) key exchange.

These topics are discussed in this section:

- How you can generate an RSA key pair
- How you can receive keys from other systems
- How you can update a private key when the master key that protects a private key is changed
- How you can use the RSA keys and provide for their protection
- How you can use a private key at multiple nodes

### **Key [Generation](#page-2-0)**

RSA public and private key-pairs can be generated with the PKA\_Key\_Generate verb. When generating the key-pair you must determine:

- The key-length
- The encryption of the private key (to control where the key can be used)
- An association with a key name that in some systems can limit key usage
- Whether the key should be usable in symmetric key-exchange operations
- The form of the private key: modular-exponent or Chinese Remainder

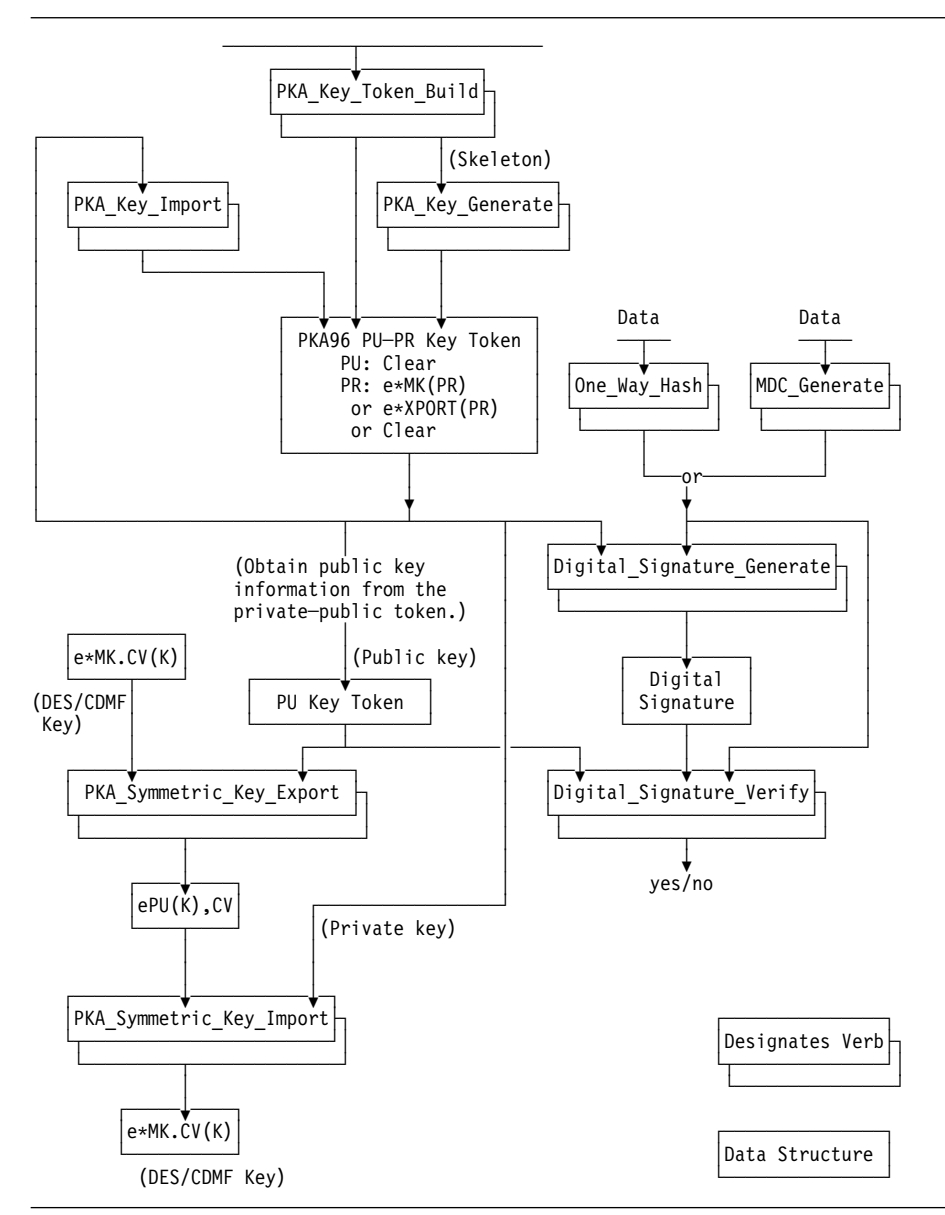

Figure 3-2. PKA96 Verbs with Key Token Flow

• How, or if, the private key should be encrypted

All but the last item are determined by the skeleton\_key\_token that you supply to the verb. A skeleton\_key\_token is prepared using the PKA\_Key\_Token\_Build verb.

This PKA, Key, Generate verb outputs the generated secret key in one of three forms so you can control where the private key is employed:

Cleartext

Both the RSA private and public keys are returned as clear text. This option requires that you provide protection for the private key by means other than encryption within the key-generating step. This option is provided so the user can test, or interface with, other systems or applications that require the private key to be in the clear.

Enciphered by the local master key

You can request that the key-generating service return the private key enciphered by the master key within the cryptographic engine. Since there is no service available to re-encrypt the private key other than the current or a replacement master key, the generated private key is effectively locked to the generating node.

Enciphered by a transport Key-Encrypting Key

You can request the service to encrypt the generated private key under either an IMPORTER key or an EXPORTER key. An IMPORTER key will permit the private key to be imported and used later at the generating node.

Or, the Key-Encrypting Key can be an EXPORTER transport key. An EXPORTER key is shared with one or more nodes. This allows you to distribute the key to another node(s). For example, you could obtain a private key in this form for distribution to a S/390 large server's integrated RSA cryptographic processor, as that processor can not generate private keys in an encrypted form.

**Note:** EXPORTER and IMPORTER key-encrypting "transport" keys are discussed in Chapter 5, "Basic CCA DES Key Management."

Because you can obtain the private key, it can be made functional on more than one cryptographic engine and used for backup or additional throughput. Your administration procedures control where the key can be used. The private key can be transported securely between nodes in its encrypted form. You can set up one-way key distribution channels between nodes and lock the private-key receiving key to a particular node or nodes so that you can be certain where the private key exists. This ability to replicate a key to multiple nodes is especially important to high-throughput server systems and important for backup processing purposes.

In systems with an access monitor like RACF on S/390 large servers, the key\_name that you associate with a private key gives you the ability to enforce restricted key usage. These systems can determine if a requesting process has the right to use the particular key-name that is cryptographically bound to the private key. You specify such a key-name when you build the skeleton\_key\_token in the PKA\_Key\_Token\_Build verb.

You decide if the key should be returned in modular-exponent form or as a series of numbers for use in the Chinese-Remainder-Theorem (CRT) form which generally yields faster performance in key-using services. This decision is represented by the form of the private key that you indicate in the skeleton key token. You can reuse an existing key token having the desirable properties, or you can build the skeleton\_key\_token with the PKA\_Key\_Token\_Build verb. Not all systems can employ a private key in the CRT form generated by the PKA\_Key\_Generate verb. In particular the S/390 large server integrated cryptographic feature requires the private key in modular-exponent form.

The characteristics of the generated key including key length are specified in a skeleton\_key\_token. You specify the key-length (modulus length) and decide if the public exponent should be valued to three,  $2^{16}+1$ , or fully random. Also, in the PKA\_Key\_Token\_Build verb you can indicate that the key should be usable for both digital signature signing and symmetric key exchange, or you can indicate that the key should be usable only for digital signature signing.

The key can be generated as a random value, or the key can be generated based on a seed derived from regeneration data provided by the application program.

### **Key [Import](#page-2-1)**

To be useful, an RSA private key must be enciphered by a master key on the CCA node where it will be used to sign a digital signature or to receive a symmetric key in a key-exchange scenario. You can use the PKA\_Key\_Import verb to get a private key deciphered from a transport key and enciphered by the master key. Also, you can get a clear (unenciphered) private key enciphered by the master key using the PKA\_Key\_Import verb.

The public and private RSA keys must be presented in a PKA external key-token (see "RSA Key Token Formats" on page B-5). You can use the PKA\_Key\_Token\_Build verb to structure the key into the proper token format.

You provide or identify the operational transport key (Key-Encrypting Key) and the encrypted private key with its associated public key to the import service. The service will return the private key encrypted under the master key along with the public key.

# **[Re-enciphering](#page-2-2) a Private Key Under an Updated Master Key**

When the master key at a CCA node is changed, operational keys, such as RSA private keys enciphered by the master key, must be securely decrypted from under the pre-existing master key and enciphered under the replacement master key. You can accomplish this task using the PKA\_Key\_Token\_Change verb.

After the pre-existing master key has become the old-master key and the replacement master key has become the current-master key, you use the PKA\_Key\_Token\_Change verb to effect the re-encipherment of the private key. (You use the Master Key Process verb to set the master key.)

### **[Using](#page-2-2) the RSA Keys**

The RSA keys that you create (generate) or import can be used in four separate services, two each for the private and public keys.

For Private keys, see:

- Digital\_Signature\_Generate, 4-4
- PKA\_Symmetric\_Key\_Import, 5-47

For Public keys, see:

- Digital\_Signature\_Verify, 4-7
- PKA Symmetric Key Export, 5-45.

You must arrange appropriate protection for the RSA private key. A CCA node can help ensure that the key will remain confidential. However, you must ensure that the master key and any transport keys are protected, usually through split-knowledge, dual-control procedures.

Besides the confidentiality of the private key, you must also ensure that only authorized applications can use the private key. You can hold the private key in application-managed storage and pass the key to the cryptographic services as required. This will generally limit the access other applications might have to the key. In systems with an access monitor, such as RACF on MVS systems, it is possible to associate a key name with the private key.

# **Using the Private Key at [Multiple](#page-2-2) Nodes**

You can arrange to use a private key at multiple nodes if the nodes have the same master key, or if you arrange to have the same transport key installed at each of the target nodes. In the latter case, you need to arrange to have the transport key under which the RSA private key is enciphered installed at each target node.

Having the private key installed at multiple nodes enables you to provide increased service levels for greater throughput, and to maintain operation when a primary node goes out of service. Of course, having a private key installed at more than one node increases the risk of someone misusing or compromising the key. You have to weigh the advantages and disadvantages as you design your system or systems.

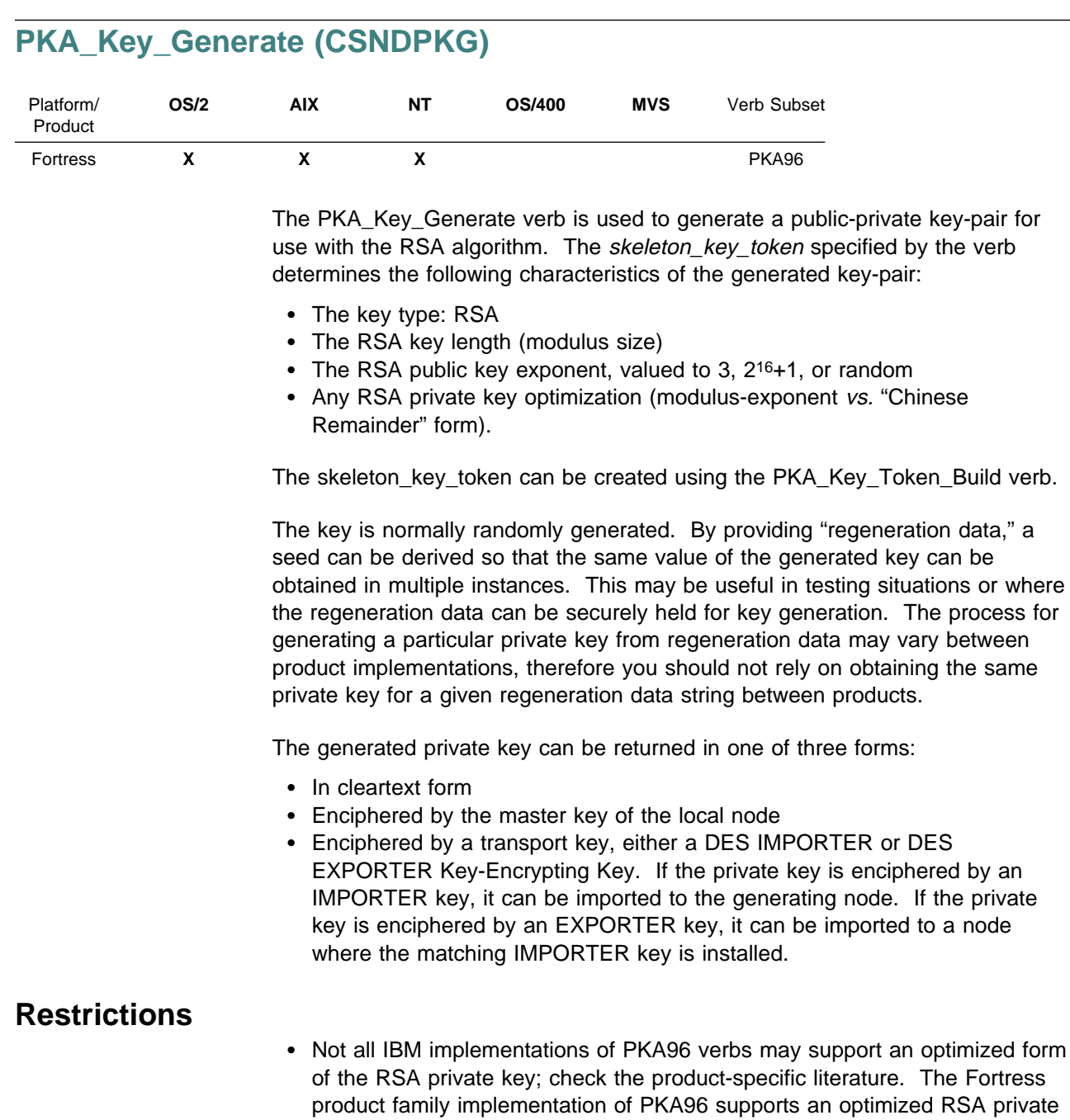

key (a key in "Chinese Remainder" form).

 When the private key is enciphered for use at another node, determine that the control vector values used with the transport key are compatible with permissible control vector values at the receiving node.

# **Format**

#### **CSNDPKG**

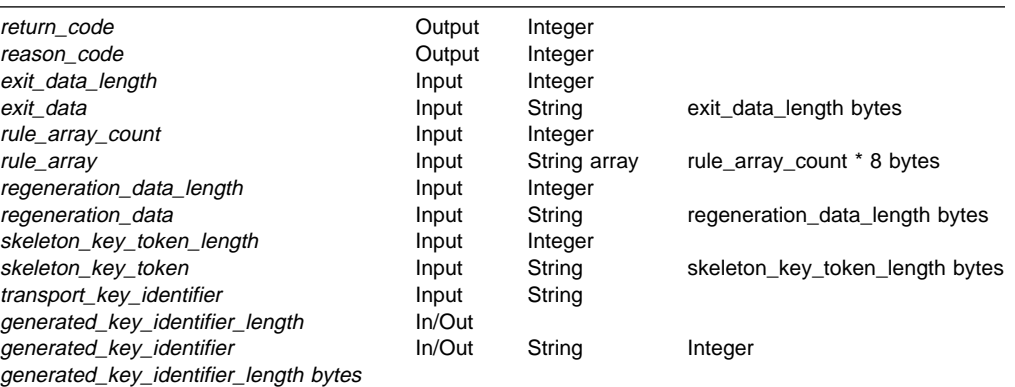

### **Parameters**

For the definitions of the return\_code, reason\_code, exit\_data\_length, and exit\_data parameters, see "Parameters Common to All Verbs" on page 1-7.

#### **rule\_array\_count**

The *rule\_array\_count* parameter is a pointer to an integer containing the number of elements in the rule array. The value of the rule\_array\_count must be one for this verb.

#### **rule\_array**

The rule\_array parameter is a pointer to an array of keywords. The keywords are eight bytes in length, and must be uppercase, left-justified, and padded on the right with space characters. The rule\_array keywords are shown below:

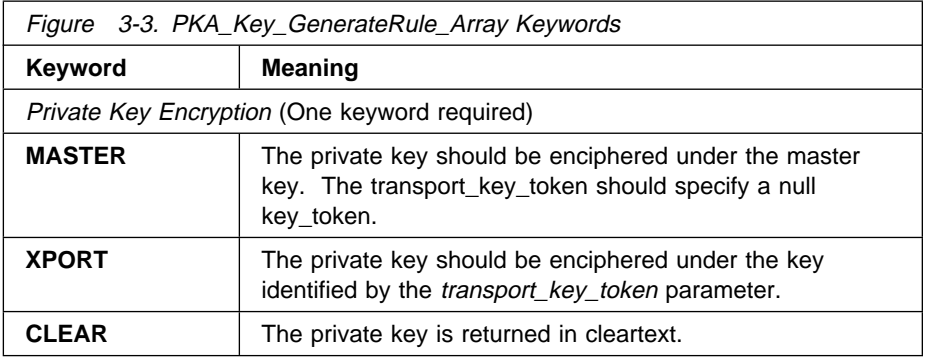

#### **regeneration\_data\_length**

The regeneration\_data\_length parameter is a pointer to an integer variable containing the length (in bytes) of the regeneration data. This must be a value of zero, or in the range 8 to 256. If the value is zero, the generated keys will be based on a random seed value. If this value is between 8 and 256, the regeneration data will be hashed to form a seed value used in the key generation process to provide a means for recreating a public-private key pair.

#### **regeneration\_data**

The regeneration data parameter is a pointer to a string variable containing a string used as the basis for creating a particular public-private key pair in a repeatable manner. The regeneration data will be hashed to form a seed

value used in the key generation process and provides a means for recreating a public-private key pair.

### **skeleton\_key\_token\_length**

The skeleton\_key\_token\_length parameter is a pointer to an integer variable containing at least the length (in bytes) of the field containing the skeleton\_key\_token. The maximum size is 2500 bytes.

#### **skeleton\_key\_token**

The skeleton\_key\_token parameter is a pointer to a string containing a skeleton key token. This information provides the characteristics for the PKA key-pair to be generated. A skeleton\_key\_token can be created using the PKA\_Key\_Token\_Build verb.

### **Transport\_key\_identifier**

The transport\_key\_identifier parameter is a pointer to a string containing an internal Key-Encrypting Key token or a key label of an internal Key-Encrypting Key token, or a null key token. If the rule\_array keyword is not **XPORT**, this parameter should point to a null key token. Otherwise, the specified key enciphers the private key and can be an IMPORTER or an EXPORTER key type. Use an IMPORTER key to encipher a private key to be used at this node. Use an EXPORTER key to encipher a private key to be used at another node.

### **Generated\_key\_identifier\_length**

The generated\_key\_identifier\_length parameter is a pointer to an integer variable containing at least the length (in bytes) of the field containing the target private key token or key label. The maximum size is 2500 bytes. On output, and if the field size is of sufficient length, the variable is updated with the actual length of the generated\_key\_token.

### **Generated\_key\_identifier**

The *generated\_key\_identifier* parameter is a pointer to a string variable containing either a key label identifying a key storage record, or is other information that will be overwritten. If the key label identifies a key record in key storage, the generated key token will replace any key token associated with the label. If the first byte of the identified string did not indicate a key label (not in the range X'20' to X'FE'), and the field is of sufficient length to receive the result, then the generated key token will be returned in the identified field.

## **Required Commands**

The PKA, Key, Generate verb requires the PKA key generate command (offset X'0103') to be enabled in the hardware.

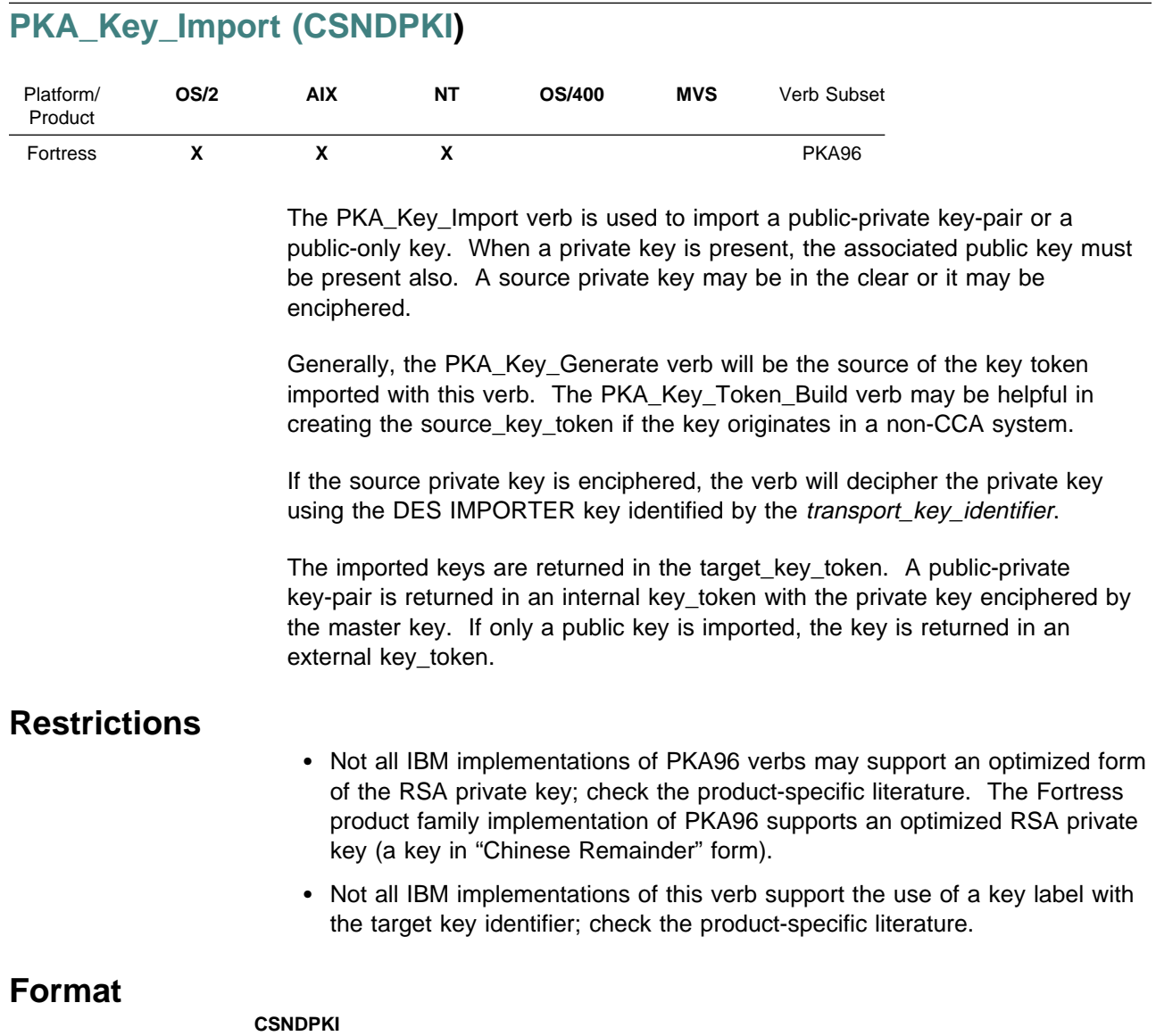

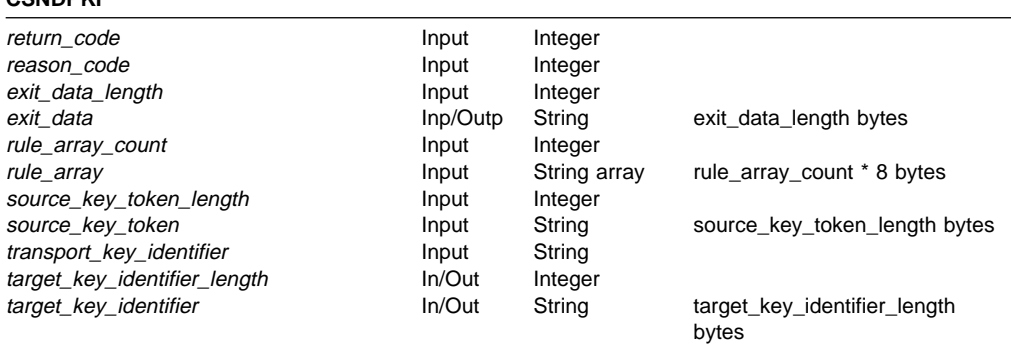

## **Parameters**

For the definitions of the return code, reason code, exit data length, and exit\_data parameters, see "Parameters Common to All Verbs" on page 1-7.

#### **rule\_array\_count**

The *rule\_array\_count* parameter is a pointer to an integer containing the number of elements in the rule array. The value of the rule\_array\_count must be zero for this verb.

#### **rule\_array**

The *rule array* parameter is not presently used in this service, but must be specified.

#### **source\_key\_token\_length**

The *source\_key\_token\_length* parameter is a pointer to an integer variable containing the length (in bytes) of the field that contains the source key token. The maximum length is 2500 bytes.

#### **source\_key\_token**

The source\_key\_token parameter is a pointer to a string variable containing a PKA96 key token. The key token must contain both public and private RSA key information. The private key can be in cleartext or it can be enciphered.

#### **transport\_key\_identifier**

The transport\_key\_identifier parameter is a pointer to a string variable containing either a key encrypting key token or a key label of a key encrypting key token, or a null key token. This key will be used to decipher an encrypted private key; the designated DES key must be an IMPORTER key type with IMPORT capability enabled in its control vector.

If the source key is not encrypted, a null key token must be specified (the first byte of the key token must be  $X'00'$ ).

#### **target\_key\_identifier\_length**

The *target\_key\_identifier\_length* parameter is a pointer to an integer variable containing the length (in bytes) of the field containing the target key token or key label. The maximum length is 2500 bytes. On output, the identified variable will be updated with the actual length of the token.

#### **target\_key\_identifier**

The *target* key *identifier* parameter is a pointer to a string variable containing either a key label identifying a key storage record, is a null token (the first byte is X'00'), or an existing key token. The key label, null key token, or existing key token is overwritten with the imported key.

### **Required Commands**

The PKA\_Key\_Import verb requires the PKA key import command (offset X'0104') to be enabled in the hardware.

# **[PKA\\_Key\\_Token\\_Build](#page-2-2) (CSNDPKB)**

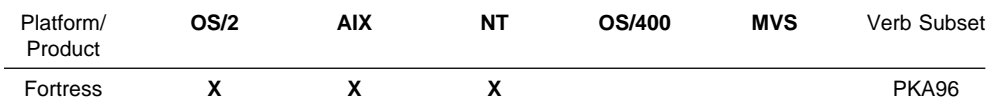

The PKA\_Key\_Token\_Build verb constructs an RSA PKA96 key token from the information supplied.

This verb is used to create the following:

- A skeleton\_key\_token for use with the PKA\_Key\_Generate verb
- A key token with a public key that has been obtained from another node or source
- A key token with a clear private key and the associated public key if the key-pair is supplied in this form

These key tokens support the following keys:

- 512 to 1024-bit modular-exponentiation format
- 512 to 2048-bit Chineese-remainder format.

"RSA Key Token Formats" on page B-5 provides the format and content of a PKA96 token for both types of RSA keys. Other than a skeleton\_key\_token prepared for use with the PKA\_Key\_Generate verb, every PKA96 token contains public-key information. A PKA96 token can contain private-key information also.

Some implementations may provide special processing for RSA private keys that can be used for distribution of symmetric keys. If an RSA private key will be used to export or import a symmetric key, include the **KEY-MGMT** keyword in the rule\_array.

# **Restrictions**

- The RSA key length is limited to 512 to 2048-bits.
- A key\_name can be provided only for a key token containing a private key.

# **Format**

### **CSNDPKB**

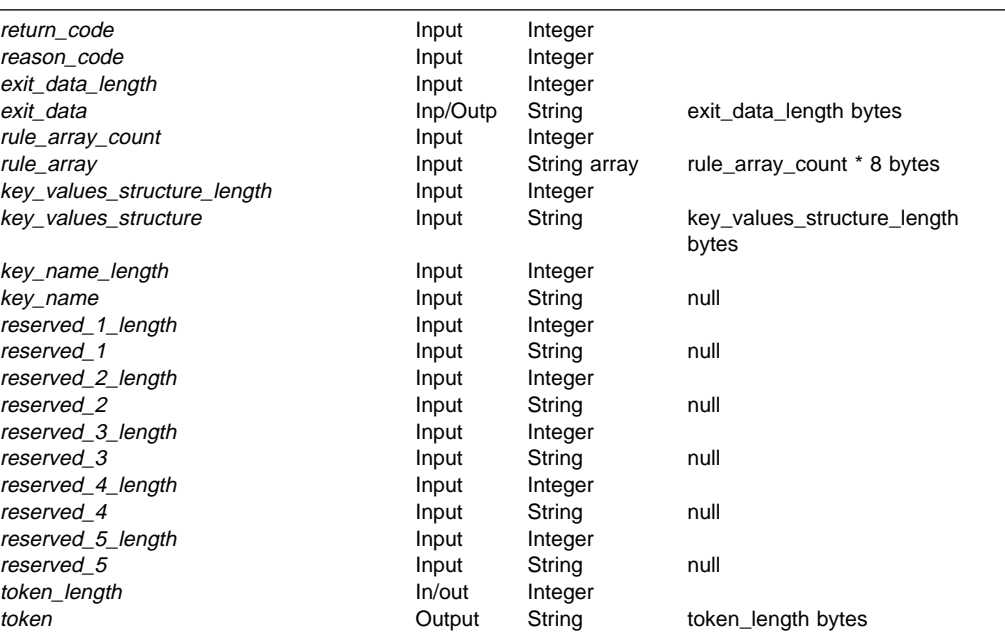

## **Parameters**

For the definitions of the return\_code, reason\_code, exit\_data\_length, and exit\_data parameters, see "Parameters Common to All Verbs" on page 1-7.

### **rule\_array\_count**

The rule\_array\_count parameter is a pointer to an integer containing the number of elements in the rule array. The value of the rule\_array\_count must be one or two for this verb.

#### **rule\_array**

The rule\_array parameter is a pointer to an array of keywords. The keywords are eight-bytes in length, and must be uppercase, left-justified, and padded on the right with space characters. The rule\_array keywords are shown below:

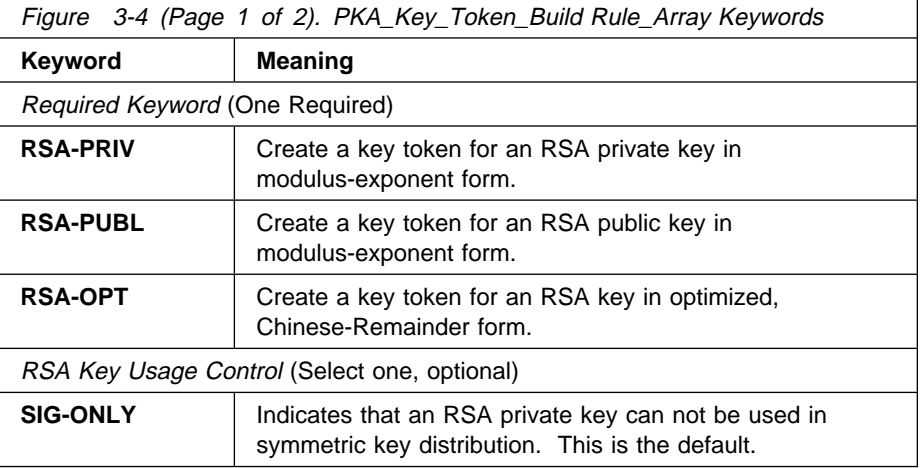
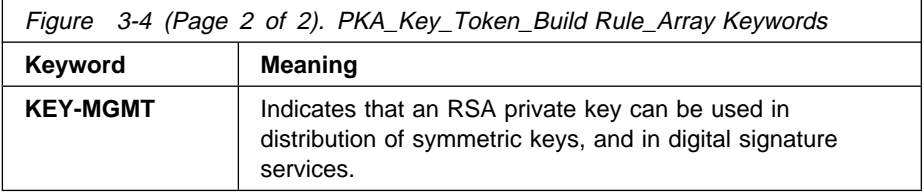

#### **key\_values\_structure\_length**

The key\_values\_structure\_length parameter is a pointer to an integer variable containing the length (in bytes) of the structure that contains the key values. The maximum size of the key\_Values\_structure variable is 2500-bytes.

#### **key\_values\_structure**

The key\_values\_structure parameter is a pointer to a string that is a structure containing the lengths and data for the components of the key or keys. The contents of this structure is shown in Figure 3-5, and sample data is described on page 3-16.

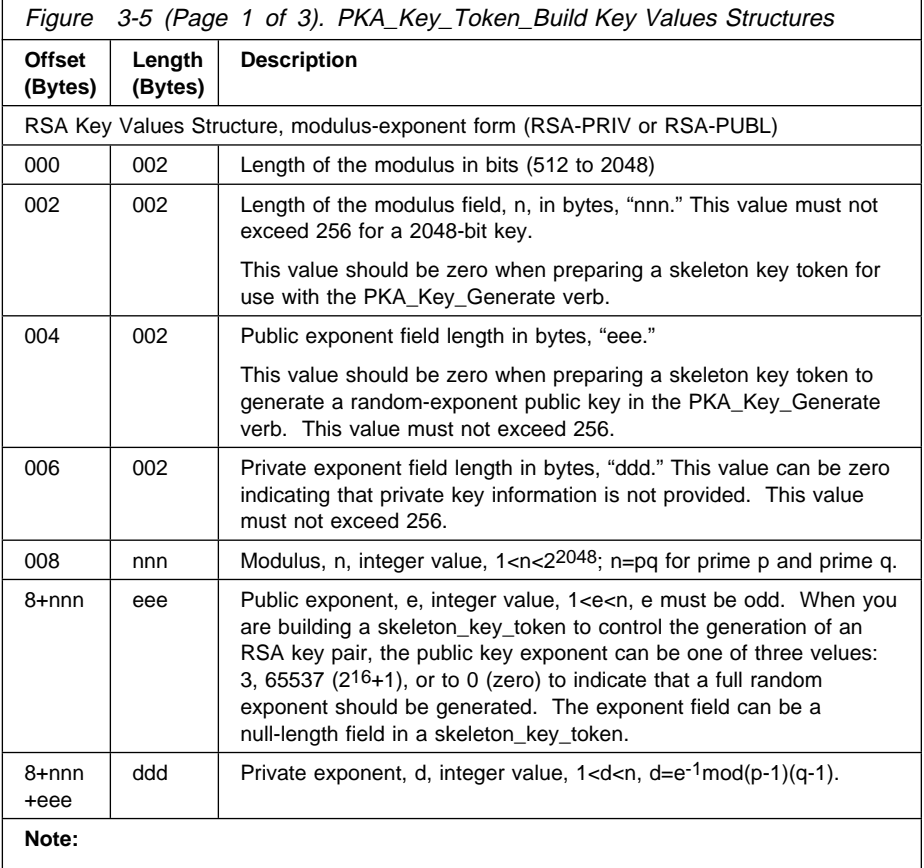

All length fields are in binary.

 All binary fields (exponents, lengths, etc.) are stored with the high order byte first (left, low-address, S/390 format).

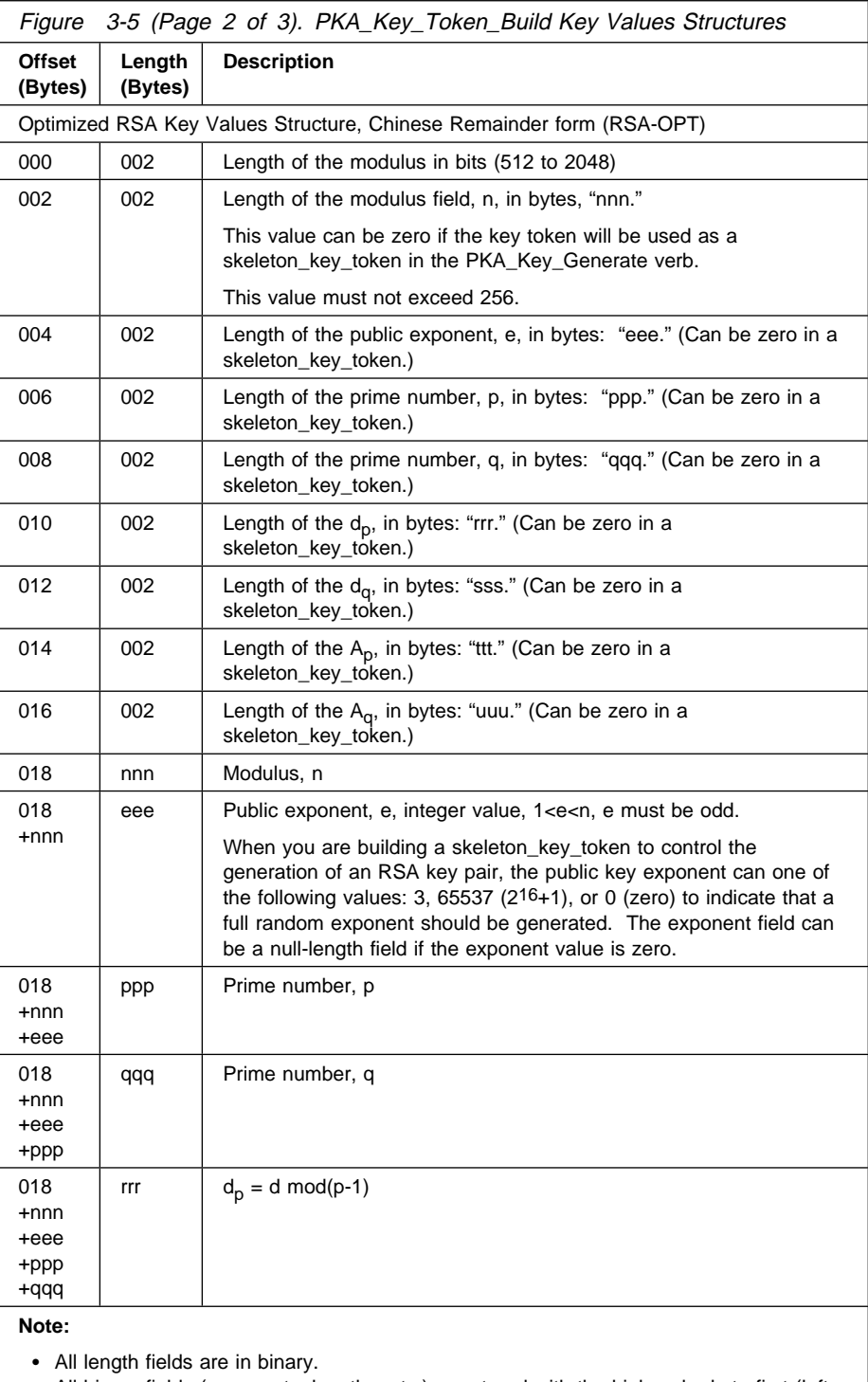

 All binary fields (exponents, lengths, etc.) are stored with the high order byte first (left, low-address, S/390 format).

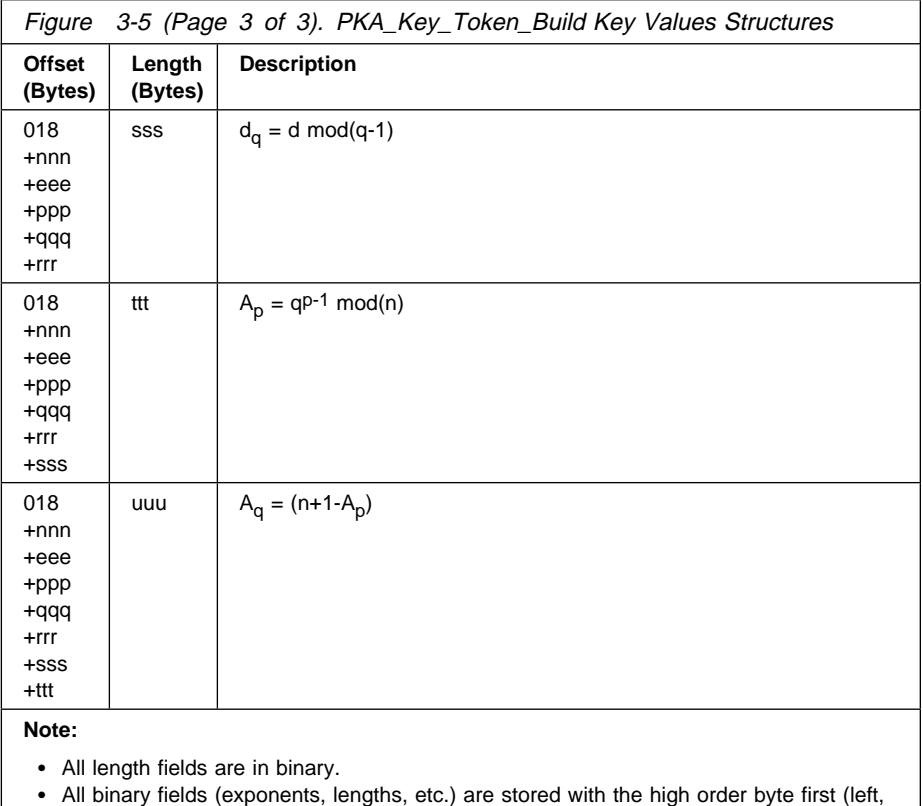

low-address, S/390 format).

#### **key\_name\_length**

The key\_name\_length parameter is a pointer to an integer variable containing the length (in bytes) of the field containing the optional key name. If this variable contains zero, the key name section is not included in the target token. If a key name is to be included, the variable must contain 64. A key name is permissible only in a key token that contains a private key.

#### **key\_name**

The key\_name parameter is a pointer to a string variable containing the key\_name. The key name can consist of the characters A...Z, 0...9, #, \$, @, or period (.), and must begin with an alphabetic character.

#### **reserved\_x\_length(s)**

The reserved\_x\_length parameter is a pointer to an integer variable containing the length (in bytes) of a field that is reserved for future use; the variable should contain zero.

#### **reserved\_x**

The reserved\_x parameter is a pointer to a string variable. At present, this variable is reserved for future use and this parameter should contain a pointer to a null string.

#### **token\_length**

The token\_length parameter is a pointer to an integer variable containing the length (in bytes) of the token field. On output, the length is the length of token returned in the token field. The maximum length is 2500 bytes.

#### **Token**

The *token* parameter is a pointer to a string variable to contain the assembled token.

### **Related Information**

Three samples for the key\_value structure are shown below:

- 1. The key\_value structure for a 1024-bit RSA-PRIV skeleton key token with a public exponent value of 2<sup>16</sup>+1 for use with the PKA\_Key\_Generate verb:
	- Expressed as a series of numbers: 1024, 0, 3, 0, [null], 65537, [null]
	- Expressed as a hexadecimal string: X'0400 0000 0003 0000 010001'
- 2. The key values structure for a 512-bit RSA-OPT skeleton key token with a public exponent value of 216+1 for use with the PKA\_Key\_Generate verb:
	- Expressed as a series of numbers: 512, 0, 3, 0, 0, 0, 0, 0, 0, [null], 65537, [null], [null], [null], [null], [null], [null]
	- Expressed as a hexadecimal string: X'0200 0000 0003 0000 0000 0000 0000 0000 0000 010001'
- 3. The key values structure to create a PKA96 RSA key token with a public exponent value of 216+1 and a provided 1024-bit public key value:
	- Expressed as a series of numbers: 1024, 128, 3, 0, n, 010001, [null]
	- Expressed as a hexadecimal value:
	- X'0400 0080 0003 0000 nnnn...nnnn 010001'

Where X'nnnn...nnnn' represents the 128-byte modulus bit-string expressed in hexadecimal.

**Note:** All values in the key values structure must be stored in "big endian" format to ensure compatibility among different computing platforms. "big endian" format specifies the high-order byte be stored at the low address in the field.

Data stored by Intel architecture processors is normally stored in "little endian" format. "Little endian" format specifies the low-order byte be stored in the low address in the field.

### **Required Commands**

None.

# **[PKA\\_Key\\_Token\\_Change](#page-2-0) (CSNDKTC)**

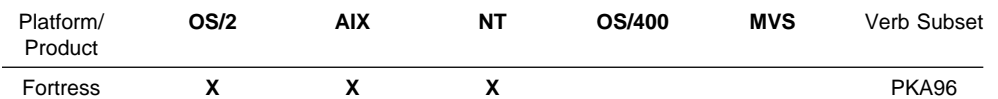

The PKA\_Key\_Token\_Change verb changes RSA keys from encipherment with the old master key to encipherment with the current master key. You identify the task with the rule array keyword, and the internal key token to change with the key\_identifier parameter.

**Note:** This verb is similar in function to the CSN**B**KTC Key\_Token\_Change verb used with DES key tokens.

# **Restrictions**

Certain implementations of CCA may not support this verb.

# **Format**

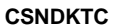

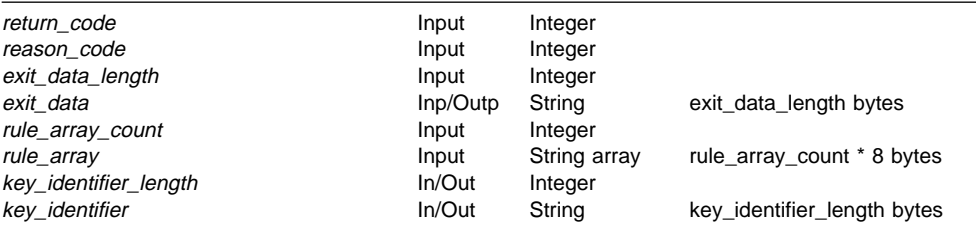

# **Parameters**

For the definitions of the return\_code, reason\_code, exit\_data\_length, and exit\_data parameters, see "Parameters Common to All Verbs" on page 1-7.

#### **rule\_array\_count**

The rule\_array\_count parameter is a pointer to an integer containing the number of elements in the rule array. The value of the rule\_array\_count must be one for this verb.

#### **rule\_array**

The *rule\_array* parameter is a pointer to an array of keywords. The keywords are eight bytes in length, and must be uppercase, left-justified, and padded on the right with space characters. The rule\_array keywords are shown below:

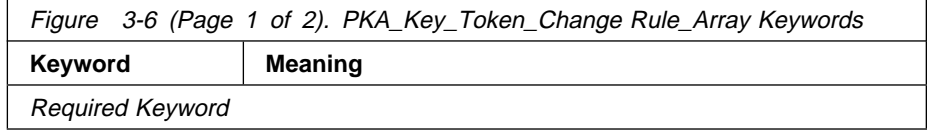

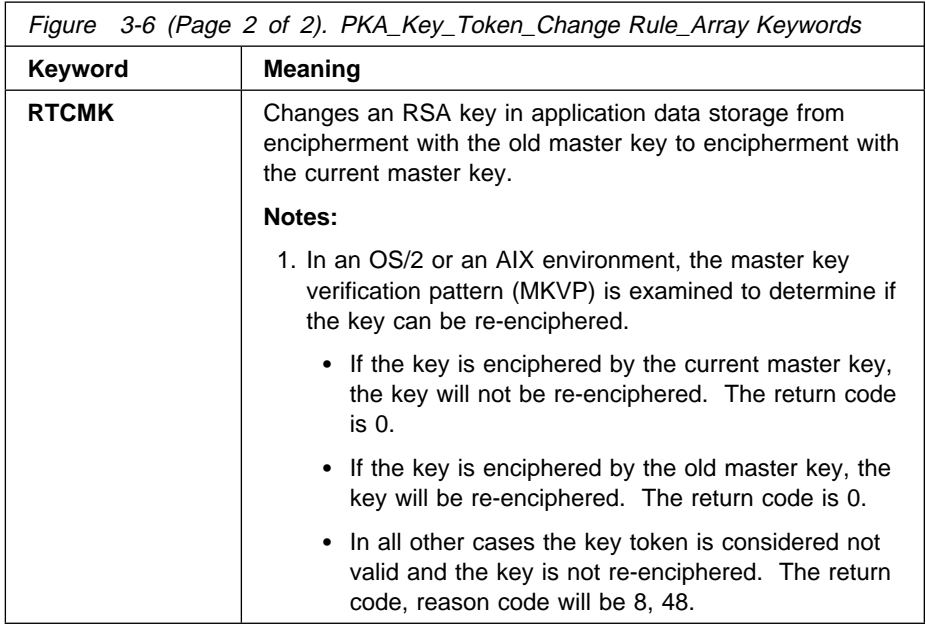

#### **key\_identifier\_length**

The key\_identifier\_length parameter is a pointer to an integer containing the length in bytes of the field that contains the key token or key label. On output, the length is the length of token returned in the updated key\_identifier field a key token (not a key label) was specified. The maximum size length is 2500 bytes.

#### **Key\_Identifier**

The key\_identifier parameter is a pointer to a string variable containing an internal key token or a key label of an internal key token record in key storage. The key within the token is securely re-enciphered under the current master key.

## **Required Commands**

When you specify the re-encipher option, the PKA\_Key\_Token\_Change verb requires the Token Change command (offset X'0102') to be enabled in the hardware.

# **[PKA\\_Public\\_Key\\_Extract](#page-2-0) (CSNDPKX)**

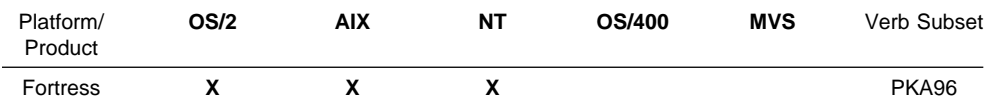

The PKA\_Public\_Key\_Extract verb is used to extract a public key from a public-private key-pair. The public key is returned in a PKA public key token.

Both the public key and the related private key must be present in the source key token. The source private key may be in the clear or may be enciphered.

# **Restrictions**

None

# **Format**

The entry point name and the parameters for this verb are shown in the following table:

#### **CSNDPKX**

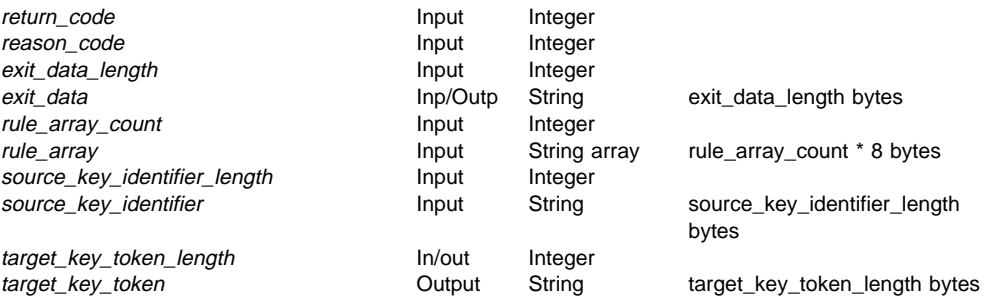

# **Parameters**

For the definitions of the return\_code, reason\_code, exit\_data\_length, and exit\_data parameters, see "Parameters Common to All Verbs" on page 1-7.

#### **rule\_array\_count**

The *rule array count* parameter is a pointer to an integer that contains the number of elements in the rule array. The value of the rule\_array\_count must be zero (no rule array is currently used in this verb).

#### **rule\_array**

The rule\_array parameter is a pointer to an array of keywords. The keywords are eight-bytes in length, and must be uppercase, left-justified, and padded on the right with space characters. The rule array parameter is not presently used by this verb, but must be specified as a parameter.

#### **source\_key\_identifier\_length**

The source\_key\_identifier\_length parameter is a pointer to an integer variable containing the length (in bytes) of the field that contains the source key identifier. The maximum size that should be specified is 2500 bytes.

#### **source\_key\_identifier**

The source\_key\_identifier parameter is a pointer to a string varaiable containing either a key label identifying a key storage record or is a PKA96 key token.

#### **target\_key\_token**

The target\_key\_identifier parameter is a pointer to a string variable to receive the PKA96 public key token.

# **Required Commands**

None

# **Chapter 4. Hashing and Digital [Signatures](#page-3-0)**

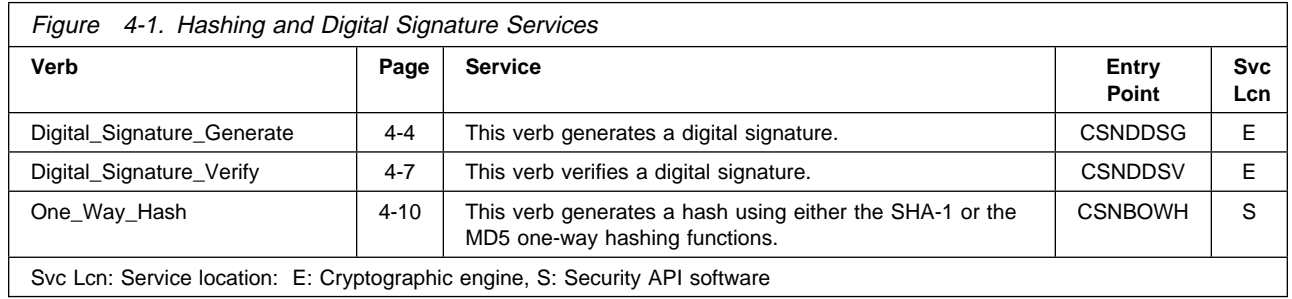

This chapter discusses the data hashing and the digital signature techniques you can use to determine data integrity. A digital signature may also be used to establish the non-repudiation security property. (Another approach to data integrity based on message authentication codes is discussed in Chapter 6, "Data Confidentiality and Data Integrity.")

- Data integrity and data authentication techniques enable you to determine that a data object (a string of bytes) has not been altered from some known state.
- Non-repudiation permits you to assert that the originator of a digital signature may not later deny having created the digital signature.

This section explains how to determine the integrity of data. Determining data integrity involves determining whether individual values of a string of bytes have been altered. Two techniques are described:

- Hashing
- Digital signatures

Digital signatures uses both hashing and public-key cryptography.

# **[Hashing](#page-3-0)**

Data hashing functions have long been used to determine the integrity of a block of data. The application of a hash function to a data string produces a new quantity called a hash value. Many different strings supplied to a given hashing function will produce the same hash value, but because the hash value is a large number, collisions (two stings that hash to the same value) are rare.

Hash functions for data integrity applications have a one-way property: given a hash value, it is not likely that a second data string can be found that will hash to the same value as the original. Consequently, if a hash value for a string is known, you can compute the hash value for another string suspected to be the same and compare the two. If both hash values are identical, there is a very high probability that the strings producing them are identical.

The CAA products support the following hash functions:

- **Secure Hash Algorithm -1 (SHA-1)** The SHA-1 is defined in FIPS 180-1 and produces a 20-byte, 160-bit hash value. The algorithm performs best on big-endian, general purpose computers. This algorithm is usually preferred over MD5 if the application designers have a choice of algorithms. SHA-1 is also specified for use with the DSS digital signature standard.
- **Message Digest -5 (MD5)** MD5 is specified in the Internet Engineering Task Force RFC 1321 and produces a 16-byte, 128-bit hash value. This algorithm performs best on little-endian (e.g. Intel), general purpose computers.

There are many different approaches to data integrity verification. In some cases, you can simply make known the hash value for a data string. Anyone wishing to verify the integrity of the data would recompute the hash value and compare the result to the known-to-be-correct hash value.

In other cases, you might want someone to prove to you that they possess a specific data string. In this case, you could randomly generate a challenge string, append the challenge string to the string in question, and hash the result. You would then provide the other party with the challenge string, ask them to perform the same hashing process, and return the hash value to you. This method forces the other party to re-hash the data. When the two hash values are the same you can be confidant that the strings are the same, and the other party actually possesses the data string, and not merely a hash value.

The hashing services described in this chapter allow you to divide a string of data into parts, and compute the hash value for the entire string in a series of calls to the appropriate verb. This can be useful if it is inconvenient or impossible to bring the entire string into memory at one time.

### **Digital [Signatures](#page-3-0)**

You can protect data from undetected modification by including a proof-of-data-integrity value. This proof of data integrity value is called a digital signature, and relies on hashing (see "Hashing" above) and public-key cryptography.

When you wish to sign some data you can produce a digital signature by hashing the data and encrypting the results of the hash (the hash value) using your private key. The encrypted hash value is called a digital signature.

Anyone with access to your public key can verify your information as follows:

- 1. Hash the data using the same hashing algorithm that you used to create the digital signature.
- 2. Decrypt the digital signature using your public key.
- 3. Compare the decrypted results to the hash value obtained from hashing the data.

An equal comparison confirms that the data they possess is the same as that which you signed. The Digital\_Signature\_Generate and the Digital Signature Verity verbs described in this chapter perform the hash encrypting and decrypting operations. Their requirements are as follows:

- No one else may have access to your private key, and the use of the key must be controlled so that someone else can not sign data as though they were you.
- The other party must have your public key. They assure themselves that they do have your public key through the use of one-or-more certificates from one-or-more Certification Authorities.

**Note:** The verification of public keys also involves the use of digital signatures; however, this subject is outside the scope of this manual.

• The value that is encrypted and decrypted using RSA public-key technology must be the same length in bits as the modulus of the keys. This bit-length is normally 512, 768, 1024, or 2048. Since the hash value is either 128 or 160 bits in length, some process for formatting the hash into a structure for RSA encrypting must be selected.

Unlike the DES algorithm, the strength of the RSA algorithm is sensitive to the characteristics of the data being encrypted. The digital signature verbs (Verify and Generate) support several different hash-value-formatting approaches. The rule array keywords for the digital signature verbs contain brief descriptions of these formatting approaches.

The receiver of data signed using digital signature techniques can, in some cases, gain non-repudiation of the data. The use of digital signatures in legally-binding situations is gaining favor as commerce is increasingly conducted through networked communications. The techniques described in this chapter support the most common methods of digital signing currently in use.

**Note:** Non-repudiation means that the originator of the digital signature can not later deny having originated the signature, and therefore, the data.

# **[Digital\\_Signature\\_Generate](#page-3-0) (CSNDDSG)**

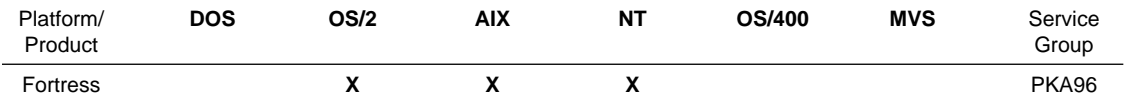

The Digital\_Signature\_Generate verb is used to generate a digital signature. The hash quantity may be created by the One\_Way\_Hash or the MDC\_Generate verbs.

When an RSA private key is specified (using the PKA key token), the hash formatting method is selected through keywords in the rule\_array. The formatted information is then ciphered to obtain the digital signature.

### **Restrictions**

 Not all IBM implementations of this verb may support an optimized form of the RSA private key, however, the Fortress product family implementation of this verb does support an optimized RSA private key ("Chinese Remainder" form).

# **Format**

#### **CSNDDSG**

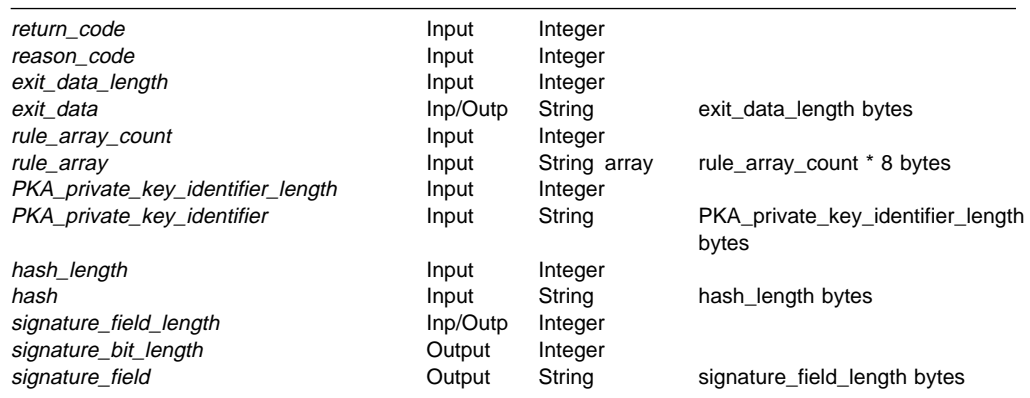

## **Parameters**

For the definitions of the return code, reason code, exit data length, and exit\_data parameters, see "Parameters Common to All Verbs" on page 1-7.

#### **rule\_array\_count**

The *rule\_array\_count* parameter is a pointer to an integer containing the number of elements in the rule\_array variable. The value of the rule array count must be zero or one for this verb.

#### **rule\_array**

The *rule\_array* parameter is a pointer to an array of keywords. The keywords are eight-bytes in length, and must be uppercase, left-justified, and padded on the right with space characters. The rule\_array keywords are shown below:

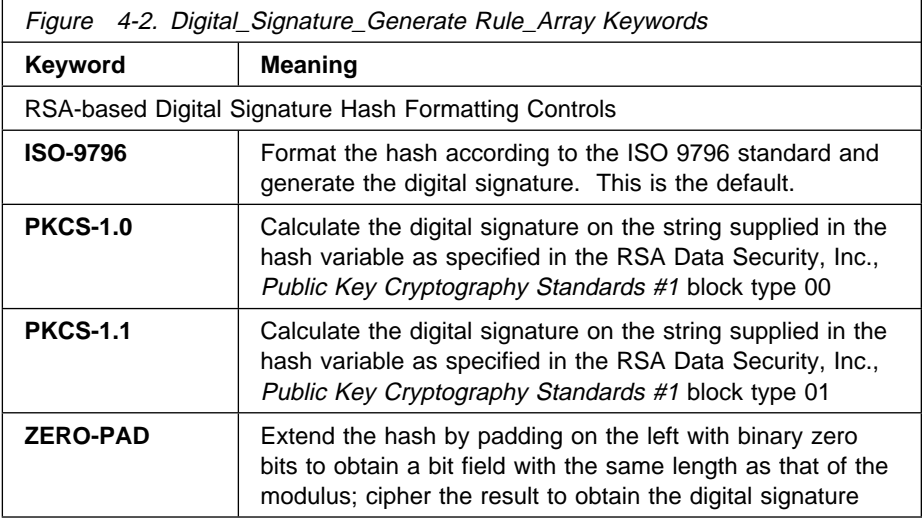

#### **Notes:**

- 1. The hash for PKCS-1.0 and PKCS-1.1 should have been created using MD5 or SHA-1 algorithms.
- 2. The hash for ZERO-PAD can be obtained by any hashing method.

#### **PKA\_private\_key\_identifier\_length**

The PKA\_private\_key\_identifier\_length parameter points to an integer variable containing the length (in bytes) of the field containing the public-private key token or key label. The maximum length is 2500 bytes.

#### **PKA\_private\_key\_identifier**

The PKA\_private\_key\_identifier is a pointer to a string variable containing either a key label identifying a key storage record or an internal public-private PKA96 key token.

#### **hash\_length**

The hash\_length parameter is a pointer to an integer variable containing the length (in bytes) of the hash variable.

#### **hash**

The hash parameter is a pointer to a string variable containing the information to be signed.

#### **Notes:**

1. For ISO-9796, the information identified by the hash parameter must be less-than-or-equal-to one-half of the number of bytes required to contain the modulus of the RSA key. Although ISO-9796 allows messages of arbitrary bit length up to one-half of the modulus length, this verb requires the input text to be a byte-multiple to the correct maximum.

2. For PKCS-1.0 or PKCS-1.1, the information identified by the hash parameter must be 11 bytes shorter than the number of bytes required to contain the modulus of the RSA key, and should be the ANS.1 BER encoding of the hash value.

You can create the BER encoding of an MD5 or SHA-1 value by prepending these strings to the 16 or 20-byte hash values, respectively:

MD5 X'3020300C 06082A86 4886F70D 02050500 0410' SHA-1 X'30213009 06052B0E 03021A05 000414'

3. For ZERO-PAD, the information identified by the *hash* parameter must be shorter-than-or-equal-to the number of bytes required to contain the modulus of the RSA key.

#### **signature\_field\_length**

The signature\_field\_length parameter is a pointer to an integer variable containing the length (in bytes) of the field to contain the digital signature. On output, the variable is the actual length of the digital signature. The maximum length is 256 bytes.

#### **signature\_bit\_length**

The signature\_bit\_length is a pointer to an integer variable containing the length (in bits) of the digital signature.

#### **signature\_field**

The signature\_field parameter is a pointer to the field where the digital signature is to be stored. Unused bytes at the right of the field are undefined and should be ignored. The digital signature bit field is in the low-order bits of the byte string containing the digital signature.

### **Required Commands**

The Digital\_Signature\_Generate verb requires the Digital Signature Generate command (offset X'0100') to be enabled in the hardware.

# **[Digital\\_Signature\\_Verify](#page-3-0) (CSNDDSV)**

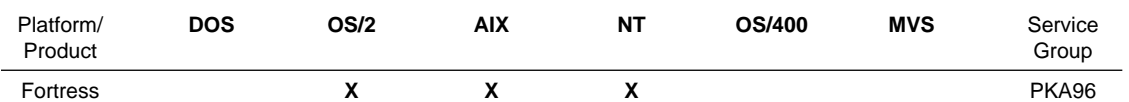

The Digital\_Signature\_Verify verb is used to verify a digital signature.

Provide the digital signature, the public key (in a key token), and the hash of the data to be validated. The hash quantity may be created through use of the One\_Way\_Hash or the MDC\_Generate verbs.

The supplied hash information is formatted and compared to the public-key ciphered digital signature. The validation of the digital signature is returned as return code and reason code values.

The hash formatting method is selected through keywords in the rule\_array.

# **Restrictions**

### **Format**

#### **CSNDDSV**

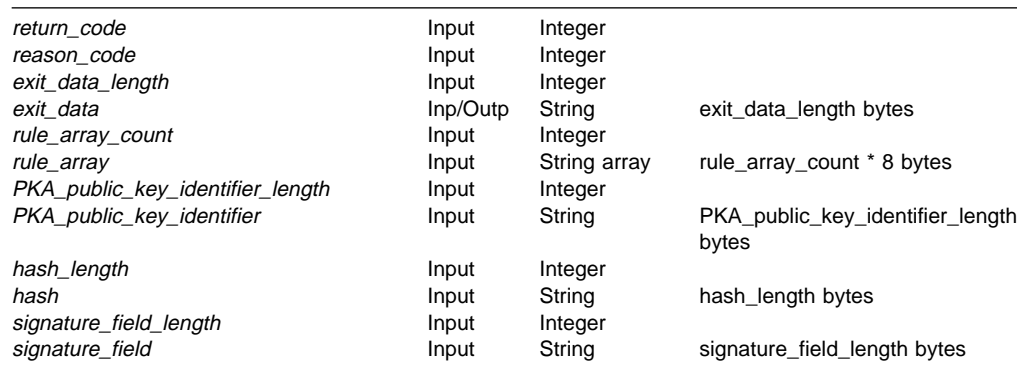

# **Parameters**

For the definitions of the return\_code, reason\_code, exit\_data\_length, and exit\_data parameters, see "Parameters Common to All Verbs" on page 1-7.

#### **Rule\_array\_count**

The rule\_array\_count is a pointer to an integer that contains the number of elements in the rule array. The value of the rule\_array\_count must be zero or one for this verb.

#### **Rule\_array**

The rule\_array is a pointer to an array of keywords. The keywords are eight bytes in length, and must be uppercase, left-justified, and padded on the right with space characters. The rule\_array keywords are shown below:

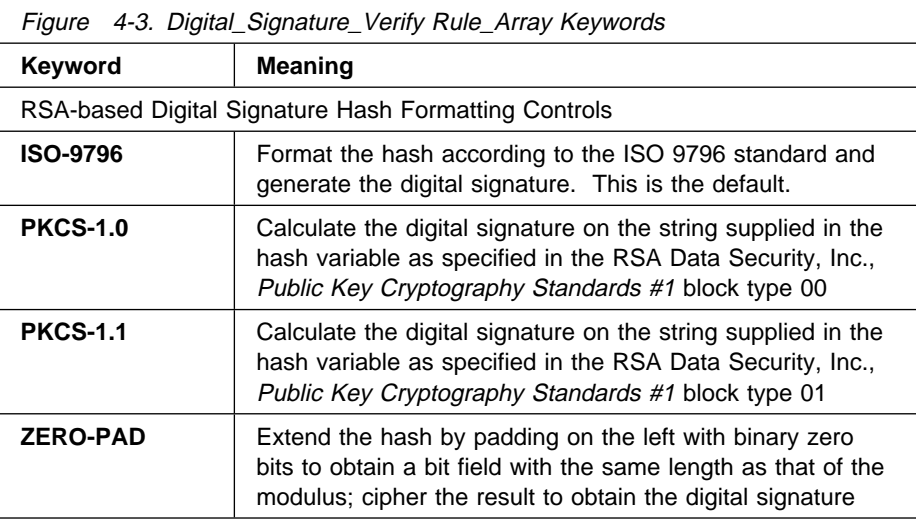

#### **Notes:**

- 1. The hash for PKCS-1.0 and PKCS-1.1 should have been created using MD5 or SHA-1 algorithms.
- 2. The hash for ZERO-PAD can be obtained by any hashing method.

#### **PKA\_public\_key\_identifier\_length**

The PKA\_public\_key\_identifier\_length parameter is a pointer to an integer variable containing the length (in bytes) of the field containing the public key token or key label. The maximum length is 2500 bytes.

#### **PKA\_public\_key\_identifier**

The PKA\_public\_key\_identifier parmaeter is a pointer to a string variable containing either a key label identifying a key storage record, or a PKA96 key token.

#### **hash\_length**

The hash\_length is a pointer to an integer variable containing the length (in bytes) of the hash variable.

#### **hash**

The hash parameter is a pointer to a string variable containing the hash information to be verified.

#### **Notes:**

1. For ISO-9796, the information identified by the hash parameter must be less-than-or-equal-to one-half of the number of bytes required to contain the modulus of the RSA key. Though ISO-9796 allows messages of arbitrary bit length up to one half of the modulus length, this verb requires the input text to be a byte-multiple up to the correct maximum.

2. For PKCS-1.0 or PKCS-1.1, the information identified by the hash parameter must be 11 bytes shorter than the number of bytes required to contain the modulus of the RSA key, and should be the ANS.1 BER encoding of the hash value.

You can create the BER encoding of an MD5 or SHA-1 value by prepending these strings to the 16 or 20-byte hash values, respectively:

MD5 X'3020300C 06082A86 4886F70D 02050500 0410' SHA-1 X'30213009 06052B0E 03021A05 000414'

3. For ZERO-PAD, the information identified by the *hash* parameter must be shorter-than-or-equal-to the number of bytes required to contain the modulus of the RSA key.

#### **signature\_field\_length**

The signature\_field\_length parameter is a pointer to an integer variable containing the length, (in bytes) of the field containing the digital signature.

#### **signature\_field**

The *signature\_field* parameter is a pointer to a string variable containing the digital signature. The digital signature bit field is in the low-order bits of the byte string containing the digital signature.

### **Required Commands**

The Digital\_Signature\_Verify verb requires the Digital Signature Verify command (offset X'0101') to be enabled in the hardware.

# **[One\\_Way\\_Hash](#page-3-0) (CSNBOWH)**

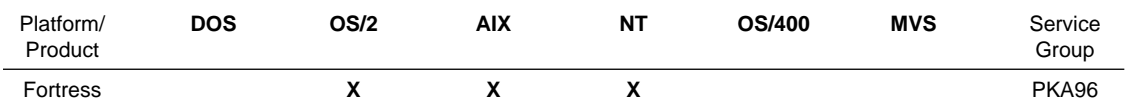

The One\_Way\_Hash verb obtains a hash value from a text string using the MD5 or SHA-1 hashing method, as specified in the rule\_array.

You can provide all of the data to be hashed in a single call to the verb, or you can provide the data to be hashed using multiple calls. Keywords that you supply in the rule\_array to inform the verb of your intention.

# **Restrictions**

If **FIRST** or **MIDDLE** calls are made, the text size must be a multiple of the algorithm block size: 64 bytes for MD5 and SHA-1.

This verb requires that text to be hashed be a multiple of eight bits aligned in bytes. Only data that is a byte multiple can be hashed. (These are not requirements of the standards.)

### **Format**

#### **CSNBOWH**

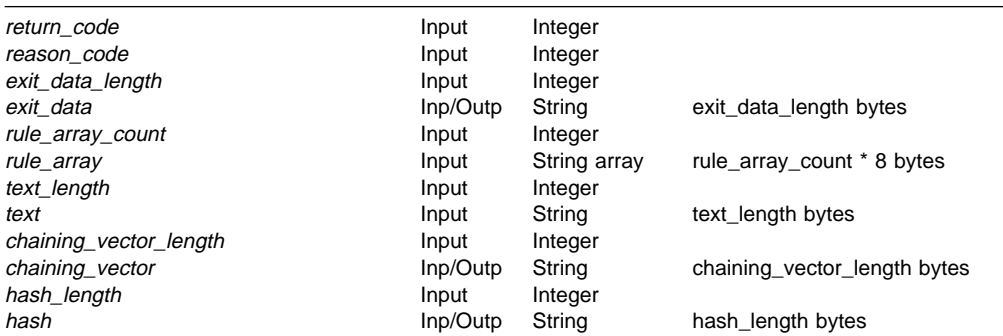

### **Parameters**

For the definitions of the return code, reason code, exit data length, and exit\_data parameters, see "Parameters Common to All Verbs" on page 1-7.

#### **rule\_array\_count**

The rule\_array\_count parameter is a pointer to an integer containing the number of elements in the rule\_array variable. The value of the rule\_array\_count must be one or two for this verb.

#### **rule\_array**

The *rule array* parameter is a pointer to an array of keywords. The keywords are eight-bytes in length, and must be uppercase, left-justified, and padded on the right with space characters. The rule\_array keywords are shown below:

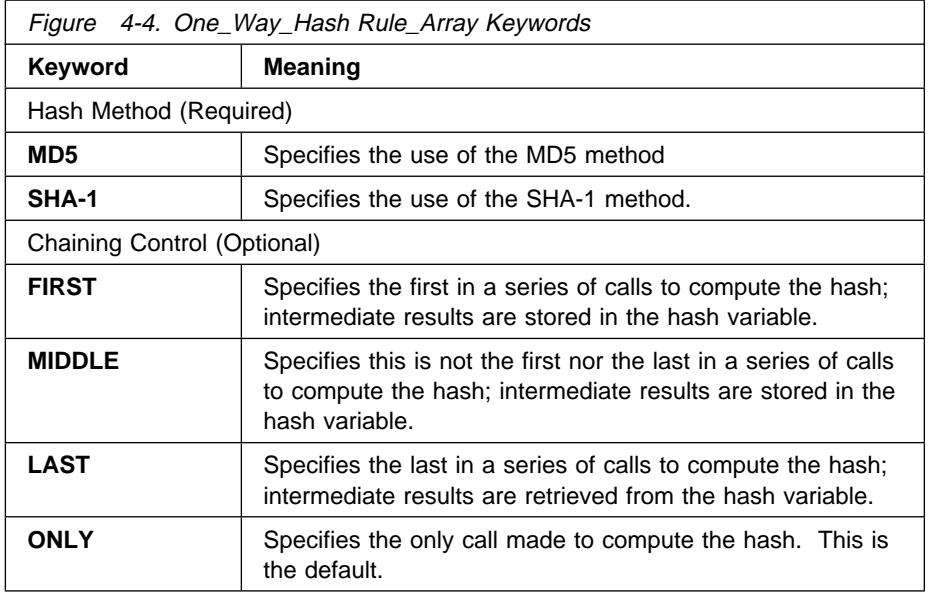

#### **text\_length**

The text\_length parameter is a pointer to an integer variable containing the length (in bytes) of the text field on which the hash is computed.

**Note:** If **FIRST** or **MIDDLE** calls are made, the text size must be a multiple of the algorithm block size (64 bytes for MD5 or SHA-1).

#### **text**

The *text* parameter is a pointer to a string variable containing the data to be hashed.

#### **chaining\_vector\_length**

The *chaining\_vector\_length* parameter is a pointer to an integer variable containing the length (in bytes) of the *chaining\_vector* field. The chaining\_vector field must be 128 bytes in length.

#### **chaining\_vector**

The *chaining\_vector* parameter is a pointer to a string variable used by the verb as a work area. Application programs must not alter the contents of this field between related **FIRST**, **MIDDLE**, and **LAST** calls.

#### **hash\_length**

The hash\_length parameter is a pointer to an integer variable containing the length (in bytes) of the field where the hash is to be returned. This length must be at least 16 bytes for MD5, and at least 20 bytes for SHA-1. The maximum length is 128 bytes.

#### **hash**

The hash parameter is a pointer to a string variable that receives the hash value. With use of the **FIRST** or **MIDDLE** keywords, the hash variable receives intermediate results.

# **Required Commands**

None.

# **Chapter 5. Basic CCA DES Key [Management](#page-3-0)**

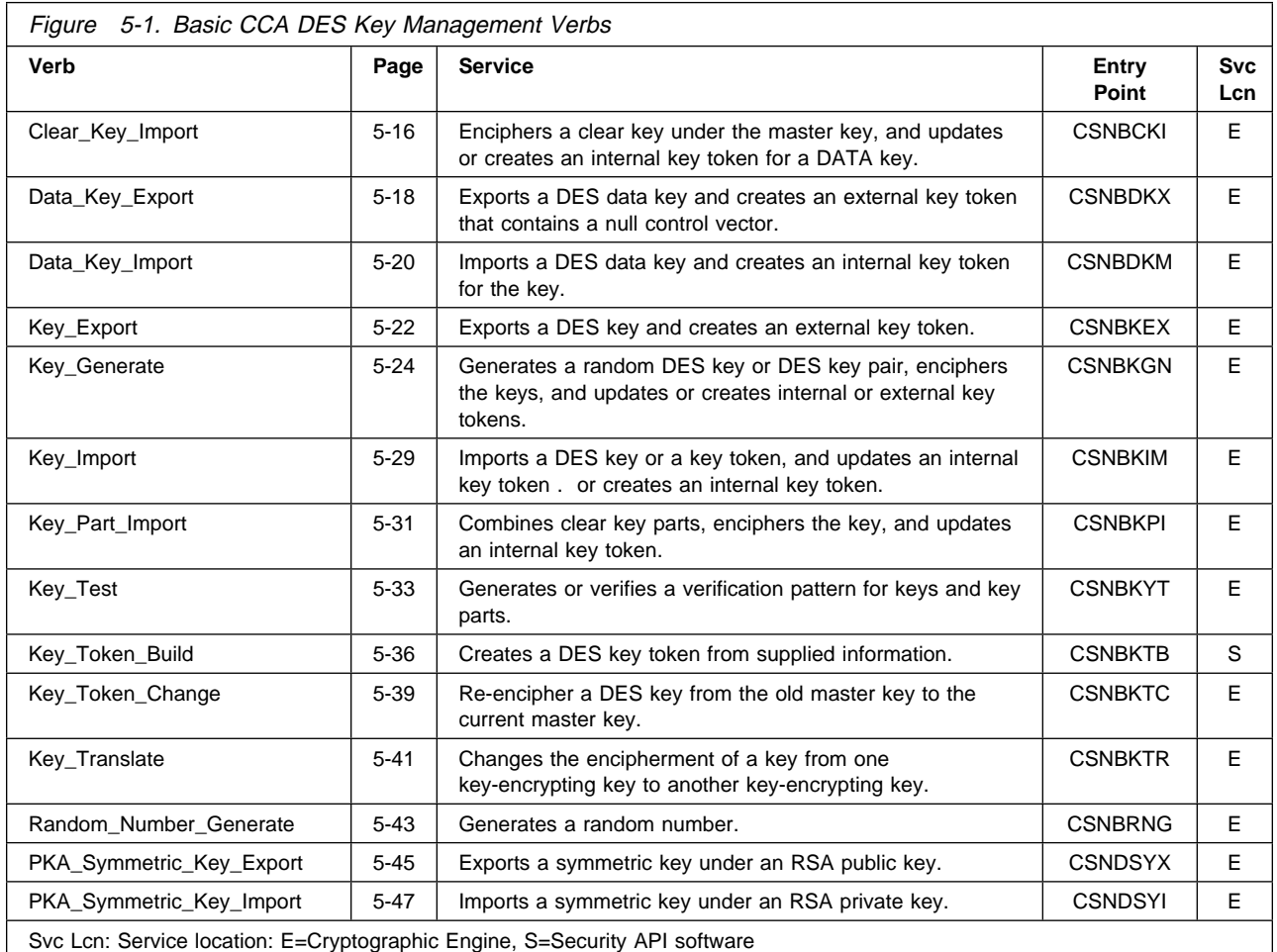

This chapter describes verbs to perform basic CCA DES key management functions.

The material is presented under these topics:

- Understanding CCA DES Key Management
- Control vectors, key types, and key usage restrictions
- Key tokens, key labels, and key identifiers
- Using the key processing and key storage verbs
- Security precautions
- Basic DES key management verbs in alphabetical order by verb name.

# **[Understanding](#page-3-0) CCA DES Key Management**

The DES algorithm operates on 64 data bits at a time (8 bytes of 8-bit-per-byte data). The results produced by the algorithm are controlled by the value of a key that you supply. Each byte of the key contains 7 bits of key information plus a parity bit (the low-order bit in the byte). The parity bit is set so that there are

an odd number of one-bits for each key byte. The parity bits do not participate in the DES algorithm.

The DES algorithm is not secret. However, by using a secret key, the algorithm can produce ciphertext that is impossible (for all practical purposes) to decrypt without knowing the secret key. The requirement to keep a key secret, and to have the key available at specific place(s) and time(s), produces a set of activities known collectively as key management.

Because the secrecy and reliability of DES-based cryptography is strongly related to the secrecy, control, and use of DES keys, the following aspects of key management are important:

- Securing a cryptographic facility or process. The hardware provides a secure, tamper-resistant environment for performing cryptographic operations and for storing cryptographic keys in the clear. The hardware provides cryptographic functions as a set of commands that are selectively enabled under different profiles. To activate a profile and enable different hardware capabilities, users (programs or persons) must supply identification and a password for verification. Using these hardware capabilities, you can control the use of sensitive key management capabilities.
- Separating key types to restrict the use of each key. A user or a process should be restricted to performing only the processes that are required to accomplish a specific task; therefore, a key should be limited to a set of functions in which it can be used. The cryptographic subsystem uses a system of *control vectors<sup>1</sup>* to separate the cryptographic keys into a set of key types and restrict the use of a key. The subsystem enforces the use of a particular key type in each part of a cryptographic command. To control the use of a key, the control vector is combined with the key that is used to encipher the control vector's associated key. For example, a key that is designated a key-encrypting key can not be employed in the decipher verb so that it can not be used to decrypt keys as though they were data.
- Securely installing and verifying keys. Capabilities are provided for installing keys, either in whole or in parts, and to determine the integrity of the key or the key part to ensure the accurate and secure entry of key information. The hardware commands and profiles allow you to enforce a split-knowledge, dual-control security policy in the installation of keys from clear information.
- Generating keys. The system can generate random clear and enciphered keys. The key generation service creates an extensive set of key types for use in both CCA subsystems and other DES-based systems. Keys can be generated for local use and for distribution to remote nodes.
- Securely distributing keys manually and electronically. The system provides for unidirectional key distribution channels and a key translation service.

<sup>1</sup> A control vector is a logical extension of a key variant, which is a method of key separation that some other cryptographic systems use.

Your application program(s) should provide procedures to perform the following key management activities:

- Generating and periodically replacing keys. A key should be used for a very limited period of time. This can minimize the possibility of an adversary determining the value of a key.
- Archiving keys.
- Destroying keys and media used to distribute keys.
- Auditing the key generation, distribution, installation, archiving, and destruction processes.
- Reacting to unusual occurrences in the key management process.
- Creating management controls for key management.

Before a key is removed from a CCA cryptographic facility for storage in key storage or in application data storage, the key is multiply-enciphered under a master key or another key-encrypting key. The master key is a triple-length DES key composed of three 56-bit DES keys. The key-encrypting keys are double-length DES keys composed of two halves, each half being a 56-bit DES key. While each part of a master key (each 56-bit component) is required to be unique from the other parts, the halves of a key-encrypting key can be the same value. In the latter case, the key-encrypting key operates as though it was a single-length, 56-bit, DES key.

A key that is multiply-enciphered under the master key is an operational key (OP). The key is operational because a cryptographic facility can use the master key to multiply-decipher it to obtain original key value. A key that is multiply-enciphered under a key-encrypting key other than the master key is called an external key. Two types of external keys are used at a cryptographic node:

- An importable key (IM) is enciphered under an operational key-encrypting key (KEK) whose control vector provides key importing authority.
- An exportable key (EX) is enciphered under an operational key-encrypting key whose control vector provides key exporting authority.

# **Control [Vectors](#page-3-0)**

The CCA cryptographic commands form a complete, consistent, secure command set that performs within tamper-resistant hardware. The cryptographic commands use a set of distinct key types that provide a secure cryptographic system that blocks many attacks that can be directed against it.

The products use a control vector to separate keys into distinct key types and to further restrict the use of a key. A control vector is a non-secret value that is contained in the key token for the key that is cryptographically associated with the key.

A control vector is cryptographically associated with a key by being exclusive-ORed with a master key or another key-encrypting key to form a key that is used to multiply-encipher or multiply-decipher the key being associated with the control vector. This permanently binds the type and use of the key to the key and ensures the original control vector can not be changed. If the

control vector used to decipher a key is different from the control vector that was used to encipher the same key, the correct clear key cannot be recovered. The key-encipherment process is described in detail at "CCA Key Encryption and Decryption Process" on page C-5.

After a key is multiply-enciphered, the originator of the key can ensure that the intended use of the key is preserved by giving the key-encrypting key only to a system that implements the CCA control vector design and that is managed by an audited organization.

Key-encrypting keys in CCA are double-length keys. A double-length DES key consists of two (single-length) 56-bit DES keys that are used together as one key. The first half (left half) of a double-length key, and a single length key are multiply-enciphered using the exclusive-OR of the encrypting key and the control vector. The second half of a double length key is multiply enciphered using the exclusive-OR of the encrypting key and a modification of the control vector; the modification consists of the reversal of control vector bits 41 and 42.

Appendix C, "CCA Control Vector Definitions and Key Encryption" provides detailed information about the construction of a control vector value.

# **Checking a Control Vector Before Processing a [Cryptographic](#page-3-0) Command**

Before a cryptographic facility processes a command that uses a multiply-enciphered key, the facility's logic checks the control vector associated with the key. The control vector must indicate a valid key type for the requested command and any control vector restriction bits must be set appropriately for the command. If the command permits use of the control vector, the cryptographic facility multiply-deciphers the key and uses the key to process the command. (Alteration of the control vector value to permit use of the key in the command would result in recovery of a different, unpredictable key value.)

Figure 5-2 on page 5-5 shows the flow of cryptographic command processing in a cryptographic facility.

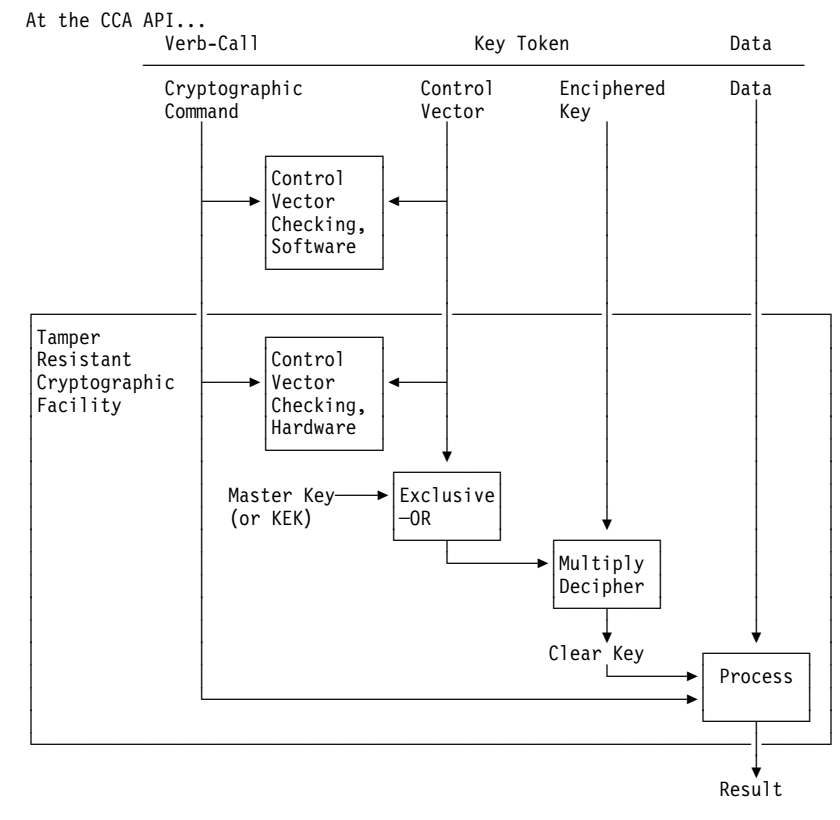

Figure 5-2. Flow of Cryptographic Command Processing in a Cryptographic Facility

# **Key [Types](#page-3-0)**

The CCA implementation in this product defines generic DES key types as shown in Figure 5-3 on page 5-6. The key type in a control vector determines the use of the key, which verbs can use the key, and whether the cryptographic facility processes a key as a symmetric or "asymmetric" DES key. By differentiating keys with a control vector, a given key value can be multiply-enciphered with different control vectors so as to impart different capabilities to copies of the key. This technique creates DES keys having an asymmetric property.

- Symmetric DES keys. A symmetric DES key can be used in two related processes. The cryptographic facility can interpret the following key types as symmetric:
	- DATA. A key with this key type can be used to both encipher and decipher data.
	- MAC. A key with this key type can be used to create a MAC and to verify a trial MAC.
- Asymmetric DES keys. An asymmetric DES key is a key in a key pair in which the keys are used as opposites.
	- MAC and MACVER Generate and verify a MAC value versus only verify a MAC value.

The cryptographic facility also interprets key-encrypting keys with the following key types as asymmetric keys that can be used to create one-way key distribution channels:

- EXPORTER or OKEYXLAT. A key with this key type can encipher a key at a node that sends a key.
- IMPORTER or IKEYXLAT. A key with this key type can decipher a key at a node that receives the key.

EXPORTER keys are paired with an IMPORTER or an IKEYXLAT key. IMPORTER keys are paired with an EXPORTER or an OKEYXLAT key. These key types permit the establishment of a uni-directional key distribution channel which is important both to preserve the asymmetric capabilities possible with CCA systems and to further secure a key distribution system from unintended key distribution possibilities.

For information about generating key pairs, see "Generating Keys" on page 5-12.

Depending on the key type, a key can be a single or double-length key. single-length keys. The data operation and cryptographic variable-enciphering keys are A double-length key that has different values in its left and right halves greatly increases the difficulty for an adversary to obtain the clear value of the enciphered key. A double-length key that has the same values in its left and right halves produces the same results as a single-length key.

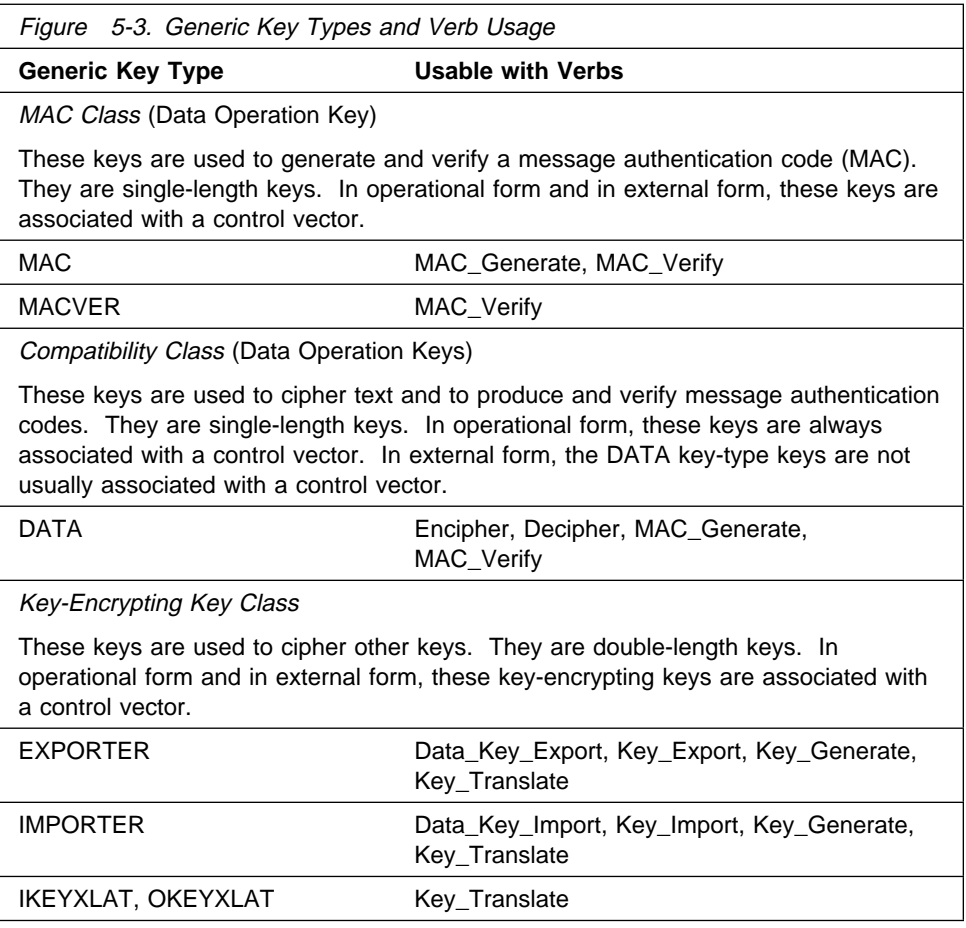

Some verbs can create a default control vector for a generic key type. For information about the values for these control vectors, see Appendix C, "CCA Control Vector Definitions and Key Encryption."

# **Key Usage [Restrictions](#page-3-0)**

In addition to a key type, a control vector contains key-usage values that further restrict the use of a key. The generic key types define a default set of key-usage restrictions in a control vector. These restrictions can be varied by using key-usage keywords when constructing control vector values using the Key\_Token\_Build verb or by setting bits in the control vector.

Figure 5-4 shows the key type and key-usage keywords that can be combined in the Key\_Token\_Build verb to create a control vector. The left column lists the generic key types. To the right of the key type are the key-usage keywords that further define a control vector. Default control-vector attributes are noted. Figure 5-5 describes the control vector usage keywords.

For information about the control vector bits, see Appendix C, "CCA Control Vector Definitions and Key Encryption."

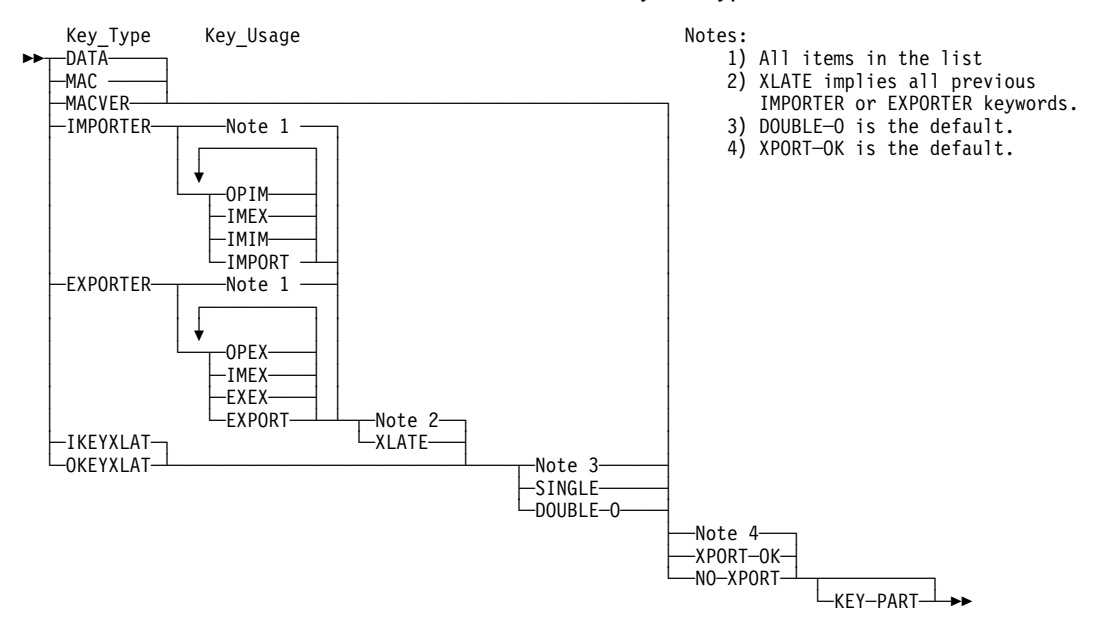

Figure 5-4. Key\_Token\_Build Keyword Combinations

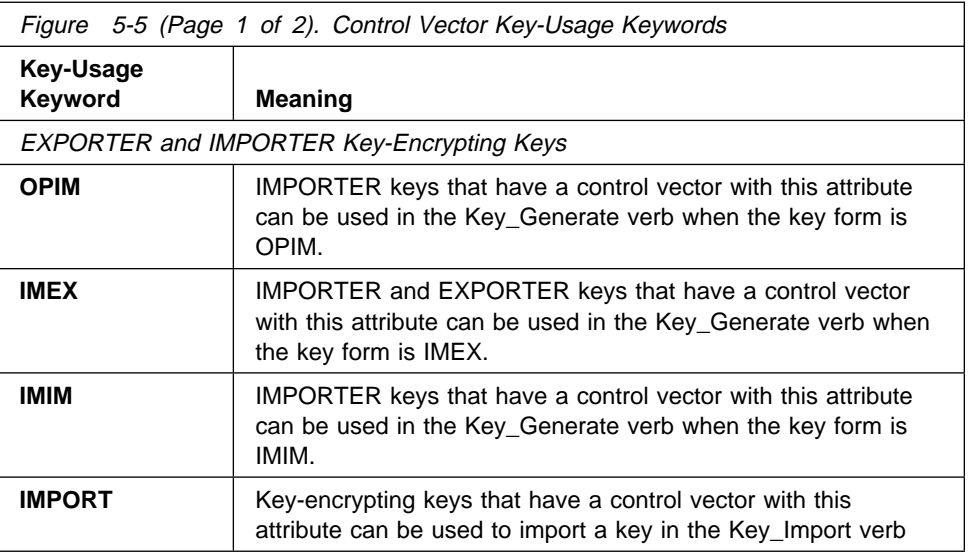

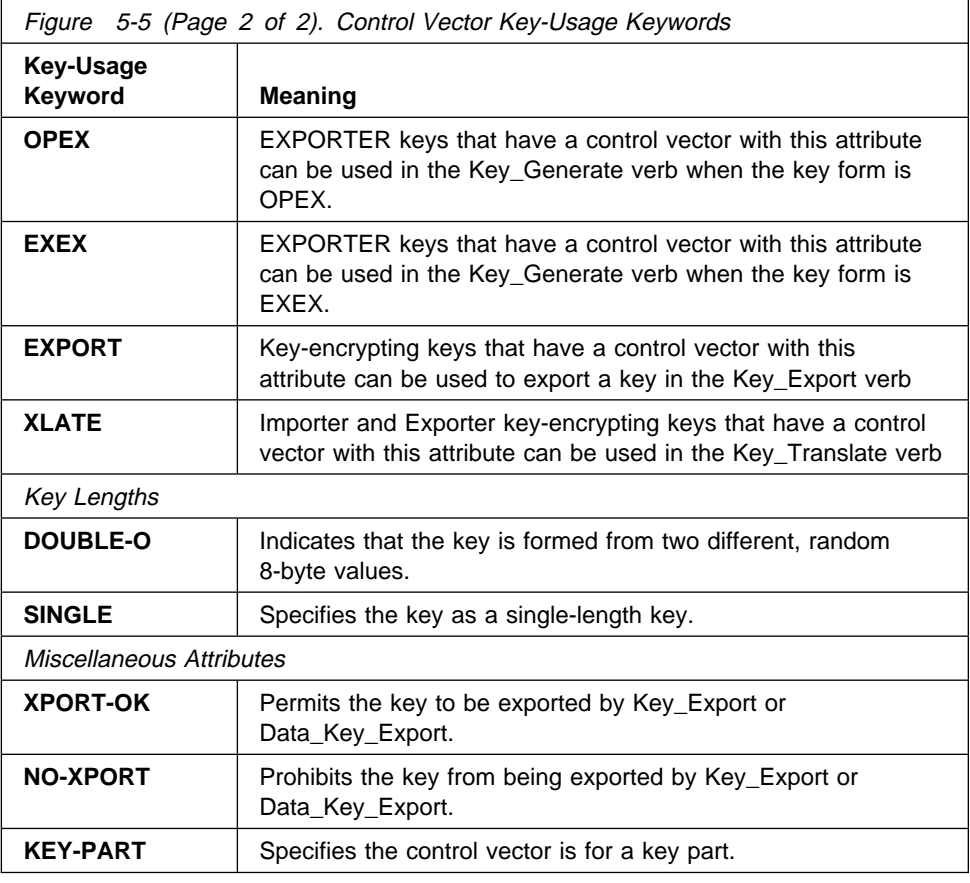

# **Key Tokens, Key Labels, and Key [Identifiers](#page-3-0)**

In CCA, a cryptographic key is generally contained within a data structure called a key token. The key token can contain the key, a control vector, and other information pertinent to the key. Key tokens can be *null, internal* or *external*. Internal key tokens can be stored in key storage and are accessed using a key label. The CCA API often permits an application to provide either a key token or a key label, in which case the parameter description is designated as a key identifier. Key tokens, labels, and identifiers are discussed in the following sections.

# **Key [Tokens](#page-3-0)**

The security API operates with a key token rather than operating simply with a key. A key token is a 64-byte data structure that includes the key and other information frequently needed when the key is needed.

Figure 5-6 on page 5-9 shows the general format of a key token. For more information, see Appendix B, "Data Structures."

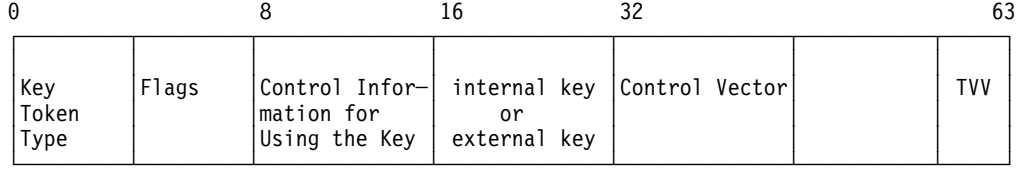

Figure 5-6. Key\_Token Contents. In this figure, TVV means token-validation value. See "External Key Token" on page 5-10 and "Internal Key Token" on page 5-10 for information on how the internal and external keys are generated.

A key token contains the following information:

- The key value (multiply enciphered under a key formed by either the master key or a key-encrypting key that is exclusive-ORed with the control vector).
- The control vector for the key. A control vector provides information about the permitted uses of the key.
- Miscellaneous control information (token type, token version layout, and other information).
- A token-validation value (TVV), which is a checksum that is used to validate a token.

You can use the Key\_Token\_Build verb to assemble a key token. You can also use application code to assemble or disassemble a key token. You should keep in mind, however, the contents and format of key tokens are version and implementation-sensitive. This key-token format is described in Appendix B, "Data Structures" on page B-1.

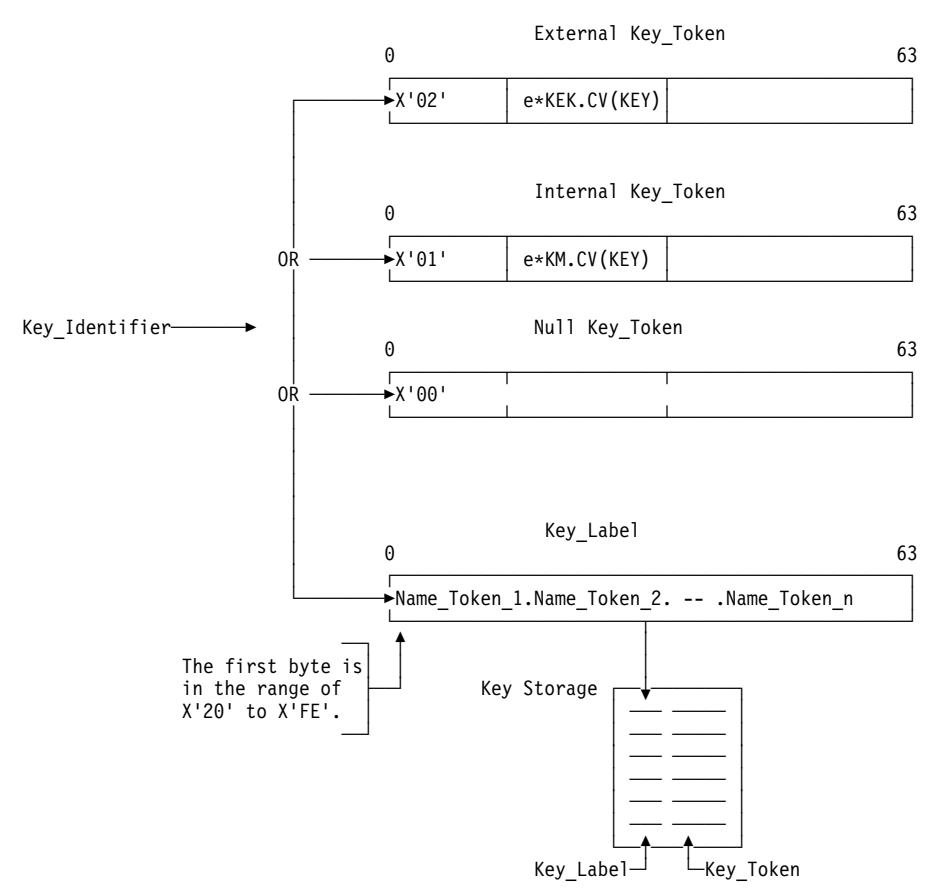

Figure 5-7. Key Identifier, Key Tokens, and Key Labels

The cryptographic system uses external, internal, and null key tokens, as shown in Figure 5-7 on page 5-9.

**External Key Token:** An external key token contains an external key that is multiply enciphered under a key formed by the exclusive-OR of a key-encrypting key and the control vector that was assigned when the key token was created or updated.

An external key token is specified in a verb call, using a key\_token parameter. An external key token resides in application data storage. An application program obtains an external key token by calling one of the following verbs:

- Data Key Export
- Key Export
- Key\_Generate
- Key\_Token\_Build

**Internal Key Token:** An internal key token contains an operational key that is multiply enciphered under a key formed by the exclusive-OR of a master key and the control vector that was used when the key token was created or updated.

An internal key token is specified in a cryptographic verb call by using a key\_identifier parameter. These verbs produce an internal key token:

- Clear\_Key\_Import
- Data\_Key\_Import
- Key Import
- Key\_Generate
- Key\_Token\_Build
- Symmetric\_Key\_Import
- Key\_Record\_Read.

**Null Key Token:** A null key token is a 64-byte string that begins with the value X'00'. A null key token can reside in application data storage or in key storage. Some verbs that create a key token with default values do so when you identify a null key token.

### **Key [Labels](#page-3-0)**

A key label serves as an indirect address for a key token record in key storage. The security server uses a key label to access key storage to retrieve or to store the key token. A key\_identifier parameter can point to either a key-label or a key-token. Key labels are discussed further at "Key Label Content" on page 7-2.

# **Key [Identifiers](#page-3-0)**

When a verb parameter is described as some form of a key\_identifier, you can present either a key token or a key label. The key label identifies a key token record in key storage.

# **Using the Key [Processing](#page-3-0) and Key Storage Verbs**

Figure 5-8 on page 5-12 shows key processing and key storage verbs and how they relate to key parts, internal and external key tokens, and key storage. You can create keys in your application programs by using the Key\_Generate, Key Part Import, Secure Key Import, Clear Key Import, and Random\_Number\_Generate verbs.

CCA subsystems do not reveal enciphered keys and do provide significant control over encrypted keys. Application programs can use the key processing and storage verbs to implement a key distribution system of your design.

The HIKM utility, Key\_Part\_Import verb, Secure\_Key\_Import verb, and Key\_Test verb allow you to install keys securely and verify key installation.

### **[Installing](#page-3-0) and Verifying Keys**

To keep a key secret, it can be installed as a series of key parts. Different individuals can use an application program that loads individual key parts into the cryptographic facility using the Key\_Part\_Import verb, or the Node Management Utility to enter a key part from a keyboard or diskette.

The key-parts are single-length or double-length, based on the type of key you are accumulating. Key-parts are exclusive-ORed as they are accumulated. Thus, knowledge of a key-part value provides no knowledge about the final key when it is composed of more than one part. An already-entered key-part(s) is stored outside the cryptographic facility enciphered under the master key. When all the key parts are accumulated, the key-part control-vector bit is removed from the key.

A master key key-part is loaded into the new master key register. The key-part replaces the value in the new master key register, or is exclusive-ORed with the existing contents of the register. In a separate command, you can copy the contents of the current master key register to the old master key register and write over the current master key register with the contents of the new master key register.

The commands to load (master) key parts must be individually authorized by appropriate bits being turned on in the active profile register for the Load First (Master) Key Part command or the Load and Combine (Master) Key Part command.

You can use the Key\_Test verb to generate a verification pattern and an associated random number. These two values are used together to verify a key or a key part. An application program can use the Key\_Test verb to verify the contents of a key-register, an enciphered key, or an enciphered key-part. The utilities also include services to generate and use key and key-part verification patterns.

Though you do not know the value of the key or the key part, you can test a key register, key, or key part to ensure it has a correct value. You can provide to the individual who loads the key parts the verification information for the parts that should already be loaded. If the pattern does not verify, you can instruct the individual or application not to load an additional key part or to set the master key. This procedure can ensure that only valid key parts are used.

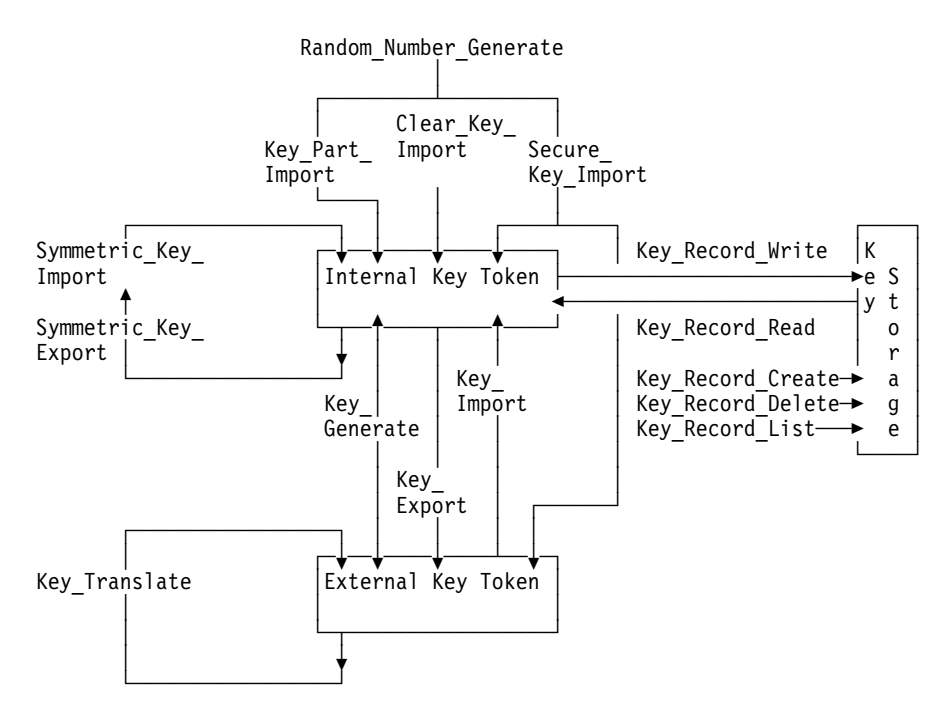

Figure 5-8. Key Processing Verbs

In addition to the utilities that are supplied with the hardware, you can use the Key\_Part\_Import verb in an application program to load keys from individual key parts.

### **[Generating Keys](#page-3-0)**

A CCA cryptographic facility can generate the following keys:

- A clear key. Use a clear key with the Encode, Decode, and Secure Key Import verbs. To generate a clear key, use the odd-parity mode of the Random\_Number\_Generate verb.
- A key part. To generate a key part, use the odd-parity mode of the Random\_Number\_Generate verb. You can use a key part with the Key Part Import verb.
- A multiply-enciphered key or pair of keys. To generate a random, multiply-enciphered key, use the Key\_Generate verb. The Key\_Generate verb multiply-enciphers a random number using a control vector and either the master key or a key-encrypting key. If you are generating a DES asymmetric key type, the verb will multiply-encipher the random number a second time with the "opposite" key type control vector. The verb restricts the combination of control vectors used for the two encipherments and also places restrictions on the use of master-key versus EXPORTER and IMPORTER encryption key types. This is done to ensure a secure, asymmetric key distribution system.

The Key\_Generate verb can also do the following:

- Generate one random number for a single-length key or one or two random numbers for a double-length key.
- Update a key token or create a key token that contains the default control vector values for the key type. If you update a key token, you can use your own control vector to add additional restrictions.

Before generating a key, you should consider how the key will be archived and recovered if unexpected events occur. Before using the Key\_Generate verb, you should also consider the following aspects of key processing:

• The use of the key determines the key type and can determine whether you create a key-token with the default control vector or update the key-token with your own control vector that contains additional restrictions.

If you update a key token, first use the Key\_Token\_Build verb to create the control vector and the key token, then use the Key\_Generate verb to generate the key.

- Where and when the key will be used determines the form of the key, whether the verb generates one key or a key-pair, and whether the verb multiply-enciphers each key for operational, import, or export use. The verb multiply-enciphers each key under a key that is formed by exclusive-ORing the control vector in the new or updated key-token with one of the following keys:
	- The master key. This is the operational (OP) key form.
	- An IMPORTER key-encrypting key. This is the external, importable (IM) key form.
	- An EXPORTER key-encrypting key. This is the external, exportable (EX) key form.

If a key will be used locally, it should be enciphered in the OP key form or IM key form. An IM key form can be saved on external media and imported when its use is required. Saving a key locally in the IM key form ensures that the key can be used if the master key is changed between the time the key was generated and the time it is used. This allows you to maintain the IMPORTER key-encrypting keys in operational form and to store keys that are not needed immediately on external media.

If a key will be used remotely (sent to another node), it should be enciphered in the EX key form under a local EXPORTER key. At the other node, the key will be imported under the paired IMPORTER or IKEYXLAT key.

 Use the **SINGLE** keyword for a key that should be single-length. Use the **SINGLE-R** keyword for a double-length key that should perform as a single-length key; this is often required when such a key will be interchanged with a non-CCA system. Use the **DOUBLE** keyword for a double-length key. Since the two halves are random numbers, it is unlikely that the result of the **DOUBLE** keyword will produce two halves with the same 64-bit value.

# **[Exporting and Importing Keys](#page-3-0)**

To operate on data with the same key at two different nodes, you must transport the key securely between the nodes. To do this, a transport-key or key-encrypting key must be installed at both nodes.

A key that is enciphered under a key-encrypting key other than the master key is called an external-key. Deciphering an operational key with the master key and enciphering the key under a key-encrypting key is called a key-export operation and changes an operational key to an external key. The key-export

operation is performed in the cryptographic facility so that the clear value of the key to be exported is not revealed.

Deciphering an external key with a key-encrypting key and enciphering the key under the local master key is called a key-import operation, and changes an external key to an operational key.

The control vector for the transport key-encrypting key at the source node must specify the key as an EXPORTER key. The control vector at the target node must specify the transport key-encrypting key as an IMPORTER key. The key to be transported must be multiply-enciphered under an EXPORTER key-encrypting key at the source node and multiply-deciphered under an IMPORTER key-encrypting key at the target node. Figure 5-9 shows both the key-export and key-import operations. Data operation keys, and key-encrypting keys can be transported in this manner. The control vector specifies what kind of keys can be enciphered by a key-encrypting key. For more information, see Appendix C, "CCA Control Vector Definitions and Key Encryption" on page C-1.

Use the Key\_Export and the Key\_Import verbs to export and import keys with key types that the control vectors associated with the EXPORTER or IMPORTER keys permit. Use can the Data\_Key\_Export verb and the Data Key Import verb to export and import DATA keys; these verbs will not import and export key-encrypting keys.

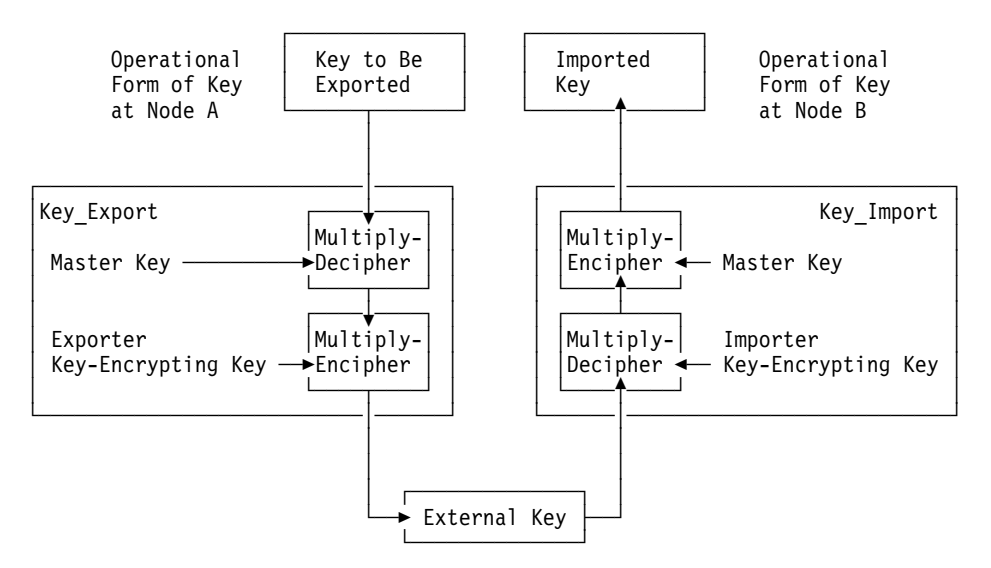

Figure 5-9. Key Exporting and Importing

### **Storing Keys in Key [Storage](#page-3-0)**

Only internal key tokens can be stored in key storage. Data operation keys and key-encrypting keys can be stored in key storage.

The verbs that you use to create, write, read, delete, and list records in key storage, and the format of the key label used to access these records, is described in Chapter 7, "Key Storage Verbs."

**Note:** To use key storage, the Compute Verification Pattern command must first be authorized. This command is used to validate that the master key used to encipher keys within the key storage file had the same value as the master key in the cryptographic facility when the key storage file is opened.

# **Security [Precautions](#page-3-0)**

In order to maintain a secure cryptographic environment, each cryptographic node must be audited in a regular basis. This audit should be aimed at preventing inadvertent and malicious breaches of security. Some of the things that should be audited are listed below:

- The same transport-key should not be used as an EXPORTER key and IMPORTER key on any given cryptographic node. This would destroy the asymmetrical properties of the transport-key.
- Enablement of the Encipher Under Master Key command should be avoided. The secure\_key\_import verb that employs this command can be used to import any kind of key into the system including a key-encrypting key. This verb could be used to import a key-encrypting key of known value and install it as an EXPORTER key. The EXPORTER key could then be used to EXPORT all keys (not protected by the NO-EXPORT bit in the control vector) to an external location where they could be deciphered and used for illicit purposes.
- The Key\_Part\_Import verb should be used to enter new master keys, key-encryption keys, and data keys into the system. This verb provides for split-knowledge (dual control) of keys by ensuring that no one person knows the true value of a key. Each person enters part of a key and the actual key is not assembled until the last key part is used. Neither the key nor the partial results of the key assembly appear in the clear outside of the secure hardware.

# **[Clear\\_Key\\_Import](#page-3-0) (CSNBCKI)**

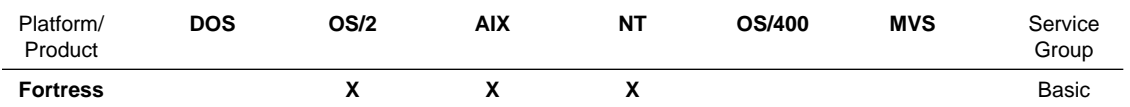

The Clear\_Key\_Import verb enciphers a clear, single-length DES key under a master key. The resulting key is a DATA key because the service requires that the resulting internal key token have a DATA control vector. You can use this verb to create an internal key token from a null key token, or you can update an existing internal DATA key token with the enciphered value of the clear key. (You can create other types of DES keys from clear key information using the Key\_Part\_Import verb.)

If the clear-key value does not have odd parity in the low-order bit of each byte, the reason code parameter presents a warning.

# **Restrictions**

None

### **Format**

#### **CSNBCKI**

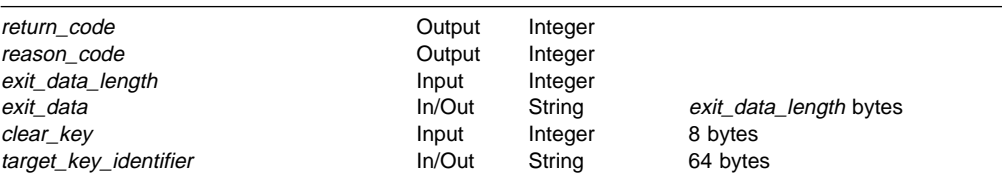

### **Parameters**

For the definitions of the return\_code, reason\_code, exit\_data\_length, and exit\_data parameters, see "Parameters Common to All Verbs" on page 1-7.

#### **clear\_key**

The *clear\_key* parameter is a pointer to a string variable containing the clear value of the DES key being imported as a DATA key. The key is to be enciphered under the master key. Although not required, the low-order bit in each byte should provide odd parity for the other bits in the byte.

#### **target\_key\_identifier**

The Target\_Key\_Identifier parameter is a pointer to a 64-byte string variable. If the key token in application storage or key storage is null, then a DATA key token containing the encrypted clear key replaces the null token. Otherwise, the pre-existing token must be a DATA key token and the encrypted clear key replaces the existing key value.
# **Required Commands**

The Clear\_Key\_Import verb requires the Encipher Under Master Key command (command offset X'00C3') to be enabled in the hardware.

# **[Data\\_Key\\_Export](#page-3-0) (CSNBDKX)**

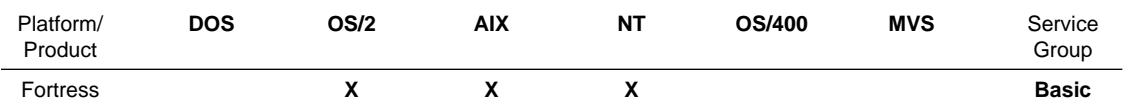

The Data\_Key\_Export verb exports an internal DATA key. The verb can export the key from an internal key token in key storage or application storage.

The verb overwrites the 64-byte target key token field with an external DES key token that contains the source key now encrypted by the exporter key-encrypting key. Only a DATA key can be exported. If the source key has a control vector valued to the default DATA control vector, the target key will be enciphered without any control vector (that is, an "all zero" control vector), otherwise the source-key control vector will also be used with the target key.

# **Restrictions**

None

**CSNBDKX**

## **Format**

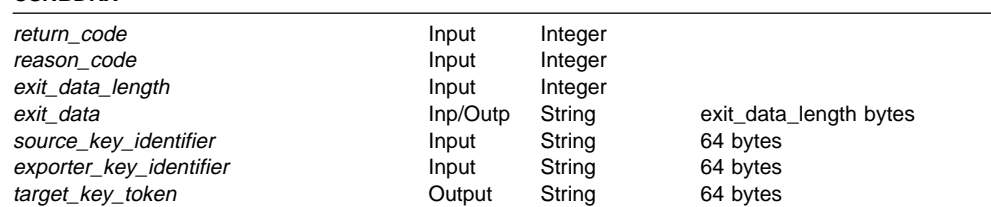

## **Parameters**

For the definitions of the return\_code, reason\_code, exit\_data\_length, and exit\_data parameters, see "Parameters Common to All Verbs" on page 1-7.

#### **source\_key\_identifier**

The Source Key Identifier parameter is a pointer to a 64 byte string variable containing the internal key token to be exported. Only a DATA key can be exported.

#### **exporter\_key\_identifier**

Exporter\_Key\_Identifier parameter is a pointer to a 64 byte string variable containing the (EXPORTER) transport key used to encipher the target key.

#### **target\_key\_token**

Target\_Key\_Token parameter is a pointer to a 64 byte string variable containing the re-encrypted source key token. The target key token will overwrite existing information.

# **Required Commands**

If you export a key from an internal key token in application data storage or in key storage, the Data\_Key\_Export verb requires the Data Key Export command (command offset X'010A') to be enabled in the hardware.

# **[Data\\_Key\\_Import](#page-3-0) (CSNBDKM)**

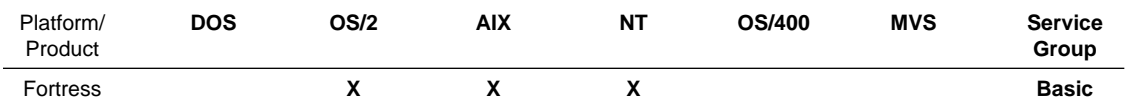

The Data\_Key\_Import verb imports an encrypted source DES DATA key and creates or updates a target internal key token with the master-key enciphered source key. The verb can import the key into an internal key token in application storage or in key storage.

Specify the following:

- An external key token containing the source key to be imported. The external key token must indicate that a control vector is present; however, the control vector is usually valued at zero.
- An IMPORTER key-encrypting key under which the source key is deciphered.
- An internal or null key token. The internal key token can be located in application data storage or in key storage.

The verb builds the internal key token by the following:

- Creates a default control vector for a DATA key type in the internal key token, if the control vector in the external key token is zero. If the control vector is not zero, the verb copies the control vector into the internal key token from the external key token.
- Multiply-deciphers the key under the keys formed by the exclusive-OR of the key-encrypting key (identified in the importer\_key\_identifier) and the control vector in the external key token, then multiply-enciphers the key under keys formed by the exclusive-OR of the master key and the control vector in the internal key token. The verb places the key in the internal key token.
- Calculates a token-validation value and stores it in the internal key token.

This verb does not adjust the key parity of the source key.

## **Restrictions**

None

### **Format**

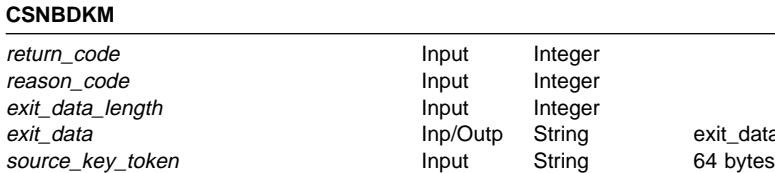

ata\_length bytes importer\_key\_identifier in the local string 64 bytes target\_key\_identifier **In/Out** String 64 bytes

## **Parameters**

For the definitions of the return\_code, reason\_code, exit\_data\_length, and exit\_data parameters, see "Parameters Common to All Verbs" on page 1-7.

#### **source\_key\_token**

The source\_key\_token parameter is a pointer to a 64-byte string variable containing the source key to be imported. The source key must be an external key.

### **importer\_key\_identifier**

The *importer\_key\_identifier* parameter is a pointer to a 64-byte string variable containing the (IMPORTER) transport key used to decipher the source key.

### **target\_key\_identifier**

The target\_key\_identifier parameter is a pointer to a 64-byte string variable containing a null key token, an internal key token, or the key label of an internal key token or null key token record in key storage. The key token receives the imported key.

## **Required Commands**

If you import a key into an internal key token: The Data\_Key\_Import verb requires the Data Key Import command (offset X'0109') to be enabled in the hardware.

# **[Key\\_Export](#page-3-0) (CSNBKEX)**

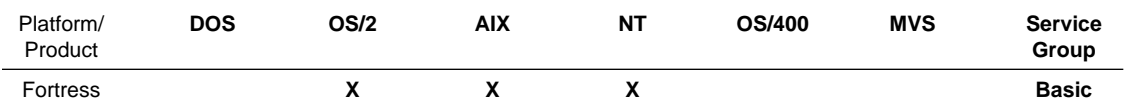

The Key\_Export verb exports a source key into a target external key token. The target key token overwrites existing information. The target key is enciphered by the exporter-key exclusive-ORd with the control vector of the source key.

Specify the following:

- A keyword for the key type. In General, use the **TOKEN** key word. To remain compatible with older systems, you can explicitly name a key type, in which case it must match the key type in the control vector of the source key token.
- A source-key internal key token or the key label of an internal key token record in key storage containing the source key to be exported.
- An EXPORTER key-encrypting key under which the target key is enciphered.
- A 64-byte field to hold the target key token.

The verb builds the external key token by the following:

- Copies the control vector from the internal key token to the external key token, except when the source key has a control vector valued to the default DATA control vector; in this case the target control vector is set to zero.
- Multiply-deciphers the source key under keys formed by the exclusive-OR of the master key and the control vector in the source key token, multiply enciphers the key under keys formed by the exclusive-OR of the exporter key-encrypting key and target-key control vector, and places the result in the target key token.
- Calculates a token-validation value and stores it in the target key token.
- Places the external key token in the 64-byte field identified in the target\_key\_token parameter ignoring any preexisting data.

# **Restrictions**

None

## **Format**

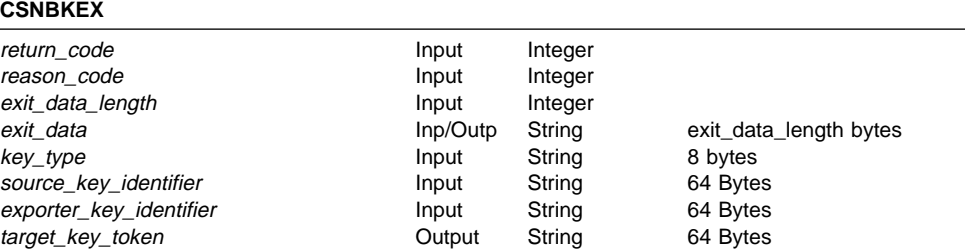

## **Parameters**

For the definitions of the return\_code, reason\_code, exit\_data\_length, and exit\_data parameters, see "Parameters Common to All Verbs" on page 1-7.

#### **key\_type**

key\_type parameter is a pointer to an 8-byte string variable containing one of the following keywords to indicate the key type. The **TOKEN** keyword is the most commonly used.

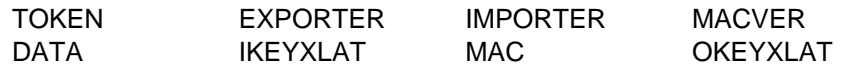

### **source\_key\_identifier**

source\_key\_identifier parameter is a pointer to a 64-byte string variable containing the source key token or key label.

### **exporter\_key\_identifier**

exporter\_key\_identifier parameter is a pointer to a 64-byte string variable containing the exporter key-encrypting key token or key label.

### **target\_key\_token**

target\_key\_token parameter is a pointer to a 64-byte string variable containing the target key token field.

## **Required Commands**

The Key\_Export verb requires the Re-Encipher from Master Key command (offset X'0013') to be enabled in the hardware.

# **[Key\\_Generate](#page-3-1) (CSNBKGN)**

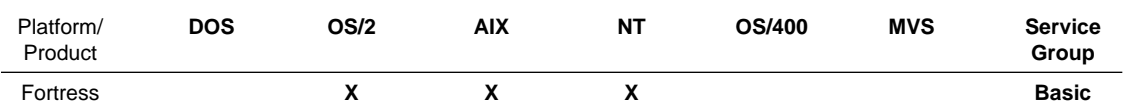

The Key\_Generate verb generates a random DES key and returns one or two enciphered copies of the key, ready to use or distribute.

A control vector associated with each copy of the key defines the type of key and any specific restrictions on the use of the key. Only certain combinations of key types are permitted when you request two copies of a key. Specify the type of key through a key-type keyword, or by providing a key token or tokens with a control vector into which the verb can place the keys. If you specify **TOKEN** as a key-type, the verb uses the pre-existing control vector from the key token. Use of the **TOKEN** keyword allows you to associate other than default control vectors with the generated keys.

Based on the key\_form variable, the verb encrypts a copy or copies of the generated key under one or more of the following:

- the master key
- an importer key-encrypting key
- an exporter key-encrypting key.

Request two copies of a key when you intend to distribute the key to more than one node, or when you want a copy for immediate local use and the other copy available for later local import.

Specify the key length of the generated key. A DES key can be either single or double length. Generally key-length comes from the key-type specification, but when generating a type of key that must be a double length key, choose to request each half of the key have an identical value (specify **SINGLE-R**, "single replicated"). A double-length key with equal halves performs as though the key were a single-length key.

Specify where the generated key copy's should be returned, either to your program, or key storage. In either case, a null key token can be overwritten by a default key token taken from your specification of key-type. If you provide an existing key token, the verb replaces the key value in the token.

# **Restrictions**

None

## **Format**

### **CSNBKGN**

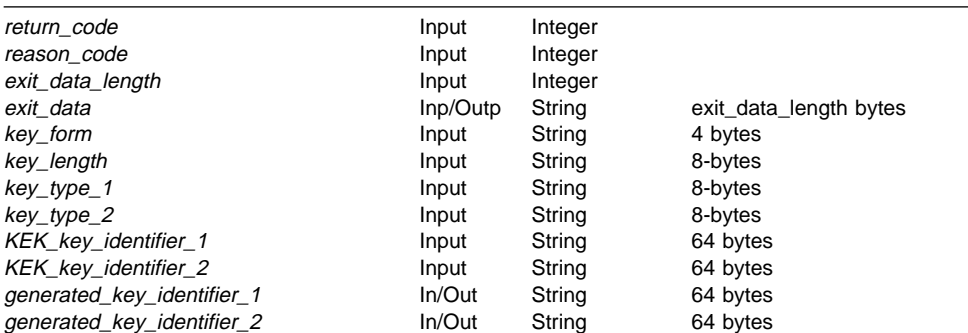

### **Parameters**

For the definitions of the return\_code, reason\_code, exit\_data\_length, and exit\_data parameters, see "Parameters Common to All Verbs" on page 1-7.

#### **key\_form**

The key\_form parameter is a pointer to a 4-byte string variable that defines whether one or two copies of the key will be generated, and the type of key-encrypting key used to encipher the key.

- When you want a copy of the new key to be immediately useful at the local node, ask for an operational (**OP**) key. An **OP** key is enciphered by the master key.
- When you want a copy of the new key to be imported to the local node at a later time, ask for an importable (**IM**) key. An **IM** key is enciphered by an IMPORTER key type at the generating node.
- When you want to distribute the generated key to another node or nodes, ask for an exported (**EX**) key. An **EX** key is enciphered by an EXPORTER key type at the generating node and it is shared with the final destination node.

Specify one of the following key forms:

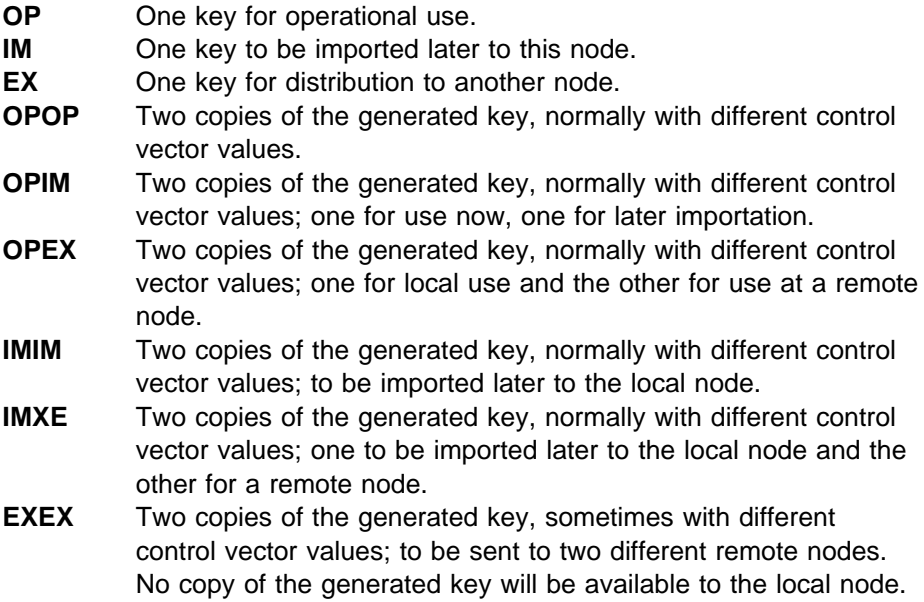

### **key\_length**

The key\_length parameter is a pointer to an 8-byte string variable containing the length of the new key. Depending on key type, you can specify a single-length key or a double-length key. A double-length key consists of two 8-byte values. Key length must contain one of the following:

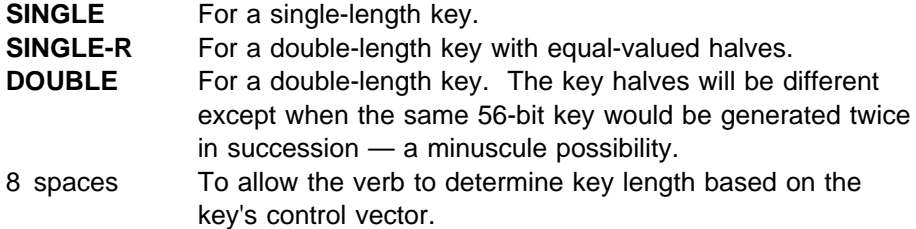

### **key\_type\_1 and key\_type\_2**

The key\_type\_1 and key\_type\_2 parameters are pointers to 8-byte string variables containing keywords that specify key type for the new keys being generated.. You can also specify key type via the control vector in the pre-existing key token by using the **TOKEN** keyword; alternatively, you can specify the key type using keywords shown in Figure 5-10 on page 5-27 and Figure 5-11 on page 5-27 This is useful when you want to create default-value key tokens and control vectors.

- Figure 5-10 on page 5-27 lists the keywords allowed when generating a single key copy (key\_forms OP, IM, and EX). key\_type\_2 must contain a string of eight space characters.
- Figure 5-11 on page 5-27 lists the  $key\_type\_$  keyword combinations allowed when requesting two copies of a key value.

#### **kek\_key\_identifier\_1 and kek\_key\_identifier\_2**

The kek\_key\_identifier\_1 and kek\_key\_identifier\_2 parameters are pointers to 64-byte string variables containing the key token or key label for the key used to encipher the IM-form and EX-form keys. In general, if an OP-form key is requested, the associated KEK identifier should point to a null key token.

### **generated\_key\_identifier\_1 and generated\_key\_identifier\_2**

The generated\_key\_identifier\_1 and generated\_key\_identifier\_2 parameters are pointers to 64-byte string variables containing the key token or key label of the generated keys. If the parameter identifies an internal or external key token, the verb attempts to use the information in the existing key token, and simply replaces the key value. Using the **TOKEN** keyword in the key\_type\_ variables requires that key tokens already exist when the verb is called, so the control vectors in those key tokens can be used. In general, unless you are using the **TOKEN** keyword, you should identify a null key token on input.

### **Required Commands**

The hardware commands the Key\_Generate verb requires depends on the combination of key type and key form keywords and whether **SINGLE-R** is specified for key length.

If you use the key-form and key-type combinations shown with an  $X$  in Figure 5-10 on page 5-27, the Key\_Generate verb requires the Generate Key command (offset X'008E') to be enabled in the hardware.

- If you use the key-form and key-type combinations shown with an  $X$  in Figure 5-11 on page 5-27, the Key\_Generate verb requires the Generate Key Set command (offset X'008C') to be enabled in the hardware.
- If you use the **SINGLE-R** key-length keyword, the Key\_Generate verb requires the Replicate Key command (offset X'00DB') to be enabled in the hardware.

## **Related Information**

The following sections discuss the key\_type and key\_length parameters.

### **[Key Type Specifications](#page-3-1)**

Generated keys are returned multiply-enciphered by a key-encrypting key or by a master key exclusive-ORd with the control vector associated with that copy of the generated key.

Specify the key type of the generated key and its optional copy. If you encode the key type of the key in the control vector of its key token, you can specify **TOKEN** in the key\_form variable. Or, you can provide a keyword for the key type if you want the default control vector associated with that key word. One or two keywords are examined based on the key\_form variable. Figure 5-10 shows the key types for which you can generate one copy of a key.

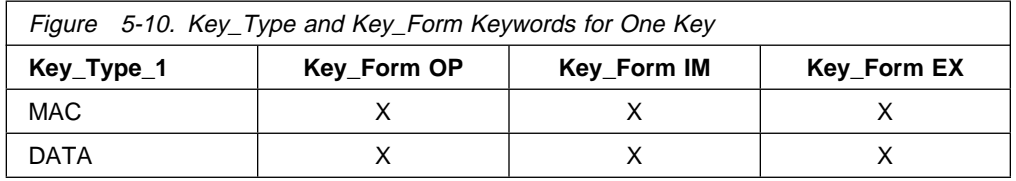

Figure 5-11 shows the key types for which you can generate two copies of a key. An 'X' indicates a permissible key type for a given key-form.

If you use the **TOKEN** keyword, the lower portions of the tables indicate key type combinations permitted by the CCA architecture but not supported through keywords.

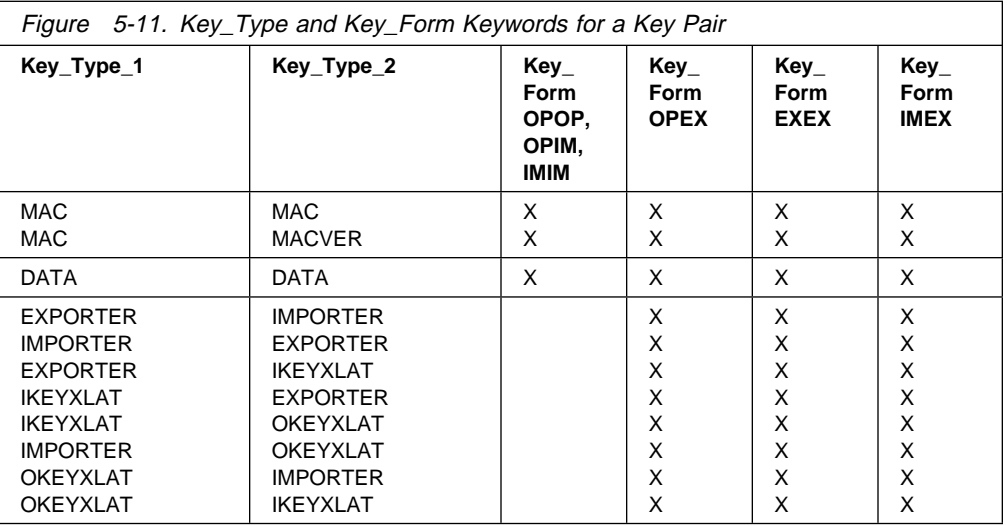

## **[Key Length Specification](#page-3-1)**

The key\_length variable contains a keyword which specifies the length of a key, single or double. The key length specified must be consistent with the key length indicated by the control vectors associated with the generated keys. You can specify **SINGLE**, **SINGLE-R**, or **DOUBLE**. The **SINGLE-R** keyword (single, replicated) indicates that you want a double-length key where both halves of the key are identical. Such a key performs as though the key were single length.

Figure 5-12 shows the valid key lengths for each key type. An 'X' indicates that a key length is permitted for a key type; a 'D' indicates the default key length the verb uses when you supply 8 space characters with the key\_length parameter.

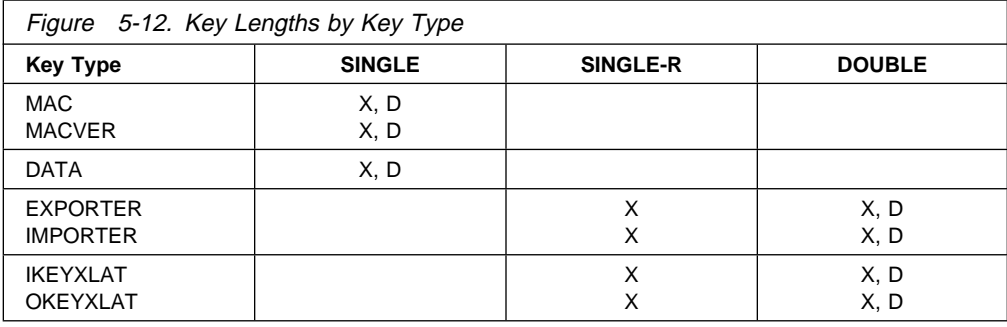

# **[Key\\_Import](#page-3-1) (CSNBKIM)**

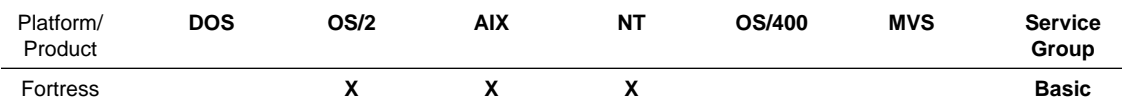

The Key\_Import verb imports a source DES key enciphered by the IMPORTER key-encrypting key into a target internal key token. The imported target key is returned enciphered using the master key.

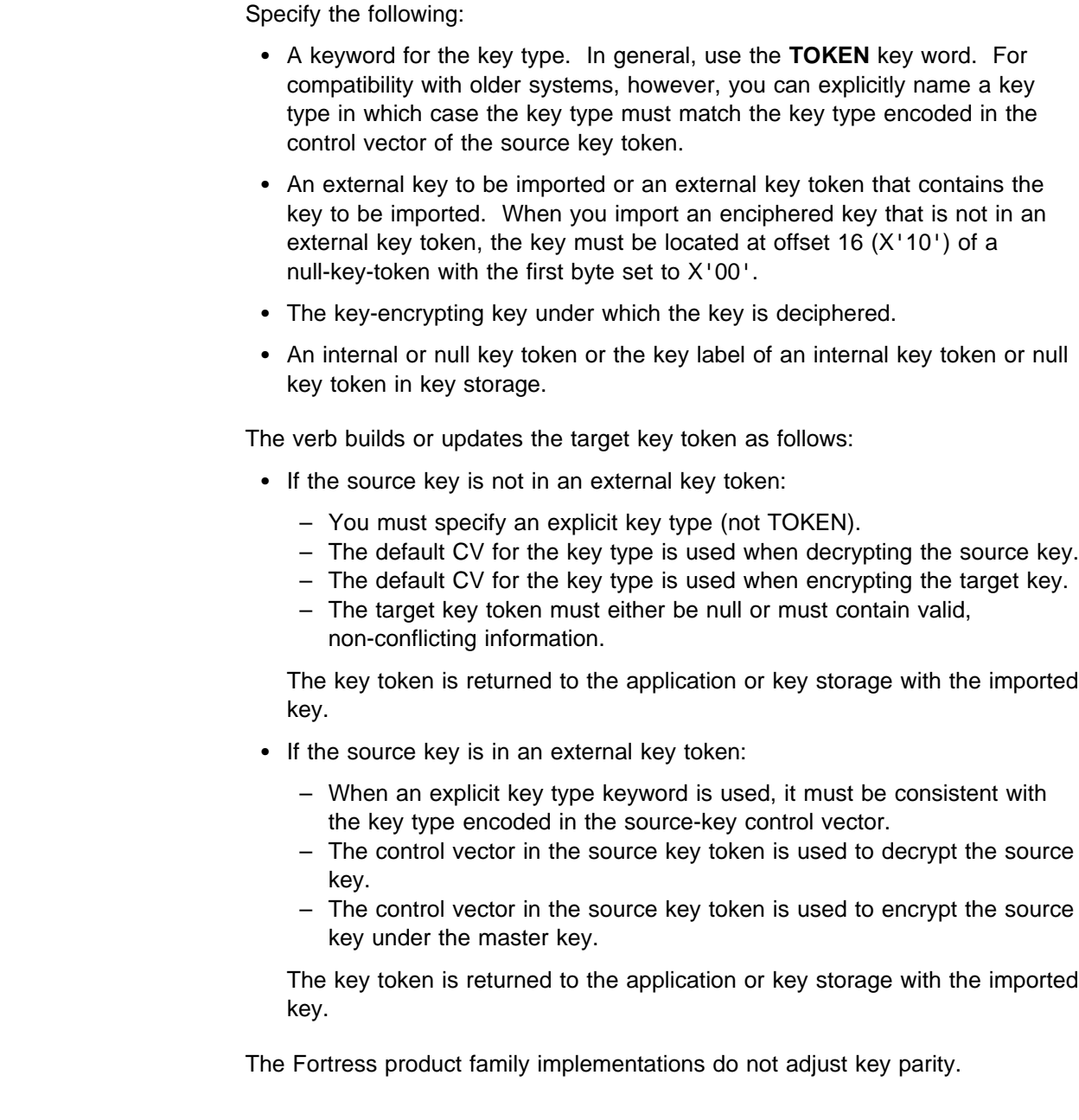

## **Restrictions**

A SINGLE-R key-encrypting key (a KEK with equal clear-key halves) can not be used to encipher a DOUBLE key (a double-length key with unequal clear-key halves).

# **Format**

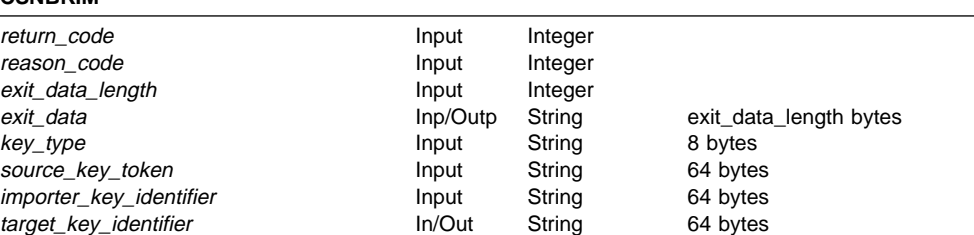

## **Parameters**

For the definitions of the return code, reason code, exit data length, and exit\_data parameters, see "Parameters Common to All Verbs" on page 1-7.

### **key\_type**

**CSNBKIM**

The key type parameter is a pointer to an 8-byte string variable containing a keyword specifying the key type of the key to be imported. In general you should use the **TOKEN** keyword.

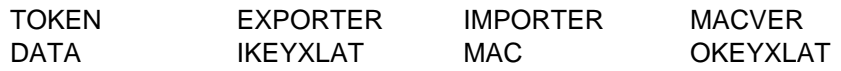

#### **source\_key\_token**

The source\_key\_token parameter is a pointer to a 64-byte string variable containing the source key token. Ordinarily the source key token is an external DES key token (the first byte of the key token data structure contains X'02'). However, if the first byte of the token is X'00', then the encrypted source key is taken from the data at offset 16 (X'10') in the source key token structure.

### **importer\_key\_identifier**

The importer\_key\_identifier parameter is a pointer to a 64-byte string variable containing the key-token or key label for the IMPORTER key-encrypting key.

#### **target\_key\_identifier**

The *target\_key\_identifier* parameter is a pointer to a 64-byte string variable containing the target key token or key label.

## **Required Commands**

• If you import a key into an internal key token, the key import verb requires the Re-encipher to Master Key command (offset X'0012') to be enabled in the hardware.

# **[Key\\_Part\\_Import](#page-3-1) (CSNBKPI)**

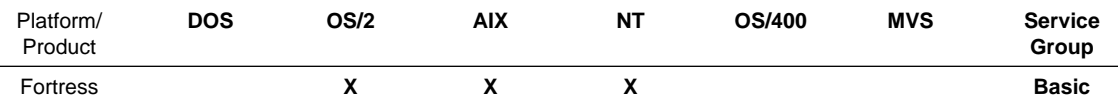

The Key\_Part\_Import verb is used to accept parts of a key and store the result as an encrypted partial key or as the final key. Before you use the Key\_Part\_Import verb, use the Key\_Token\_Build verb to create the internal key token into which the key will be imported. The control vector in the key token must have the KEY-PART bit set to one.

The first key part is stored in the key token as an encrypted partial key. Subsequent key parts are exclusive-ORd to the partial key. When the last key part is completed, the result is returned as a complete enciphered key with the KEY-PART bit in the control vector reset to zero.

If you use the Key\_Part\_Import verb to import a key without using key parts, you must call the verb twice. In the first call, specify a key-part of all zeros with odd parity (X'0101...') and specify the **FIRST** keyword in the rule array. In the second call, specify a key part containing the clear key and specify the **LAST** keyword in the rule array.

To multiply-decipher and multiply-encipher the key parts and the final key, the verb uses a key formed by the exclusive-OR of the master key and the control vector in the key identifier.

# **Restrictions**

None

## **Format**

#### **CSNBKPI** return\_code **Input** Input Integer reason\_code **Input** Integer exit\_data\_length Input Integer exit\_data Inp/Outp String exit\_data\_length bytes rule\_array\_count input Integer rule\_array The Count of String array Tule\_array\_count \* 8 bytes key\_part 16 bytes

key\_identifier The In/Out String 64 bytes

## **Parameters**

For the definitions of the return\_code, reason\_code, exit\_data\_length, and exit\_data parameters, see "Parameters Common to All Verbs" on page 1-7.

#### **rule\_array\_count**

The *rule\_array\_count* parameter is a pointer to an integer containing the number of elements in the rule\_array variable. The value of the rule\_array\_count must be one for this verb.

### **rule\_array**

The *rule\_array* parameter is a pointer to an array of keywords. The keywords are eight-bytes in length, and must be uppercase, left-justified, and padded on the right with space characters. The rule\_array keywords are shown below:

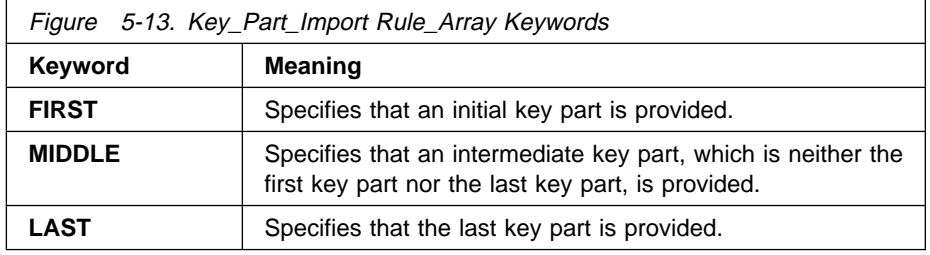

#### **key\_part**

The key\_part parameter is a pointer to a 16-byte string variable containing a key part to be entered. The key part may be either 8 or 16-bytes in length; however for 8-byte keys, you must place the key part in the high-order bytes of the 16-byte key part field.

#### **key\_identifier**

The key\_identifier parameter is a pointer t o a 64-byte string variable containing the internal DES key token or a key label for a DES key token. The key token must not be null and does supply the control vector for the partial key.

## **Required Commands**

The Key\_Part\_Import verb requires the following commands to be enabled in the hardware:

- The Load First Keypart command (offset X'001B') with the **FIRST** keyword.
- The Combine Key Parts command (offset X'001C') with the **MIDDLE** and **LAST** keywords.

# **Key\_Test [\(CSNBKYT\)](#page-3-1)**

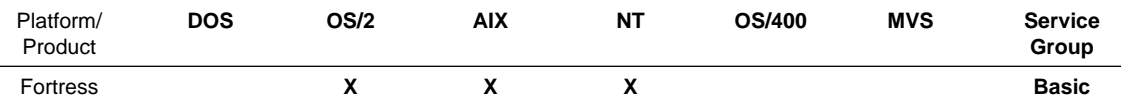

The Key\_Test verb generates or verifies a verification pattern for keys and key parts. Use this verb to verify that a clear or enciphered key or key part was entered correctly without exposing the value of the key.

Specify in the rule array whether the verb generates or verifies a verification pattern and whether it performs the task on a key or on a key part.

When the verb generates a verification pattern, the verb uses the key or key part to create and cryptographically process a random number; then the verb returns the random number and the verification pattern.

When the verb tests a verification pattern against a key or a key part, you must supply the random number and the verification pattern from a previous procedure call to the Key\_Test verb. The verb returns the verification results in the form of a reason code.

For more information about the verification method used with DES keys, see "Cryptographic Key Verification Techniques" on page D-1.

The Fortress product family implementations employ a "triple-length" master key (3 DES keys). To provide for master key and master-key key-part verification, a different algorithm is employed, see "Master Key Verification Algorithm" on page D-1.

# **Restrictions**

None

## **Format**

### **CSNBKYT**

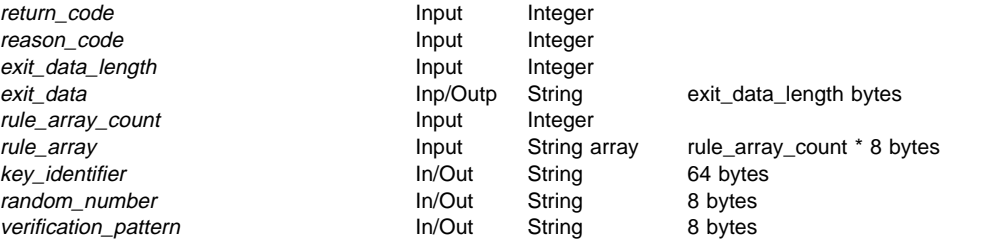

## **Parameters**

For the definitions of the return\_code, reason\_code, exit\_data\_length, and exit\_data parameters, see "Parameters Common to All Verbs" on page 1-7.

#### **rule\_array\_count**

The *rule\_array\_count* parameter is a pointer to an integer variable containing the number of elements in the rule array. The value of the rule\_array\_count must be two or three for this verb.

#### **rule\_array**

The rule\_array parameter is a pointer to an array of keywords. The keywords are eight-bytes in length, and must be uppercase, left-justified, and padded on the right with space characters. The rule\_array keywords are shown below:

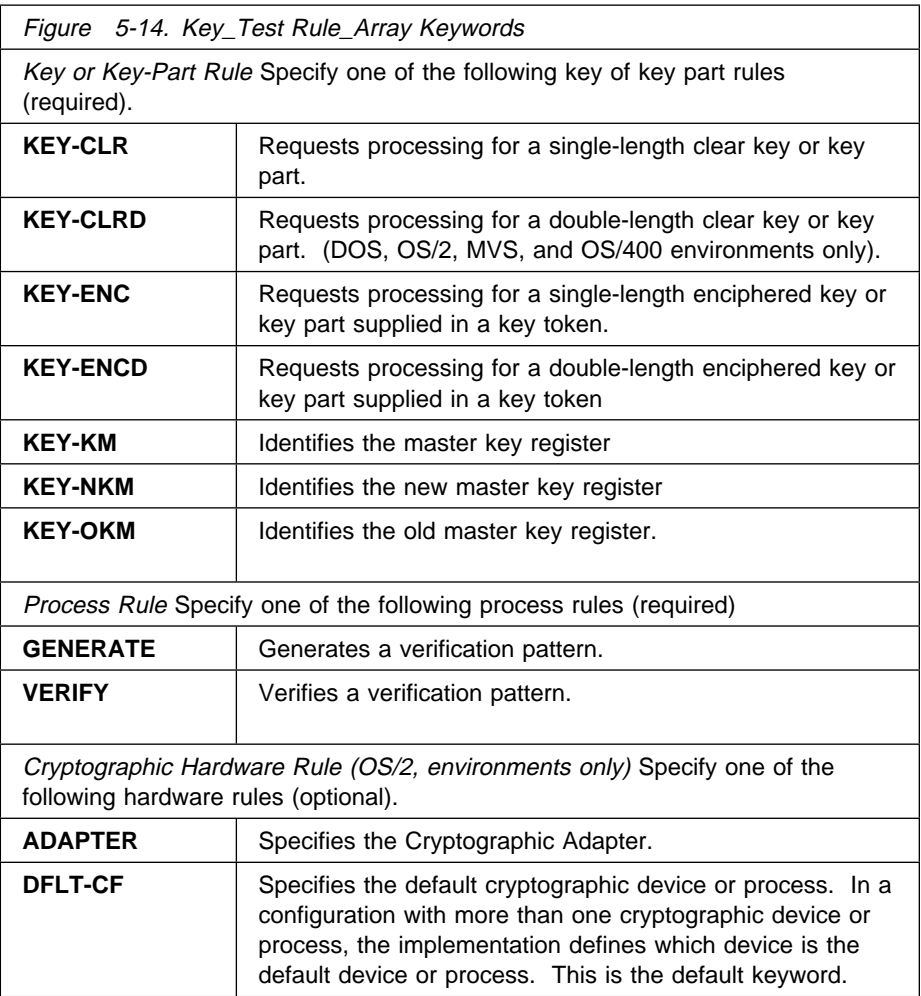

#### **key\_identifier**

The key\_identifier parameter is a pointer to a 64-byte string variable containing an internal key token, a key label that identifies an internal key token record in key storage, or a clear key.

The key token contains the key or the key part used to generate or verify the verification pattern.

When you specify the **KEY-CLR** keyword, the clear key or key part must be stored in bytes 0 to 7 of the key identifier. When you specify the **KEY-CLRD** keyword, the clear key or key part must be stored in bytes 0 to 15 of the key identifier. When you specify the **KEY-ENC** or the **KEY-ENCD**

keyword, the key or key part must be in a key token in the key identifier. /cp 7

#### **random\_number**

The random\_number parameter is a pointer to an 8-byte string variable containing the binary random number the verb uses in the verification process. When you specify the **GENERATE** keyword, the verb returns the random number; when you specify the **VERIFY** keyword, you must supply the random number.

#### **verification\_pattern**

The verification\_pattern parameter is a pointer to an 8-byte string variable containing the binary verification pattern. When you specify the **GENERATE** keyword, the verb returns the verification pattern; When you specify the **VERIFY** keyword, you must supply the verification pattern.

## **Required Commands**

The Key\_Test verb requires the Compute Verification Pattern command (offset X'001D') to be enabled in the hardware.

# **[Key\\_Token\\_Build](#page-3-1) (CSNBKTB)**

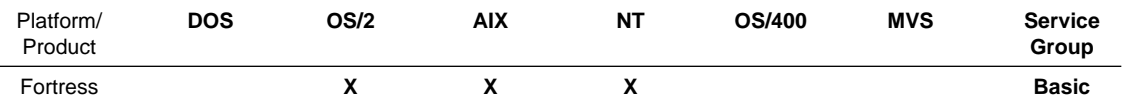

The Key\_Token\_Build verb assembles an external or internal key token in application storage from information you supply.

The verb can include a control vector you supply or can build a control vector based on the key type and the control vector related keywords in the rule array.

The Key\_Token\_Build verb does not perform cryptographic services. You cannot use this verb to change a key or to change the control vector related to a key.

# **Restrictions**

None

**CSNBKTB**

## **Format**

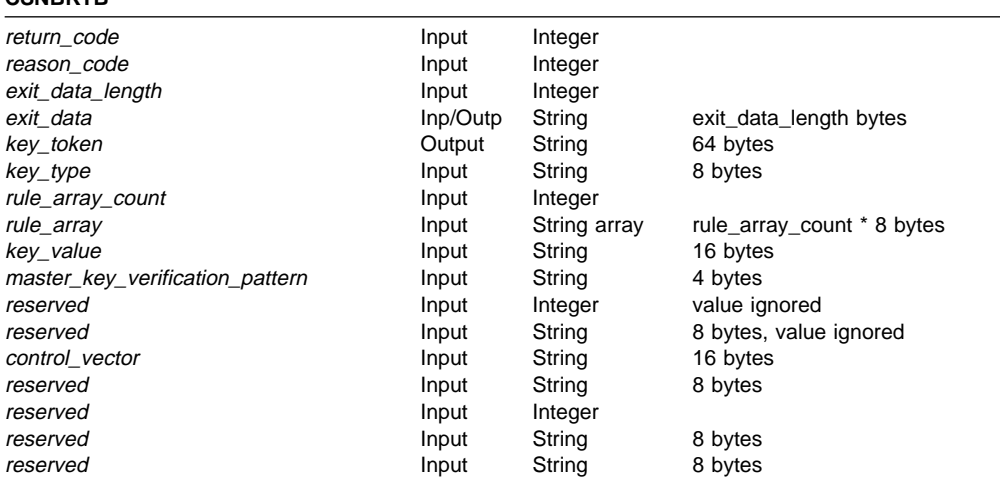

## **Parameters**

For the definitions of the return\_code, reason\_code, exit\_data\_length, and exit\_data parameters, see "Parameters Common to All Verbs" on page 1-7.

#### **key\_token**

The key\_token parameter is a pointer to a 64-byte string variable where the verb returns a key token.

**Note:** You cannot use a key label for a key token record in key storage.

#### **key\_type**

The key\_type parameter is a pointer to an eight-byte string variable containing a keyword that defines the key type. The keyword must be 8 bytes in length, uppercase, left-justified, and padded on the right with space characters. Valid key type keywords are shown in the following list:

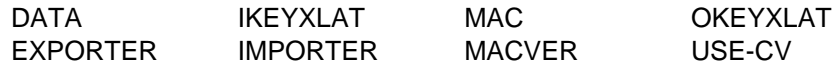

For information about key types, see Appendix C, "CCA Control Vector Definitions and Key Encryption" on page C-1.

Specify the **USE-CV** keyword to indicate the key type should be obtained from the control vector variable.

#### **rule\_array\_count**

The rule\_array\_count parameter is a pointer to an integer variable containing the number of elements in the rule array. The value of the rule\_array\_count must be one for this verb.

### **rule\_array**

The rule\_array parameter is a pointer to an array of keywords. The keywords are eight bytes in length, and must be uppercase, left-justified, and padded on the right with space characters. The rule\_array keywords are shown below:

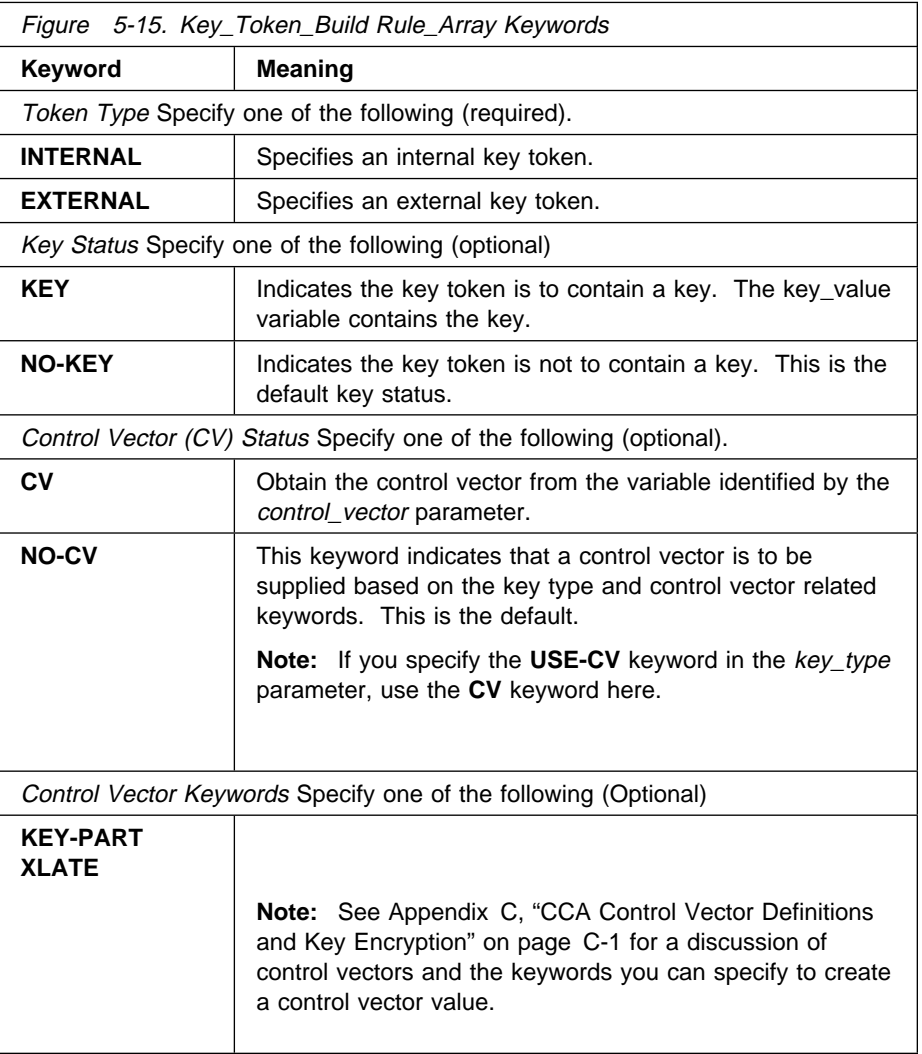

### **key\_value**

The key\_value parameter is a pointer to a 16-byte string variable. If you use the **KEY** keyword, the string variable is incorporated into the encrypted-key portion of the key token. Single-length keys must be left-justified in the variable and padded on the right (low-order) with eight-bytes of X'00'.

#### **master\_key\_verification\_pattern**

The master\_key\_verification\_pattern parameter is a pointer to a four-byte string variable. If you use the **KEY** keyword, the two-byte master key verification pattern is taken from the third and fourth bytes of the source string. The first two bytes must be X'0000'.

#### **control\_vector**

The control\_vector parameter is a pointer to a 16-byte string variable. If you use the **CV** keyword, the variable is used as the control vector.

### **Reserved**

Reserved parameters may contain a null address, or may point to an address in application data storage. When an address pointer is not null, you must identify data consistent with the parameter description in the Format section above.

## **Required Commands**

The Key\_Token\_Build verb has no required hardware commands because it is not a cryptographic verb.

# **[Key\\_Token\\_Change](#page-3-1) (CSNBKTC)**

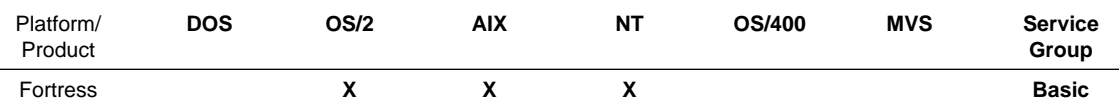

Use the Key\_Token\_Change verb to re-encipher a DES key from encryption under the old master key to encryption under the current master key and to update the keys in internal DES key tokens.

**Note:** An application system is responsible for keeping all of its keys in a useable form. When the master key is changed, the Fortress product family implementations can use an internal key that is enciphered by either the current or the old master key. Before the master key is changed a second time, it is important to have a key reenciphered under the current master key for continued use of the key. Use the Key\_Token\_Change verb to reencipher such a key(s).

**Note:** Previous implementations of IBM CCA products had additional capabilities with this verb such as deleting key records and key tokens in key storage. Also, use of a wild card (\*) was supported in those implementations

# **Restrictions**

None.

### **Format**

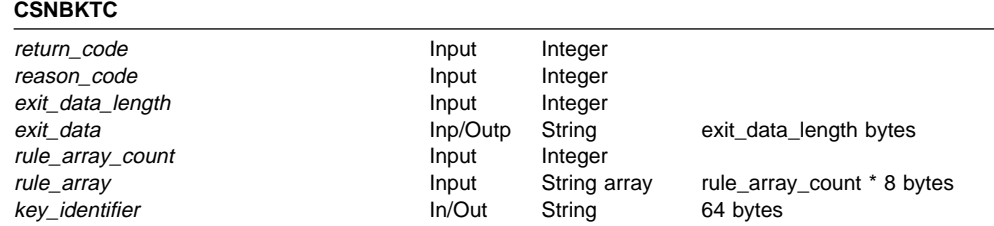

## **Parameters**

For the definitions of the return\_code, reason\_code, exit\_data\_length, and exit\_data parameters, see "Parameters Common to All Verbs" on page 1-7.

### **rule\_array\_count**

The *rule\_array\_count* parameter is a pointer to an integer variable containing the number of elements in the rule array. The value of the rule\_array\_count must be one for this verb.

### **rule\_array**

The *rule\_array* parameter is a pointer to an array of keywords. The keywords are eight-bytes in length, and must be uppercase, left-justified, and padded on the right with space characters. The rule\_array keywords are shown below:

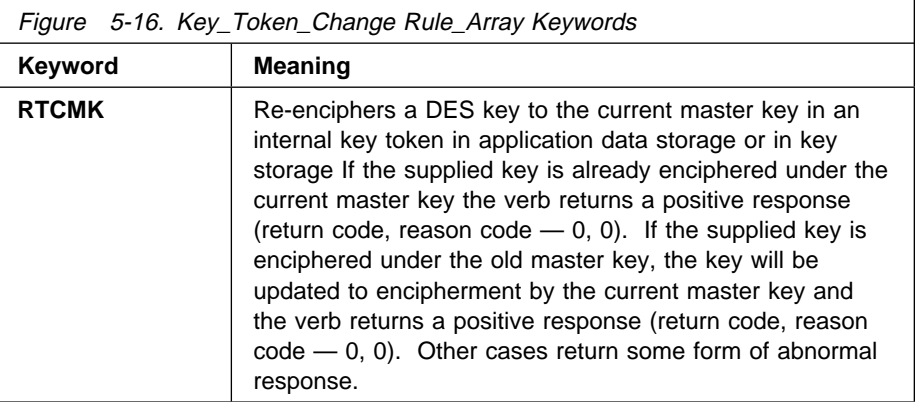

### **Key\_Identifier**

The key\_identifier parameter is a pointer to a 64-byte string variable containing the DES internal key token or the key label of an internal key token record in key storage.

# **Required Commands**

If you specify RTCMK keyword, the Key\_Token\_Change verb requires the Re-Encipher to Current Master Key command (offset X'0090') to be enabled in the hardware.

# **[Key\\_Translate](#page-3-1) (CSNBKTR)**

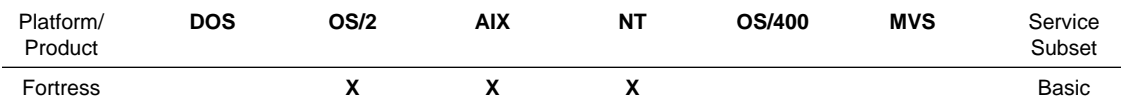

The Key\_Translate verb uses one key-encrypting key to decipher an input key and then enciphers this key using another key-encrypting key within the secure environment.

Specify the following key tokens to use this verb:

- The external (input) key token containing the key to be re-enciphered.
- The internal key token containing the IMPORTER or IKEYXLAT key-encrypting key. (The control vector for the IMPORTER key must have the XLATE bit set to 1.)
- The internal key token containing the EXPORTER or OKEYXLAT key-encrypting key. (The control vector for the EXPORTER key must have the XLATE bit set to 1.)
- A 64-byte field for the external (output) key token.

The verb builds the output key token as follows:

- Copies the control vector from the input key token.
- Verifies that the XLATE bit is set to 1 if an IMPORTER or EXPORTER key-encrypting key is used.
- Multiply deciphers the key under a key formed by the exclusive-OR of the key-encrypting key and the control vector in the input key token, multiply enciphers the key under a key formed by the exclusive-OR of the key-encrypting key and the control vector in the output key token; then places the key in the output key token.
- Copies other information from the input key token.
- Calculates a token-validation value and stores it in the output key token.

# **Restrictions**

None.

## **Format**

#### **CSNBKTR**

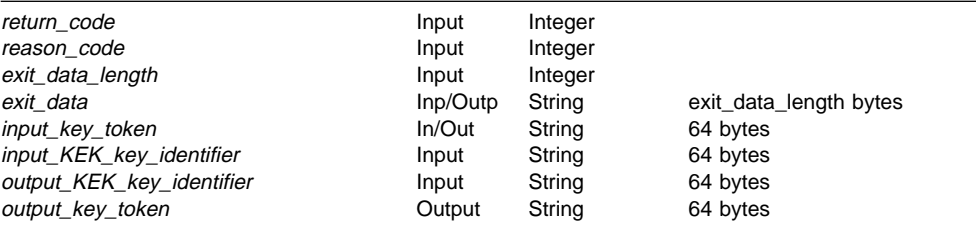

## **Parameters**

For the definitions of the return code, reason code, exit data length, and exit\_data parameters, see "Parameters Common to All Verbs" on page 1-7.

### **input\_key\_token**

The *input\_key\_token* parameter is a pointer to a 64-byte string variable containing an external key token The external key token contains the key to be re-enciphered (translated).

### **input\_KEK\_key\_identifier**

The *input KEK key identifier* parameter is a pointer to a 64-byte string variable containing the internal key token or the key label of an internal key token record in key storage. The internal key token contains the key-encrypting key used to decipher the key. The internal key token must contain a control vector that specifies an IMPORTER or IKEYXLAT key type. The control vector for an IMPORTER key must have the XLATE bit set to 1.

### **output\_KEK\_key\_identifier**

The *output\_KEK\_key\_identifier* parameter is a pointer to a 64-byte string variable containing the internal key token or the key label of an internal key token record in key storage. The internal key token contains the key-encrypting key used to encipher the key. The internal key token must contain a control vector that specifies an EXPORTER or OKEYXLAT key type. The control vector for an EXPORTER key must have the XLATE bit set to 1.

### **output\_key\_token**

The *output\_key\_token* parameter is a pointer to a 64-byte string variable containing an external key token. The external key token contains the re-enciphered key.

## **Required Commands**

The Key\_Translate verb requires the Translate Key command (offset X'001F') to be enabled in the hardware.

# **[Random\\_Number\\_Generate](#page-3-1) (CSNBRNG)**

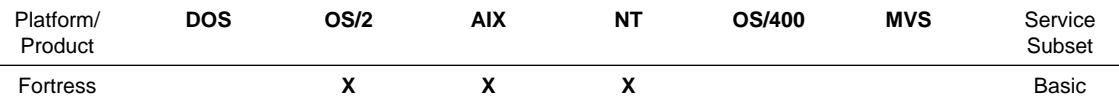

The Random\_Number\_Generate verb generates a random number for use as an initialization vector, clear key, or clear key part.

You specify whether the random number is 64-bits or 56-bits with the low-order bit in each byte adjusted for even or odd parity. The verb returns the random number in an eight-byte binary field.

Because the Random\_Number\_Generate verb uses cryptographic processes, the quality of the output is better than that which higher-level language compilers typically supply. .

# **Restrictions**

None

## **Format**

#### **CSNBRNG**

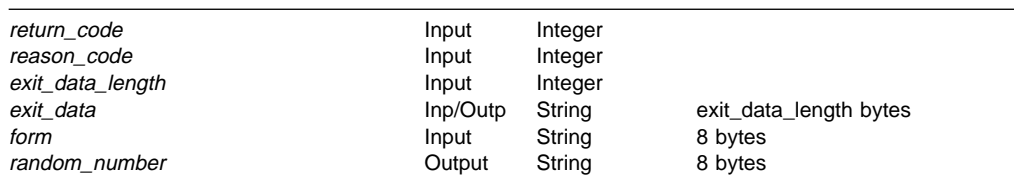

## **Parameters**

For the definitions of the return\_code, reason\_code, exit\_data\_length, and exit\_data parameters, see "Parameters Common to All Verbs" on page 1-7.

#### **form**

The form parameter is a pointer to an eight-byte string variable containing a keyword to select the characteristic of the random number. The keyword must be 8 bytes in length, left-justified, and padded on the right with space characters. The keywords are shown in the table below.

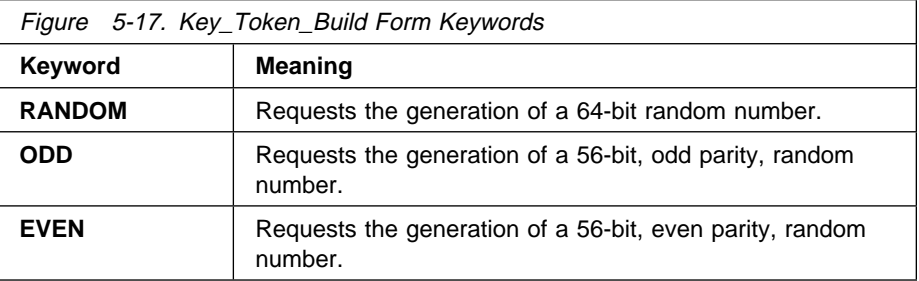

### **random\_number**

The random\_number parameter is a pointer to an eight-byte string variable containing the random number.

# **Required Commands**

The Random\_Number\_Generate verb requires the Generate Key command (offset X'008E') to be enabled in the hardware.

# **[PKA\\_Symmetric\\_Key\\_Export](#page-3-1) (CSNDSYX)**

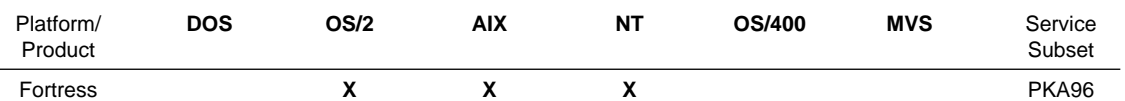

The PKA\_Symmetric\_Key\_Export verb enciphers a symmetric DES or CDMF DATA key using an RSA public key.

Specify the operational, symmetric key to be exported, the exporting RSA public key, and a rule array keyword to define the key-formatting method. The control vector for the DES or CDMF key must permit the key to be exported.

The method supported for formatting the exported key for RSA encipherment is **PKCS-1.2** according to the method described in the RSA DSI PKCS #1 documentation, this method only supports encipherment of a single-length key that is encrypted with a default DATA control vector.

# **Restrictions**

The RSA exporting-key modulus size (key size) can be limited to accommodate export restrictions. The cryptographic implementation will enforce this restriction. Generally the key size is limited to 512, 768, 1024, or 2048 bits.

## **Format**

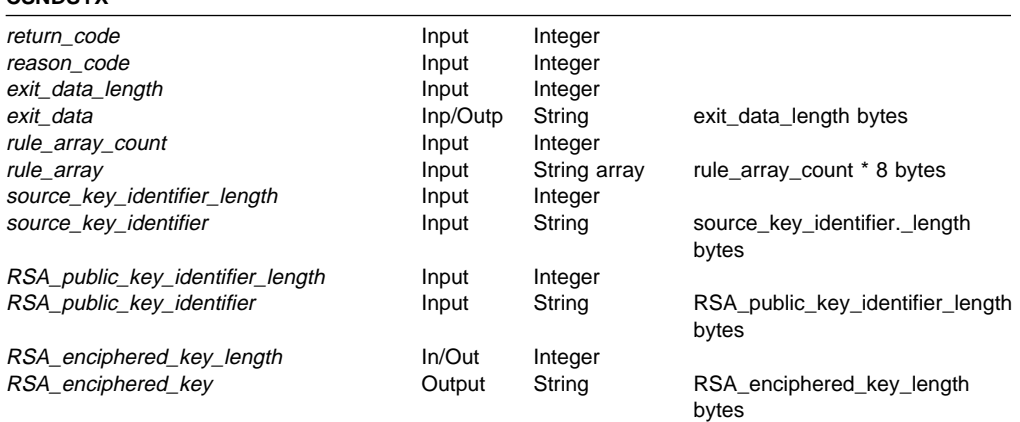

# **Parameters**

For the definitions of the return\_code, reason\_code, exit\_data\_length, and exit\_data parameters, see "Parameters Common to All Verbs" on page 1-7.

### **rule\_array\_count**

The rule\_array\_count parameter is a pointer to an integer variable containing the number of elements in the rule array. The value of the rule\_array\_count must be one for this verb.

#### **rule\_array**

**CSNDSYX**

The *rule\_array* parameter is a pointer to an array of keywords. The keywords are eight-bytes in length, and must be uppercase, left-justified, and padded on the right with space characters. The rule\_array keywords are shown below:

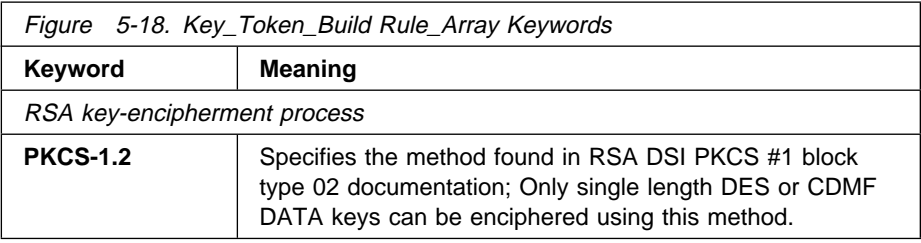

#### **source\_key\_identifier\_length**

The source\_key\_identifier\_length parameter is a pointer to an integer variable containing the length (in bytes) of the field containing the key label or key token of the key to be exported. The maximum size specified is 2500 bytes.

#### **source\_key\_identifier**

The source\_key\_identifier parameter is a pointer to a string variable containing either an operational key token or the key label of an operational key token to be exported. The associated control vector must permit the key to be exported.

### **RSA\_public\_key\_identifier\_length**

The RSA public key identifier length parameter is a pointer to an integer variable containing the length (in bytes) of the variable containing the key token or the key label of the RSA public key used to encipher the exported DES key. The maximum size specified is 2500 bytes.

#### **RSA\_public\_key\_identifier**

The RSA public key identifier parameter is a pointer to a string variable containing a PKA96 RSA key token with the RSA public key of the remote node that will import the exported key.

### **RSA\_enciphered\_key\_length**

The RSA\_enciphered\_key\_length parameter is a pointer to an integer variable containing the length (in bytes) of the field that to receive the exported RSA-enciphered key. On output, the variable is updated with the actual length of the key field. The maximum size specified is 2500 bytes.

### **RSA\_enciphered\_key**

The RSA enciphered key parameter is a pointer to a string variable to receive the exported RSA-enciphered key.

### **Required Commands**

The PKA\_Symmetric\_Key\_Export verb requires the Symmetric Key Export command (offset X'0105') to be enabled in the hardware.

# **[PKA\\_Symmetric\\_Key\\_Import](#page-3-1) (CSNDSYI)**

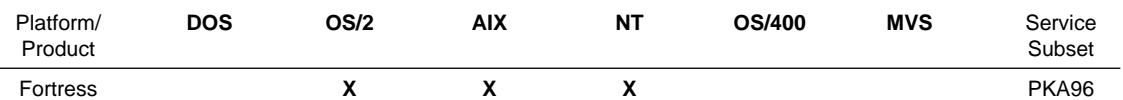

The PKA\_Symmetric\_Key\_Import verb recovers a symmetric (DES or CDMF) key deciphered by an RSA private key. The imported key is flagged with permission to participate in key distribution, and is multiply-enciphered using the master key and a control vector. A default DATA-key control vector will be associated with the imported key.

You specify the operational importing RSA private key, the RSA-enciphered symmetric key to be imported, and a rule array keyword to define the key-formatting method.

The method supported for interpreting an RSA-enciphered key is selected through a rule array key word.**PKCS-1.2** according to the method described in the RSA DSI PKCS #1 documentation. This method only supports encipherment of a single-length DES DATA key.

# **Restrictions**

The RSA exporting-key modulus size is limited according to the specific cryptographic implementation. in general this key size limit will be one of 512, 768, 1024, or 2048 bits.

## **Format**

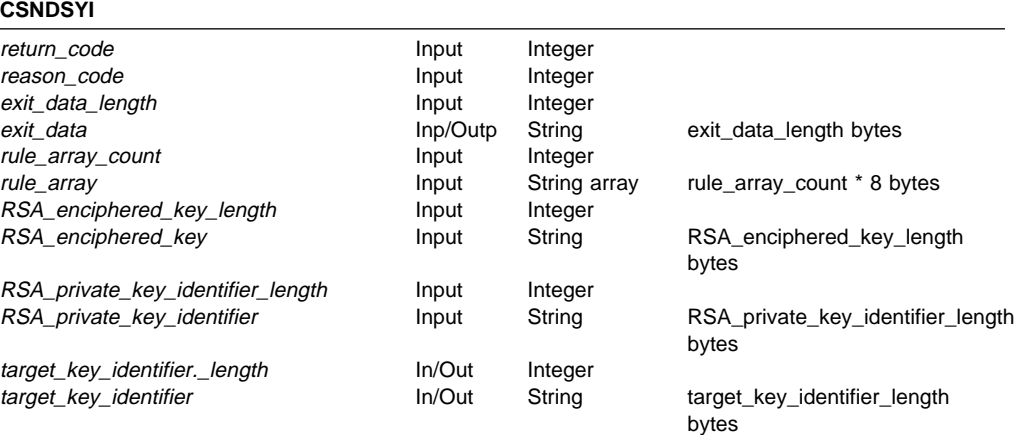

# **Parameters**

For the definitions of the return code, reason code, exit data length, and exit\_data parameters, see "Parameters Common to All Verbs" on page 1-7.

### **rule\_array\_count**

The rule\_array\_count parameter is a pointer to an integer variable containing the number of elements in the rule array. The value of the rule\_array\_count must be one for this verb.

#### **rule\_array**

The rule\_array parameter is a pointer to an array of keywords. The keywords are eight-bytes in length, and must be uppercase, left-justified, and padded on the right with space characters. The rule\_array keywords are shown below:

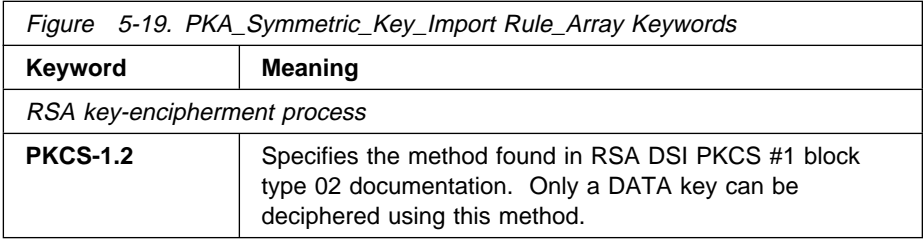

#### **RSA\_enciphered\_key\_length**

The RSA\_enciphered\_key\_length parameter is a pointer to integer containing the length (in bytes) of the field containing the key being imported. The maximum size specified is 2500 bytes.

#### **RSA\_enciphered\_key**

The RSA\_enciphered\_key parameter is a pointer to a string variable containing the key being imported.

#### **RSA\_private\_key\_identifier\_length**

The RSA\_private\_key\_identifier\_length parameter is a pointer to an integer variable containing the length (in bytes) of the field containing the RSA key used to decipher the RSA-enciphered key, or the key label of such a key. The maximum size specified is 2500 bytes.

### **RSA\_private\_key\_identifier**

The RSA\_private\_key\_identifier parameter is a pointer to a string variable containing a key label or a PKA96 key token with the internal RSA private key to be used to decipher the RSA-enciphered key.

### **Target\_key\_identifier\_length**

The target\_key\_identifier\_length parameter is a pointer to an integer variable containing the length (in bytes) of the field containing the target\_key\_identifier. On output, the variable is updated with the actual length of the key field. The maximum size specified is 2500 bytes.

### **Target\_key\_identifier**

The target\_key\_identifier parameter is a pointer to a string variable containing either a key label, an internal key token, or a null key token. Any identified internal key token must contain a control vector that conforms to the requirements of the key that is imported. For example, if the **PKCS-1.2** keyword is used in the rule array, the key token must contain a default-value, DATA key control vector. The imported key will be returned in a key token identified through this parameter.

# **Required Commands**

The PKA\_Symmetric\_Key\_Import verb requires the Symmetric Key Import command (offset X'0106') to be enabled in the hardware.

# **Chapter 6. Data [Confidentiality](#page-3-1) and Data Integrity**

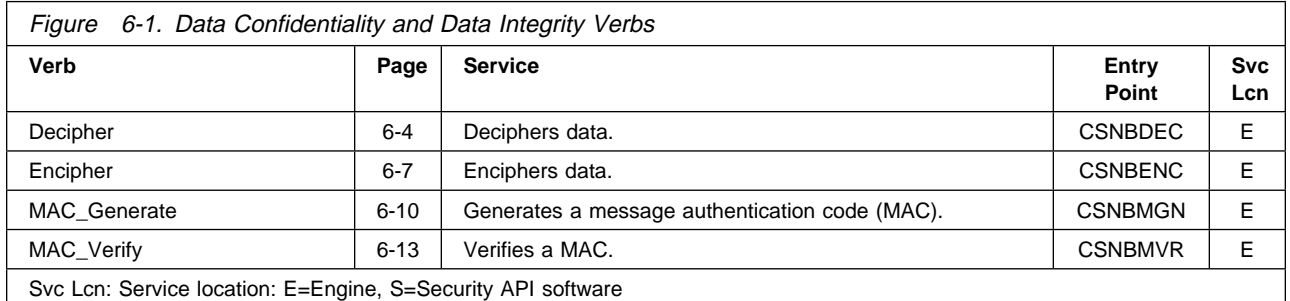

This chapter describes the verbs that use the Data Encryption Standard (DES) algorithm to encrypt and decrypt data and to generate and verify a message authentication code (MAC).

# **Encryption and Message [Authentication](#page-3-1) Codes**

This section explains how to use the services described in this chapter to ensure the confidentiality of data through encryption, and to ensure the integrity of data through the use of Message Authentication Codes (MAC).

**Note:** See Chapter 4, "Hashing and Digital Signatures" on page 4-1 for information about other ways to ensure data integrity.

## **Ensuring Data [Confidentiality](#page-3-1)**

You can use the Encipher verb to convert plaintext to ciphertext, and the Decipher verb to reverse the process to convert ciphertext back to plaintext. These services use the DES data encryption algorithm. DES operates on blocks of 64 bits (8 bytes).

If you know that your data will always be a multiple of 8 bytes, you can request the use of the *cipher block chaining* mode of encryption, designated CBC. In this mode of encryption, the enciphered result of encrypting one block of plaintext is exclusive-ORed with the subsequent block of plaintext prior to enciphering the second block. This process is repeated through the processing of your plaintext. The process is reversed in decryption; see "Ciphering Methods" on page D-3.

Note that if some portion of the ciphertext is altered, the CBC decryption of that block and the subsequent block will not recover the original plaintext; other blocks of plaintext will be correctly recovered. CBC encryption is used to disguise patterns in your data that could be seen if each data block was encrypted by itself.

In general, data to be ciphered is not a multiple of 8 bytes. In this case you need to adopt a strategy for the last block of data. The Encipher and Decipher verbs also support the ANSI X9.23 mode of encryption. In X9.23 encryption, at least one byte, and up to eight bytes, of data are always added to the end of your plaintext. The last of the added bytes is a binary value equal to the

number of added bytes. In X9.23 decryption, the padding is removed from the decrypted plaintext.

Whenever the first block of plaintext has a predictable value, it is important to modify the first block of data prior to encryption to deny an adversary a known plaintext-ciphertext pair. There are two common approaches:

- Use an *initialization vector*
- Prepend your data with 8 bytes of random data, an *initial text sequence*.

An initialization vector is exclusive-ORed with the first block of plaintext prior to encrypting the result. The initialization vector is exclusive-ORed with the decryption of the first block of ciphertext to correctly recover the original plaintext. You must of course have a means of passing the value of the initialization vector from the encryption process to the decryption process; a common solution to the problem is to pass the initialization vector as an encrypted quantity during key agreement between the encrypting and decrypting processes. You specify the value of an initialization vector when you invoke the Encipher and the Decipher verbs.

If the procedure for agreeing on a key does not readily result in passing of an encrypted quantity that can serve as the initialization vector, then you can add 8 bytes of random data to the start of your plaintext. Of course the decrypting process must remove this initial text sequence as it recovers your plaintext. An initialization vector valued to binary zero is used in this case.

The key used to encrypt or decrypt your data is specified in a key token. The control vector for the key must be of the general class DATA1.

If an invocation of the Encipher or the Decipher verb should include use of the initialization vector value, use the keyword **INITIAL**. If there is more data that is a logical extension of preceding data, you can use the keyword **CONTINUE**. In this case, the initialization vector value is not used, but the enciphered value of the last block of data from a prior ciphering verb is taken from the chaining vector save area that you must provide with each use of the ciphering verbs. Each portion of your data must be a multiple of eight bytes and you must use the **CBC** encryption mode. You can use **X9.23** keyword with the final invocation of the ciphering verbs if your processes use this method to accommodate data that can be other than a multiple of eight bytes.

# **[Ensuring](#page-3-1) Data Integrity**

CCA offers three classes of services for ensuring data integrity:

- Message authentication code (MAC) techniques based on the DES algorithm
- Hashing techniques
- Digital signature techniques.

<sup>&</sup>lt;sup>1</sup> Uppercase letters are used for DATA to distinguish the meaning from a more general sense in which the term data keys means keys used for ciphering and MACing. In this publication, DATA means the control-vector specified class of keys that can participate in Encipher and Decipher verbs. Note that the default value of the DATA control vector also permits DATA keys to participate in MAC\_Generate and MAC\_Verify operations. This is not true for all implementations of CCA.
For information on using hashing or digital signatures to ensure the integrity of data, see Chapter 4, "Hashing and Digital Signatures." This chapter describes the MAC verbs.

The MAC\_Generate and the MAC\_Verify verbs support message authentication code generation and verification consistent with ANSI standard X9.9 and ISO DP 8731, Part I. You can employ MAC values with four, six, or eight-byte lengths (32, 48, or 64 bits) by using the **MACLEN4**, **MACLEN6**, or **MACLEN8** keywords in the rule array. **MACLEN4** is the default.

When generating or verifying a 32-bit MAC, exchange the MAC in one of these ways:

- Binary, in four bytes (the default method)
- Eight hexadecimal characters, invoked using the **HEX-8** keyword
- Eight hexadecimal characters with a space character between the fourth and fifth hex characters invoked using the **HEX-9** keyword.

For details about MAC services, see the MAC\_Generate verb on page 6-10 and the MAC\_Verify verb on page 6-13.

### **[MACing Segmented Data](#page-3-0)**

The MAC services described in this chapter allow you to divide a string of data into parts, and generate or verify a MAC in a series of calls to the appropriate verb. This can be useful when it is inconvenient or impossible to bring the entire string into memory. For example, you might wish to MAC the entire contents of a data set tens or hundreds of mega-bytes in length. The length of the data in each procedure-call is restricted only by the operating environment and the particular verb. For restrictions to a verb, see the "Restriction" section of the verb descriptions later in this chapter.

In each procedure-call, a segmenting-control keyword indicates whether the call contains the first, middle, or last unit of segmented data; the *chaining vector* parameter specifies the work area that the verb uses. (The default segmenting-control keyword **ONLY** specifies that segmenting is not used.)

## **Decipher [\(CSNBDEC\)](#page-3-0)**

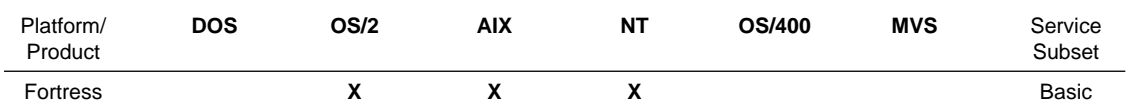

The Decipher verb uses the Data Encryption Standard (DES) or the Commercial Data Masking Facility (CDMF) algorithm and a cipher key to decipher data (ciphertext). This verb results in data called plaintext.

Performance can be enhanced if you align the start of the plaintext and ciphertext variables on a four-byte boundary.

For information about the ciphering verbs, see "Ensuring Data Confidentiality" on page 6-1.

## **Restrictions**

The maximum text\_length is restricted to 32 mega-bytes.

## **Format**

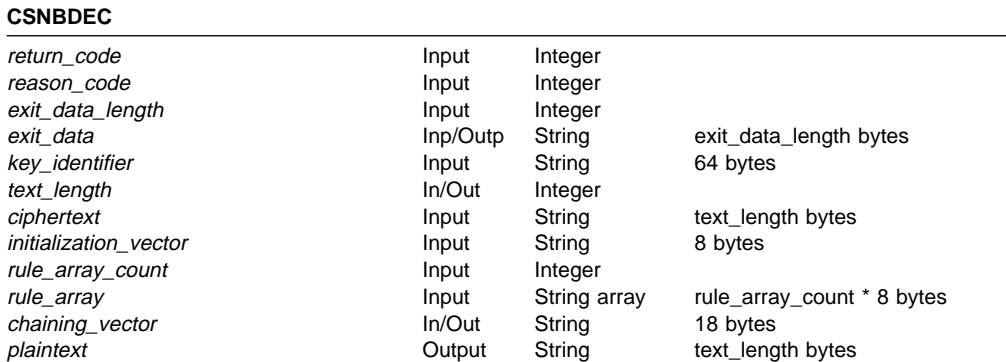

### **Parameters**

For the definitions of the return\_code, reason\_code, exit\_data\_length, and exit\_data parameters, see "Parameters Common to All Verbs" on page 1-7.

### **key\_identifier**

The key\_identifier parameter is a pointer to a string variable containing a 64-byte internal key token or a key label of an internal key token record in key storage.

### **text\_length**

The text\_length parameter is a pointer to an integer variable containing the length of the ciphertext. If the plaintext returned is a different length because the padding was removed, the verb updates the input value to the length of the plaintext.

### **ciphertext**

The ciphertext parameter is a pointer to a string variable containing the text to be deciphered.

### **initialization\_vector**

The initialization\_vector parameter is a pointer to an eight-byte string variable containing the initialization\_vector the verb uses with the input data.

### **rule\_array\_count**

The *rule\_array\_count* parameter is a pointer to an integer variable containing the number of elements in the rule array.

### **rule\_array**

The rule\_array parameter is a pointer to an array of keywords. The keywords are eight-bytes in length, and must be uppercase, left-justified, and padded on the right with space characters. If the rule array does not specify a ciphering method, the default ciphering method is **CBC**.

For an adapter that supports both DES and CDMF, you can choose the encryption process. The rule\_array keywords are shown below:

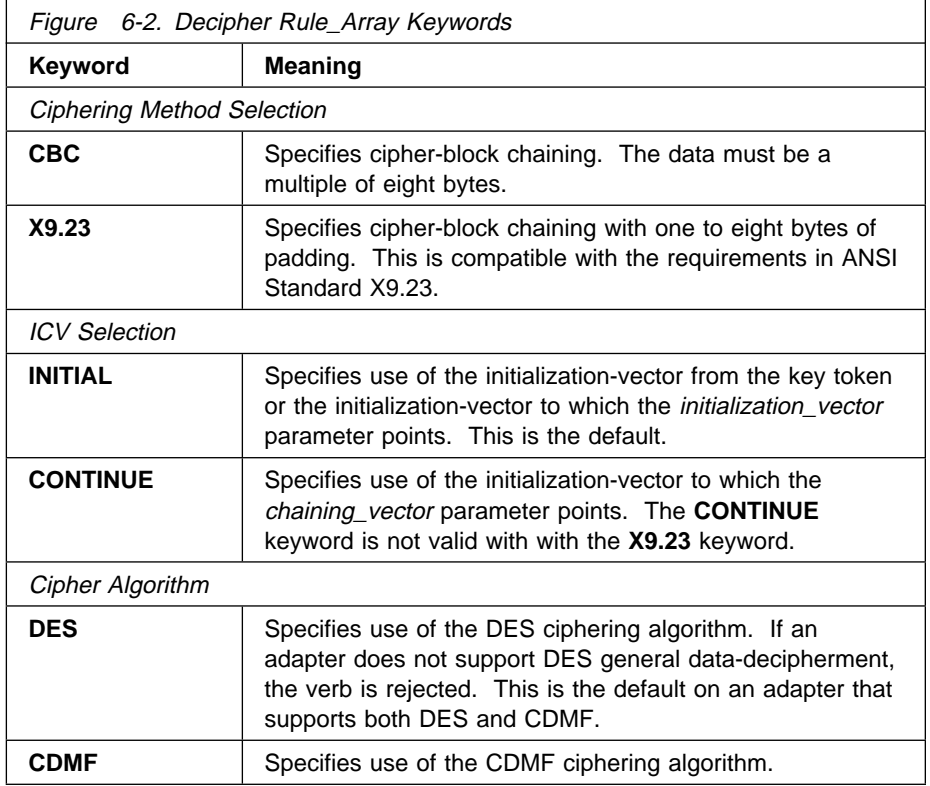

### **chaining\_vector**

The *chaining vector* parameter is a pointer to an 18-byte string variable containing the segmented data between calls by the security server. The output chaining vector is contained in bytes zero through seven.

**Note:** The application program must not change the data in this string.

### **plaintext**

The *plaintext* parameter is a pointer to a string variable to contain the plaintext the verb returns. The starting address of plaintext **cannot** begin within ciphertext.

## **Required Commands**

The Decipher verb requires the Decipher command (offset X'000F') to be enabled in the hardware.

## **Encipher [\(CSNBENC\)](#page-3-0)**

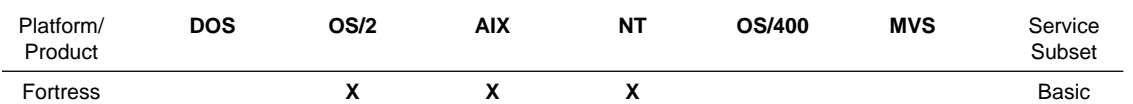

The Encipher verb uses the DES algorithm and a secret key to encipher data. This verb returns data called ciphertext.

Ciphertext can be as many as eight bytes longer than the plaintext due to padding. Ensure the ciphertext buffer is large enough.

Performance can be enhanced by aligning the start of the plaintext and ciphertext variables on four-byte boundaries.

For general information about the ciphering verbs, see "Ensuring Data Confidentiality" on page 6-1.

## **Restrictions**

The maximum text\_length is restricted to 32 mega-bytes.

## **Format**

### **CSNBENC**

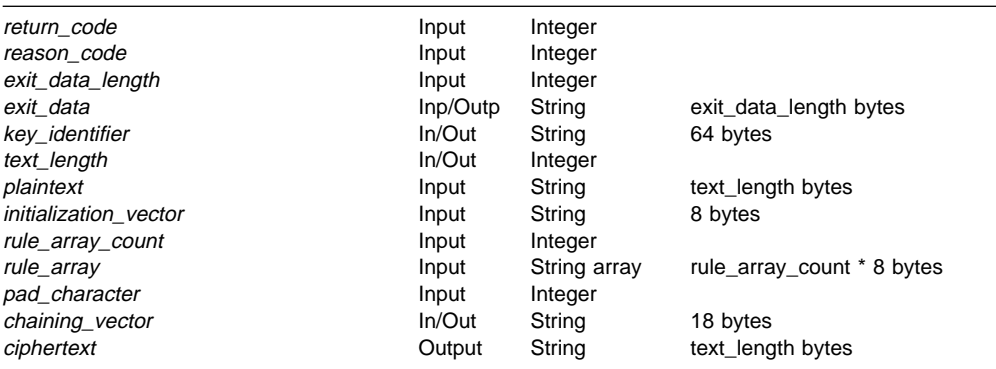

## **Parameters**

For the definitions of the return\_code, reason\_code, exit\_data\_length, and exit\_data parameters, see "Parameters Common to All Verbs" on page 1-7.

### **key\_identifier**

The key\_identifier parameter is a pointer to a 64-byte string variable containing an internal key token or the key label of an internal key token record in key storage.

### **text\_length**

The text\_length parameter is a pointer to an integer variable containing the length of the plaintext and ciphertext. If ciphertext is longer because padding bytes were added, the verb updates the input value to be the length of the ciphertext.

### **plaintext**

The *plaintext* parameter is a pointer to a string variable containing the text to be enciphered.

### **initialization\_vector**

The initialization\_vector parameter is a pointer to an eight-byte string variable containing the initialization\_vector the verb uses with the input data.

### **rule\_array\_count**

The *rule\_array\_count* parameter is a pointer to an integer variable containing the number of elements in the rule array.

### **rule\_array**

The rule\_array parameter is a pointer to an array of keywords. The keywords are eight-bytes in length, and must be uppercase, left-justified, and padded on the right with space characters. If the rule array does not specify a ciphering method, the default method is **CBC**. The rule\_array keywords are shown below:

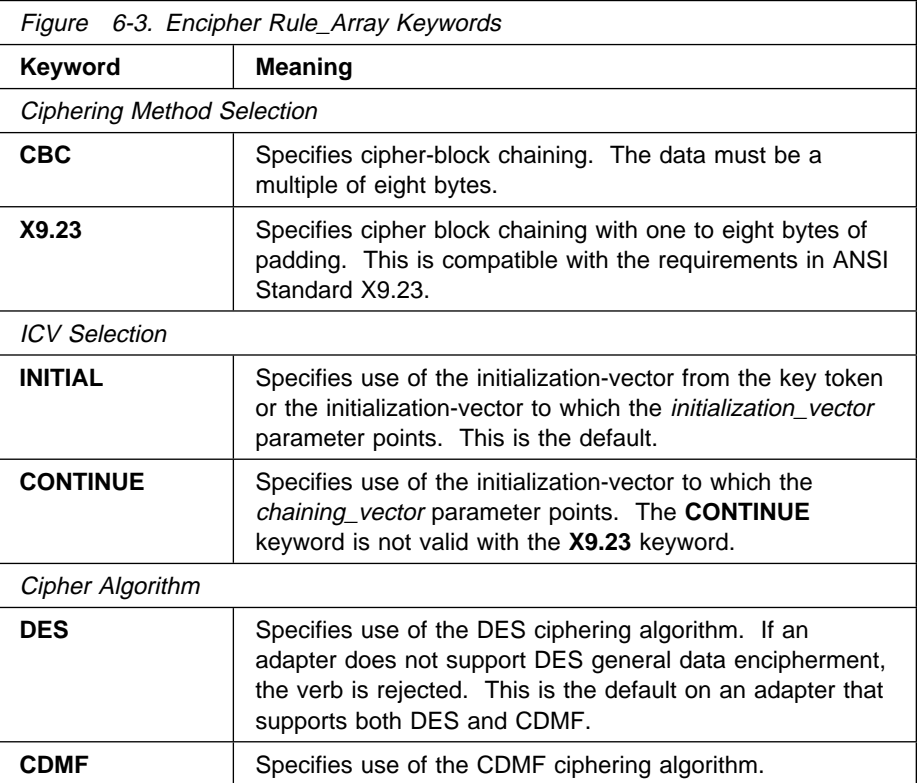

### **pad\_character**

The pad\_character parameter is a pointer to an integer containing a value used as a padding character. The value must be in the range from 0 to 255. When you use the **X9.23** ciphering method, the security server extends the plaintext with a count byte and padding bytes as required.

### **chaining\_vector**

The chaining\_vector parameter is a pointer to an 18-byte string variable that the security server uses as a work area to carry segmented data between procedure-calls.

**Note:** The application program must not change the data in this string.

### **ciphertext**

The *ciphertext* parameter is a pointer to a string variable that receives the enciphered text. The ciphertext field might be eight bytes longer than the plaintext because padding. The starting address of ciphertext **cannot** begin within plaintext.

## **Required Commands**

The Encipher verb requires the Encipher command (offset X'000E') to be enabled in the hardware.

## **[MAC\\_Generate](#page-3-0) (CSNBMGN)**

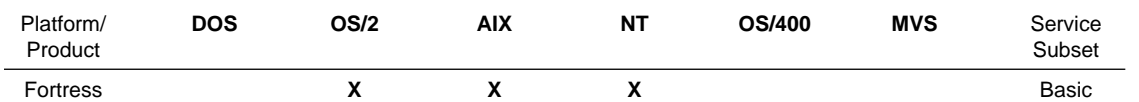

The MAC\_Generate verb generates a message authentication code (MAC) for a text string supplied by the application program.

Performance can be enhanced by aligning the start of the text variable on a four-byte boundary.

For information about using the MAC generation and verification verbs, see "Ensuring Data Integrity" on page 6-2.

### **Restrictions**

Text length must be at least eight bytes and less than 32 mega-bytes.

### **Format**

### **CSNBMGN**

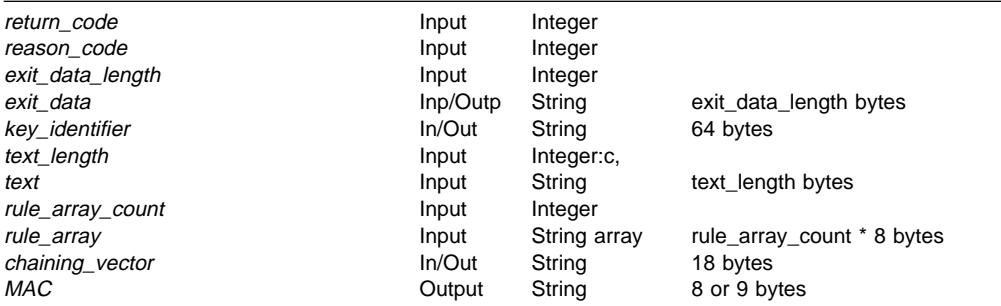

## **Parameters**

For the definitions of the return\_code, reason\_code, exit\_data\_length, and exit\_data parameters, see "Parameters Common to All Verbs" on page 1-7.

### **key\_identifier**

The key identifier parameter is a pointer to a 64-byte string variable containing an internal key token or the key label of an internal key token record in key storage.

### **text\_length**

The text\_length parameter is a pointer to an integer containing the length of the text.

### **text**

The text parameter is a pointer to a string variable containing the text the hardware uses to calculate the MAC.

### **rule\_array\_count**

The *rule\_array\_count* parameter is a pointer to an integer variable containing the number of elements in the rule array.

If the rule array count value is zero, the default MAC-ciphering method is **X9.9-1**, the default segmenting-control is **ONLY**, and the default MAC-length is **MACLEN4**.

### **rule\_array**

The rule\_array parameter is a pointer to an array of keywords. The keywords are eight-bytes in length, and must be uppercase, left-justified, and padded on the right with space characters. The rule\_array keywords are shown below:

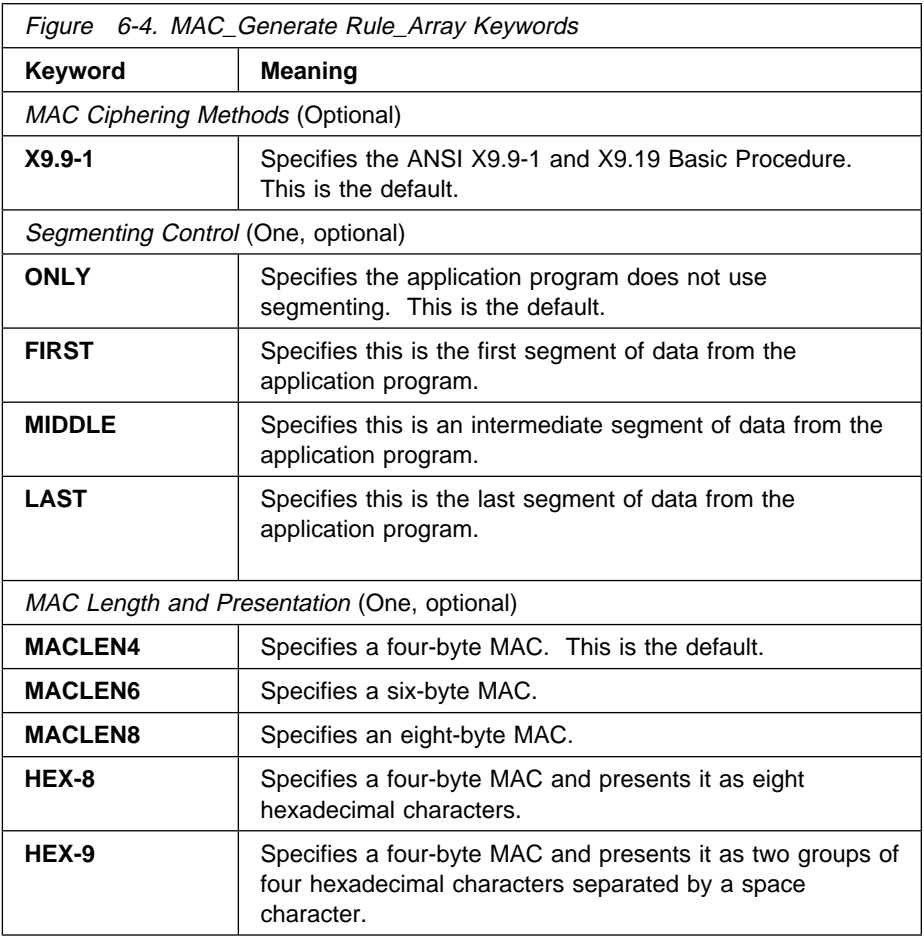

### **chaining\_vector**

The chaining\_vector parameter is a pointer to an 18-byte string variable the security server uses as a work area to carry segmented data between procedure-calls.

**Note:** The application program must not change the data in this string.

### **MAC**

The MAC parameter is a pointer to a string variable that receives the resulting MAC. The value is left-justified in the field. Allocate a field large enough to receive the resulting eight-byte MAC value.

**Note:** If you specify the **HEX-9** keyword, the resulting MAC is 9 bytes in length.

## **Required Commands**

The MAC\_Generate verb requires the Generate MAC command (offset X'10') to be enabled in the hardware.

## **MAC\_Verify [\(CSNBMVR\)](#page-3-0)**

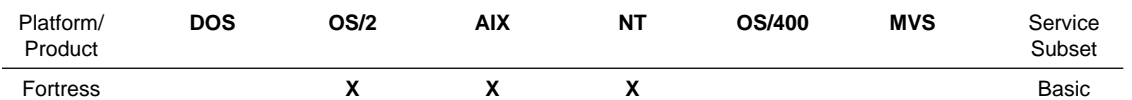

The MAC\_Verify verb verifies a message authentication code (MAC) for a text string supplies by the application program.

Performance can be enhanced by aligning the start of the text variable on a four-byte boundary.

For information about using the MAC generation and verification verbs, see "Ensuring Data Integrity" on page 6-2.

### **Restrictions**

Text length must be at least eight bytes and less than 32 mega-bytes.

## **Format**

### **CSNBMVR**

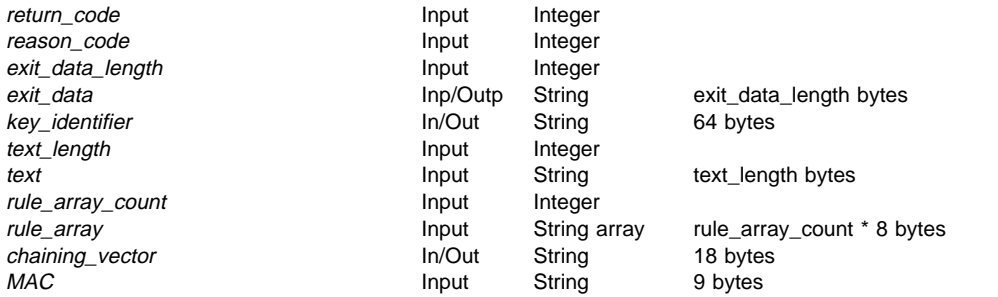

## **Parameters**

For the definitions of the return\_code, reason\_code, exit\_data\_length, and exit\_data parameters, see "Parameters Common to All Verbs" on page 1-7.

### **key\_identifier**

The key identifier parameter is a pointer to a 64-byte string variable containing an internal key token or the key label of an internal key token record in key storage.

### **text\_length**

The text\_length parameter is a pointer to an integer containing the length of the text the hardware uses to calculate the MAC.

### **text**

The text parameter is a pointer to a string variable containing the text the hardware uses to calculate the MAC.

### **rule\_array\_count**

The *rule\_array\_count* parameter is a pointer to an integer variable containing the number of elements in the rule array.

If the rule array count value is zero, the default MAC-ciphering method is **X9.9-1**, the default segmenting-control is **ONLY**, and the default MAC-length is **MACLEN4**.

#### **rule\_array**

The *rule\_array* parameter is a pointer to an array of keywords. The keywords are eight-bytes in length, and must be uppercase, left-justified, and padded on the right with space characters. The rule\_array keywords are shown below: If the rule array does not specifies a MAC-length, the default method is **MACLEN4**.

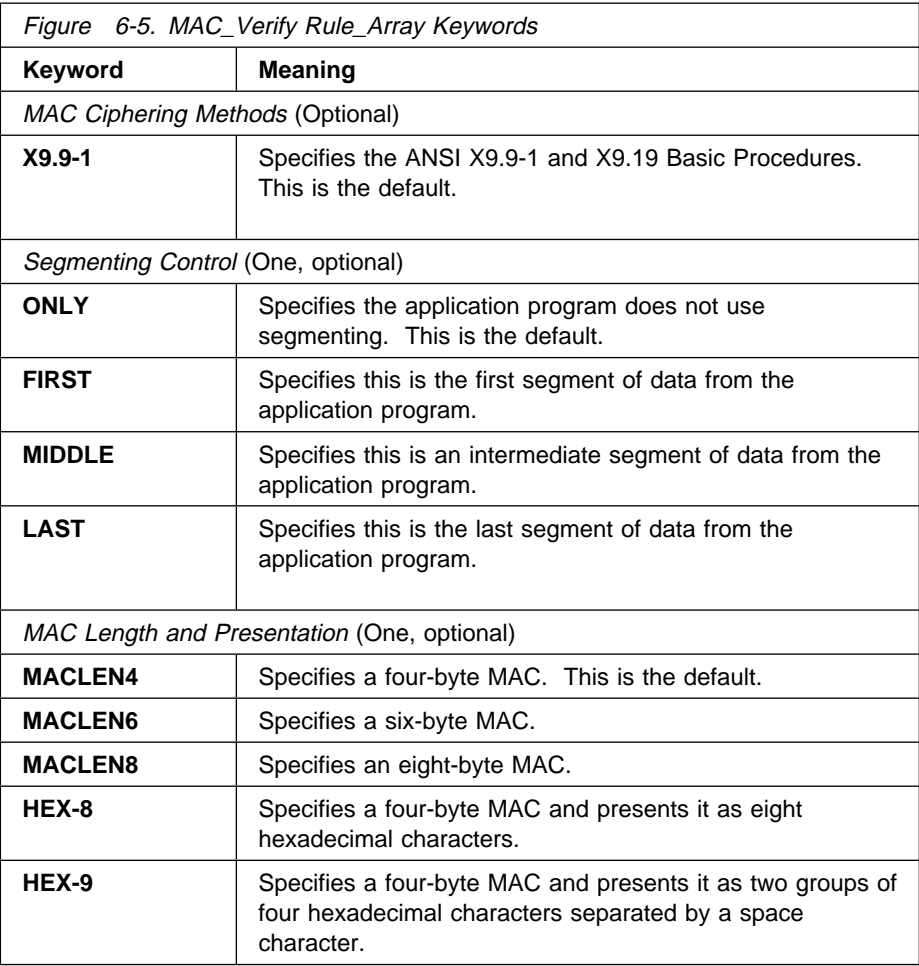

### **chaining\_vector**

The chaining\_vector parameter is a pointer to an 18-byte string variable the security server uses as a work area to carry segmented data between procedure-calls.

**Note:** The application program must not change the data in this string.

#### **MAC**

The MAC parameter is a pointer to a string variable containing the trial MAC. The value must be left-justified in the field. Nine bytes are sent to the security server. The verb verifies the MAC if you specify the **ONLY** or **LAST** keyword for the segmenting control. Otherwise, ensure that this parameter is a pointer to a 9-byte variable in application data storage. The information in this variable is ignored, but the variable must be declared.

## **Required Commands**

The MAC\_Verify verb requires the Verify MAC command (offset X'0011') to be enabled in the hardware.

## **[Chapter](#page-3-0) 7. Key Storage Verbs**

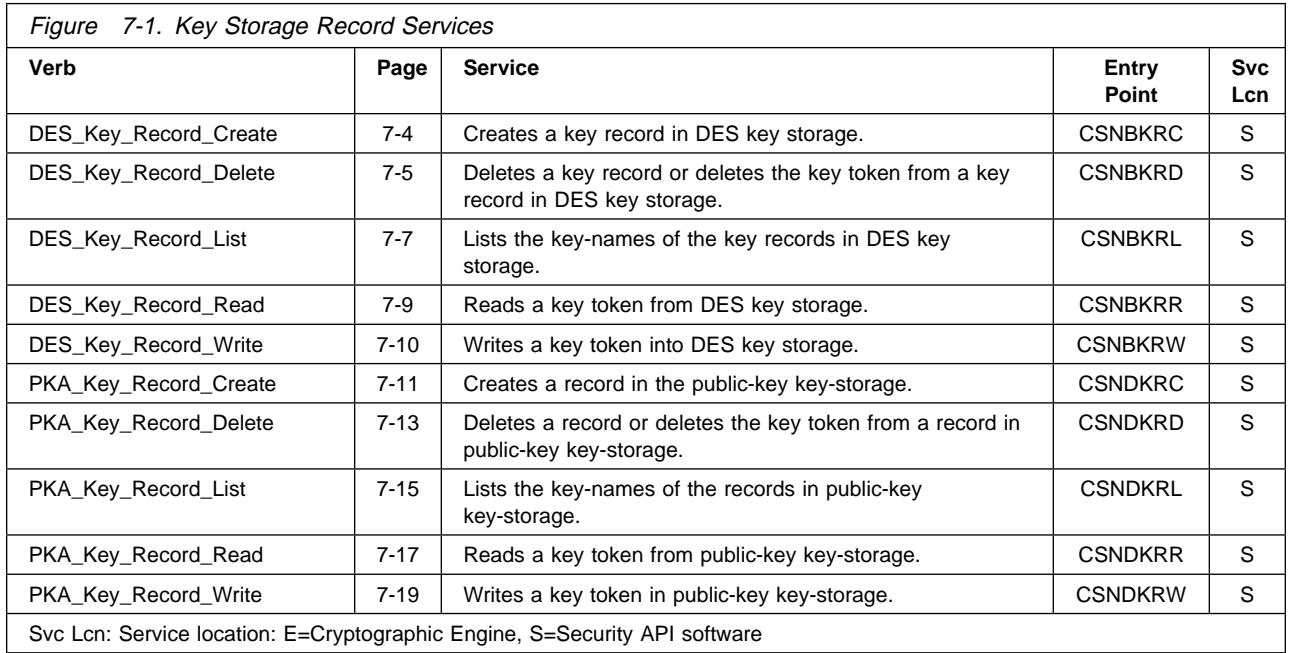

This chapter describes how you can use key-storage mechanisms and the associated verbs for creating, writing, reading, listing, and deleting records in key storage.

## **Key Labels and Key Storage [Management](#page-3-0)**

Use the verbs described in this chapter to manage key storage. The CCA support software manages key storage as an indexed repository of key records. Access key storage through the use of a key label.

There are two independent key storage systems to manage records for DES key records and for PKA key records. DES key storage holds internal DES key tokens and PKA key storage holds both internal and external PKA key tokens.

Key-storage must be initialized before any records are created. Before a key token can be stored in key storage, a key-storage record must be created using the Key\_Record\_Create verb.

Use the Key\_Record\_Delete verb to delete a key token from a key record, or to delete both the key token and the key record.

Use the Key\_Record\_List verb to determine the existence of key records in key storage. The Key\_Record\_List verb creates a key record list dataset with information about select key records. The wildcard character (\*) is used to obtain information about multiple key records. The data set can be read using conventional workstation-data-management services.

Individual key tokens can be read or written using the Key\_Record\_Read or Key\_Record\_Write verbs.

### **Key Label [Content](#page-3-0)**

Use a key label to identify a record or records in key storage managed by a CCA implementation. The key label must be left-justified in the 64-byte string variable used as input to the verb. Some verbs specify use of a key label while others specify use of a key identifier; calls that use a key identifier accept either a key token or a key label.

A key label character string has the following properties:

- If the first character is within the range  $X'20'$  through  $X'FE'$ , the input is be treated as a key label, even if it is otherwise not valid. (Inputs begining with a byte valued in the range X'00' through X'1F' are considered to be some form of key token. A first-byte valued to X'FF' is not valid.)
- The label is terminated by a space character on the right (ASCII  $X'20'$ , EBCDIC X'40'). The remainder of the 64-byte field is padded with space characters.
- Construct a label with one to seven name\_tokens, each separated by a period ("."). The key label must not end with a period.
- A name\_token consists of one-to-eight characters in the character set A...Z, 0...9, and three additional characters relating to different character symbols in the various national language character sets as listed below:

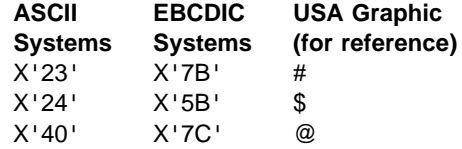

The alphabetic and numeric characters and the period should be encoded in the normal character set for the computing platform that is in use, either ASCII or EBCDIC.

The first character of the key label can not be numeric ( 0, ..., 9).

### **Notes:**

- 1. Some CCA implementations accept the characters a...z and fold these to their upper case equivalents A...Z. Only use the uppercase alphabetic characters.
- 2. Some implementations *internally* transform the EBCDIC encoding of a key label to an ASCII string. Also, the label may be "tokenized" by dropping the periods and formatting it into eight-byte groups padded with space characters.

Some verbs accept a key label containing a "wildcard"; an asterisk ("\*") represents the wildcard (X'2A' in ASCII; X'5C' in EBCDIC). When a verb permits the use of a wildcard, the wildcard can appear as the first character, as the last character, or as the only character in a name token. Any of the name tokens can contain a wild card.

Examples of valid key labels include the following:

 A ABCD.2.3.4.5555 ABCDEFGH BANKSYS.XXXXX.43\*.\*PDQ

Examples of not valid key labels include the following:

a..a (zero length token. Token names must be at least one character) A/.B (includes an unacceptable character, "/") ABCDEFGH9 (name token too long) 11111111.2.3.4.55555 (first character numeric) A1111111.2.3.4.55555.6.7.8 (too many name tokens) BANKSYS.XXXXX.\*43\*.D (more than one wild card in a name token).

## **[DES\\_Key\\_Record\\_Create](#page-3-0) (CSNBKRC)**

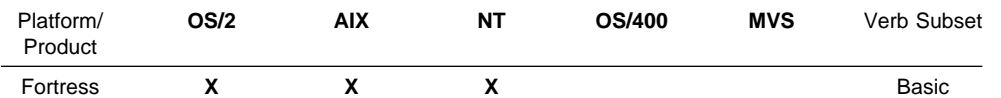

The DES\_Key\_Record\_Create verb adds a key record to DES key storage. It is identified by the key label specified using the key\_label parameter.

After creating a key record, you can use any of the following verbs to add or update a key token in the key record:

- DES\_Key\_Record\_Write
- Data\_Key\_Import
- Key\_Import
- Key\_Part\_Import
- Key\_Generate

To delete a key record, you must use the DES\_Key\_Record\_Delete verb.

## **Restrictions**

None.

## **Format**

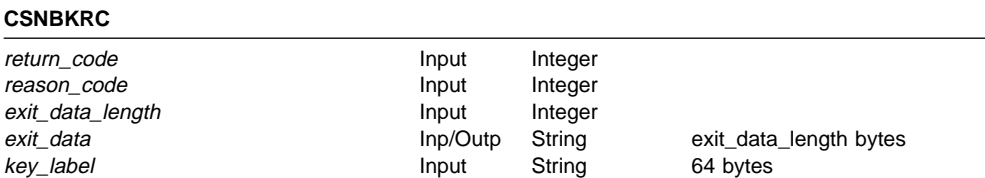

### **Parameters**

For the definitions of the return\_code, reason\_code, exit\_data\_length, and exit\_data parameters, see "Parameters Common to All Verbs" on page 1-7.

### **key\_label**

The key\_label parameter is a pointer to a 64-byte string variable containing key label of the key record to be created.

### **Required Commands**

## **[DES\\_Key\\_Record\\_Delete](#page-4-0) (CSNBKRD)**

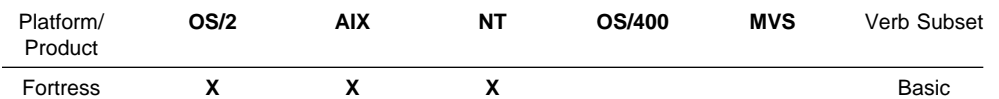

The DES\_Key\_Record\_Delete verb does the following:

- Replaces the token in key record with a null token.
- Deletes an entire key record, including the key label, from key storage.

Identify the task with the rule\_array keyword, and the key record with the key\_label. To identify multiple records, use a wildcard (\*) in the key label.

## **Restrictions**

None.

**CSNBKRD**

## **Format**

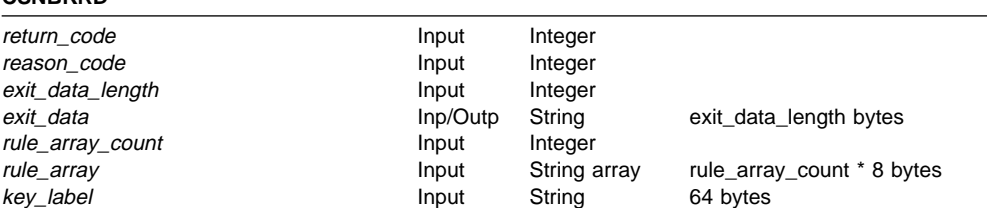

### **Parameters**

For the definitions of the return\_code, reason\_code, exit\_data\_length, and exit\_data parameters, see "Parameters Common to All Verbs" on page 1-7.

#### **rule\_array\_count**

The rule\_array\_count parameter is a pointer to an integer containing the number of elements in the rule array. The value of the rule\_array\_count must be zero or one for this verb.

### **rule\_array**

The rule\_array parameter is a pointer to an array of keywords. The keywords are eight-bytes in length, and must be uppercase, left-justified, and padded on the right with space characters. The rule\_array keywords are shown below:

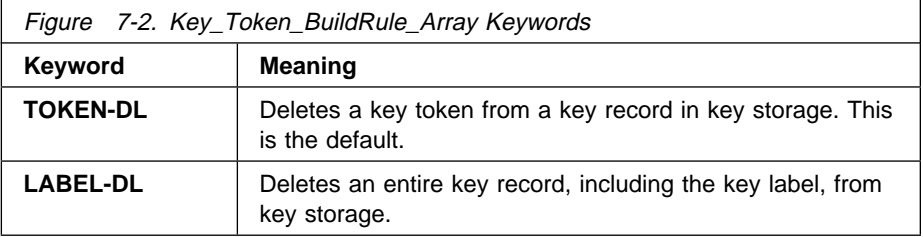

### **key\_label**

The key\_label parameter is a pointer to a 64-byte string variable containing the key label of a key token record in key storage. In a key label, use a wild card (\*) to identify multiple records in key storage.

## **Required Commands**

## **[DES\\_Key\\_Record\\_List](#page-4-0) (CSNBKRL)**

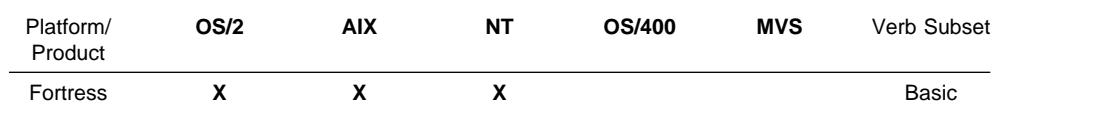

The DES\_Key\_Record\_List verb creates a Key Record List data set containing information about specified key records in key storage. Information includes whether record validation is correct, the type of key, and the date and time the record was created and last updated.

Specify the key records to be listed using the key label variable; to identify multiple key records, use the wildcard (\*) in the key label.

**Note:** To list all the labels in key storage, speicfy a key\_label of \*, \*\*, \*.\*.\*, etc.

The verb creates the list data set and returns the name of the data set and and the length of the data set name to the calling application. This data set has a header record, followed by 0 to  $n$  detail records, where  $n$  is the number of key records with matching key labels. For information about the header and detail records, see "Key Record List Data Set" on page B-13.

## **Restrictions**

None.

### **Format**

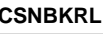

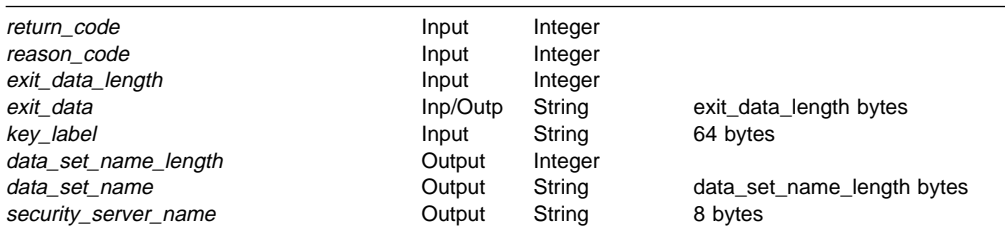

### **Parameters**

For the definitions of the return\_code, reason\_code, exit\_data\_length, and exit\_data parameters, see "Parameters Common to All Verbs" on page 1-7.

### **key\_label**

The key\_label parameter is a pointer to a 64-byte string variable containing the key label of a key token record in key storage. In a key label, you can use a wild card (\*) to identify multiple records in key storage.

### **data\_set\_name\_length**

The *data\_set\_name\_length* parameter is a pointer to an integer variable containing the length of the name returned in the data\_set\_name variable.

### **data\_set\_name**

The *data\_set\_name* parameter is a pointer to a 64-byte string variable where the verb returns the name of the data set containing the key record information. The data\_set\_name is left justified in the field.

The verb returns the data\_set\_name as a fully qualified file specification (for example, C:\PKADIR\KYRLTnnn.LST in the OS/2 environment), where nnn is the numeric portion of the name. This value increases by one every time you use this verb; when it reaches 999, the value is reset to 001.

**Note:** When the verb stores a key\_Record\_List data set, it overlays any older data set ith the same nnn value in its name.

### **security\_server\_name**

The security\_server\_name parameter is a pointer to an eight-byte string variable. The information in this variable will not be used, but you must identify the variable.

### **Required Commands**

## **[DES\\_Key\\_Record\\_Read](#page-4-0) (CSNBKRR)**

**CSNBKRR**

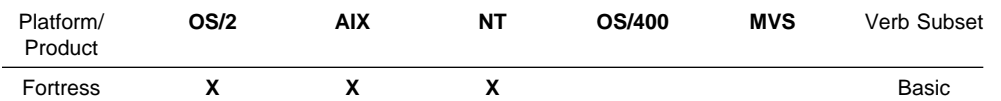

The DES\_Key\_Record\_Read verb copies a key token from key storage to application data storage. The returned key token can be null.

## **Restrictions**

This service does not have any restrictions.

## **Format**

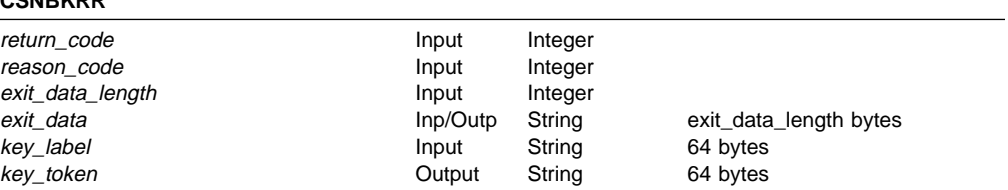

## **Parameters**

For the definitions of the return\_code, reason\_code, exit\_data\_length, and exit\_data parameters, see "Parameters Common to All Verbs" on page 1-7.

### **key\_label**

The key\_label parameter is a pointer to a 64-byte string variable containing the key label of the record to be read from key storage.

### **key\_token**

The key\_token parameter is a pointer to a 64-byte string variable to contain the token read from key storage.

## **Required Commands**

## **[DES\\_Key\\_Record\\_Write](#page-4-0) (CSNBKRW)**

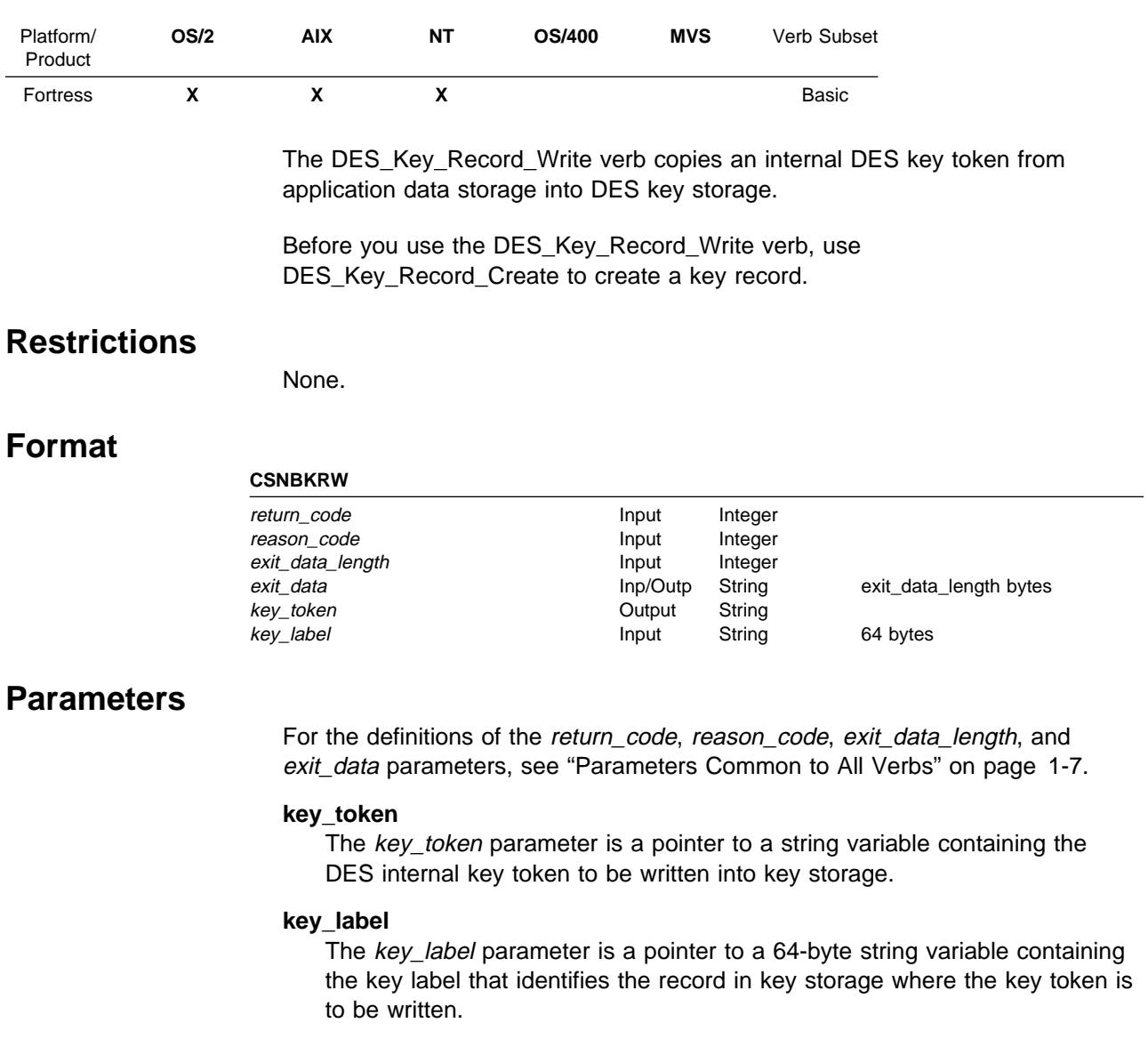

## **Required Commands**

## **[PKA\\_Key\\_Record\\_Create](#page-4-0) (CSNDKRC)**

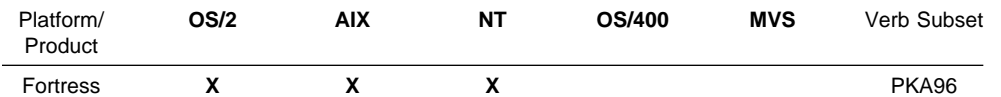

The PKA\_Key\_Record\_Create service adds a key record to PKA key storage. The new key record may be a null key token or a valid PKA internal or external token. It is identified by the key label specified with the key\_label parameter.

After creating a key record, you can use any of the following verbs to add or update a key token in the record:

- PKA Key Import
- PKA\_Key\_Generate

To delete a key record, you must use the PKA\_Key\_Record\_Delete verb.

## **Restrictions**

None.

## **Format**

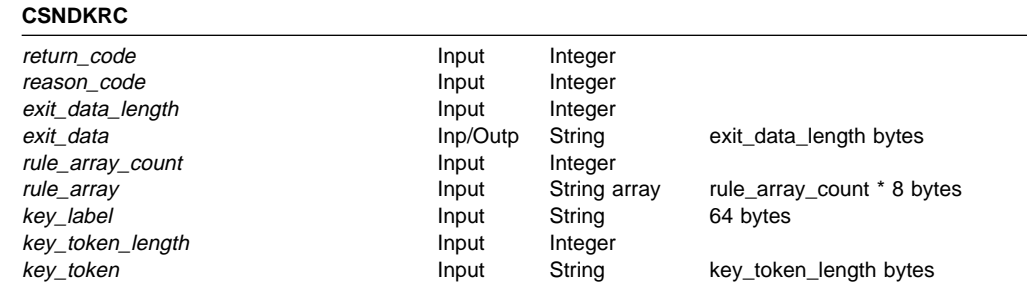

### **Parameters**

For the definitions of the return\_code, reason\_code, exit\_data\_length, and exit\_data parameters, see "Parameters Common to All Verbs" on page 1-7.

### **rule\_array\_count**

The *rule\_array\_count* parameter is a pointer to an integer containing the number of elements in the rule array. The value of the rule\_array\_count must be zero for this verb.

### **rule\_array**

The rule\_array parameter is a pointer to an array of keywords. The keywords are eight-bytes in length, and must be uppercase, left-justified, and padded on the right with space characters. Currently this verb does not require keywords and this field is ignored.

### **key\_label**

The key\_label parameter is a pointer to a 64-byte string variable containing the key label of the key record to be created.

### **key\_token\_length**

The key\_token\_length parameter is a pointer to an integer variable containing the length (in bytes) of the key\_token to be written to key storage. If key\_token\_length contains zero, a record with a null PKA key token is created.

### **key\_token**

The key\_token parameter is a pointer to a 64-byte string variable containing the the key token being written to key storage.

## **Required Commands**

## **[PKA\\_Key\\_Record\\_Delete](#page-4-0) (CSNDKRD)**

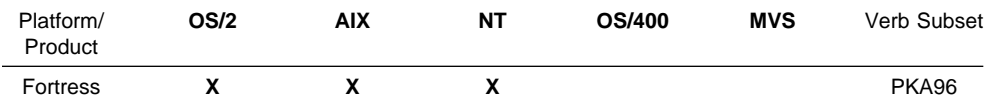

The PKA\_Key\_Record\_Delete verb does the following:

- Replaces the token in key record with a null token.
- Deletes an entire key record, including the key label, from key storage.

Identify the task with the rule\_array, and the key record with the key\_label. To identify multiple records, use a wild card (\*) in a key label.

## **Restrictions**

None.

## **Format**

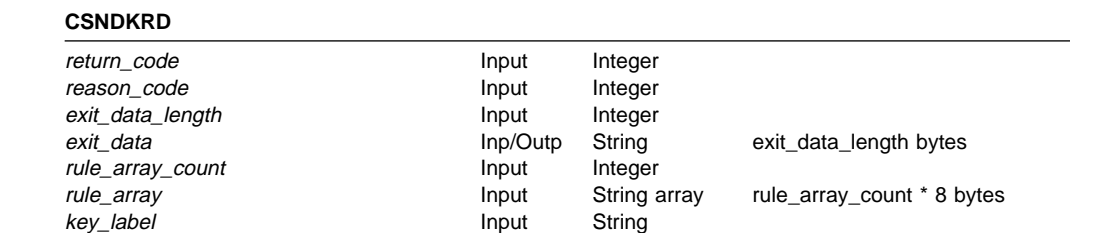

### **Parameters**

For the definitions of the return\_code, reason\_code, exit\_data\_length, and exit\_data parameters, see "Parameters Common to All Verbs" on page 1-7.

#### **rule\_array\_count**

The rule\_array\_count parameter is a pointer to an integer containing the number of elements in the rule array. The value of the rule\_array\_count may be zero or one for this verb.

### **rule\_array**

The rule\_array parameter is a pointer to an array of keywords. The keywords are eight-bytes in length, and must be uppercase, left-justified, and padded on the right with space characters. The rule\_array keywords are shown below:

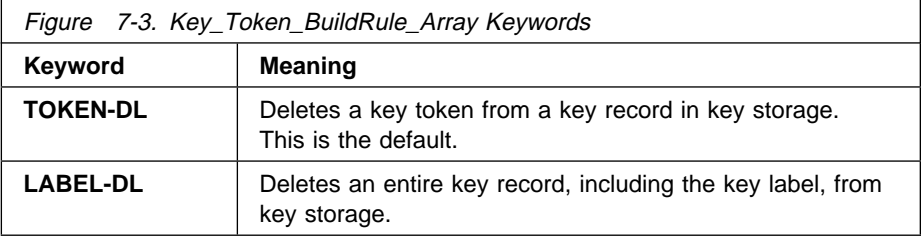

### **key\_label**

The key\_label parameter is a pointer to a string variable containing the key label of a key token record in key storage. In a key label, use a wild card (\*) to identify multiple records in key storage.

## **Required Commands**

## **[PKA\\_Key\\_Record\\_List](#page-4-0) (CSNDKRL)**

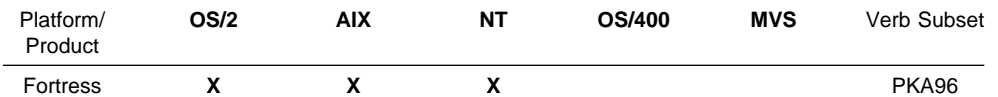

The PKA\_Key\_Record\_List verb creates a Key Record List data set containing information about specified key records in key storage. Information includes whether record validation is correct, the type of key, and the date and time when the record was created and last updated.

Specify the key records to be listed using the key\_label variable; to identify multiple key records, use the wild card (\*) in a key label.

**Note:** To list all the labels in key storage, speicfy a key\_label of \*, \*\*, \*\*\*, etc.

The verb creates the list data set and returns the name of the data set and the length of the data set name to the calling application. The verb also returns the name of the security server where the data set is stored. The PKA\_Key\_Record\_List data set has a header record, followed by 0 to n detail records, where n is the number of key records with matching key labels. For information about the header and detail records, see "Key Record List Data Set" on page B-13.

## **Restrictions**

None.

## **Format**

## **CSNDKRL**

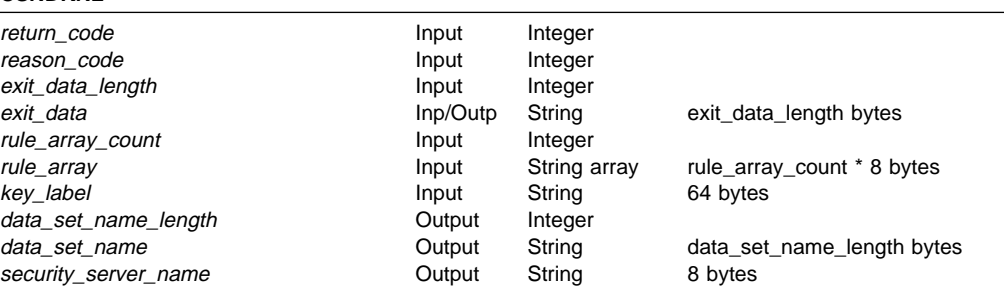

### **Parameters**

For the definitions of the return\_code, reason\_code, exit\_data\_length, and exit\_data parameters, see "Parameters Common to All Verbs" on page 1-7.

### **rule\_array\_count**

The rule\_array\_count parameter is a pointer to an integer containing the number of elements in the rule array. The value of the rule\_array\_count must be zero for this verb.

### **rule\_array**

The *rule\_array* parameter is a pointer to an array of keywords. The keywords are eight-bytes in length, and must be uppercase, left-justified, and padded on the right with space characters. Currently this verb does not require keywords and this field is ignored.

### **key\_label**

The key\_label parameter is a pointer to a 64-byte string variable containing a key record in key storage. You can use a wild card (\*) to identify multiple records in key storage.

### **data\_set\_name\_length**

The data\_set\_name\_length parameter is a pointer to an integer variable containing the length of the name returned in the data\_set\_name variable.

### **data\_set\_name**

The data\_set\_name parameter is a pointer to 64-byte string variable where the verb returns the name of the data set containing the key record information. The data\_set\_name is left justified in the field.

The verb returns the data\_set\_name as a fully qualified file specification (for example, C:\PKADIR\KYRLTnnn.LST in the OS/2 environment), where nnn is the numeric portion of the name. This value increases by one every time you use this verb; when it reaches 999, the value is reset to 001.

**Note:** When the verb stores a key\_Record\_List data set, it overlays any older data set ith the same nnn value in its name.

### **security\_server\_name**

The security\_server\_name parameter is a pointer to an eight-byte string variable. The information in this variable is not used, but it must be identified.

## **Required Commands**

## **[PKA\\_Key\\_Record\\_Read](#page-4-0) (CSNDKRR)**

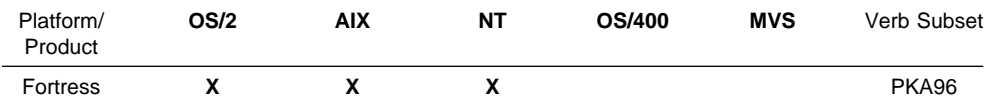

The PKA\_Key\_Record\_Read verb copies a key token from key storage to application data storage.

The returned key token may be null. In this event, the key\_length variable contains a value of eight and the key token variable contains eight bytes of X'00' beginning at offset zero (see "Null Key Token" on page B-2).

## **Restrictions**

None.

## **Format**

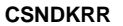

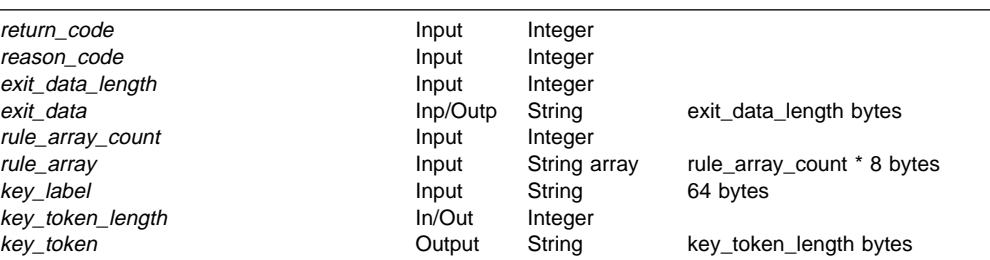

### **Parameters**

For the definitions of the return\_code, reason\_code, exit\_data\_length, and exit data parameters, see "Parameters Common to All Verbs" on page 1-7.

### **rule\_array\_count**

The *rule\_array\_count* parameter is a pointer to an integer containing the number of elements in the rule array. The value of the rule array count must be zero for this verb.

### **rule\_array**

The *rule array* parameter is a pointer to an array of keywords. The keywords are eight-bytes in length, and must be uppercase, left-justified, and padded on the right with space characters. Currently this verb does not require keywords and this field is ignored.

### **key\_label**

The key\_label parameter is a pointer to a 64-byte string variable containing the key label of the the record to be read from key storage.

### **key\_token\_length**

The key\_token\_length parameter is a pointer to an integer variable containing the length (in bytes) of the key\_token variable. This variable must be large enough to hold the key token beinf read. On successful completion, key\_token\_length contains the actual length of the token being returned. The maximum size is 2500 bytes.

### **key\_token**

The key\_token parameter is a pointer to a string variable where the PKA token being read from key storage is to be returned.

## **Required Commands**

## **[PKA\\_Key\\_Record\\_Write](#page-4-0) (CSNDKRW)**

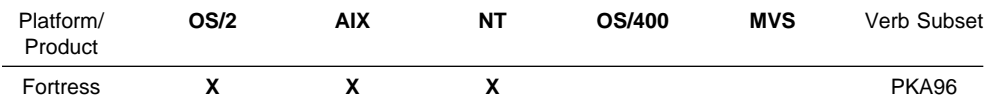

The PKA\_Key\_Record\_Write verb copies an internal or external PKA key token from application data storage into key storage.

There are two processing options:

- Write the new token only if the old token was null.
- Write the new token regardless of content of the old token.

Before you use the PKA\_Key\_Record\_Write verb, use the PKA\_Key\_Record\_Create to create a key record.

## **Restrictions**

None.

### **Format**

### **CSNDKRW**

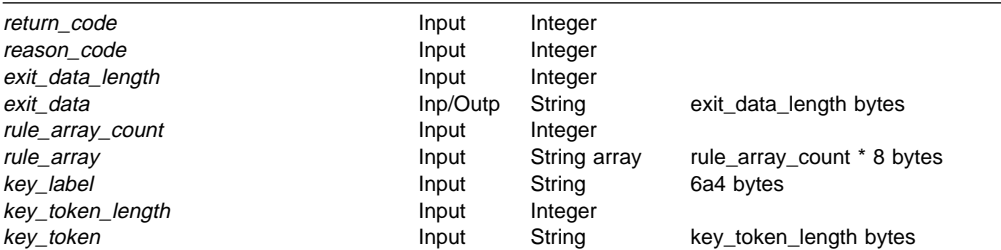

## **Parameters**

For the definitions of the return\_code, reason\_code, exit\_data\_length, and exit\_data parameters, see "Parameters Common to All Verbs" on page 1-7.

### **rule\_array\_count**

The *rule\_array\_count* parameter is a pointer to an integer containing the number of elements in the rule array. The value of the rule\_array\_count must be zero or one for this verb.

### **rule\_array**

The *rule array* parameter is a pointer to an array of keywords. The keywords are eight-bytes in length, and must be uppercase, left-justified, and padded on the right with space characters. The rule\_array keywords are shown below:

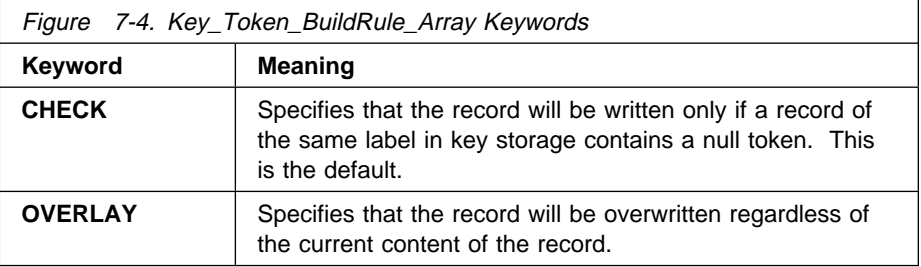

### **key\_label**

The key\_label parameter is a pointer to a 64-byte string variable containing the ley label that identifies the key record in key storage where the key token is to be written.

### **key\_token\_length**

The key\_token\_length parameter is a pointer to an integer variable containing the size (in bytes) of the key\_token.

### **key\_token**

The key\_token parameter is a pointer to a string variable containing the the PKA key token to be written into key storage.

## **Required Commands**

# **Chapter 8. [Financial](#page-4-0) Services Support Verbs**

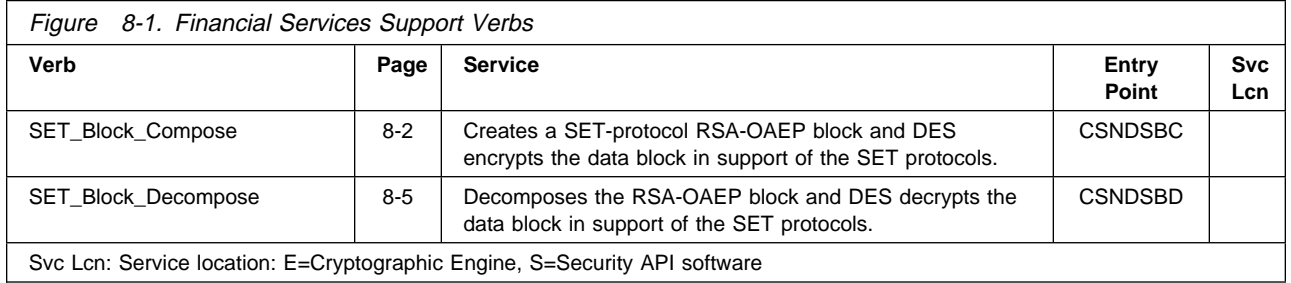

The verbs in this chapter support cryptographic operations as defined in the Secure Electronic Transaction (SET) protocol as defined by VISA International and Mastercard; see their Web pages for a reference to the SET protocol.

## **[SET\\_Block\\_Compose](#page-4-0) (CSNDSBC)**

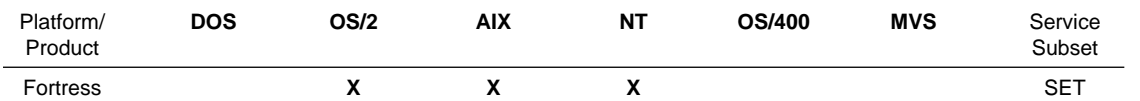

The SET\_Block\_Compose verb creates a SET-protocol RSA-OAEP block and DES encrypts the data block in support of the SET protocols. Optionally the verb will compute the SHA-1 hash of the supplied data block and include this in the OAEP block.

## **Restrictions**

The data block length variable is restricted to 32 mega-bytes.

In the first release, the support for a DES-ONLY process will not be implemented. The DES\_key\_block\_length parameter must point to an integer valued to zero. The DES\_key\_block parameter should be a null address pointer, or point to an unused 64-byte application variable.

## **Format**

### **CSNDSBC**

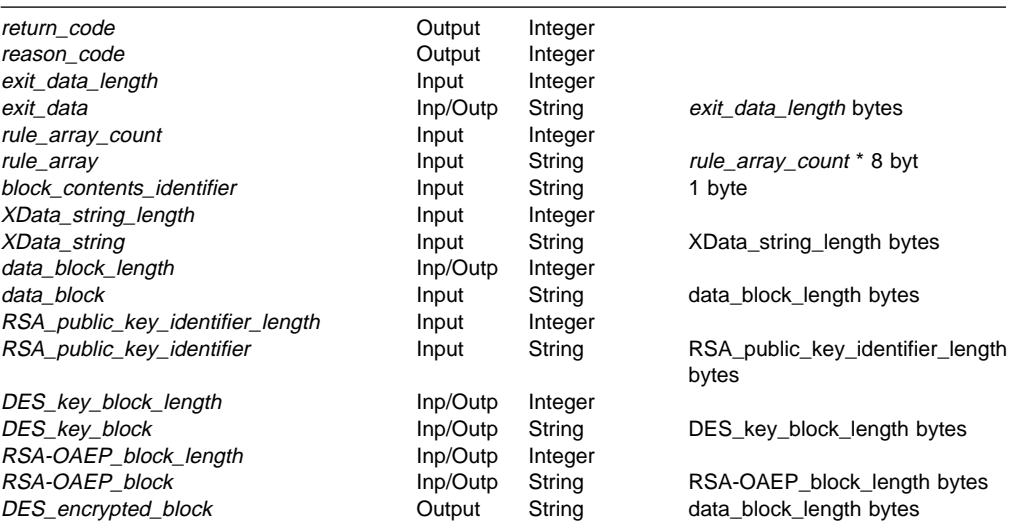

### **Parameters**

For the definitions of the return\_code, reason\_code, exit\_data\_length, and exit\_data parameters, see "Parameters Common to All Verbs" on page 1-7.

### **rule\_array\_count**

The rule\_array\_count parameter is a pointer to an integer containing the number of elements in the rule\_array variable. The value of the rule\_array\_count must be one or two for this verb.

### **rule\_array**

The rule\_array parameter is a pointer to an array of keywords. The keywords are eight bytes in length, and must be uppercase, left-justified, and padded on the right with space characters. The rule\_array keywords are shown below:
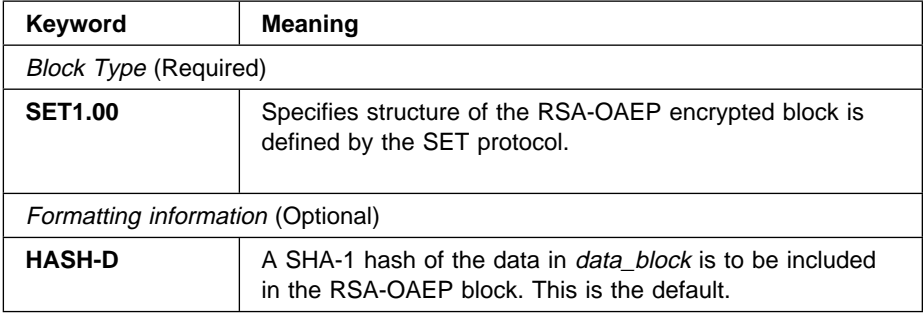

### **Block\_contents\_identifier**

The block\_contents\_identifier parameter is a pointer to a one-byte string variable containing a binary value that will be copied into the Block Contents (BC) field of the SET DB data block. The BC field indicates what data is carried in the Actual Data Block, ADB, and the format of any extra data (XData\_string).

### **XData\_string\_length**

The *XData\_string\_length* parameter is a pointer to an integer variable containing the length (in bytes) of the *XData string*. The maximum length is 94 bytes.

### **XData\_string**

The *XData\_string* parameter is a pointer to the string containing extra-encrypted data within the OAEP-processed and RSA-encrypted block. If Xdata string length is zero, this parameter is ignored, but it must still be specified.

### **Data\_block\_length**

The *data block length* parameter is a pointer to an integer variable containing the length (in bytes) of the data block. The maximum length is the same limit as on the Encipher service. On output, and if the field is of sufficient length, the variable is updated with the actual length of the DES-encrypted data block.

### **data\_block**

The *data* block parameter is a pointer to a string variable containing the data to be DES-encrypted with a single-use 64-bit DES key (generated by this service). The data will first be padded by this service according the PKCS #5 padding rule before encryption.

### **RSA\_public\_key\_identifier\_length**

The RSA\_public\_key\_identifier\_length parameter is a pointer to an integer variable containing the length (in bytes) of the variable that contains the key token or the key label of the PKA96 RSA public key used to encipher the OAEP block. The maximum size that should be specified is 2500 bytes.

#### **RSA\_public\_key\_identifier**

The RSA\_public\_key\_identifier parameter is a pointer to a string variable containing the PKA96 RSA key token with the RSA public key used to perform the RSA encryption of the OAEP block.

#### **DES\_key\_block\_length**

The DES\_key\_block\_length parameter is a pointer to an integer variable containing the length (in bytes) of the variable identified by the DES\_key\_block parameter. The variable must be set to zero.

#### **DES\_key\_block**

The DES\_key\_block parameter must be a null pointer, or a pointer to an unused 64-byte application variable.

#### **RSA-OAEP\_block\_length**

The RSA-OAEP\_block\_length parameter is a pointer to an integer variable containing the length (in bytes) of the RSA-OAEP block variable used to hold the RSA-OAEP block. The length must be at least 128 bytes. On output, and if the field is of sufficient length, the variable is updated with the actual length of the RSA-OAEP block.

#### **RSA-OAEP\_block**

The RSA-OAEP\_block parameter is a pointer to a string variable to contain the RSA-OAEP block.

#### **DES\_enciphered\_data\_block**

The DES\_enciphered\_data\_block parameter is a pointer to a string variable to receive the DES-encrypted data block (clear text was identified with the data\_block variable). The starting address must not fall inside the data\_block area.

### **Required Commands**

The SET\_Block\_Compose verb requires the x'010B' command to be enabled in the hardware.

## **[SET\\_Block\\_Decompose](#page-4-0) (CSNDSBD)**

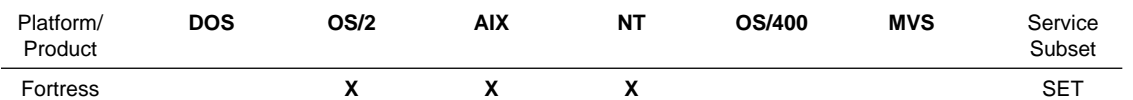

The SET\_Block\_Decompose verb decomposes the RSA-OAEP block and DES decrypts the data block in support of the SET protocols.

## **Restrictions**

The maximum data block that can be supplied for DES decryption is the limit on the Decipher service.

In the first release, the support for a DES-ONLY process will not be implemented. The DES\_key\_block\_length parameter must point to an integer valued to zero. The DES\_key\_block parameter should be a null address pointer, or point to an unused 64-byte application variable.

## **Format**

#### **CSNDSBD**

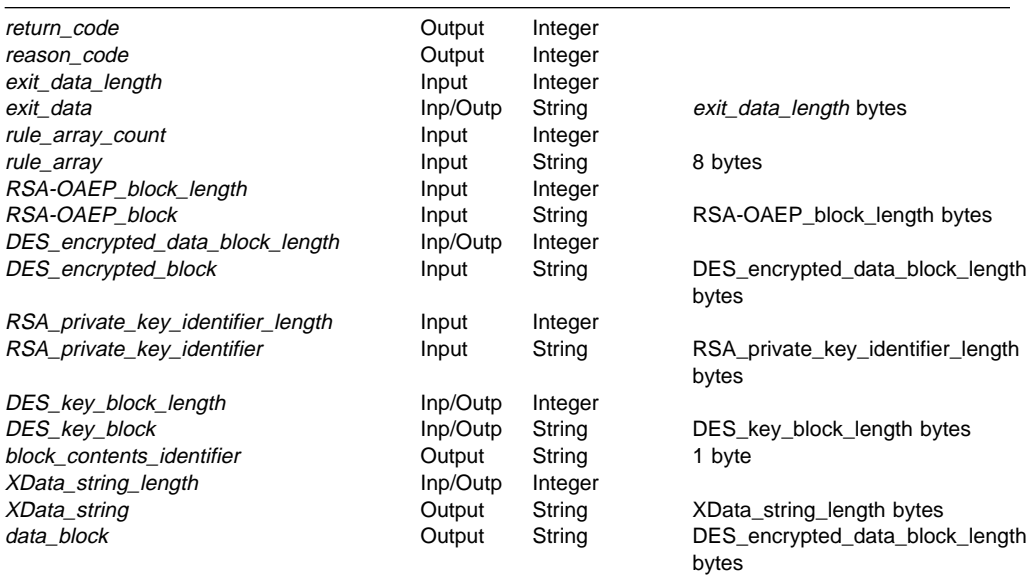

## **Parameters**

For the definitions of the return\_code, reason\_code, exit\_data\_length, and exit\_data parameters, see "Parameters Common to All Verbs" on page 1-7.

#### **rule\_array\_count**

The rule\_array\_count parameter is a pointer to an integer containing the number of elements in the rule\_array variable. The value of the rule\_array\_count must be one for this verb.

### **rule\_array**

The rule\_array parameter is a pointer to an array of keywords. The keywords are eight bytes in length, and must be uppercase, left-justified, and padded on the right with space characters. The rule\_array keywords are shown below:

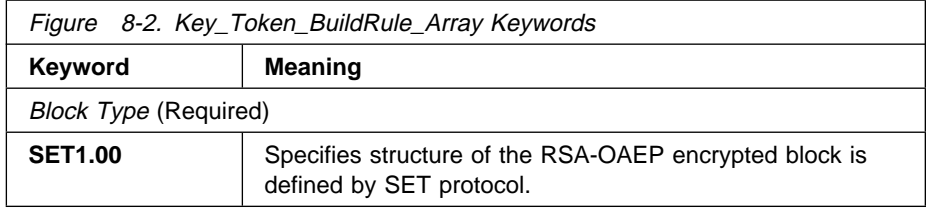

#### **RSA-OAEP\_block\_length**

The RSA-OAEP\_block\_length parameter is a pointer to an integer that is the length in bytes of the RSA-OAEP block field. This length must be 128 bytes.

#### **RSA-OAEP\_block**

The RSA-OAEP block parameter is a pointer to the string that contains RSA-OAEP block. When the OAEP is returned, it is left justified within the RSA-OAEP block field.

#### **DES\_encrypted\_data\_block\_length**

The DES\_encrypted\_data\_block\_length parameter is a pointer to an integer variable containing the length (in bytes) of the DES\_encrypted\_data\_block. On output, the variable is updated with the actual length of the decrypted data with padding removed.

#### **DES\_encrypted\_data\_block**

The DES encrypted data block parameter is a pointer to a string variable containing the DES-encrypted data block.

#### **RSA\_private\_key\_identifier\_length**

The RSA\_private\_key\_identifier\_length parameter is a pointer to an integer variable containing the length (in bytes) of the variable that contains the key token or the key label of the PKA96 RSA private key used to decipher the OAEP block. The maximum size that should be specified is 2500 bytes.

#### **RSA\_private\_key\_identifier**

The RSA\_private\_key\_identifier parameter is a pointer to a string variable containing the PKA96 RSA key token with the RSA private key used to perform the RSA decryption of the OAEP block.

#### **DES\_key\_block\_length**

The DES\_key\_block\_length parameter is a pointer to an integer variable containing the length (in bytes) of the field DES key block. The length must be 64 bytes.

#### **DES\_key\_block**

The DES key block parameter is a pointer to a string variable to contain the generated internal token of a DES DATA key. Your application must not change the data in this string.

#### **Block\_contents\_identifier**

The block\_contents\_identifier parameter is a pointer to a one-byte string vairable to contain the the Block Contents (BC) field of the SET DB data block. The BC field indicates what data is carried in the Actual Data Block, ADB, and the format of any extra data (XData string).

#### **XData\_string\_length**

The XData\_string\_length parameter is a pointer to an integer variable containing the length (in bytes) of the XData\_string field. The mininum length is 94 bytes. On output, and if the field is of sufficient length, the variable is updated with the actual length of the XData\_string returned.

#### **XData\_string**

The *XData* string parameter is a pointer to the string variable containing the extra-encrypted data within the OAEP-processed and RSA-decrypted block.

#### **Data\_block**

The *data\_block* parameter is a pointer to a string variable to contain the decrypted DES encrypted data block. The starting address must not fall inside the DES encrypted data block area. Padding characters are removed.

## **Required Commands**

The SET\_Block\_Decompose verb requires the x'010C' command to be enabled in the hardware.

# **[Appendix](#page-4-1) A. Return Codes and Reason Codes**

This appendix describes the return codes and the reason codes that a verb uses to report the results of processing.

Each return code is associated with a reason code that supplies details about the result of verb processing. A successful result can include return code 0 and reason code 0 or another combination of a return code and a reason code. Generally, you should be able to base your application program design on the return codes; the reason codes amplify the meaning supplied by the return codes.

A verb supplies a return code and a reason code in the return\_code parameter and in the reason code parameter.

### **[Return](#page-4-1) Codes**

A return code provides a summary of the results of verb processing. A return code can have the values shown in Figure A-1.

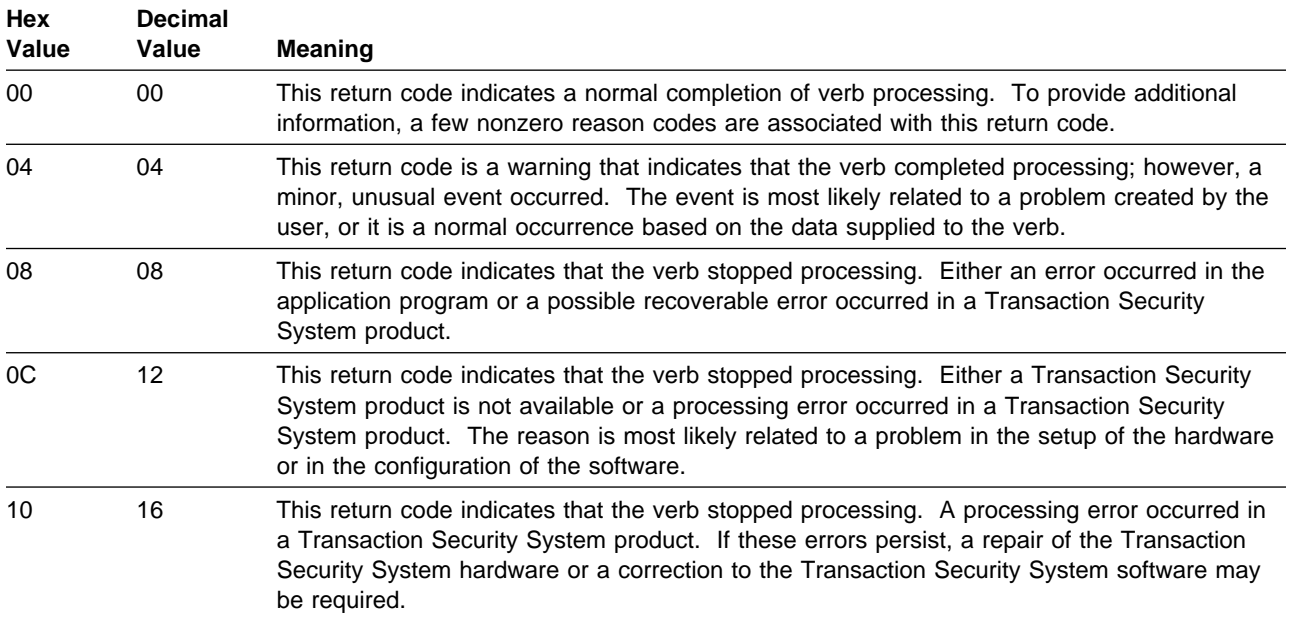

#### Figure A-1. Return Code Values

### **[Reason](#page-4-1) Codes**

A reason code details the results of verb processing. Every reason code is associated with a single return code. A nonzero reason code can be associated with a zero return code.

Figure A-2 on page A-2 shows the reason codes, listed in numeric sequence and grouped by their corresponding return code. The return codes appear in decimal form, and the reason codes appear in decimal and hexadecimal (hex) form.

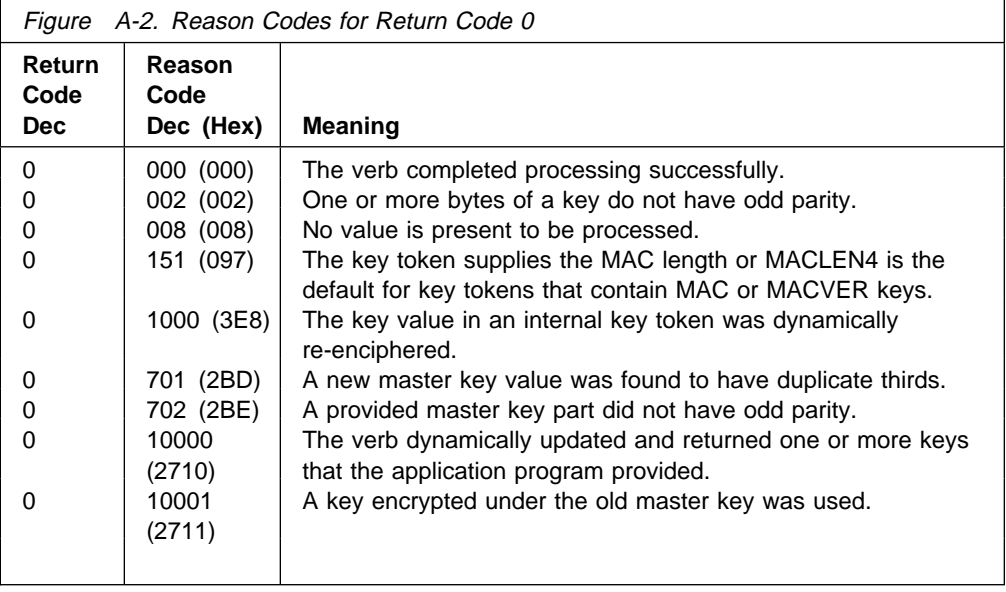

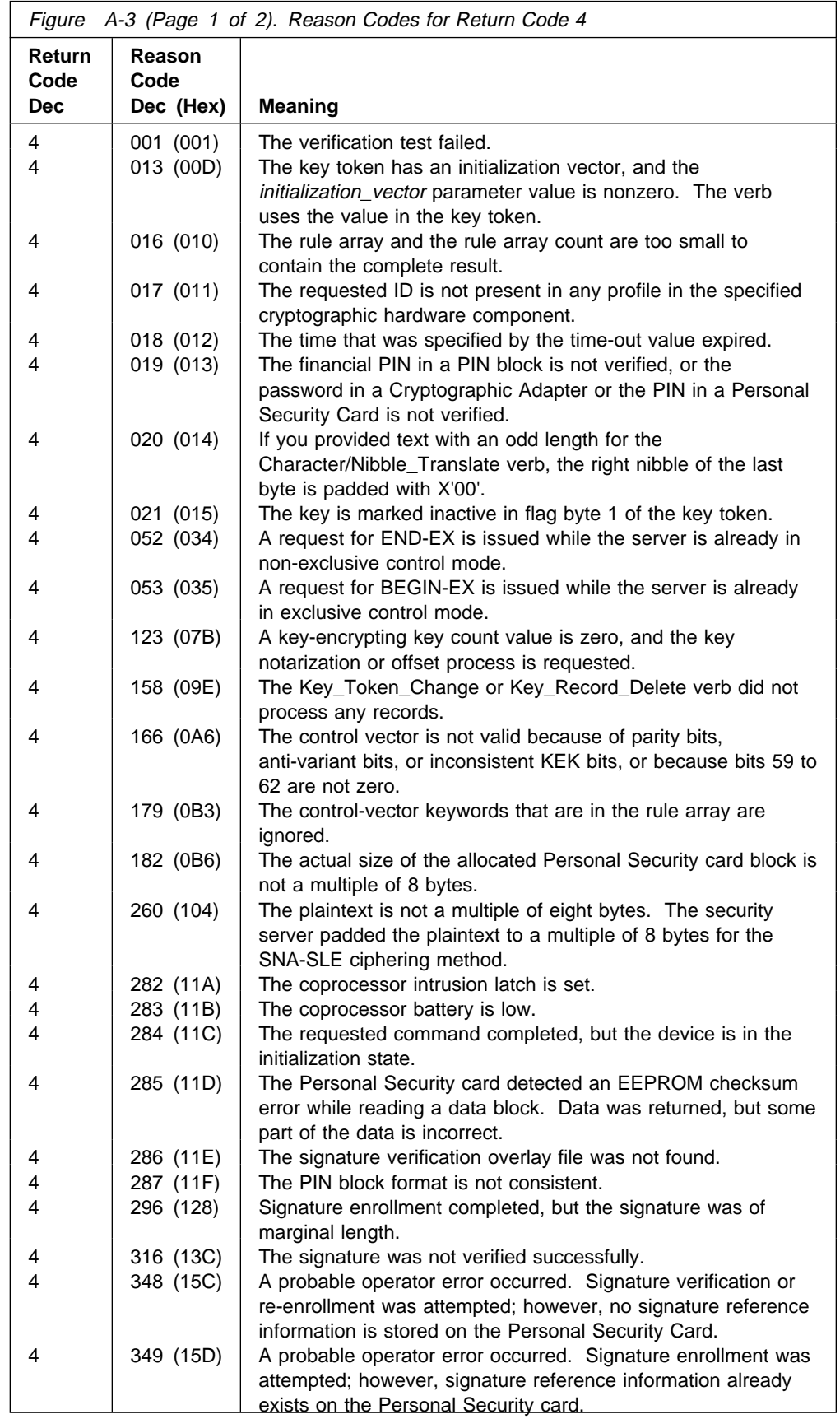

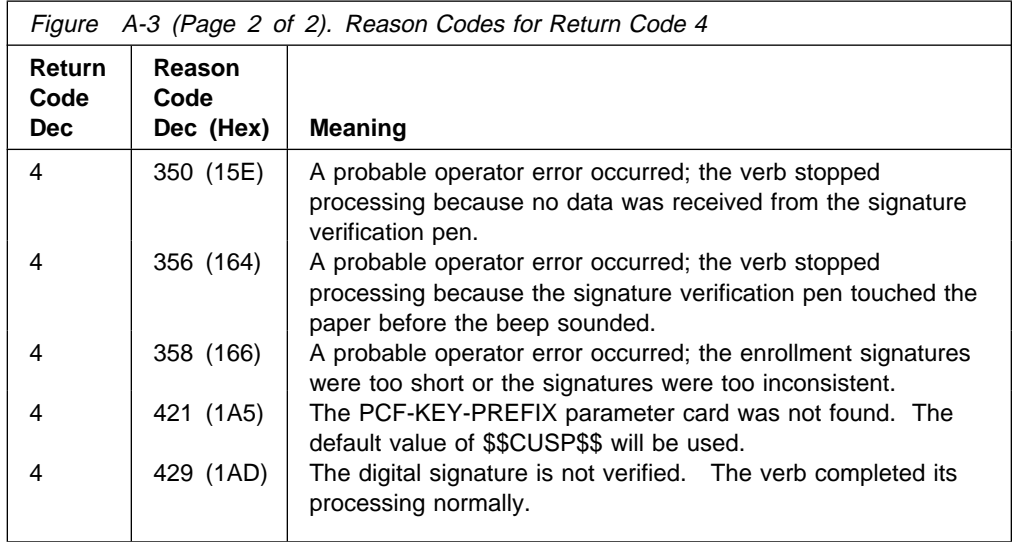

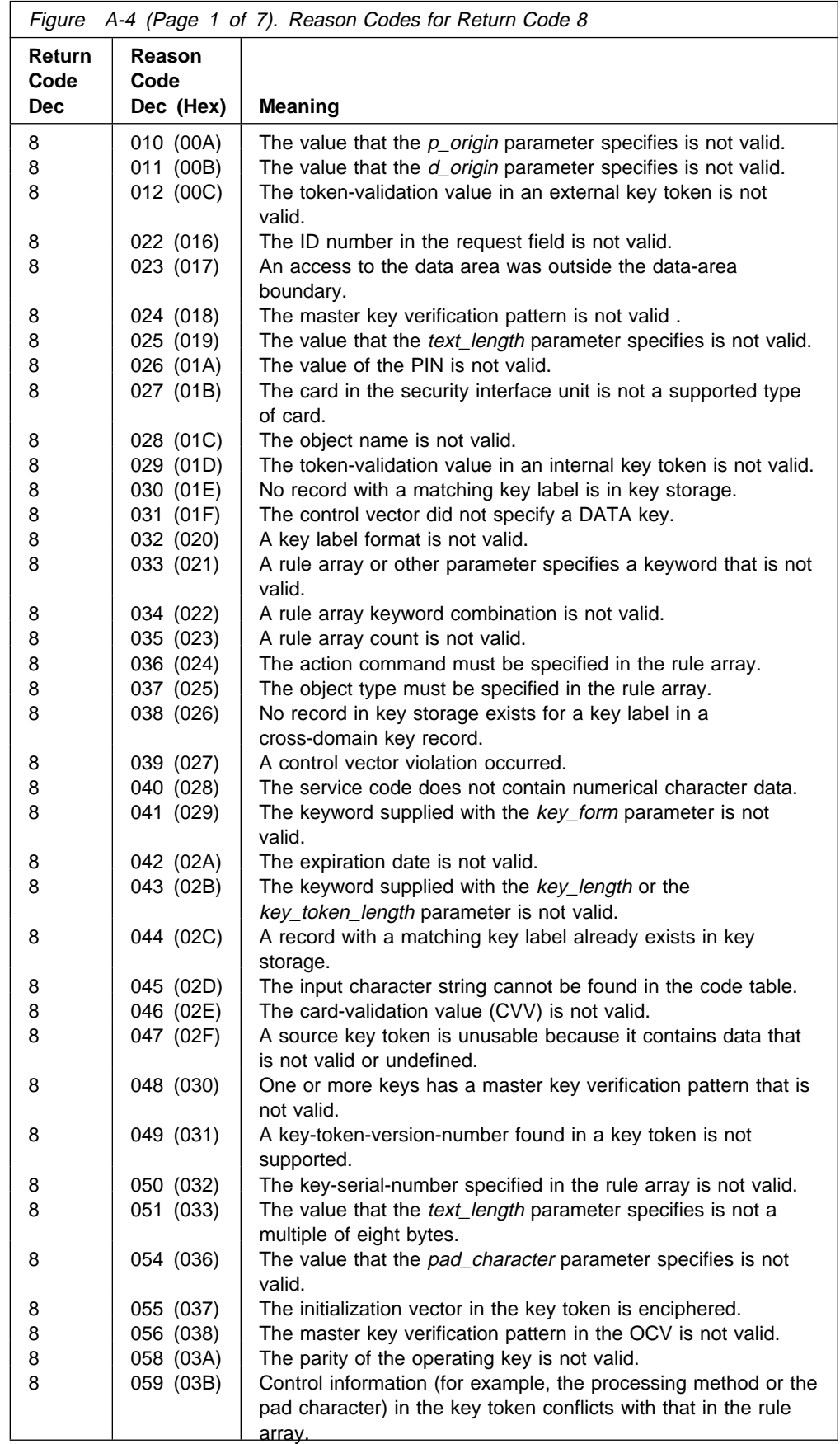

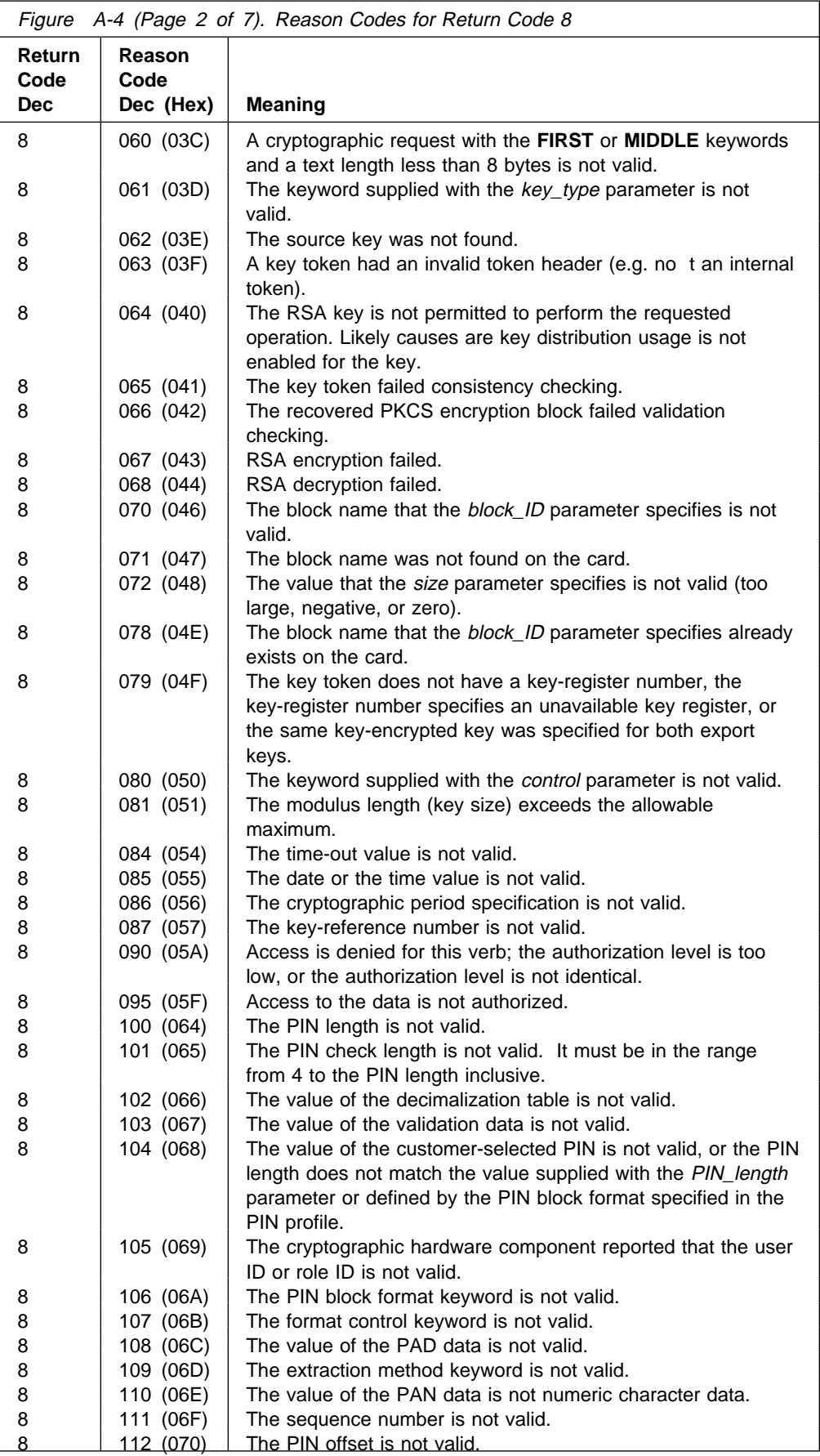

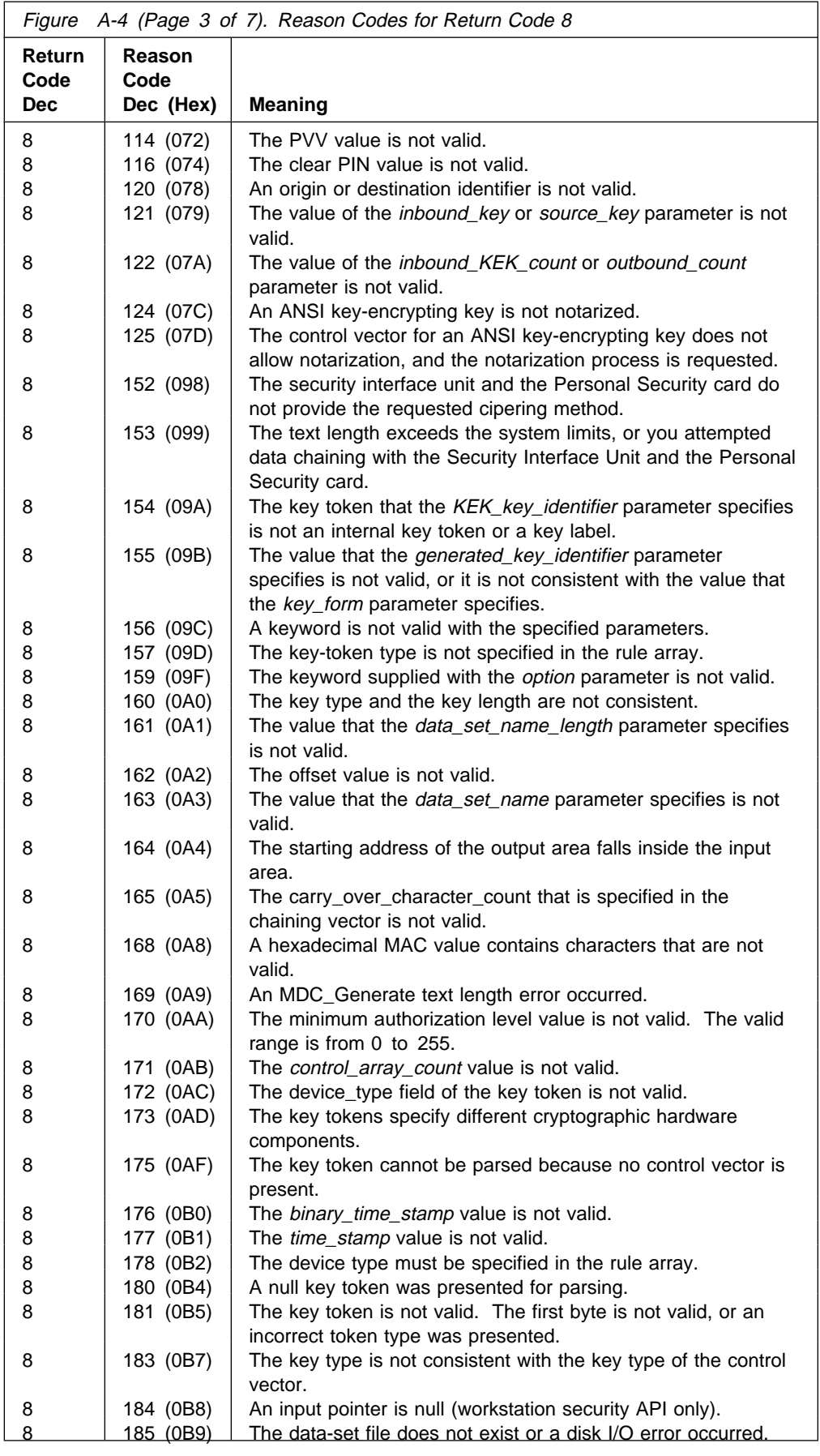

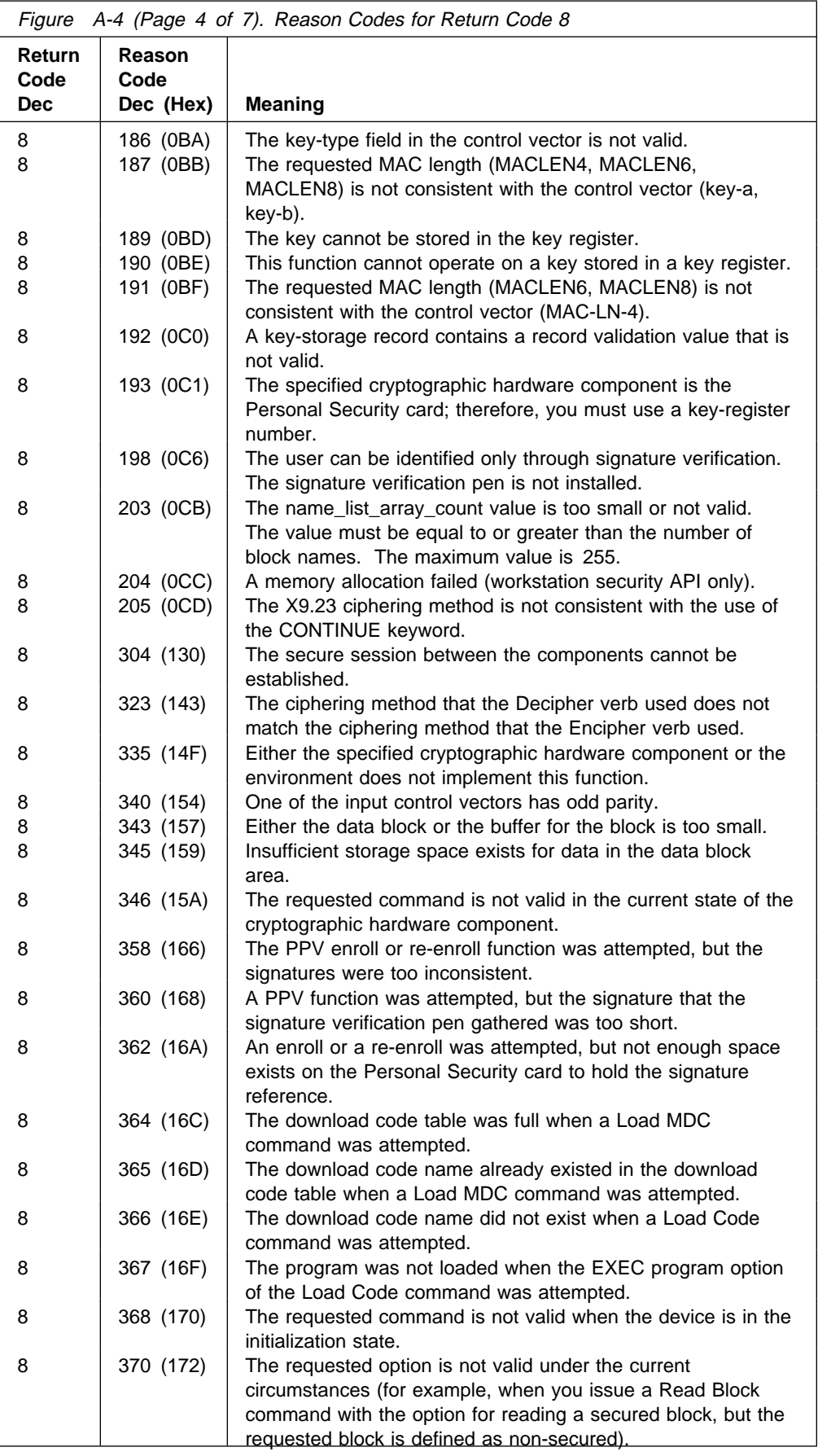

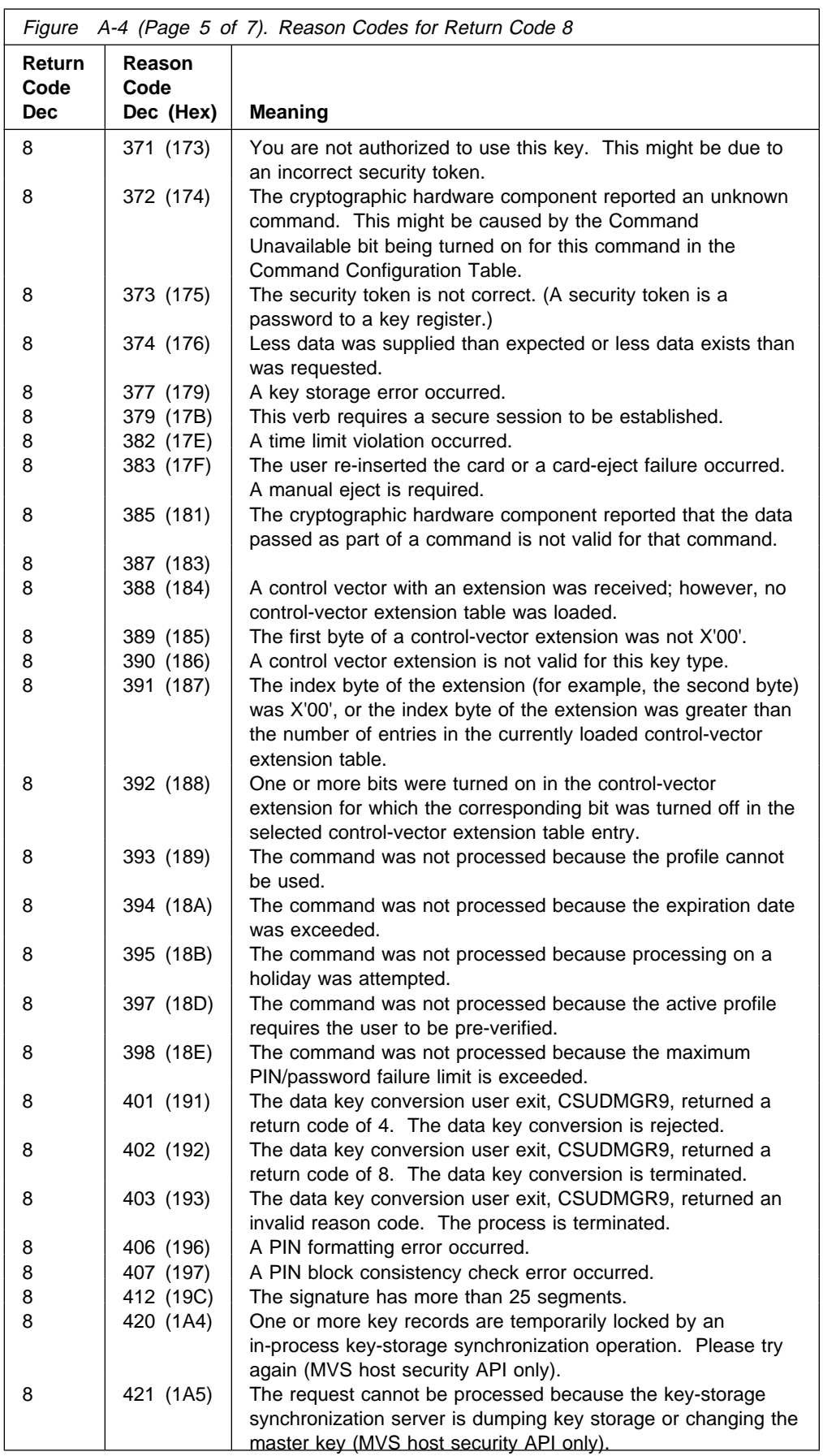

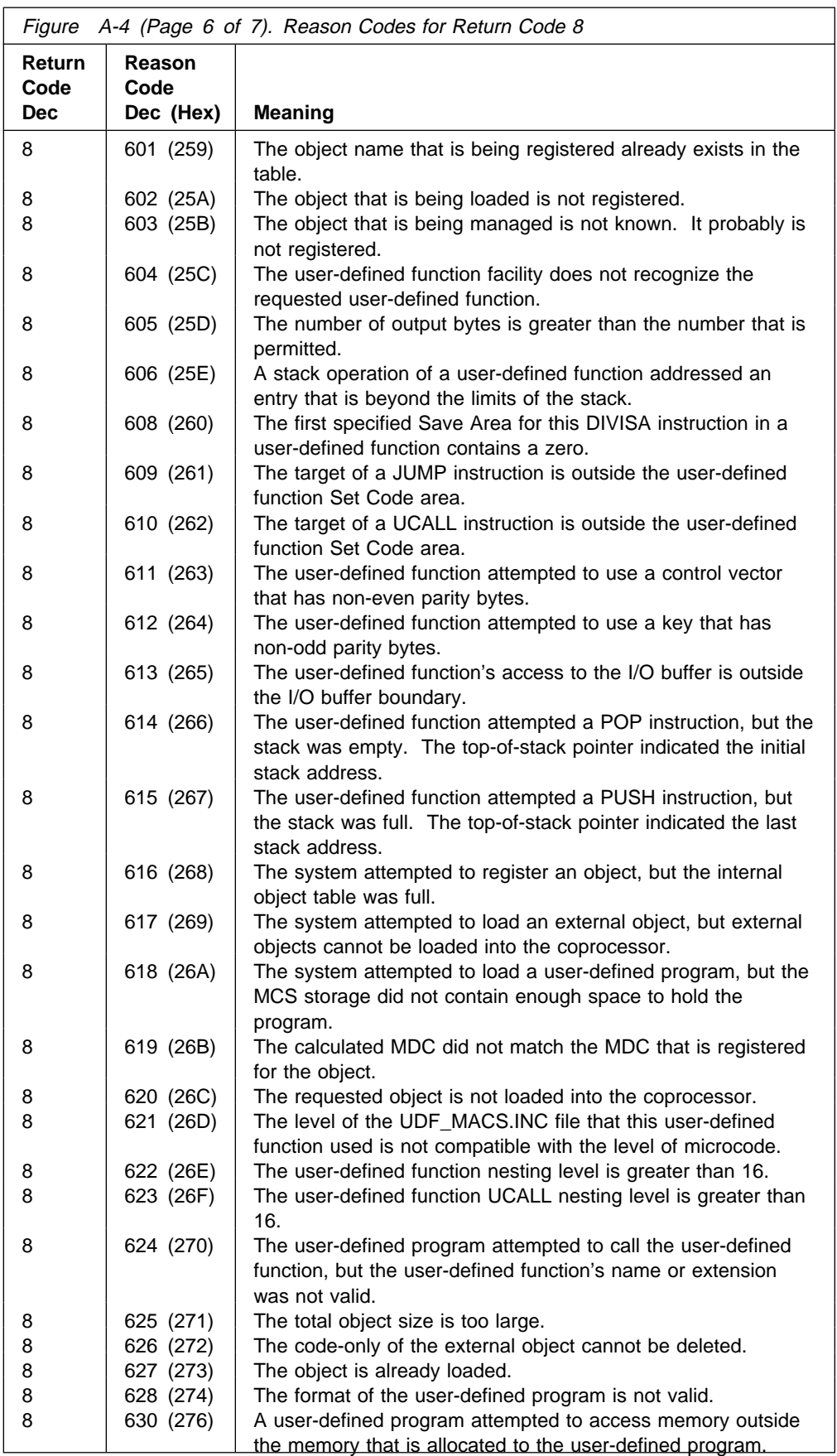

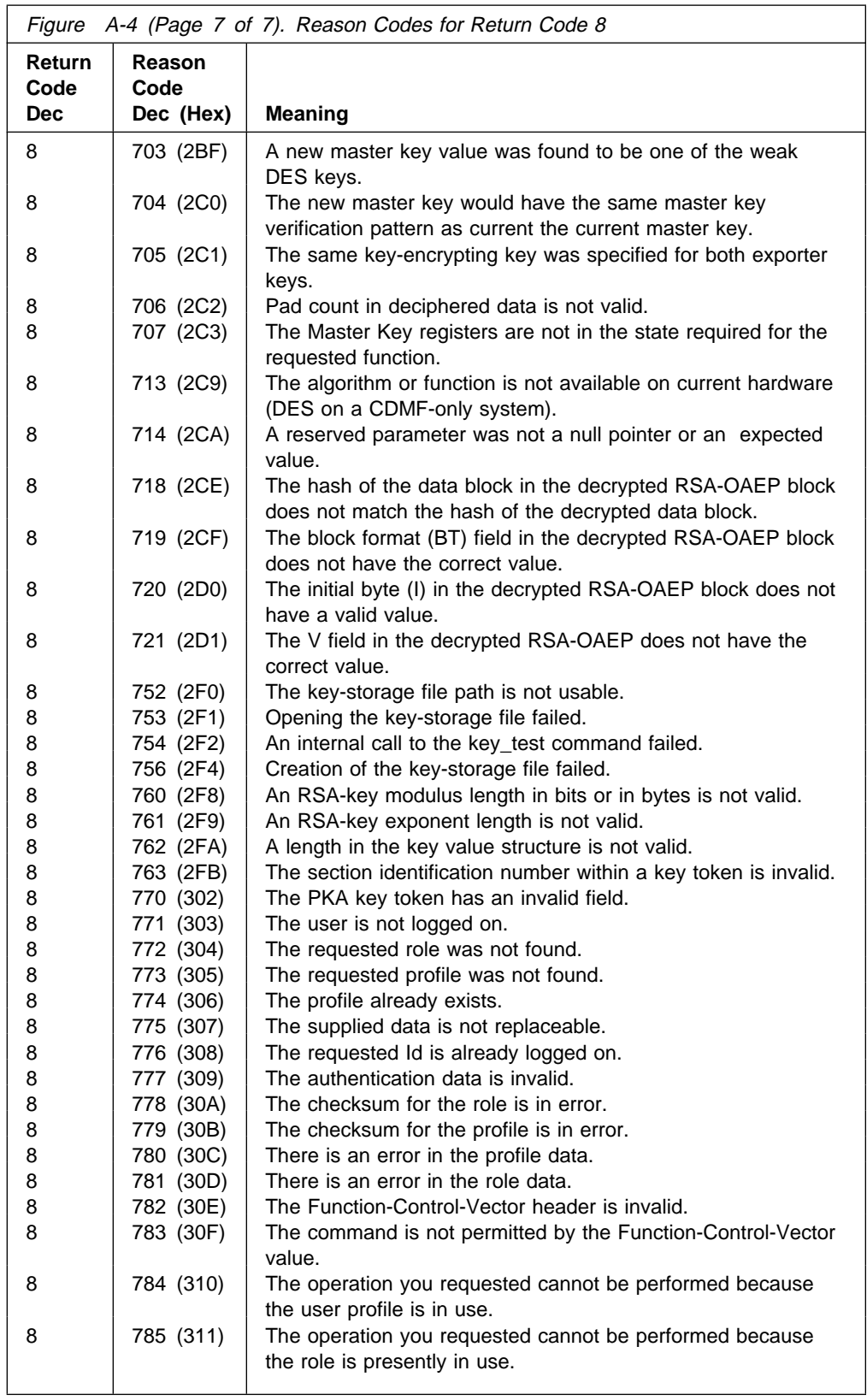

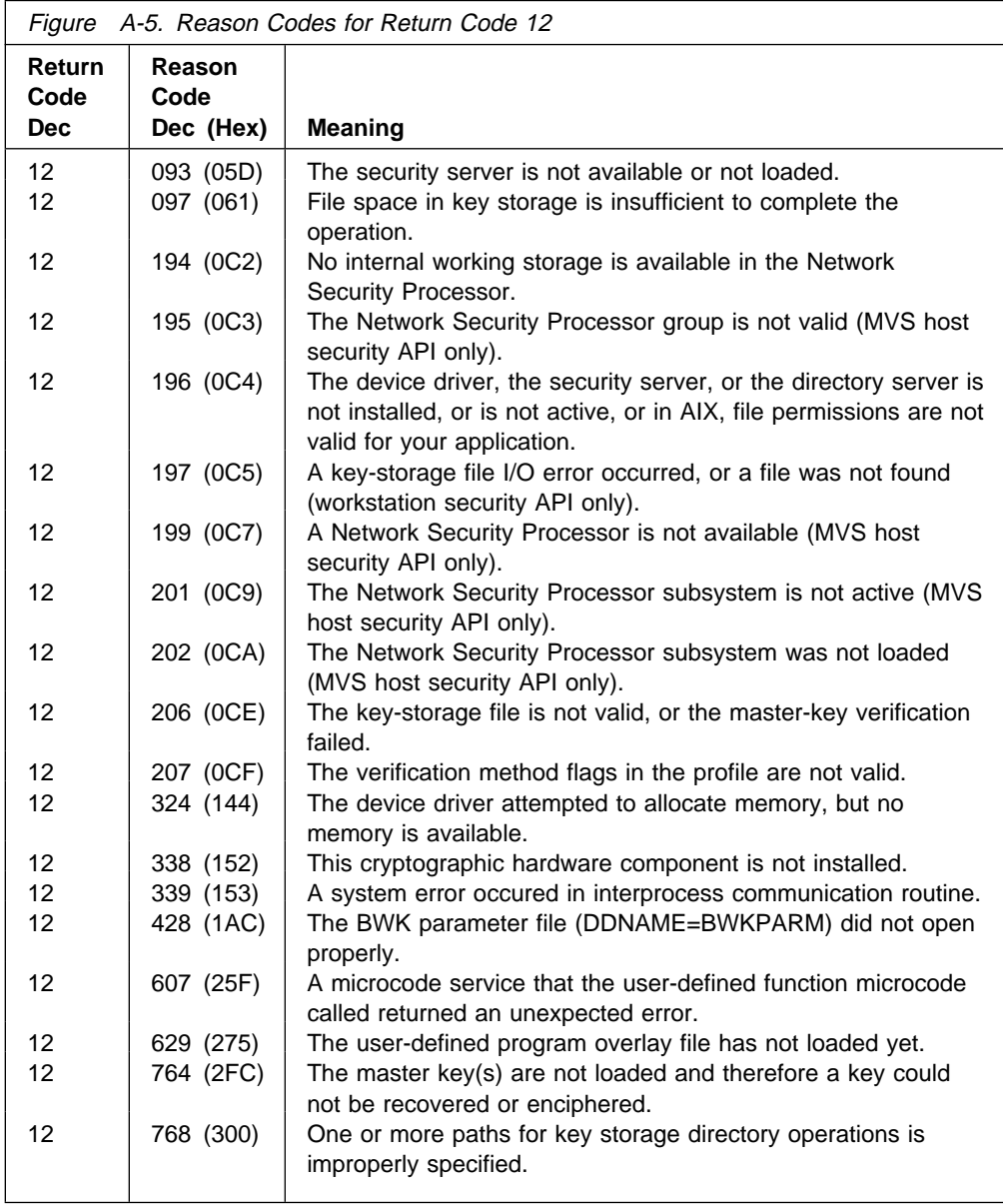

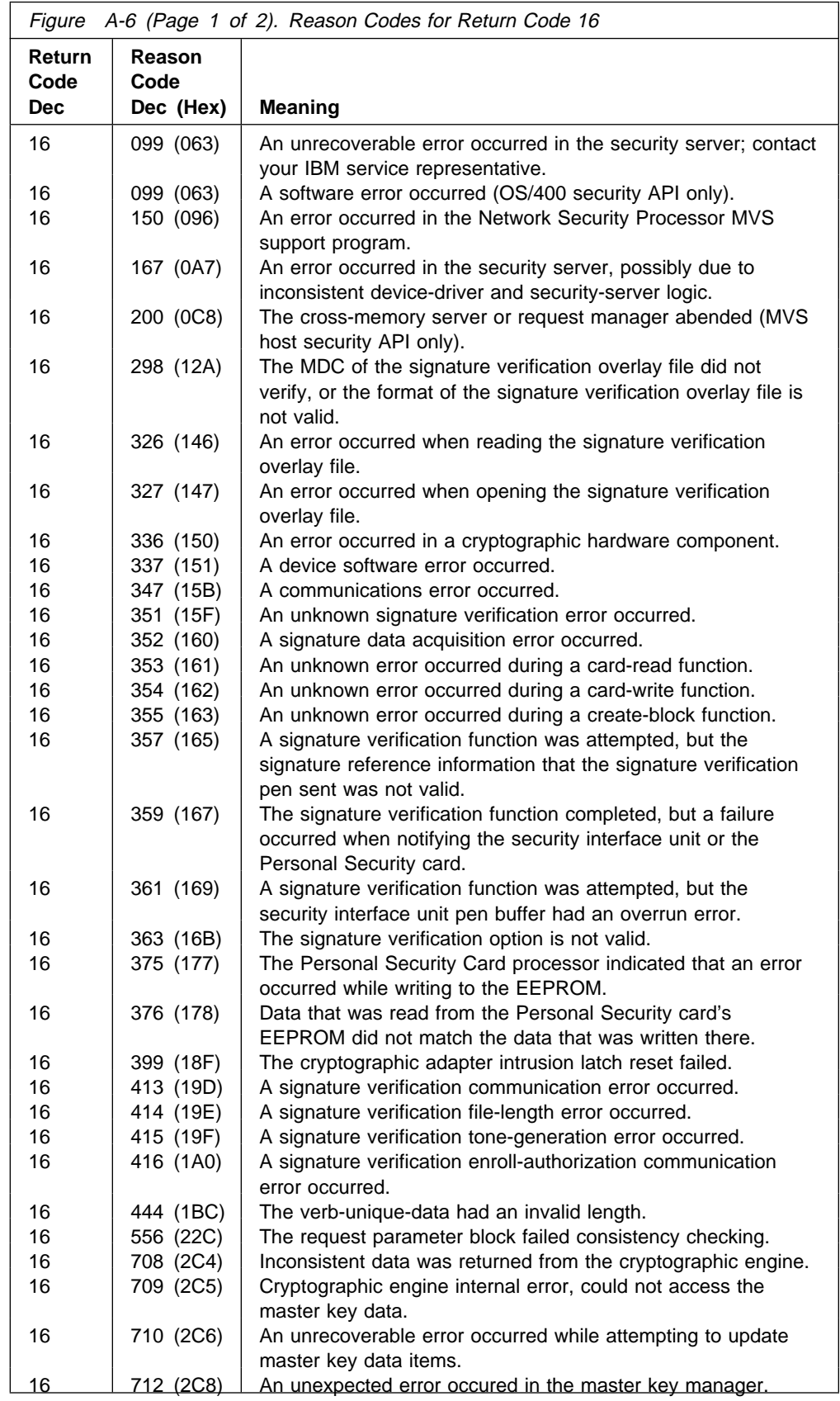

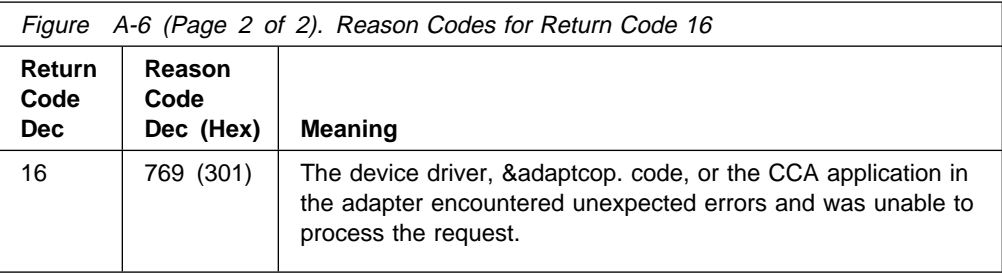

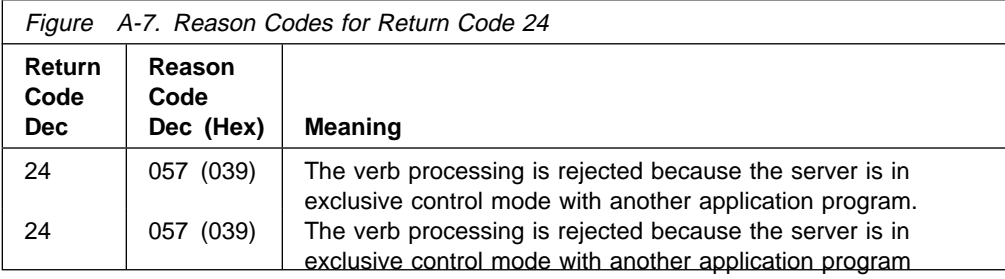

## **Additional [Information](#page-4-1) about Selected Reason Codes**

The return code/reason code 12/339 can be caused by the following conditions:

- When the amount of free space that remains on the fixed disk that contains the OS/2 swapper file (SWAPPER.DAT) reaches the minimum amount allowed by the SWAPPATH statement in the CONFIG.SYS file. In other words, the OS/2 environment needs to over commit more storage, but the swapper file cannot be any larger. You must either remove some files from the fixed disk so that more free space is available or you must reduce the minimum amount of free space specified in the SWAPPATH statement in the CONFIG.SYS file. The minimum value allowed in the SWAPPATH statement is 512KB (where KB equals 1024 bytes).
- When the security API is not able to communicate with either the security server (SECY.EXE) or the directory server (CSUEDIR.EXE), but the server table in memory indicates that the needed server is present and active. This condition is normally caused by the user ending a server without using the standard interface. You should only end the security server and the directory server by using CSUEFREE or the LAN/DP/2 equivalent.

For information about how to respond to a return code and reason code in an OS/400 environment, see Common Cryptographic Architecture Services/400 Installation and Operating Guide.

# **Appendix B. Data [Structures](#page-4-1)**

This appendix describes the following data structures:

- Key tokens
- Chaining vector records
- Key storage records
- Key record list data set
- Access control data structures.

## **Key [Tokens](#page-4-1)**

This section describes the DES and RSA key tokens used with the product. A "key" token" is a data structure that contains information about a key and usually contains a key or keys.

in general, keys available to an application program, or keys held in key storage, are enciphered by some other key. When a key is enciphered by the CCA-node's master key, the key is designated an "internal" key and is held in an internal key token structure. Therefore, an *internal key token* is used to hold a key and its related information for use at a specific node.

An external key token is used to communicate a key between nodes, or to hold a key in a form not enciphered by a CCA master key. DES keys and RSA private keys in an external key token are multiply-enciphered by a *transport* key. In a CCA-node, a transport key is a double-length DES Key-Encrypting-Key.

The remainder of this section describes the structures used with the Fortress product family:

- Token master key verification pattern
- Token-validation value
- Record-validation value
- Null key token
- DES key tokens
	- Internal DES key token
	- External DES key token
	- DES key token flag bytes
- RSA key tokens
- Chaining Vector Records
- Key Storage Records
- Key Record List Data Set

### **Master Key [Verification](#page-4-1) Pattern**

A Master Key Verification Pattern (MKVP) within an internal key token permits the cryptographic engine to detect if the key within the token is enciphered by an available master key. These steps produce the master key verification pattern:

- Prefix the 24-byte master key with a header byte of  $X'01'$
- Calculate a SHA-1 hash on the 25-byte string
- Return the high-order two bytes of the 20-byte SHA-1 hash as the master key verification pattern.

A CCA node will not permit the introduction of a new master key value that has the same two-byte verification pattern as either the current-master-key verification pattern or as the old-master-key verification pattern.

## **Token-Validation Value and [Record-Validation](#page-4-1) Value**

The Token-Validation Value (TVV) is a checksum that helps ensure that an application program-provided key token is valid. A Token-Validation Value is the sum (two's complement ADD), ignoring carries and overflow, on the key token by operating on four bytes at a time, starting with bytes zero to three and ending with bytes 56 to 59. The four-byte strings are treated as big-endian binary numbers with the high-order byte stored in the lower address. DES key token bytes 60 to 63 contain the Token-Validation Value.

When an application program supplies a key token, the CCA node checks the Token-Validation Value. When a CCA verb generates a DES key token, it generates a Token-Validation Value in the key token.

The record-validation value (RVV) used in DES key storage records uses the same algorithm as the Token-Validation Value. The RVV is the sum of the bytes in positions 0 to 123 except for bytes 60 to 63.

## **Null Key [Token](#page-4-1)**

Figure B-1 shows the null key token format. With some CCA verbs, a null key token can be used instead of an internal or an external key token. A verb generally accepts a null key token as a signal to use a key token with default values in lieu of the null key token.

A null key token is indicated by the value X'00' at offset zero in a key token, a key token variable, or a key identifier variable.

PKA key storage uses an 8-byte structure, shown below, to represent a null key token. The PKA\_Key\_Record\_Read verb will return this structure if a key record with a null key token is read. Also, if you examine PKA key storage, you should expect key records without a key token containing specific key values to be represented by a "null key token." In the case of key storage records, the record length (offset 2 and 3) can be greater than 8.

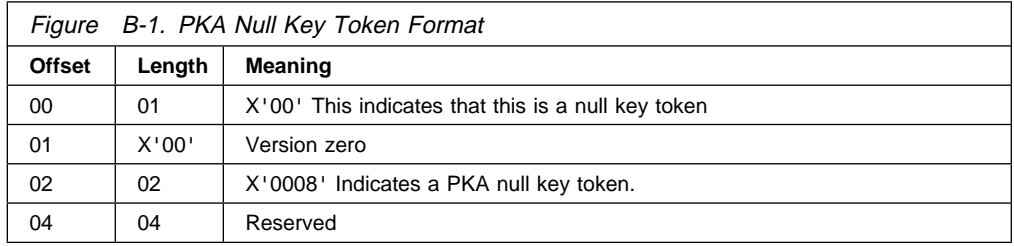

The key import verb accepts input with offset zero valued to  $X'00'$ . In this special case, the verb treats information starting at offset 16 as an enciphered, single length key. In a very limited sense, this special case can be considered a "null key token."

# **[Internal](#page-4-1) DES Key Token**

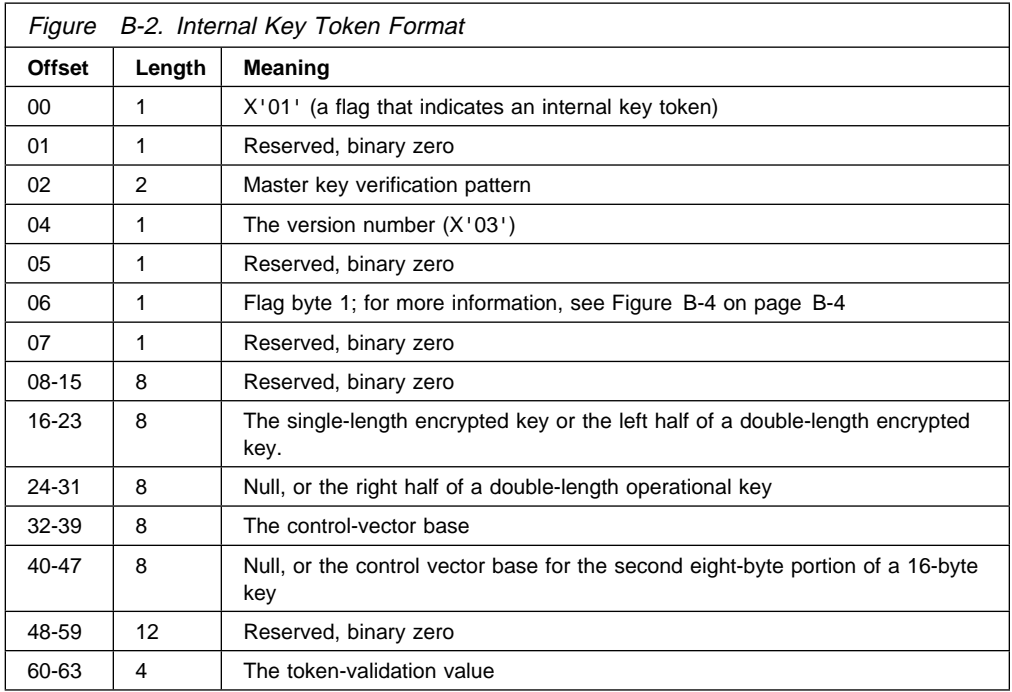

# **[External](#page-4-1) DES Key Token**

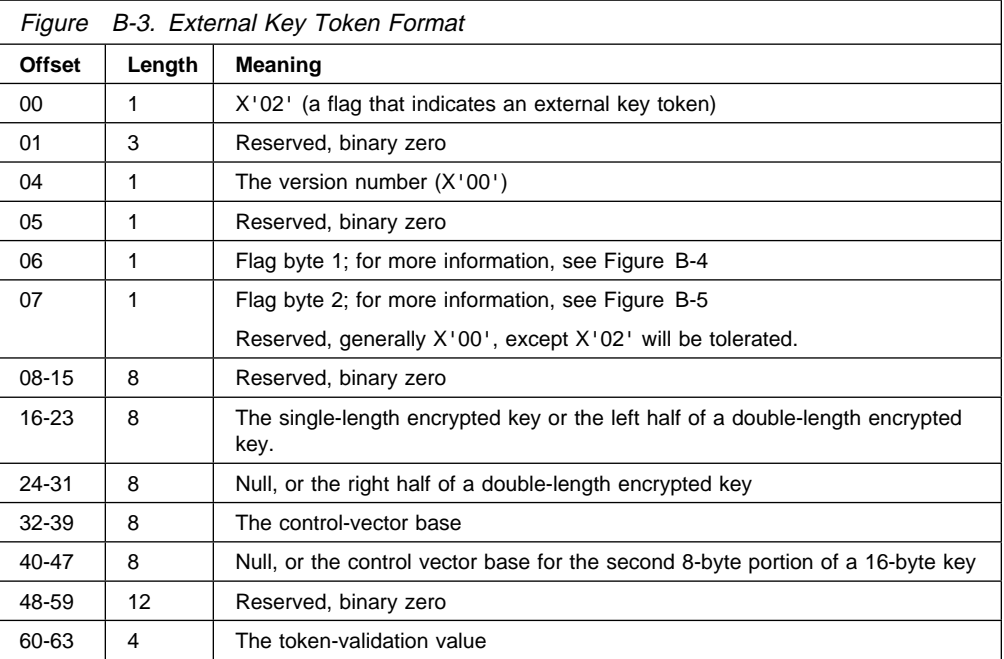

# **DES Key [Token](#page-4-1) Flag Byte 1**

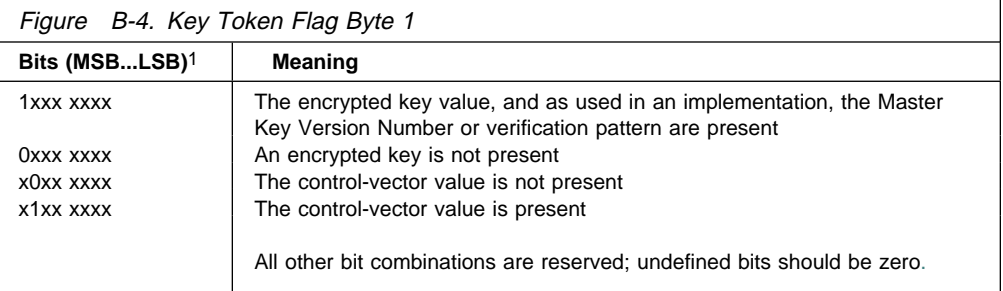

# **DES Key [Token](#page-4-1) Flag Byte 2**

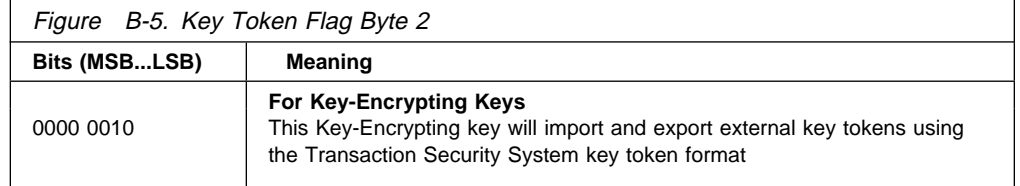

<sup>1</sup> MSB is the most significant bit; LSB is the least significant bit.

## **RSA Key Token [Formats](#page-4-1)**

An RSA key token contains various items, some of which are optional, and some of which can be present in different forms. The token is composed of concatenated sections that must occur in the prescribed order.

As with other CCA key tokens, both internal and external forms are defined.

- An RSA internal key token contains a private key that is protected by encrypting the information using the CCA-node master key. The internal key token will also contain private key blinding information, the modulus and the public-key exponent. A master key verification pattern is also included to enable determination that the proper master key is available to process the protected private key. The format and content of an internal key token is local to a specific node and product implementation, and does not represent an interchange format.
- An RSA external key token contains the modulus and the public-key exponent. Also, the external key token optionally contains the private key. If present, the private key may be in the clear or may be protected by encryption using a double-length DES transport key. An external key token is an inter-product interchange data structure.

The private key can be represented in one of two forms:

- By an exponent, the private-key exponent
- By a set of numbers used in the Chinese-remainder-theorem.

Protection of the private key is provided by encrypting a *confounder* (a random number) and the private key information. The private key in an external key token is protected by a double-length transport key and the EDE2 algorithm, see "CCA RSA Private Key Encryption and Decryption Process" on page C-8. The private key and the blinding values in an internal key token are protected by the triple-length master key and the EDE3 algorithm, see "CCA RSA Private Key Encryption and Decryption Process" on page C-8.

An RSA key token is the concatenation of this ordered set of sections:

- A token header:
	- An internal header (first-byte X'1F')
	- An external header (first-byte X'1E')
- An optional private-key section in one of these formats:
	- 1024-bit modular-exponentiation format, fixed length (section identifier X'02')
	- 2048-bit Chineese-remainder format, variable length (section identifier X'05')
- A public-key section (section identifier X'04')
- An optional key-name section (section identifier  $X'10'$ )
- A private-key blinding section on an internal key token (section identifier is X'FF').

The key tokens can be built and parsed with these services:

• PKA\_Key\_Token\_Build

**RSA Key Token Integrity:** If the token contains private key information, then the integrity of the information within the token can be verified by computing the SHA-1 hash values that are found in the private-key sections (portions of the key token). The SHA-1 hash value at offset four within the private-key section requires access to the cleartext values of the private-key components. The cryptographic engine will verify this hash quantity whenever it retrieves the secret key for productive use.

A second SHA-1 hash value is located at offset 30 within the private key section. This hash value is computed on the remainder of the key token following the private-key section. The value of this SHA-1 hash is included in the computation of the hash at offset four. As with the offset-four hash value, the hash at offset 30 is validated whenever a private key is recovered from the token for productive use.

In addition to the hash checks, various token format and content checks are performed to validate the key values.

The optional private-key name section can be used by access monitor systems (e.g. RACF) to ensure that the application program is entitled to employ the particular private key.

### **RSA Key Token [Sections](#page-4-1)**

These key-token-section data structures are described in the following tables:

- Figure B-6, RSA Token Header
- Figure B-7 on page B-7, RSA Private Key, 1024-Bit Modular-Exponentiation Format
- Figure B-8 on page B-8, RSA Private Key, 2048-Bit Chineese-Remainder Format
- Figure B-9 on page B-9, RSA Public Key
- Figure B-10 on page B-9, RSA Private-key Name
- Figure B-11 on page B-10, RSA Private-key Blinding Information

### **Notes:**

- 1. All length fields are in binary.
- 2. All binary fields (exponents, lengths, etc.) are stored with the high-order byte first (left, low-address, S/390 format); thus the significant bits are to the right and preceded with zero-bits to the width of a field.
- 3. In variable length binary fields that have an associated field-length value, leading bytes that would contain X'00' can be dropped and the field shortened to contain the significant bits.

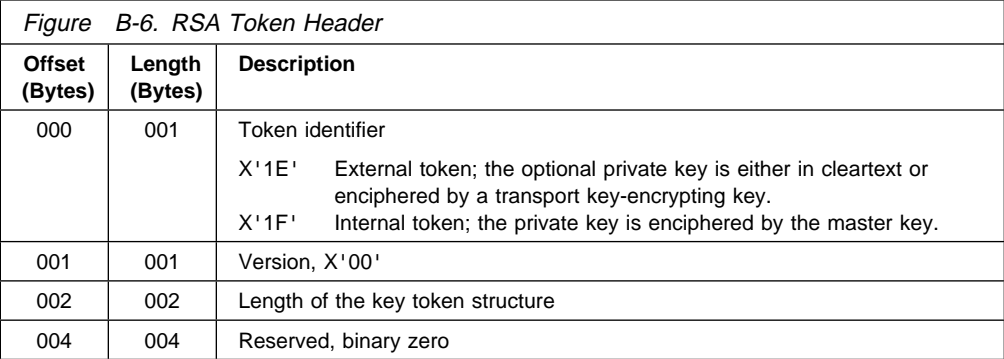

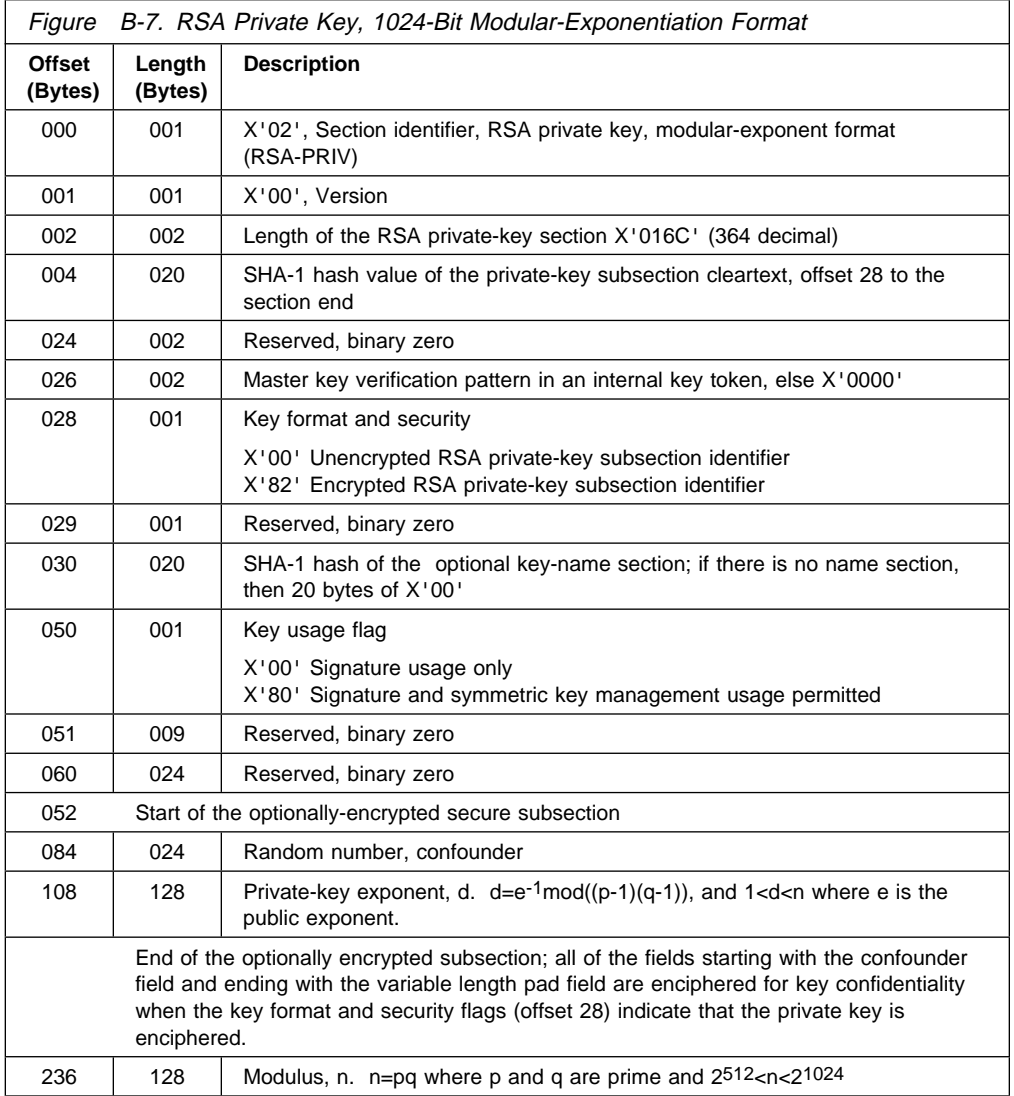

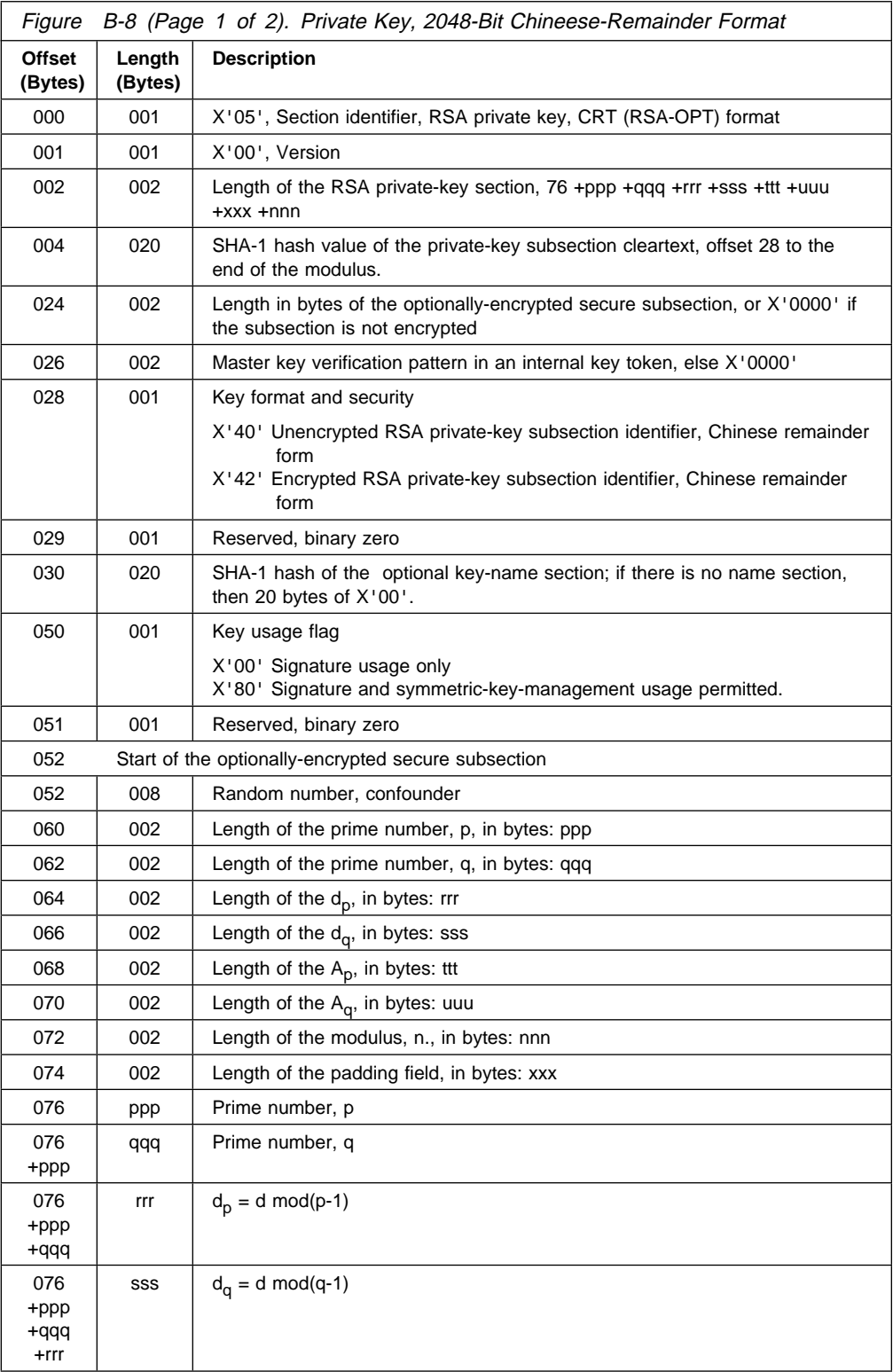

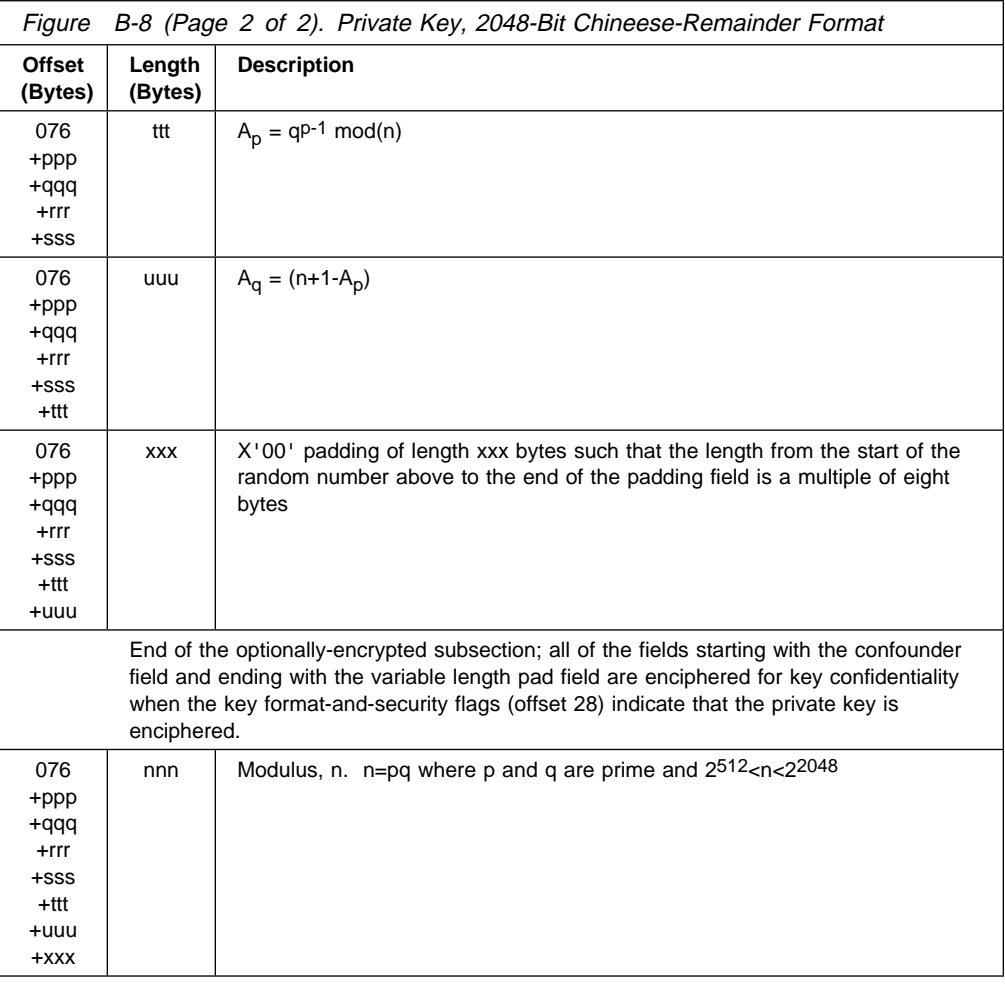

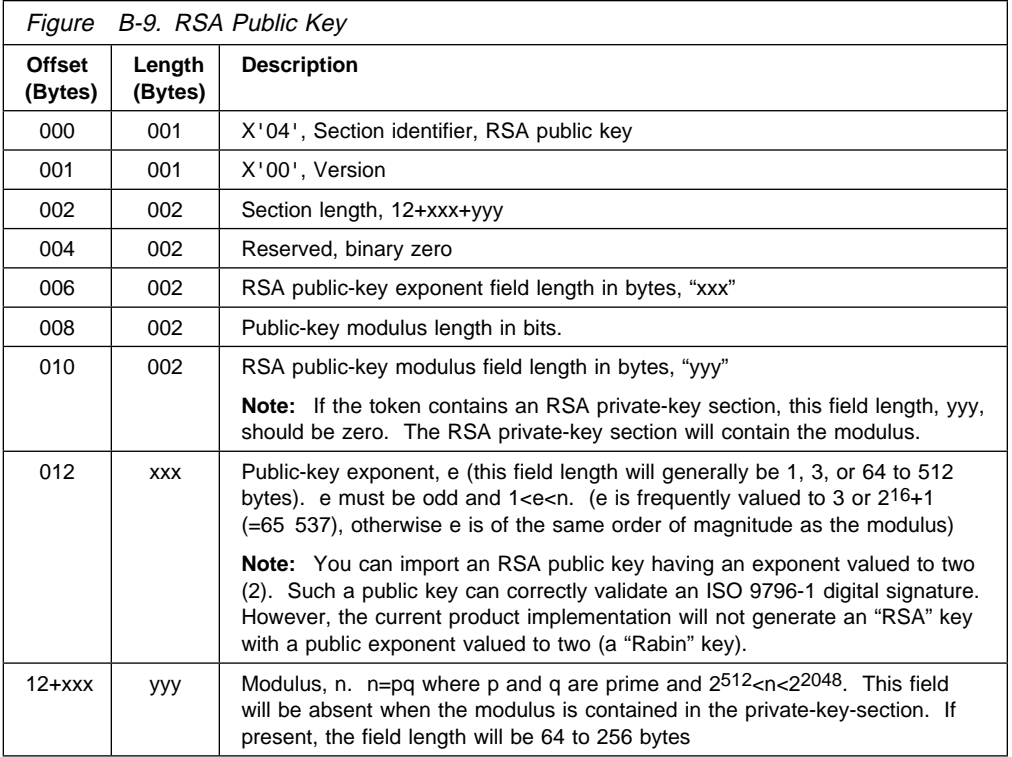

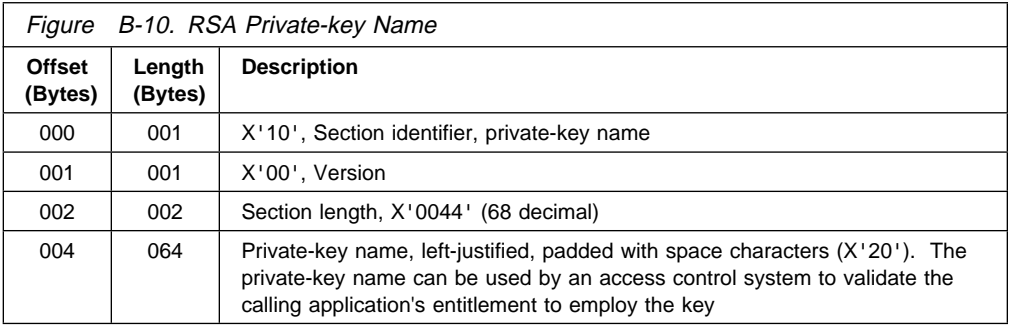

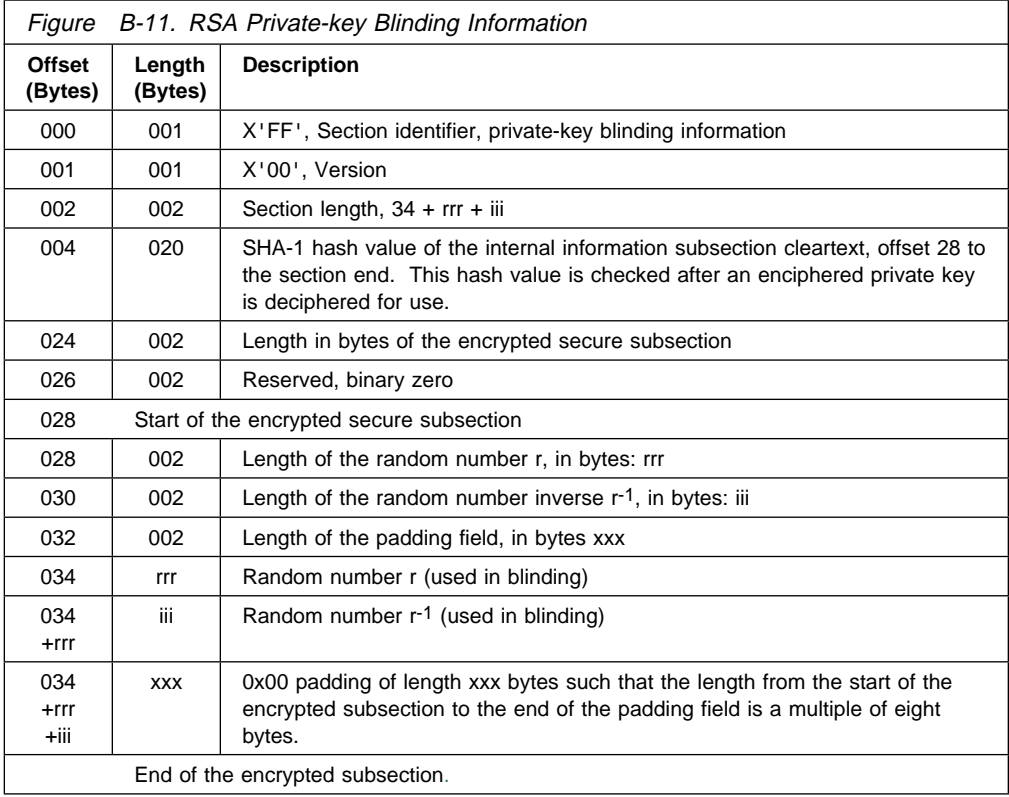

# **[Chaining](#page-4-1) Vector Records**

The chaining\_vector parameter specifies an address that points to the place in main storage that contains an 18-byte work area that is required with the Cipher, MAC\_Generate and MAC\_Verify, verbs. The application program should not change the chaining vector information. The verb uses the chaining vector to carry information between procedure calls.

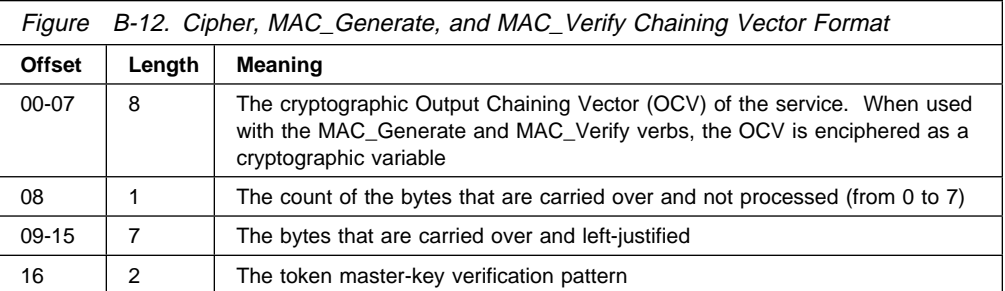

# **Key Storage [Records](#page-4-1)**

Key storage exists as an online, Direct Access Storage Device (DASD)-resident data set for the storage of key records. Key records contain a key label, space for a key token, and control information. The first two records in key storage contain key-storage control information that includes the key verification information for the master key that is used to multiply-encipher the keys that are held in key storage.

Figure B-13 shows the format of the first record in the file header of the key storage file. This record contains the default master-key verification pattern, and part of the file description.

Figure B-14 on page B-12 shows the format of the second record in the file header of the key storage file. This record contains the rest of the file description for key storage.

Figure B-15 on page B-12 shows the format of the records that contain key tokens.

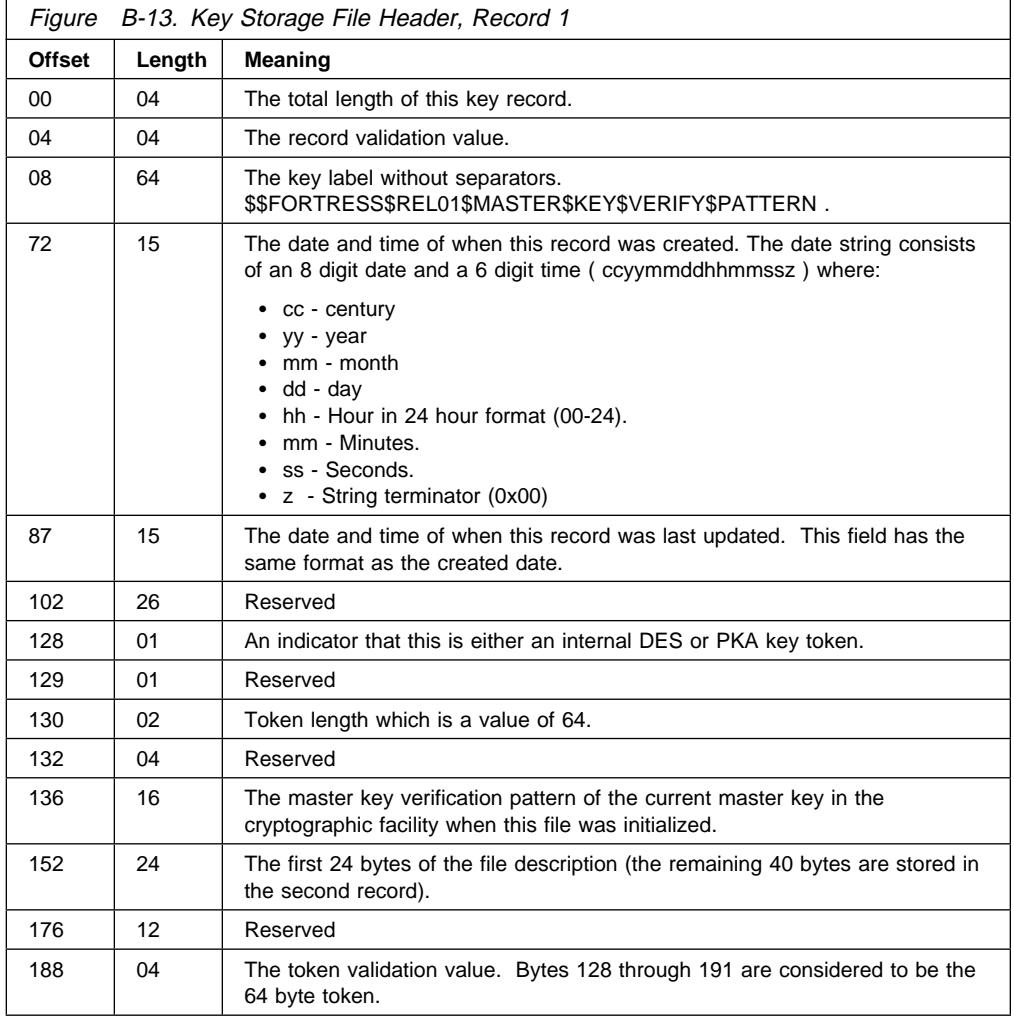

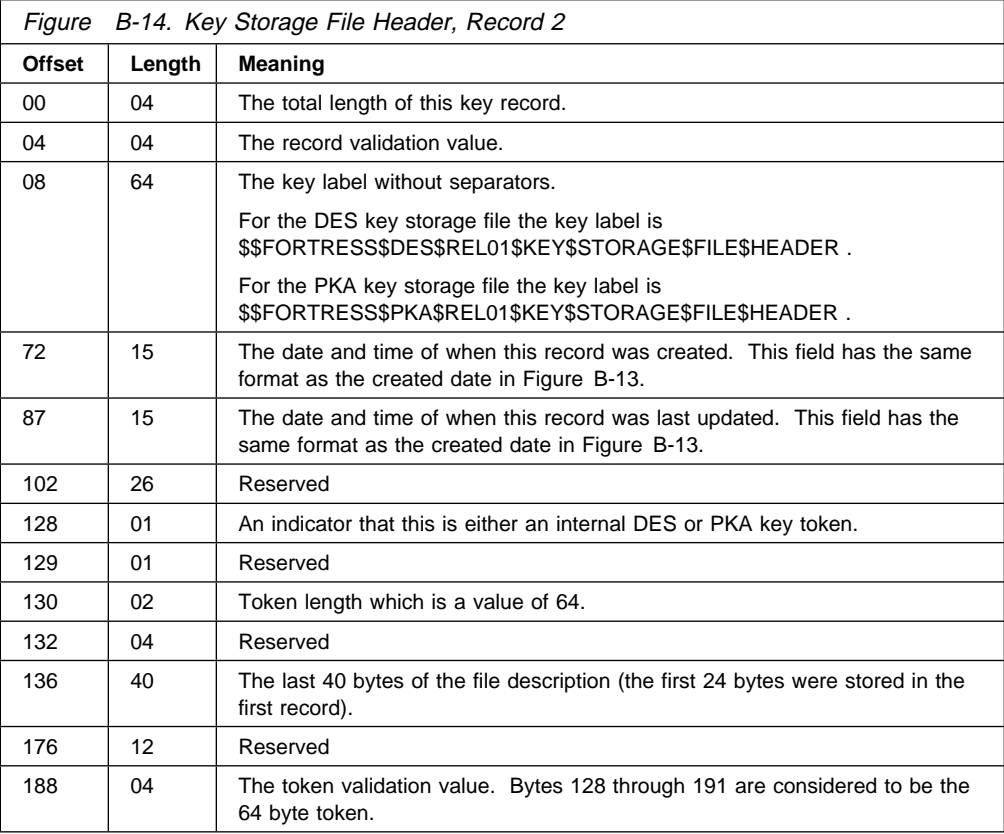

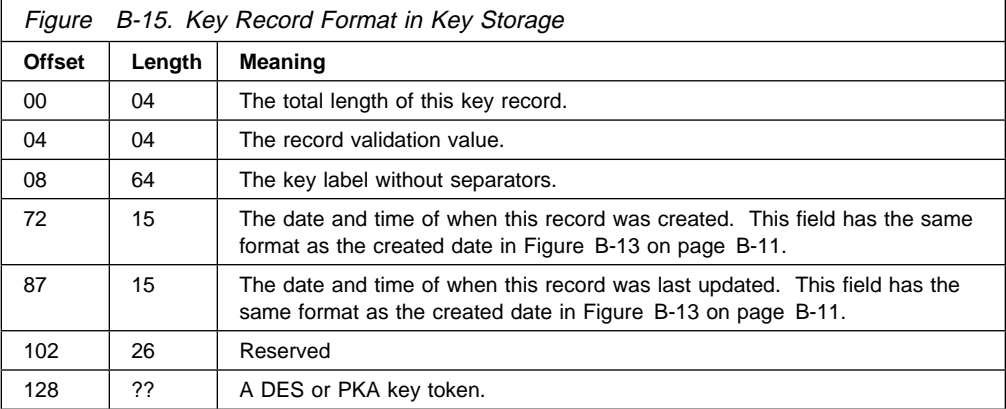

## **Key [Record](#page-4-1) List Data Set**

There are two Key\_Record\_List verbs, one for the DES key store and one for the PKA key store. Each creates an internal data set that contains information about specified key records in key storage. Both verbs return the list in a data set, KYRLTnnn.LST, where nnn is the numeric portion of the name and nnn starts at 001 and increments to 999 and then wraps back to 001. For the DES key store, the data set is stored in the subdirectory specified by the optional environmental variable, CSUDESLD. If CSUDESLD is not set, x:\KEYDIR is used where x is the current disk. For the PKA key store, the data set is stored in the subdirectory specified by the optional environmental variable, CSUPKALD. If CSUPKALD is not set, x:\PKADIR is used where x is the current disk. For information about the Key\_Record\_List verbs, see "Key\_Record\_List" 7-7.

The data set has a header record, followed by zero to  $n$  detail records, where  $n$  is the number of key records with matching key labels.

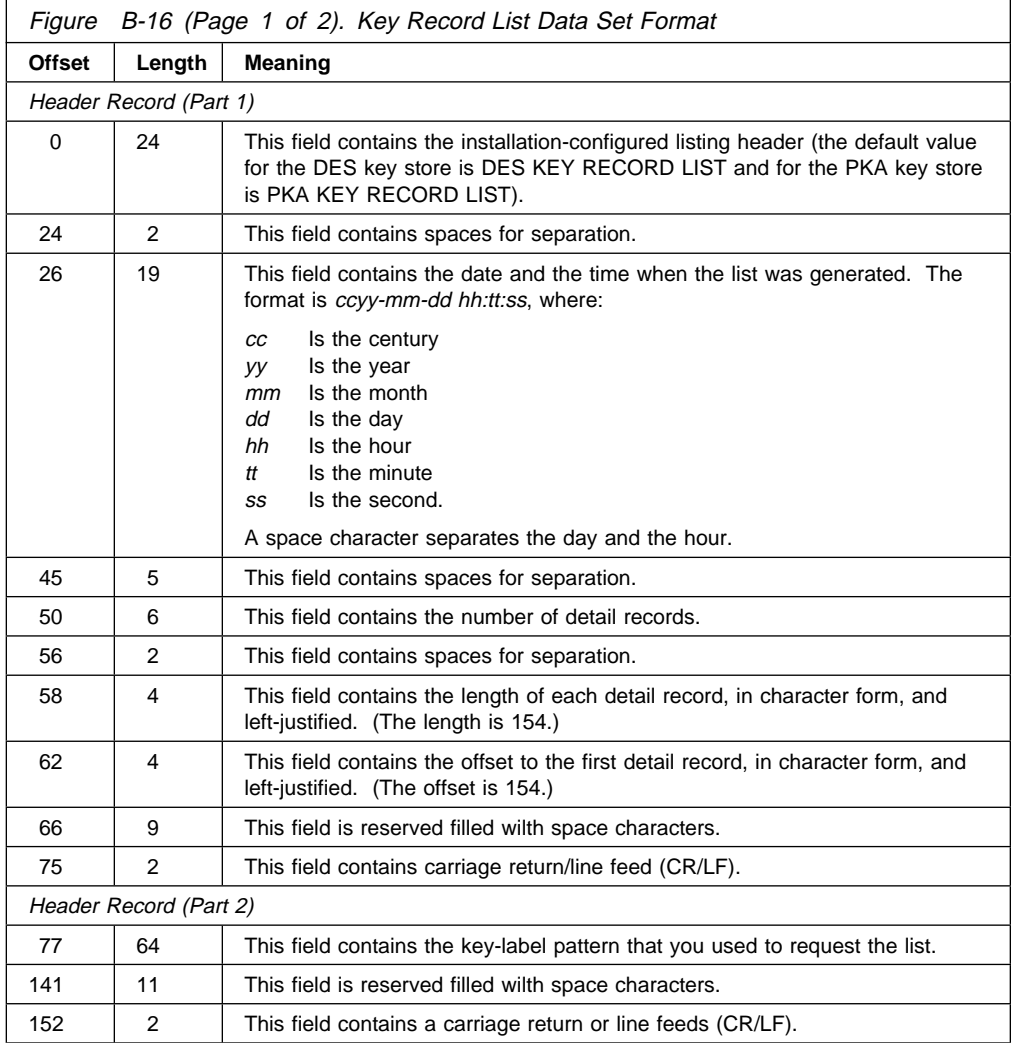

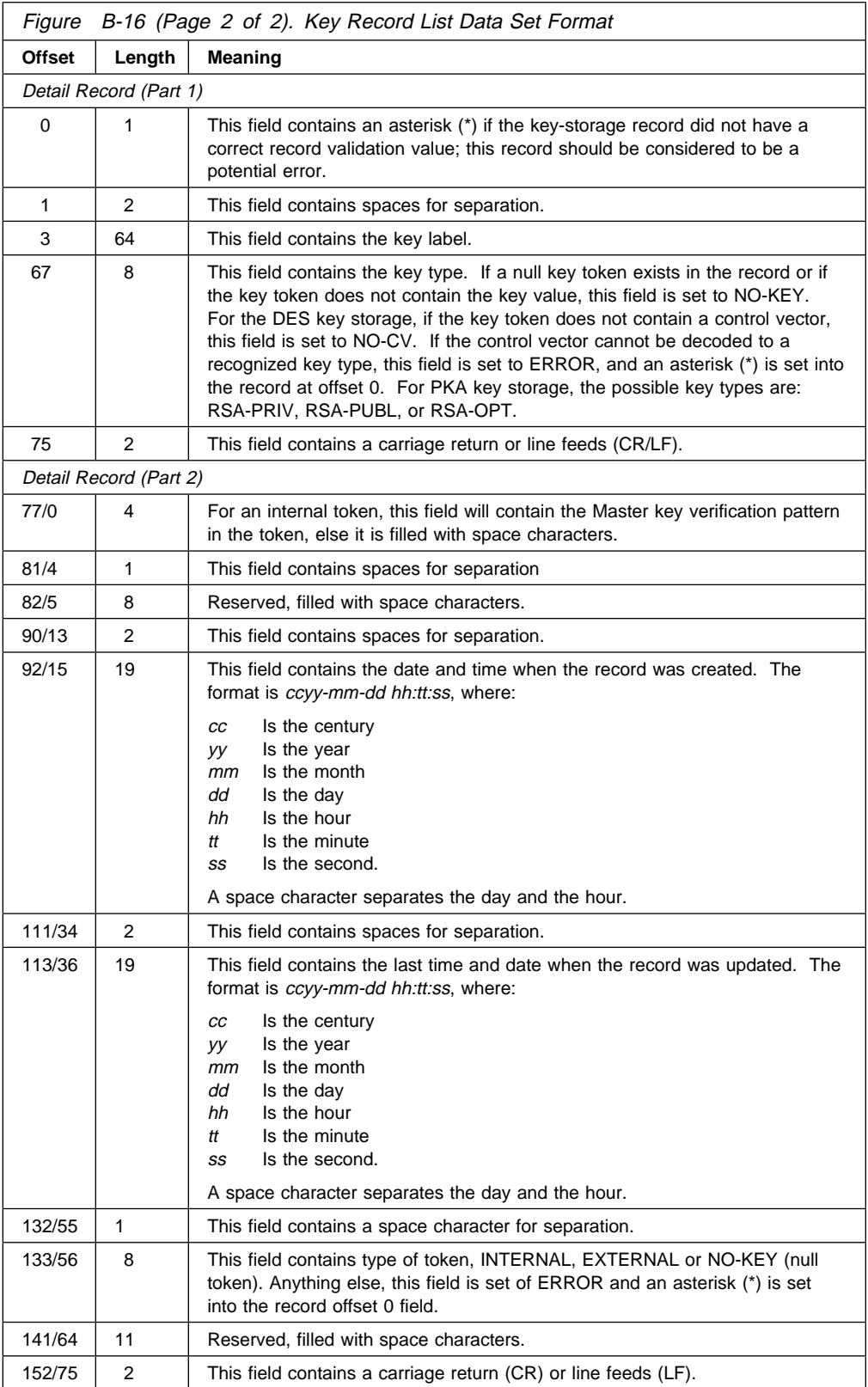

## **Access Control Data [Structures](#page-4-1)**

The following sections define the data structures that are used in the access control system.

Unless otherwise noted, all two-byte and four-byte integers are in big-endian format; the high order byte of the value is in the lowest numbered address in memory.

### **Role [Structure](#page-4-1)**

This section describes the data structures used with roles.

### **Basic [Structure](#page-4-1) of a Role**

Bytes Field

The following figure describes how the Role data is structured. This is the format used when role data is transferred to or from the coprocessor, using verbs CSUAACI or CSUAACM.

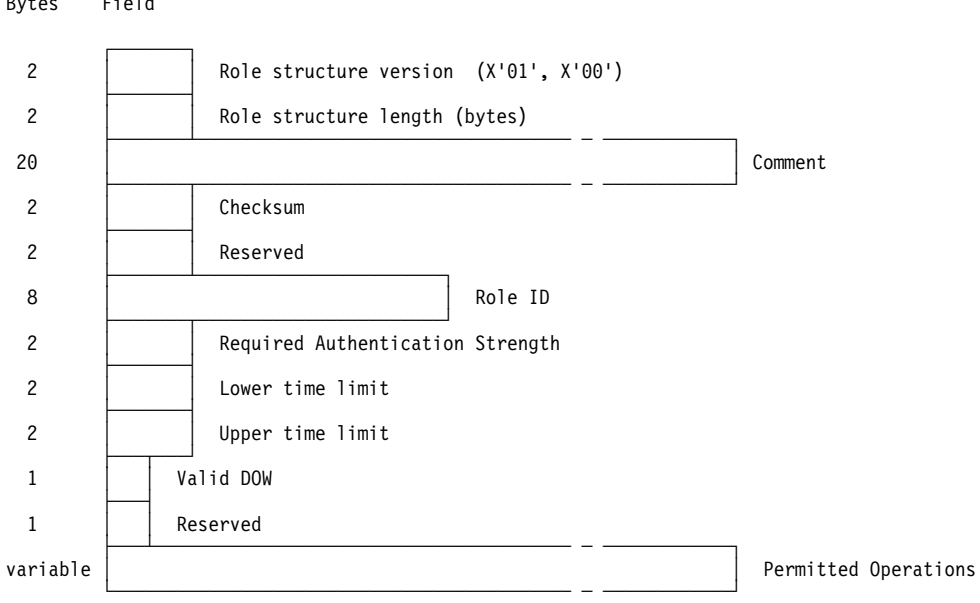

Figure B-17. Role layout

The checksum is calculated as the exclusive-OR (XOR) of each byte in the role structure. The high-order byte of the checksum field is set to zero  $(X'00')$ , and the exclusive-OR result is put in the low-order byte.

The Permitted Operations are defined by the Access Control Point list, described in "The Access Control Point List" on page B-16 below.

The lower time limit and upper time limit fields are two-byte structures with each byte containing a binary value. The first byte contains the hour (0-23) and the second byte contains the minute (0-59). For example, 8:45 AM is represented by X'08' in the first byte, and X'2D' in the second.

The valid days-of-the-week are represented in a single byte with each bit representing a single day. Set the appropriate bit to one to validate a specific day. The first, or Most Significant Bit (MSB) represents Sunday, the second bit

represents Monday, and so on. The last or Least Significant Bit (LSB) is reserved and must be set to zero.

### **[Aggregate](#page-4-1) Role Structure**

A set of one or more role definitions are sent in a single data structure. This structure consists of a *header*, followed by one or more role structures as defined in "Basic Structure of a Role" on page B-15.

The header defines the number of roles which follow in the rest of the structure. Its layout is shown in Figure B-18, with three concatenated role structures shown for illustration.

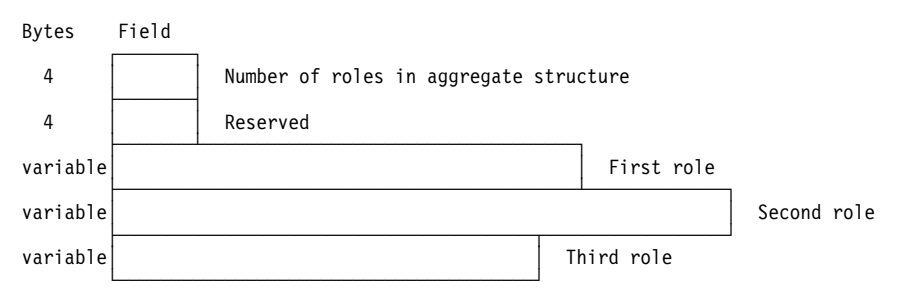

Figure B-18. Aggregate role structure with header

### **The Access [Control](#page-4-1) Point List**

The user's permissions are attached to each Role in the form of an Access Control Point list. This list is a map of bits, with one bit for each primitive function that can be independently controlled. If a bit is  $True$  (1), the user has the authority to use the corresponding function, if all other access conditions are also satisfied. If the bit is False (0), the user is not permitted to make use of the function that bit represents.

The access control point identifiers are two byte integrs. This provides a total space of 64K possible bits. Only a small fraction of these are used, so storing the entire 64K bit (8K byte) table in each role would be an unnecessary waste of memory space. Instead, the table is stored as a sparse matrix, where only the necessary bits are included.

To accomplish this, each bitmap is stored as a series of one or more bitmap segments, where each can hold a variable number of bits. Each segment must start with a bit that is the high order bit in a byte, and each must end with a bit that is the low order bit in a byte. This restriction results in segments that have no partial bytes at the beginning or end. Any bits that do not represent defined access control points must be set to zero, indicating that the corresponding function is not permitted.
The bitmap portion of each segment is preceded by a header, providing information about the segment. The header contains the following fields.

- **Starting bit number** The index of the first bit contained in the segment. The index of the first access control point in the table is zero (X'0000').
- **Ending bit number** The index of the last bit contained in the segment.
- **Number of bytes in segment** The number of bytes of bitmap data contained in this segment.

The entire access control point structure is comprised of a header, followed by one or more access control point segments. The header indicates how many segments are contained in the entire structure.

The layout of this structure is illustrated in Figure B-19.

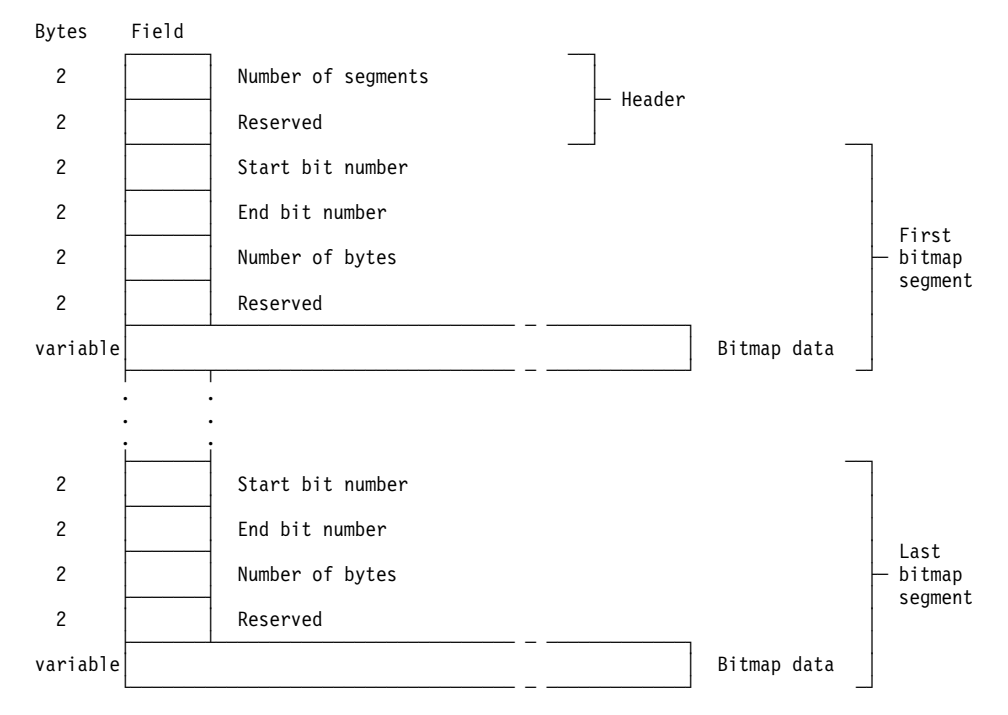

Figure B-19. Access control point structure

### **[Contents](#page-4-0) of the Default Role**

The default role will have the following characteristics.

- The role ID will be **DEFAULT**.
- The required authentication strength level will be zero.
- The role will be valid at all times and on all days of the week.
- The only functions that will be permitted are those related to access control initialization. This will guarantee that the owner will initialize the coprocessor before any useful cryptographic work can be done. This requirement prevents security "accidents" in which unrestricted default authority might accidentally be left intact when the system is put into service.

The access control points that are enabled in the default role are shown in Figure B-20.

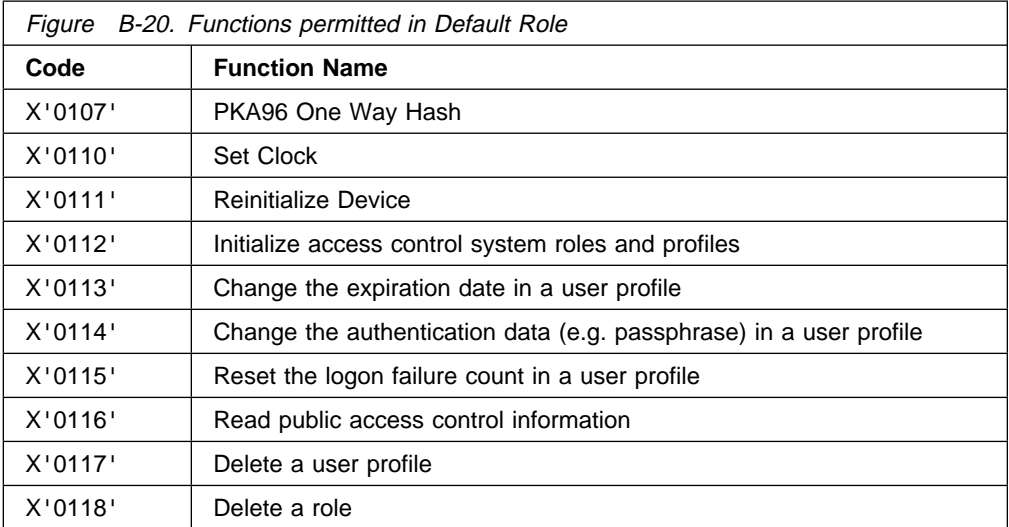

## **Profile [Structure](#page-4-0)**

This section describes the data structures related to user profiles.

### **Basic [Structure](#page-4-0) of a Profile**

The following figures describe how the Profile data is structured. This is the format used when profile data is transferred to or from the coprocessor, using verbs Access\_Control\_Initialization or Access\_Control\_Maintenance.

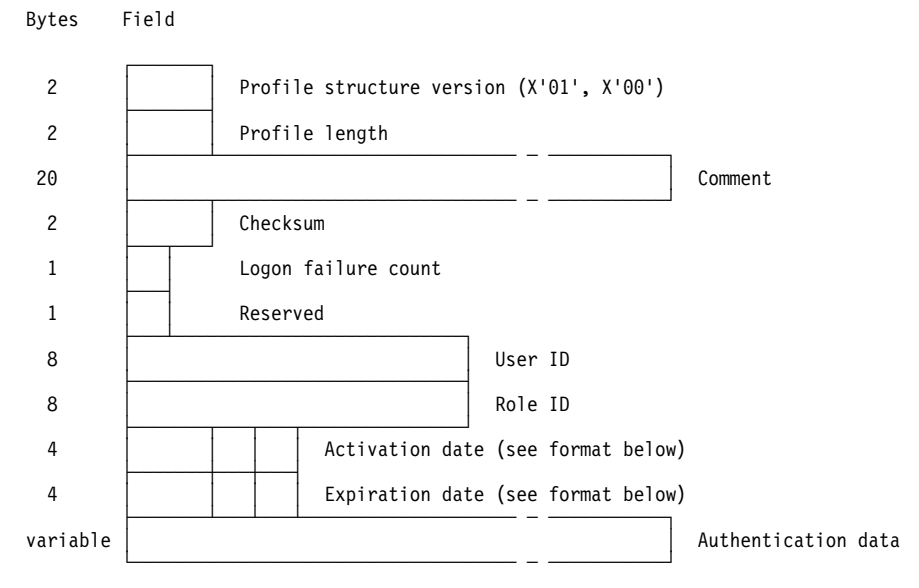

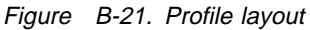

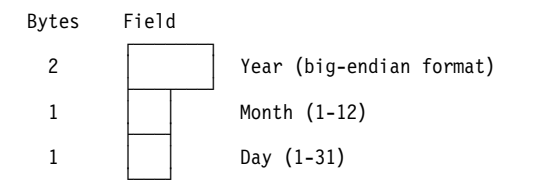

Figure B-22. Layout of profile Activation and Expiration dates

When a new profile is loaded, the host application does not provide the Logon failure count value. This field is automatically set to zero when the profile is stored in the coprocessor. The failure count field should have a value of zero in the initialization data you send with Access\_Control\_Initialization.

The checksum is calculated as the exclusive-OR (XOR) of each byte in the profile structure. The high-order byte of the checksum field is set to zero (X'00'), and the exclusive-OR result is put in the low-order byte.

### **[Aggregate](#page-4-0) Profile Structure**

For initialization, a set of one or more profile definitions are sent to the coprocessor together, in a single data structure. This structure consists of a *header*, followed by one or more profile structures as defined in "Profile Structure" on page B-18.

The header defines the number of profiles which follow in the rest of the structure. Its layout is shown in Figure B-23, with three concatenated profile structures shown for illustration.

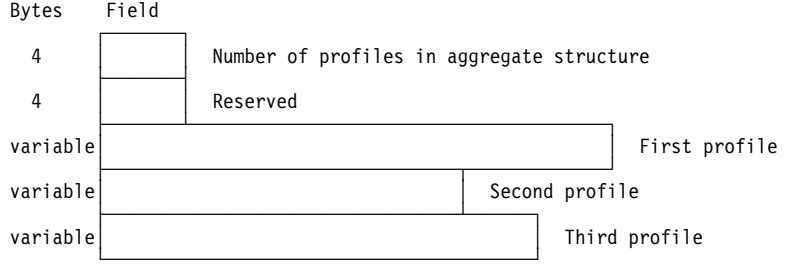

Figure B-23. Aggregate profile structure with header

### **The [Authentication](#page-4-0) Data Structure**

This section describes the authentication data, which is part of each user profile. Authentication data is the information the coprocessory uses to verify your identity when you log on.

**General Structure of Authentication Data:** The Authentication Data field is a series of one or more Authentication Data structures, each containing the data and parameters for a single authentication method. The field begins with a header, which contains two data elements.

- Length A two-byte integer value defining how many bytes of authentication information are in the fields following the header. The length of the header's length field itself is not included in this value.
- **Field Type Identifier** A two-byte integer value which identifies the type of data following the header. The identifier must be set to the integer value X'0001', which indicates that the data is of type "Authentication Data."

The header is followed by individual sets of authentication data, each containing the data for one authentication mechanism. This layout is shown pictorially in Figure B-24 on page B-20.

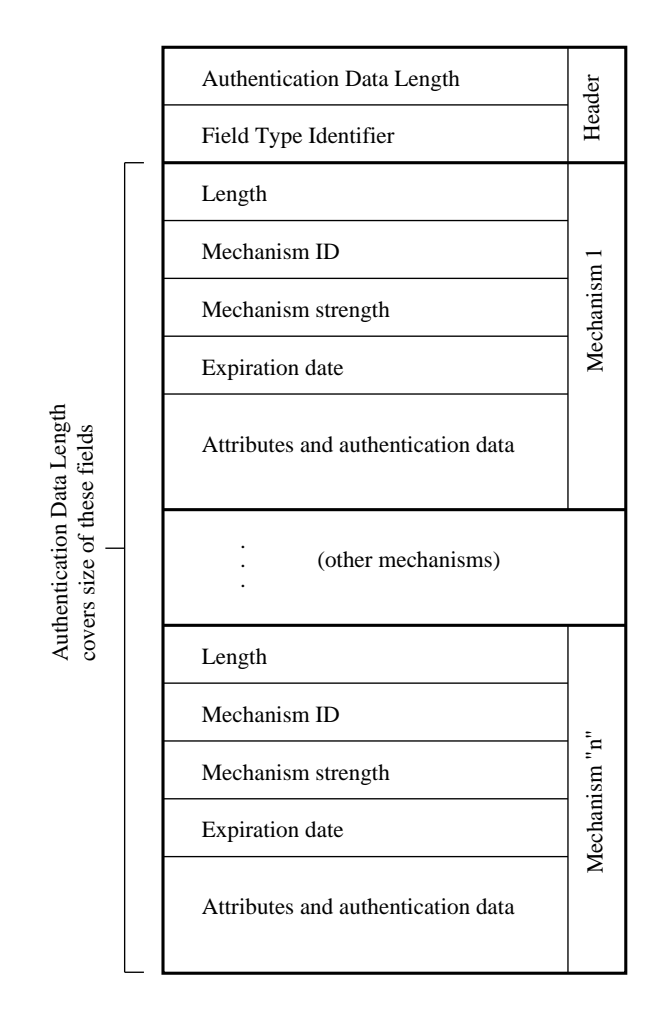

Figure B-24. Layout of the Authentication Data field

The content of the individual Authentication Data structures is shown in Figure B-25 below.

| <b>Field name</b>          | Length<br>(bytes) | <b>Description</b>                                                                                                    |  |  |
|----------------------------|-------------------|----------------------------------------------------------------------------------------------------|--|--|
| Length                     | 2                 | The size of this set of authentication mechanism data, in<br>bytes, not including the length field itself.                                                                                                    |  |  |
| Mechanism ID               | 2                 | An identifier which describes the authentication mechanism<br>associated with this set of data. For example, there might be<br>identifiers for passphrase, PIN, fingerprint, public-key based<br>identification, and others. This is an integer value. |  |  |
|                            |                   | For passphrase authentication, the mechanism ID is the<br>integer value X'0001'.                                                                                                    |  |  |
| Mechanism<br>2<br>strength |                   | An integer value which defines the strength of this<br>identification mechanism, relative to all others. Higher values<br>reflect greater strength. A value of zero is reserved for users<br>who have not been authenticated in any way.               |  |  |

Figure B-25 (Page 1 of 2). Authentication Data for each authentication mechanism

| <b>Field name</b>       | Length<br>(bytes) | <b>Description</b>                                                                                                    |  |  |  |
|-------------------------|-------------------|----------------------------------------------------------------------------------------------------|--|--|--|
| Expiration<br>date      | 4                 | The last date on which this authentication data may be used<br>to identify the user. The field contains the month, day, and<br>year of expiration. All four digits of the year are stored, so<br>that no problems occur at the turn of the century.                                                                                                    |  |  |  |
|                         |                   | The expiration date is a four-byte structure, as shown in the<br>C type definition below.                                                                                                    |  |  |  |
|                         |                   | typedef struct {<br>unsigned char exp_year[2];<br>unsigned char exp month;<br>unsigned char exp day;<br>} expiration date t;                                                                                                    |  |  |  |
|                         |                   | The two-byte exp year is in big-endian format. The<br>high-order byte is at the lower numbered address.                                                                                                    |  |  |  |
| Mechanism<br>attributes | 4                 | This field contains flags and attributes needed to fully<br>describe the operation and use of of the authentication<br>mechanism. One flag is defined for all methods:                                                                                                    |  |  |  |
|                         |                   | <b>Renewable</b> A boolean value which indicates whether the<br>user is permitted to renew the authentication<br>data. If this value is True (1), the user can<br>renew the data by authenticating, and then<br>providing new authentication data. For example,<br>the user might enter his old passphrase to<br>authenticate, then enter a new passphrase to<br>replace the old one.                      |  |  |  |
|                         |                   | The Renewable bit is the most-significant bit (MSB) in the<br>two-byte attributes field. The other 31 bits are unused, and<br>must be set to zero.                                                                                                    |  |  |  |
| Mechanism<br>data       | variable          | This field contains the data needed to perform the<br>authentication. The size, content, and complexity of this data<br>will vary according to the authentication mechanism. For<br>example, the content could be as simple as a password that<br>is compared to one entered by the user, or it could be as<br>complex as a set of sophisticated biometric reference data,<br>or a public key certificate. |  |  |  |

Figure B-25 (Page 2 of 2). Authentication Data for each authentication mechanism

**Authentication Data for Passphrase Authentication:** For passphrase authentication, the mechanism data field contains the 20-byte SHA-1 hash of the user's passphrase. The hash is computed in the host, where it is used to construct the profile that is downloaded to the Leeds card.

# **Appendix C. CCA Control Vector Definitions and Key [Encryption](#page-4-1)**

This appendix describes the following:

- DES control vector values<sup>1</sup>
- Specifying a Control Vector Base Value
- CCA key encryption and decryption process

In the Common Cryptographic Architecture (CCA), a control vector is a non-secret quantity that expresses permissible usages for an associated key. When a CCA DES key is encrypted, the Key-Encrypting Key is exclusive-ORd with the control vector to form the actual key used in the DES key-encrypting process. This technique allows the generator or creator of a key to specify how the key is to be distributed and used. Attacks can be mounted against a cryptographic system when it is possible to use a key for other than its intended purpose. The CCA control vector key-typing scheme, and the authorization and control vector checking performed by a CCA node, provides insurance that these attacks will fail.

## **DES [Control](#page-4-1) Vector Values**

A control vector is associated with and carried with a key in the key token for the key. The control vector is as long as the key, either 64 or 128-bits in length. Although the CCA architecture permits several advanced techniques, the product implementations described in this book use the same control vector value for the second half of a double length key as for the first half...except for the reversal of two bits. Therefore this discussion of control vector values focuses on a 64-bit vector with the understanding that for a double-length key the value associated with the second half of the key is essentially the same.

Most of the first 16 bits of a control vector define the key as belonging to one of several general (*generic*) classes of keys as shown in the following list:

Key-Encrypting Keys:

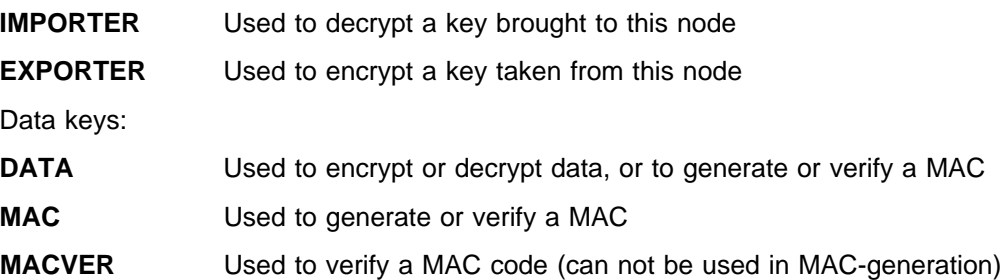

There is a default control vector associated with each of the generic key types just listed; see Figure C-1 on page C-2. The bits in positions 16-22 and 33-37 generally have different meanings for every generic key class. Many of the remaining bits in a control vector have a common meaning. Most of the DES

<sup>1</sup> In this appendix, control vector means DES control vector base unless noted otherwise. This document does not include information about encoding a control vector extension.

key-management services permit you to use the default control vector value by naming the generic key class in the service's key-type variable. You can use the default control vector for a generic key type or you can create a more restrictive control vector.

The default control vector for a generic key type provides basic key-separation functions. The cryptographic subsystem creates a default control vector for a generic key type when you use the Key\_Generate verb and specify a null key token and a name generic key-type in the key type parameter. When you import or export a key, you can also specify a key type to obtain a default control vector instead of supplying a control vector in a key token. If you specify a key type with the Key\_import verb, you must ensure that the default control vector is the same as the control vector that was used to encrypt the key.

The additional control vector bits that you can turn on (beyond those already on in the generic control vector value) permit you to further restrict the use of a key. This gives you the ability to implement the general security policy of permitting only those capabilities actually required in a system. Each of the additional bits is designed to block some specific attacks although these attacks are almost always very obscure.

You can obtain the value for a control vector in one of several ways:

- Use a generic control vector and obtain the value from Figure C-1.
- Read "Specifying a Control Vector Base Value" on page C-3; the table presents an ordered set of questions to enable you to create the value for a control vector.
- Use the Key\_Token\_Build verb and keywords to construct a control vector and incorporate this vector into a key token.

| Key Type         | <b>Control Vector (Hexadecimal</b><br>value for Left Half of<br>Double-Length Key) | <b>Control Vector (Hexadecimal</b><br>value for Right Half for<br>Double-Length Key) |
|------------------|------------------------------------------------------------------------------------|--------------------------------------------------------------------------------------|
| <b>DATA</b>      | 00 00 7D 00 03 00 00 00                                                            |                                                                                      |
| <b>EXPORTER</b>  | 00 41 7D 00 03 41 00 00                                                            | 00 41 7D 00 03 21 00 00                                                              |
| <b>IKEYXI AT</b> | 00 42 42 00 03 41 00 00                                                            | 00 42 42 00 03 21 00 00                                                              |
| <b>IMPORTER</b>  | 00 42 7D 00 03 41 00 00                                                            | 00 42 7D 00 03 21 00 00                                                              |
| <b>MAC</b>       | 00 05 4D 00 03 00 00 00                                                            |                                                                                      |
| <b>MACVER</b>    | 00 05 44 00 03 00 00 00                                                            |                                                                                      |

Figure C-1. Control Vector Default Values for Generic Key Types

| Control Vector Base Bits                    |                                                       |                    |                            |                        |                   |  |  |  |  |
|---------------------------------------------|-------------------------------------------------------|--------------------|----------------------------|------------------------|-------------------|--|--|--|--|
| 0 <sub>1</sub><br>$1\quad1$<br>0<br>0<br>00 | 1 1 2 2                                               | 2 2 2 3<br>3 3 3 3 | 4444                       | 4 5 5 5                | 5<br>5<br>6<br>-6 |  |  |  |  |
| 0246<br>8 0 2 4                             | 6802                                                  | 2468<br>4680       | 0246                       | 8 0 2 4                | 6802              |  |  |  |  |
| Most Significant Bit                        |                                                       |                    |                            | Least Significant Bit- |                   |  |  |  |  |
| Common Bits                                 |                                                       |                    |                            |                        |                   |  |  |  |  |
|                                             |                                                       |                    |                            | Anti-Varient Bits      |                   |  |  |  |  |
| . Р<br>$\ldots$ PI                          | .EPl                                                  | .0P                | $\dots$ K $\dots$ P<br>.1P | . P                    | $\cdot$ . P       |  |  |  |  |
|                                             | E=Export-                                             |                    |                            | └K=KEY─PART            |                   |  |  |  |  |
| <sup>L</sup> P=Even Parity                  |                                                       |                    |                            |                        |                   |  |  |  |  |
| Key-Encrypting Keys                         |                                                       |                    |                            |                        |                   |  |  |  |  |
|                                             | -g=IMEX                                               |                    |                            |                        |                   |  |  |  |  |
|                                             | -k=0PEX                                               |                    |                            |                        |                   |  |  |  |  |
|                                             | -s=EXEX                                               |                    |                            |                        |                   |  |  |  |  |
|                                             | -i=EXPORT                                             |                    |                            |                        |                   |  |  |  |  |
|                                             | rx=XLATE                                              |                    |                            |                        |                   |  |  |  |  |
| EXPORTER                                    |                                                       |                    |                            |                        |                   |  |  |  |  |
| 00000000<br>01000001                        | 0EgksixP 00000000 00000011 fff0K00P                   |                    |                            | 00000000               | 00000000          |  |  |  |  |
| OKEYXLAT                                    |                                                       |                    |                            |                        |                   |  |  |  |  |
| 00000000<br>IKEYXLAT                        | 01000001 0E00001P 00000000                            | 00000011           | fff0K00P                   | 00000000               | 00000000          |  |  |  |  |
| 00000000<br>01000010                        | 0E00001P                                              | 00000000 00000011  | fff0K00P                   | 00000000               | 00000000          |  |  |  |  |
| <b>IMPORTER</b><br>00000000<br>01000010     | 0EgksixP 00000000                                     |                    | 00000011   fff0K00P        | 00000000               | 00000000          |  |  |  |  |
|                                             |                                                       |                    |                            |                        |                   |  |  |  |  |
|                                             | $L_{\text{X}} = X$ LATE                               |                    | Key-Form                   |                        |                   |  |  |  |  |
|                                             | -i=IMPORT                                             |                    |                            |                        |                   |  |  |  |  |
|                                             | s=IMIM                                                |                    |                            |                        |                   |  |  |  |  |
|                                             | └k=0PIM                                               |                    |                            |                        |                   |  |  |  |  |
|                                             | q=IMEX                                                |                    |                            |                        |                   |  |  |  |  |
| <b>DATA</b>                                 |                                                       |                    |                            |                        |                   |  |  |  |  |
| 00000000                                    | 00000000 0E11110P 00000000 S0000011 0000K0XP 00000000 |                    |                            |                        | 00000000          |  |  |  |  |
| <b>MAC</b>                                  |                                                       |                    |                            |                        |                   |  |  |  |  |
| 00000000<br>00000101                        | 0E00110P                                              | 00000000 00000011  | 0000K0XP                   | 00000000               | 00000000          |  |  |  |  |
| MACVER<br>00000101<br>00000000              | 0E00010P                                              | 00000000 00000011  | 0000K0XP                   | 00000000               | 00000000          |  |  |  |  |
|                                             |                                                       |                    |                            |                        |                   |  |  |  |  |

Figure C-2. Control Vector Base Bit Map

## **[Specifying](#page-4-1) a Control Vector Base Value**

You can determine the value of a control vector by working through the following series of questions:

- 1. Begin with a field of 64 bits (eight bytes) set to 0. The most significant bit is referred to as bit 0. Define the key type and subtype (bits eight to 14), as follows:
	- The main key type bits (bits eight to 11). Set bits eight to 11 to one of the following values:

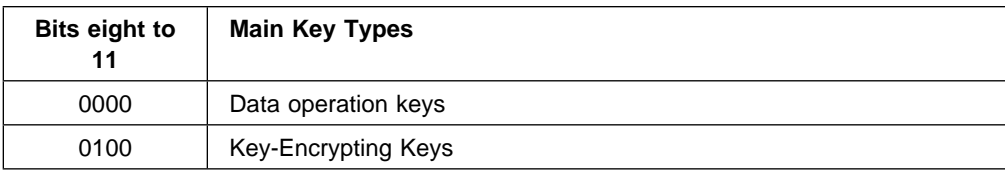

 The key subtype bits (bits 12 to 14). Set bits 12 to 14 to one of the following values:

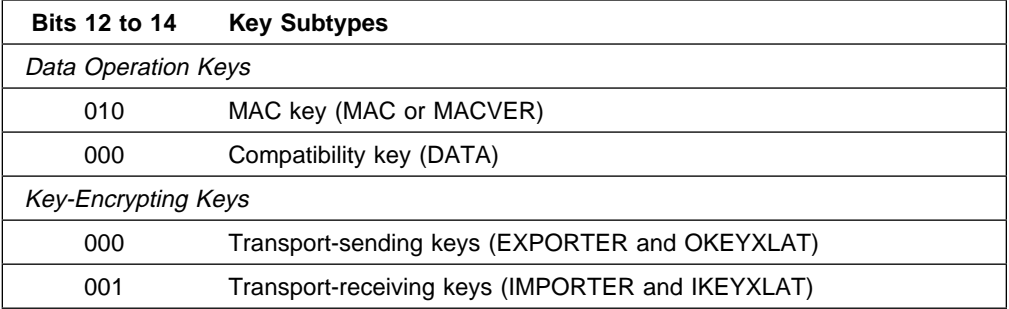

- 2. For Key-Encrypting Keys, set the following bits:
	- The key-generating usage bits (gks, bits 18 to 20). Set the gks bits to 1 to indicate that the Key\_Generate verb can use the associated Key-Encrypting Key to encipher generated keys when the Key\_Generate verb is generating various key-pair key-form combinations (see the Key-Encrypting Keys section ofFigure C-2 on page C-3 ). Without any of the gks bits set to 1, the Key\_Generate verb cannot use the associated Key-Encrypting Key. The Control Vector Generate verb can set the gks bits to 1 when you supply the **OPIM, IMEX, IMIM, OPEX**, and **EXEX** keywords.
	- The IMPORT and EXPORT bit and the XLATE bit (ix, bits 21 and 22). If the 'i' bit is set to 1, the associated Key-Encrypting Key can be used in the Data\_Key\_Import, Key\_Import, Data\_Key\_Export, and Key\_Export verbs. If the 'x' bit is set to 1, the associated Key-Encrypting Key can be used in the Key Translate verb. The Control Vector Generate verb can set the 'ix' bits to 1 when you supply the **IMPORT, EXPORT**, and **XLATE** keywords.
	- The key-form bits (fff, bits 40, 41, and 42). The key-form bits indicate how the key was generated and how the control vector participates in multiple-enciphering. To indicate that the parts can be the same value, set these bits to B'010'. For information about the value of the key-form bits in the right half of a control vector, see step 4 on page C-4.
- 3. For MAC and MACVER keys, set the following bits:
	- The MAC control bits (bits 20 and 21). For a MAC-generate key, set bits 20 and 21 to 11. For a MAC-verify key, set bits 20 and 21 to 01.
- 4. For all keys, set the following bits:
	- The export bit (E, bit 17). If set to 0, the export bit prevents a key from being exported. By setting this bit to 0, you can prevent the receiver of a key from exporting or translating the key for use in another cryptographic subsystem.
	- The KEY-PART bit (K, bit 44). Set the KEY-PART bit to 1 in a control vector associated with a key part. When the final key part is combined with previously accumulated key parts, the KEY-PART bit in the control vector for the final key part is set to 0. The Control Vector Generate verb can set the key-part bit to 1 when you supply the **KEY-PART** keyword.
	- The anti-variant bits (bit 30 and bit 38). Set bit 30 to 0 and bit 38 to 1. Many cryptographic systems have implemented a system of variants where a seven-bit value is exclusive-ORd with each 7-bit group of a

Key-Encrypting Key before enciphering the target key. By setting bits 30 and 38 to opposite values, control vectors do not produce patterns that can occur in variant-based systems.

- Control vector bits 64 to 127. If bits 40 to 42 are 000 (single-length key), set bits 64 to 127 to 0. Otherwise, copy bits 0 to 63 into bits 64 to 127 and set bits 105 and 106 to 01.
- Set the parity bits (low-order bit of each byte, bits 7, 15, ..., 127). These bits contain the parity bits (P) of the control vector. Set the parity bit of each byte so the number of zero-value bits in the byte is an even number.

# **CCA Key [Encryption](#page-4-1) and Decryption Process**

This section describes the CCA key encryption processes:

- CCA DES key encryption
- CCA RSA private key encryption.

# **CCA DES Key [Encryption](#page-5-0) and Decryption Process**

With the CCA, multiply-enciphering or deciphering a key is a two-step process. The implementation first exclusive-ORs the subject key's control vector with the master key or a Key-Encrypting Key. multiple-decipherment. The implementation then uses the resulting keys to multiply-encode or decode the subject key.

Figure C-3 on page C-6 shows how a cryptographic implementation multiply-enciphers and multiply-deciphers a single-length key. Figure C-4 on page C-7 shows how a cryptographic implementation multiply-enciphers and multiply-deciphers a double-length key. The top portion of each figure shows how the implementation exclusive-ORs the subject key's control vector with a master key or a Key-Encrypting Key to form the keys (K1 and K2 for a single-length key; K1, K2, K3, and K4 for a double-length key) used in the encryption or decryption process. The bottom portion of each figure shows how the implementation uses the resulting keys to multiply-encipher and to multiply decipher the subject key.

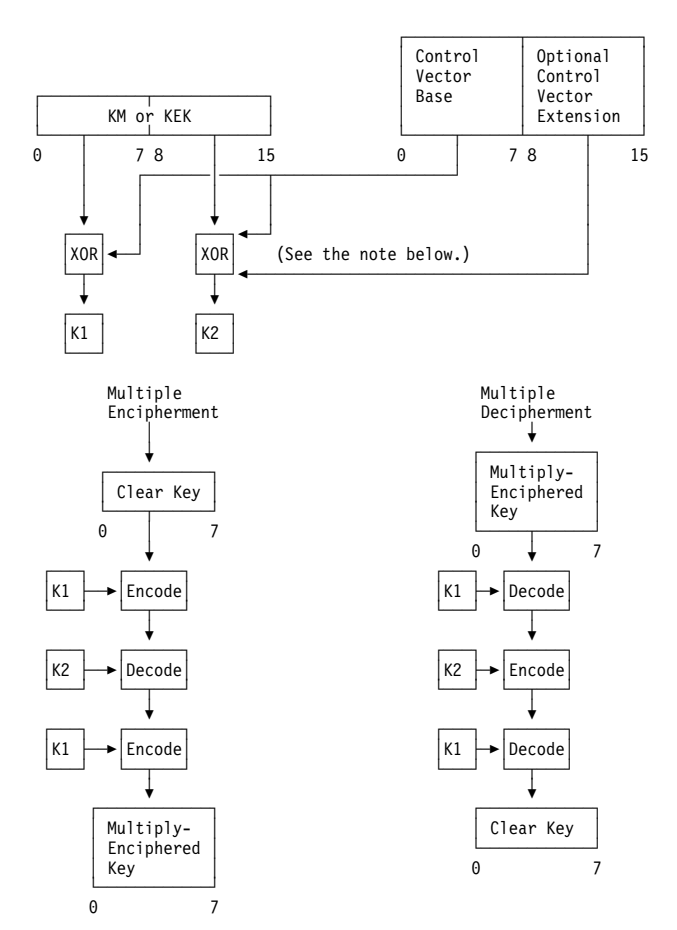

Figure C-3. Multiply Enciphering and Multiply Deciphering a Single-Length Key

### **Notes:**

- 1. The Encode and Decode processes are the DES Electronic Code Book (ECB) processes for ciphering 64 data bits using a single-length key,  $K_{n}$ .
- 2. If the key token for a single-length key specifies a control vector extension, the implementation exclusive-ORs the control vector extension with the second part of the KM or KEK to form K2. If the key token does not specify a control vector extension, the implementation exclusive-ORs the control vector base with the second part of the KM or KEK to form K2. Control vector extensions are not supported by the CCA implementation described in this manual.

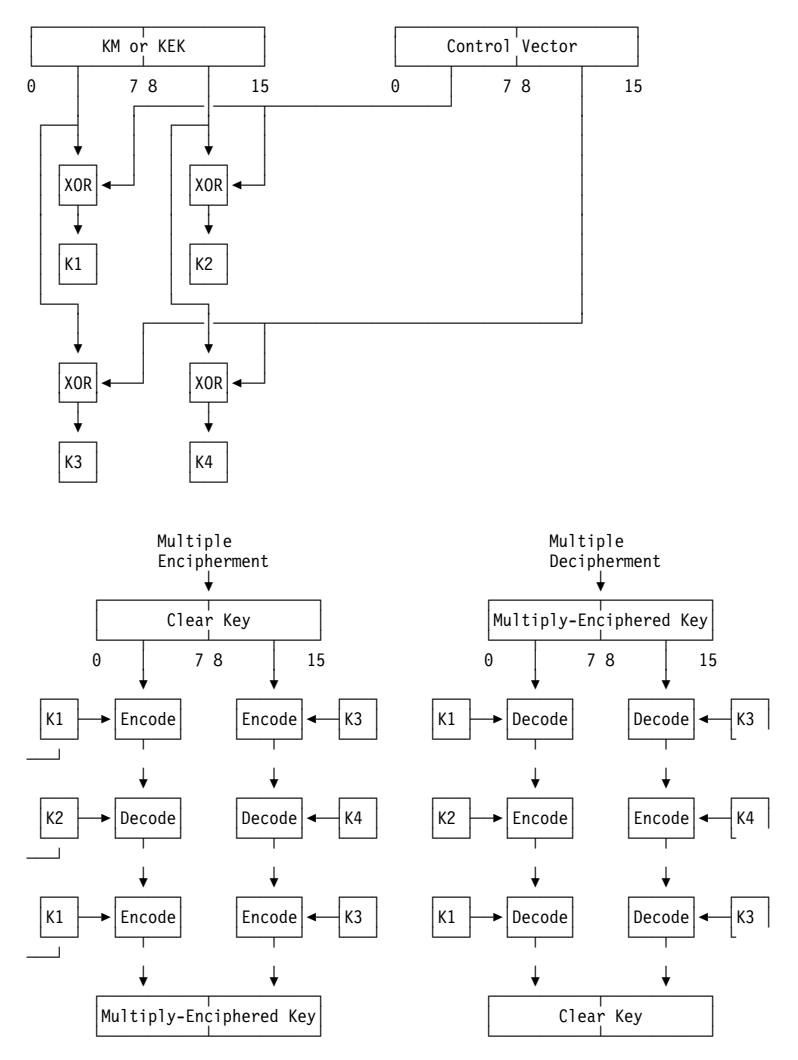

Figure C-4. Multiply-Enciphering and Multiply-Deciphering a Double-Length Key

#### **Notes:**

- 1. The Encode and Decode processes are the DES Electronic Code Book (ECB) processes for ciphering 64 data bits using a single-length key,  $K_n$ .
- 2. A cryptographic implementation processes the left half of a double-length key in the same way as it processes a single-length key.
- 3. If the left and right halves of a double-length Key-Encrypting Key have the same value, using the key in multiply-enciphering or multiply-deciphering a key is equal to single-enciphering or single-deciphering a key.
- 4. The control vector for a double-length key consists of two halves. The second half is the same as the first half except for bits 41 and 42, which are reversed in value.

# **CCA RSA Private Key [Encryption](#page-5-0) and Decryption Process**

Private keys in PKA96 implementations use the EDE2 process to encipher the secret portion of an RSA private key in an external key token encrypted by a transport Key-Encrypting Key, see Figure C-5. A private key in an internal key token encrypted by the master key is encrypted using the EDE3 process, see Figure C-7 on page C-10. The secret key is deciphered using the DED2 and DED3 processes, see Figure C-6 on page C-9 and Figure C-8 on page C-11.

The EDE2 algorithm uses a 112-bit key to encrypt any number of 64-bit blocks of information. The DED2 algorithm is used to decrypt this information. The Key-Encrypting Key is a transport Key-Encrypting Key for an external key.

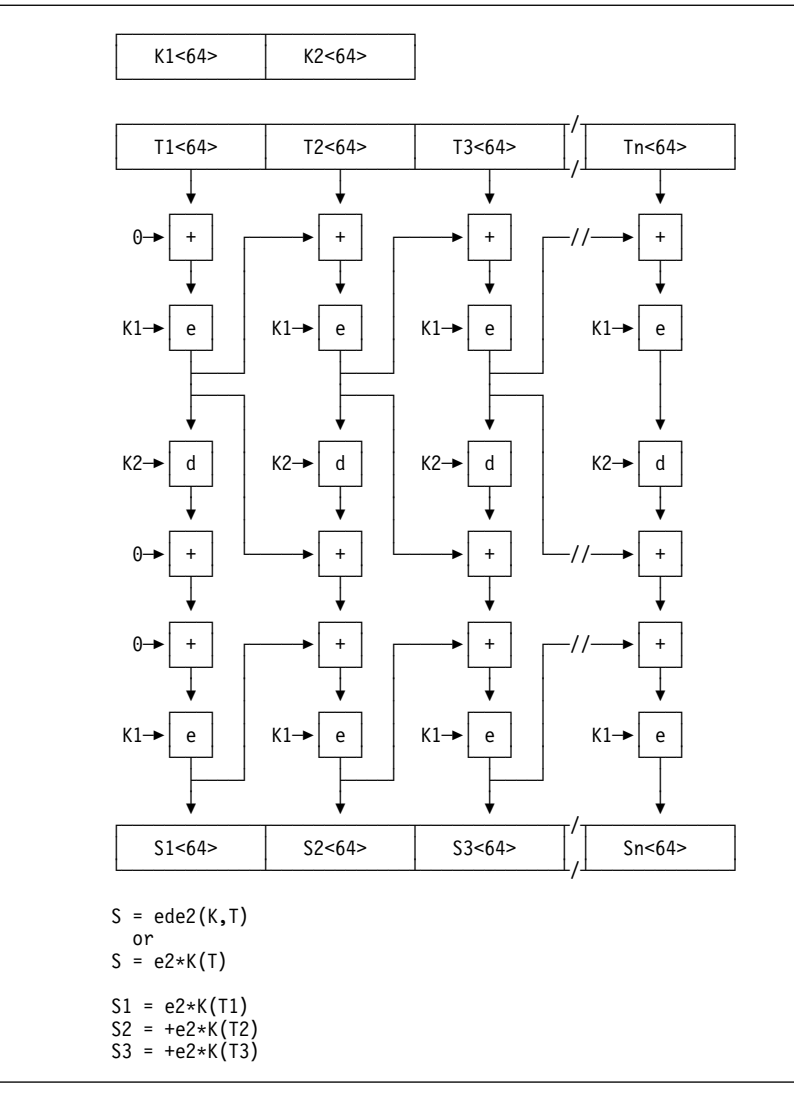

Figure C-5. EDE2 Algorithm

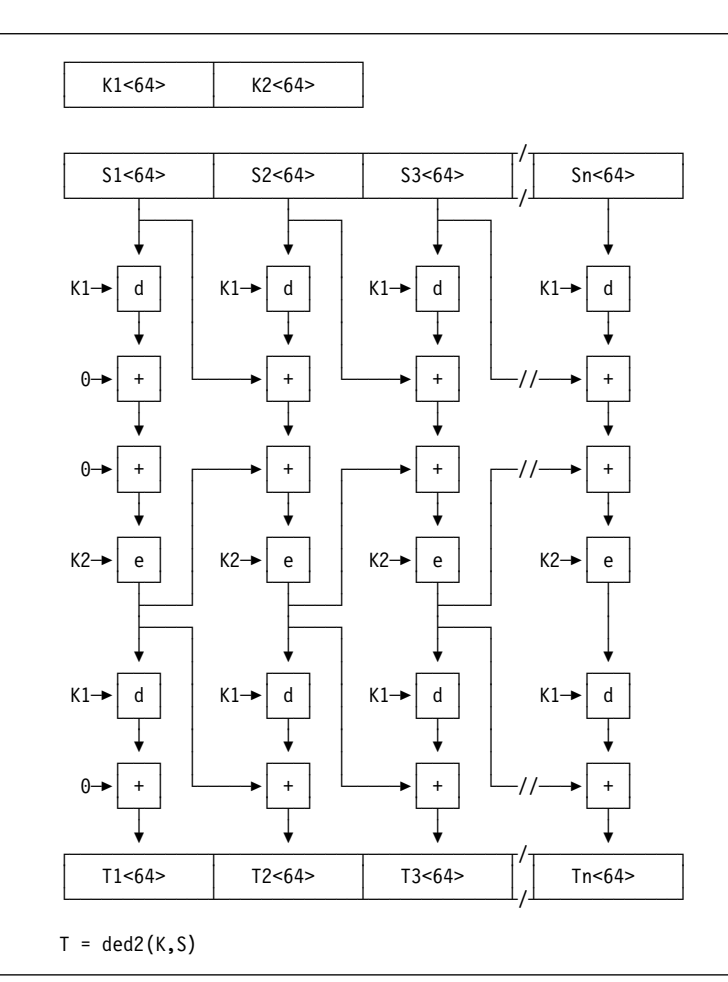

Figure C-6. DED2 Algorithm

The EDE3 algorithm uses a 168-bit key to encrypt any number of 64-bit blocks of information. The DED3 algorithm is used to decrypt this information. The Key-Encrypting Key is the master key for an internal key.

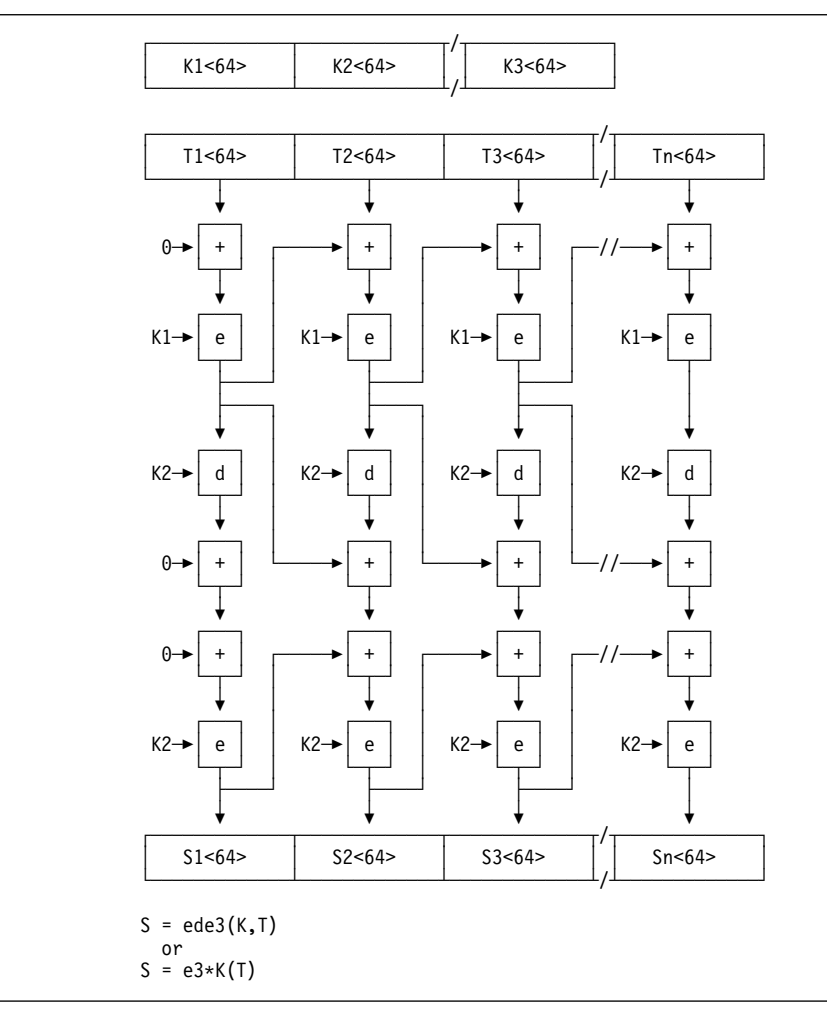

Figure C-7. EDE3 Algorithm

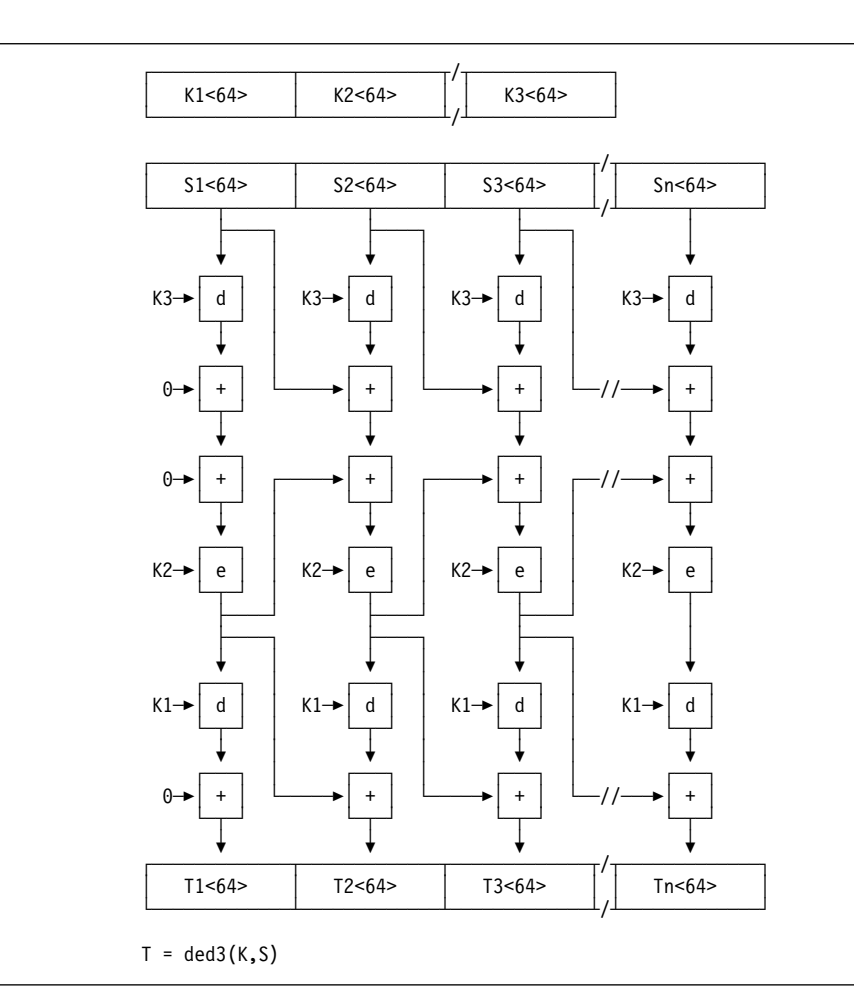

Figure C-8. DED3 Algorithm

# **[Changing](#page-5-0) Control Vectors**

Use the pre-exclusive-OR technique to change a key's control vector when exporting or importing the key from or to a cryptographic node. By exclusive-ORing information with the KEK used to import or export the key, you can effectively change the control vector associated with the key.

The pre-exclusive-OR technique requires exclusive-ORing additional information into the value of the importer or exporter KEK by one of the following methods:

- Exchange the KEK in the form of a plaintext value or in the form of key parts. For example, if you use the Key\_Part\_Import verb to enter the KEK key parts, you can enter another part that is set to the value of the *pre-exclusive-OR* quantity.
- Use the Key\_Generate verb to generate an IMPORTER/EXPORTER pair of KEKs, with the key-part control vector bit set on. Then use the Key\_Part\_Import verb to enter an additional key part that is set to the value of the pre-exclusive-OR quantity.

To understand how you can change a key's control vector when importing or exporting keys, you must first understand the importing and exporting process. For example, when exporting key **K**, the cryptogram  $e^*Km \oplus CV_k(K)$  is changed to the cryptogram e\*KEK⊕CV $_{k1}$ (K).

#### **Notes:**

- 1. The first cryptogram is read as "the multiple-encipherment of key K by the key formed from the exclusive-OR of the master key and the control vector,  $CV_k$ , of key K."
- 2. The second cryptogram is read as "the multiple-encipherment of key K by the key formed from the exclusive-OR of the KEK and the control vector,  $CV_{k1}$ , of key K." KEK represents the value of the exporter key.
- 3. A control vector of value binary zero is equivalent to not having a control vector.

The CCA specifies that in all but one case,  $CV_k$  is the same as  $CV_{k1}$ . The exception is that a DATA key whose  $CV<sub>K</sub>$  contains the value of a default CV for that key type, has a  $CV_{K1}$  equal to binary zero. (Key importing and exporting performed by the Personal Security Card does not obey this exception; for the card,  $CV_k$  is always equal to  $CV_{k1}$ .)

To change the control vector on key K, the KEK must be set to the value:

 $KEK \oplus CV_{k1} \oplus CV_{k2}$ 

where:

- KEK is the value of the shared esporter key.
- ⊕ represents exclusive-OR
- $CV_{k1}$  is the control vector value used with the operational key K at the local node
- $CV_{k2}$  is the desired control vector value for the exported key K.

This process works because the value  $CV_{k1}$  is specified in the key token for the exported key. The Key\_Export verb provides this control-vector value to the hardware, which exclusive-ORs it with the exporter KEK. However, you have set the exporter KEK to the value KEK⊕CV<sub>k1</sub>.... When CV<sub>k1</sub> is exclusive-ORed with  $CV_{k1}$ , the effect is that  $CV_{k1}$  is removed. Because you also set the KEK to include the desired control vector,  $CV_{k2}$ , the exported key will have a changed control vector.

For an example of how to use the hardware initialization and key management utility to establish a KEK to import a PIN-block-encrypting key from a system that uses variants to a Transaction Security System node, see the "Using the HIKM Utility" chapter in the Workstation Security Services Installation and Operating Guide. Figure C-9 shows how the pre-exclusive-OR process is used during a specific key import step.

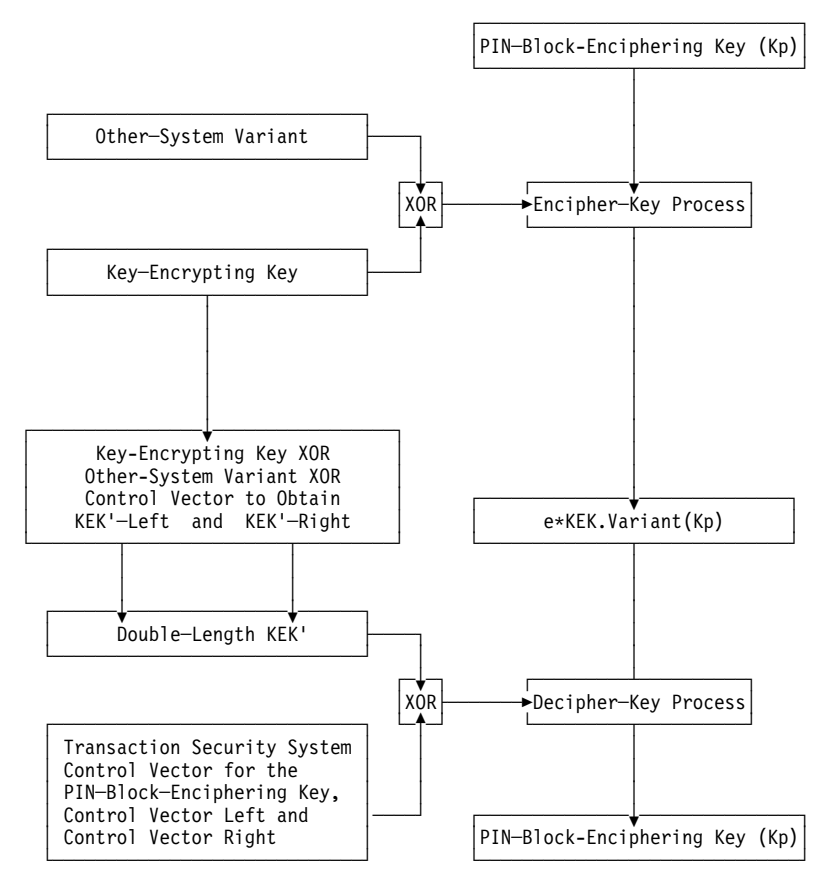

Figure C-9. Exchanging a Key with a Non-Control-Vector System

# **Appendix D. [Algorithms](#page-5-0) and Processes**

This appendix provides processing details for the following aspects of the CCA design:

- Cryptographic key-verification techniques
- Ciphering methods
- MAC calculation methods
- Multiple encipherment of DES keys with a control vector
- Access control algorithms

# **[Cryptographic](#page-5-0) Key Verification Techniques**

The CCA implementations described in this book employ mechanisms for assuring the integrity and/or value of the key. These subjects are discussed:

- Master key verification algorithm
- DES key and key-part verification algorithm.

### **Master Key [Verification](#page-5-0) Algorithm**

The Fortress product family implementations employ a "triple-length" master key (3 DES keys) that is internally represented in 24 bytes. Verification patterns on the contents of the new, current, and old master key registers can be generated and verified when the selected register is not in the empty state.

A SHA-1 hash is calculated on the quantity X'01' prepended to the 24-byte register contents. Then the high-order eight-bytes (0...7) of the 20-byte SHA-1 hash are returned in the *random number* variable from a Key Test verb call. The next eight-bytes of the SHA-1 hash (8...15) are returned in the *verification pattern* variable.

The master key verification pattern used in an internal DES key record is calculated in a similar manner with the high-order two bytes of the SHA-1 used as the verification pattern (MKVP).

### **DES Key [Verification](#page-5-0) Algorithm**

The cryptographic engines provide a method for verifying the value of a DES cryptographic key or key part without revealing information about the value of the key or key part.

The CCA verification method first creates a random number. A one-way cryptographic function combines the random number with the key or key part. The verification method returns the result of this one-way cryptographic function (the verification pattern) and the random number.

**Note:** A one-way cryptographic function is a function in which it is easy to compute the output from a given input, but it is computationally infeasible to compute the input given an output.

For information about how you can use an application program to invoke this verification method, see page 5-33.

The CCA DES key verification algorithm does the following:

- 1. Sets  $KKR' = KKR$  exclusive-OR RN
- 2. Sets K1 = X'4545454545454545'
- 3. Sets  $X1$  = DES encoding of KKL using key K1
- 4. Sets  $K2 = X1$  exclusive-OR  $KKL$
- 5. Sets  $X2 = DES$  encoding of  $KKR'$  using key  $K2$
- 6. Sets  $VP = X2$  exclusive-OR  $KKR'$ .

Where:

- RN Is the random number generated or provided
- KKL Is the value of the single-length key, or is the left half of the double-length key
- KKR Is XL8'00' if the key is a single-length key, or is the value of the right half of the double-length key
- VP Is the verification pattern.

# **[Ciphering](#page-5-0) Methods**

The Data Encryption Standard (DES) algorithm defines operations on eight-byte data strings. Although the fundamental concepts of ciphering (enciphering and deciphering) and data verification are simple, different methods exist to process data strings that are not a multiple of eight bytes in length. The standards and IBM products that define these methods are as follows:

- ANSI X3.106 (CBC)
- ANSI X9.23.

**Note:** These methods also differ in how they define the initial chaining value (ICV).

This section describes how the verbs implement these methods.

# **ANSI X3.106 Cipher Block [Chaining](#page-5-0) (CBC) Method**

ANSI standard X3.106 defines four modes of operation for ciphering. One of these modes, Cipher Block Chaining (CBC), defines the basic method for ciphering multiple eight-byte data strings. Figure D-1 and Figure D-2 on page D-4 show Cipher Block Chaining using the Encipher and the Decipher verbs. A plaintext data string that must be a multiple of eight bytes, is processed as a series of eight-byte blocks. The ciphered result from processing an eight-byte block is exclusive-ORd with the next block of eight input bytes. The last eight-byte ciphered result is defined as an output chaining value (OCV). The security server stores the OCV in bytes 0 through 7 of the *chaining* vector variable.

An ICV is exclusive-ORd with the first block of eight bytes. When you call the Encipher verb or the Decipher verb, specify the **INITIAL** or **CONTINUE** keywords. If you specify the **INITIAL** keyword (the default), the initialization vector from the verb parameter or the key token is exclusive-ORd with the first eight bytes of data. If you specify the **CONTINUE** keyword, the OCV identified by the chaining\_vector parameter is exclusive-ORd with the first eight bytes of data.

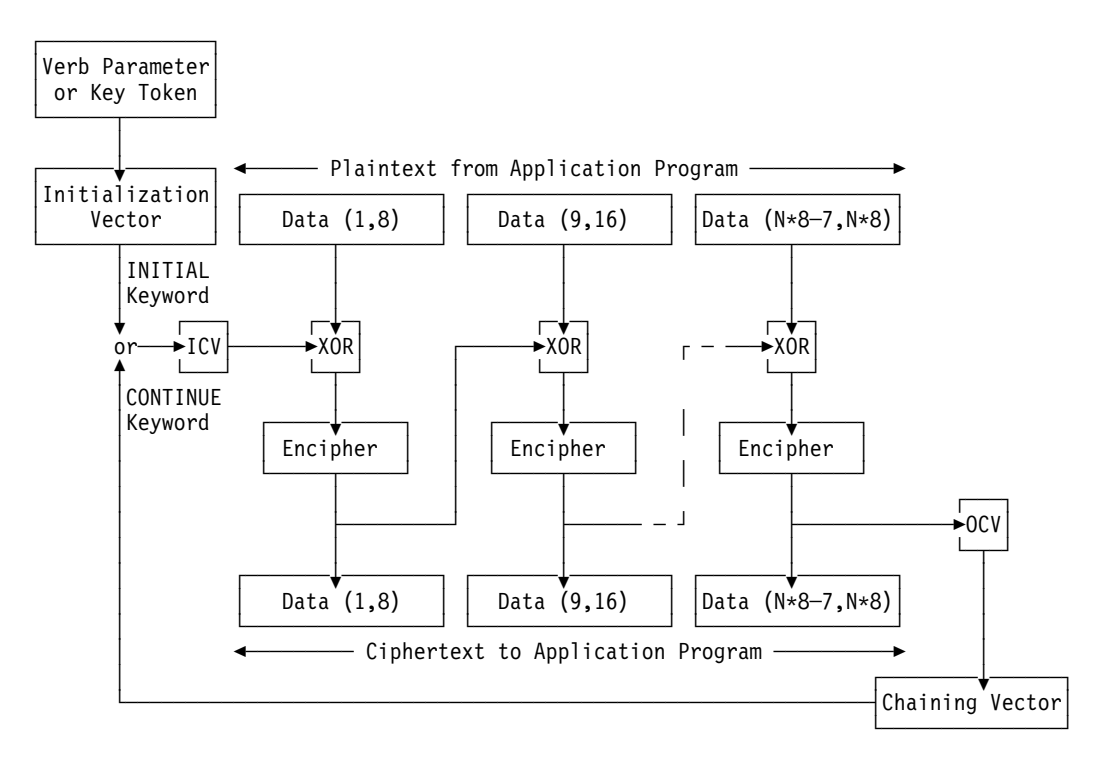

Figure D-1. Enciphering Using the CBC Method

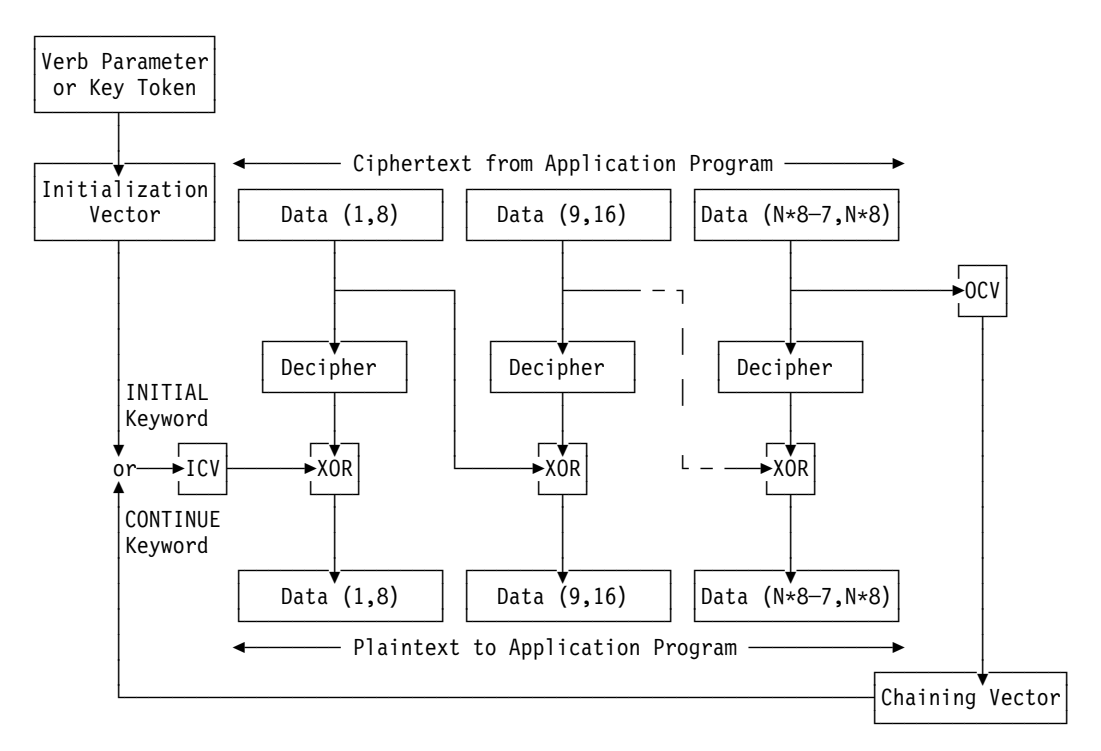

Figure D-2. Deciphering Using the CBC Method

# **ANSI [X9.23](#page-5-0)**

An enhancement to the basic Cipher Block Chaining mode of X3.106 is defined so that the system can process data lengths that are not exact multiples of eight bytes.

The ANSI X9.23 method always adds from one byte to eight bytes to the plaintext before encipherment. With these methods, the last added byte is the count of the added bytes and is within the range of  $X'01'$  to  $X'08'$ . The other added padding bytes are set to X'00'.

For other than the CBC method, when the security server deciphers the ciphertext, the security server uses the last byte of the deciphered data as the number of bytes to be removed (the pad bytes and the count byte). The resulting plaintext is the same length as the original plaintext.

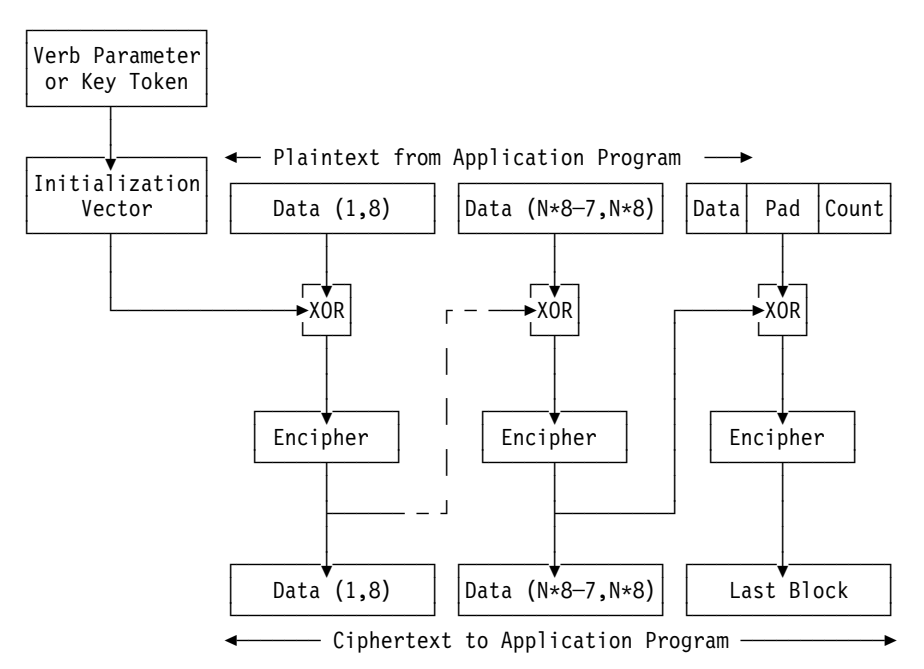

Figure D-3. Enciphering Using the ANSI X9.23 Method

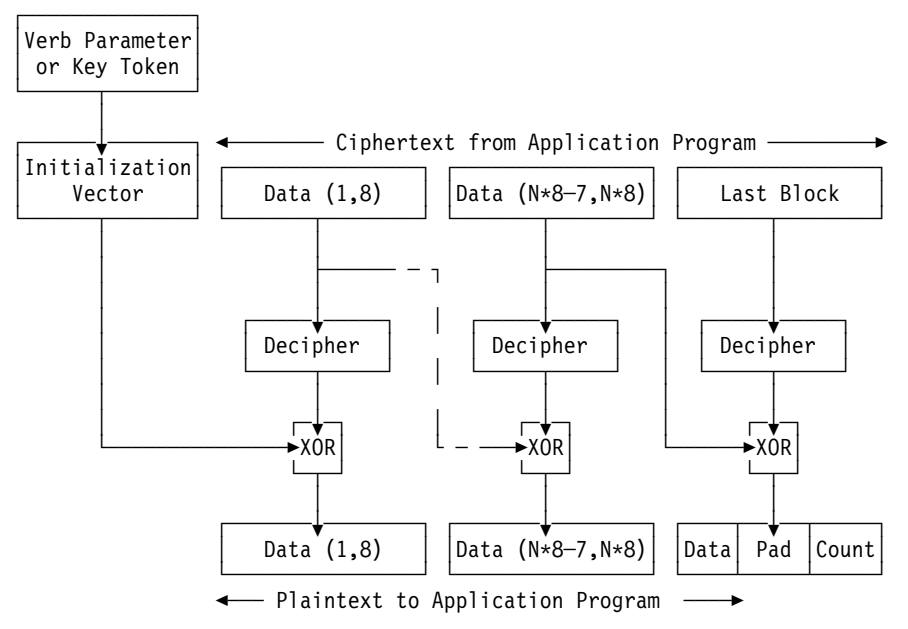

Figure D-4. Deciphering Using the ANSI X9.23 Method

# **MAC [Calculation](#page-5-0) Method**

The Financial Institution (Wholesale) Message Authentication Standard (ANSI X9.9-1986) defines a process for the authentication of messages from originator to recipient. This process is called the Message Authentication Code (MAC) calculation method.

Figure D-5 shows the MAC calculation for binary data. KEY is a 64-bit key, and  $T_1$ through  $T_n$  are 64-bit data blocks of text. In the standard, the Initial Chaining Value is binary zeroes. If  $T_n$  is less than 64 bits long, binary zeros are appended (padded) to the right of T<sub>n</sub>. The leftmost 32 bits of  $(O_n)$  are taken as the MAC.

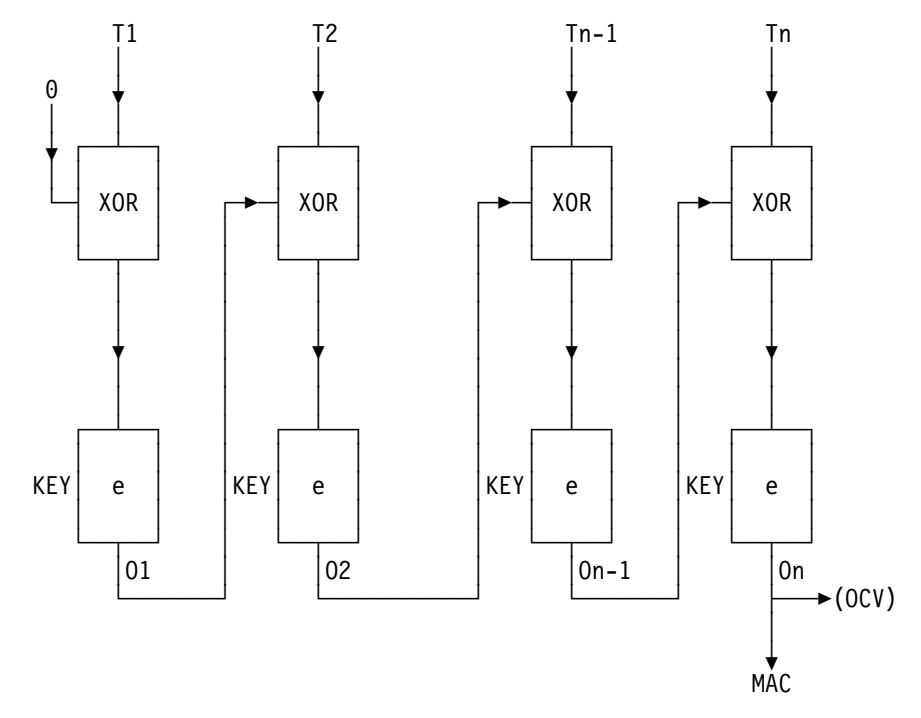

Figure D-5. MAC Calculation Method

#### **Notes:**

- 1. A footnote in the ANSI X9.9 standard suggests the future use of a 48-bit or 64-bit MAC. For these cases, the left-most 48 bits or the entire final output  $(O_n)$  is taken as the MAC.
- 2. The ANSI X9.9 standard defines five options. The MAC\_Generate and MAC\_Verify verbs implement option 1, binary data. The X9.9\_Data\_Editing verb is supplied as a subroutine to perform data fitting as required for options 2 and 4.

### **Access Control [Algorithms](#page-5-0)**

The following sections describe algorithms and protocols used by the access control system.

### **[Passphrase](#page-5-0) Verification Protocol**

This section describes the process used to log a user on to the Cryptographic Coprocessor.

### **Design [Criteria](#page-5-0)**

The passphrase verification protocol is designed to meet the following criteria.

- 1. The use of cryptographic algorithms is permitted in the client logon software, but there must be no storage of any long-term cryptographic keys. This is because secure key storage is generally not available in the client workstation.
- 2. Replay attacks must not be feasible. This means that the logon request message must be protected so that it cannot be captured by an adversary, and later replayed to gain access to the genuine user's privileges.
- 3. An attacker should not be able to guess the cleartext content of the logon request message.
- 4. No special hardware should be required on the client workstation, other than the Cryptographic Coprocessor itself.
- 5. The logon process must result in the establishment of a session key known only to the Cryptographic Coprocessor and the host. This key will be used on subsequent transactions to prove the identity of the sender, and to secure transmitted data.
- 6. The session key will be generated in the coprocessor. Its hardware-based random number generator is of higher quality than any random number source available in the client workstation.

### **[Description](#page-5-0) of the Protocol**

The protocol is comprised of the following steps.

- 1. The user provides his User ID (UID) and passphrase.
- 2. The passphrase is hashed in the client workstation, using SHA-1. The resulting hash is used to construct a logon key, denoted  $K<sub>1</sub>$ .

 $K_L$  is a triple-length DES key. The three components of the triple-length key are denoted  $K1_L$ ,  $K2_L$ , and  $K3_L$ .  $K1_L$  is comprised of the first eight bytes of the hash,  $K2<sub>l</sub>$  is comprised of the second eight bytes, and  $K3<sub>l</sub>$  is comprised of the last four bytes, concatenated with four bytes of X'00'. Figure D-6 shows an example to clarify this.

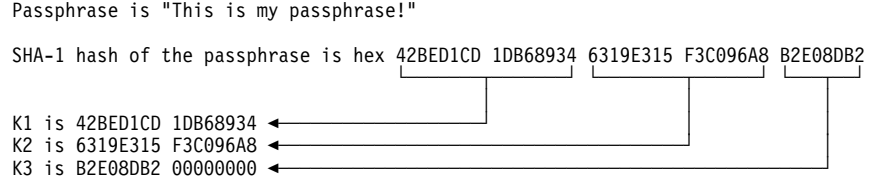

Figure D-6. Example of logon key computation

3. The client workstation generates a random number, RN.

**Note:** Note: The random number RN is not used inside the Cryptographic Coprocessor. It is only included in the protocol to guarantee that the cleartext of the logon request is different every time.

4. The client workstation sends a logon request to the Cryptograhpic Coprocessor, including the following information:

 $\{$  UID, eK<sub>i</sub> (RN, UID, Timestamp)  $\}$ 

Encryption uses DES EDE31 mode, performed in software in the client workstation. The timestamp includes both the time and the date, in GMT. It is used to prevent replay of the logon request.

- 5. The Cryptographic Coprocessor retrieves the user profile, which it has in secure internal memory. It uses the received userid value UID to locate the right profile. If the user's profile is not found, the logon request is rejected.
- 6. The coprocessor reads the hash of the user's passphrase from the profile, thus obtaining K<sub>i</sub>.
- 7. The coprocessor uses  $K<sub>1</sub>$  to decrypt the user's logon data, thus recovering the UID, Timestamp, and RN. It compares the recovered UID with the cleartext UID it received, and aborts if the two are not equal. Inequality is an indication that the passphrase was incorrect, or that someone tried to splice another user's captured logon data into their own request.
- 8. The coprocessor verifies that the recovered Timestamp is within 5 minutes of the current time, according to the secure clock. If the Timestamp falls outside this window, it indicates a probably replay attack, and the logon request is rejected.
- 9. If everything everything in the preceding steps was acceptable, the user is logged on to the coprocessor. It generates a DES session key  $K_S$ , and returns this key to the client in the form  $eK_L(K_S)$ . The session key is a triple-length DES key.
- 10. In a secure internal table, the coprocessor stores the userid UID, the value of  $K<sub>S</sub>$ , and the user's Role, which is extracted from the profile. This table is used on later requests to verify that the user is logged on, and to find the role defining the user's privileges. The table entry is destroyed when the user logs off.
- 11. The client workstation software (SAPI) saves  $K_S$  for use in subsequent transactions.

<sup>1</sup> For a description of the EDE3 encryption process, see Figure C-7 on page C-10.

# **[Appendix](#page-5-0) E. Verb List**

This appendix lists the verbs supported by the Transaction Security System products.

Figure E-1 on page E-2 lists each verb by the verb's pseudonym and entry-point name and shows the operating environment under which the verb is supported. A check  $(v)$  in the operating environment column means that the verb is available for use in that operating environment<sup>1</sup>.

<sup>1</sup> Figure E-1 lists the verbs that are used with DES and PKA96 processing; for information about the verbs that are used with PKA92 public-key processing, see the TSS Programming Reference: Volume II, Public-Key Cryptography SC31-2888.

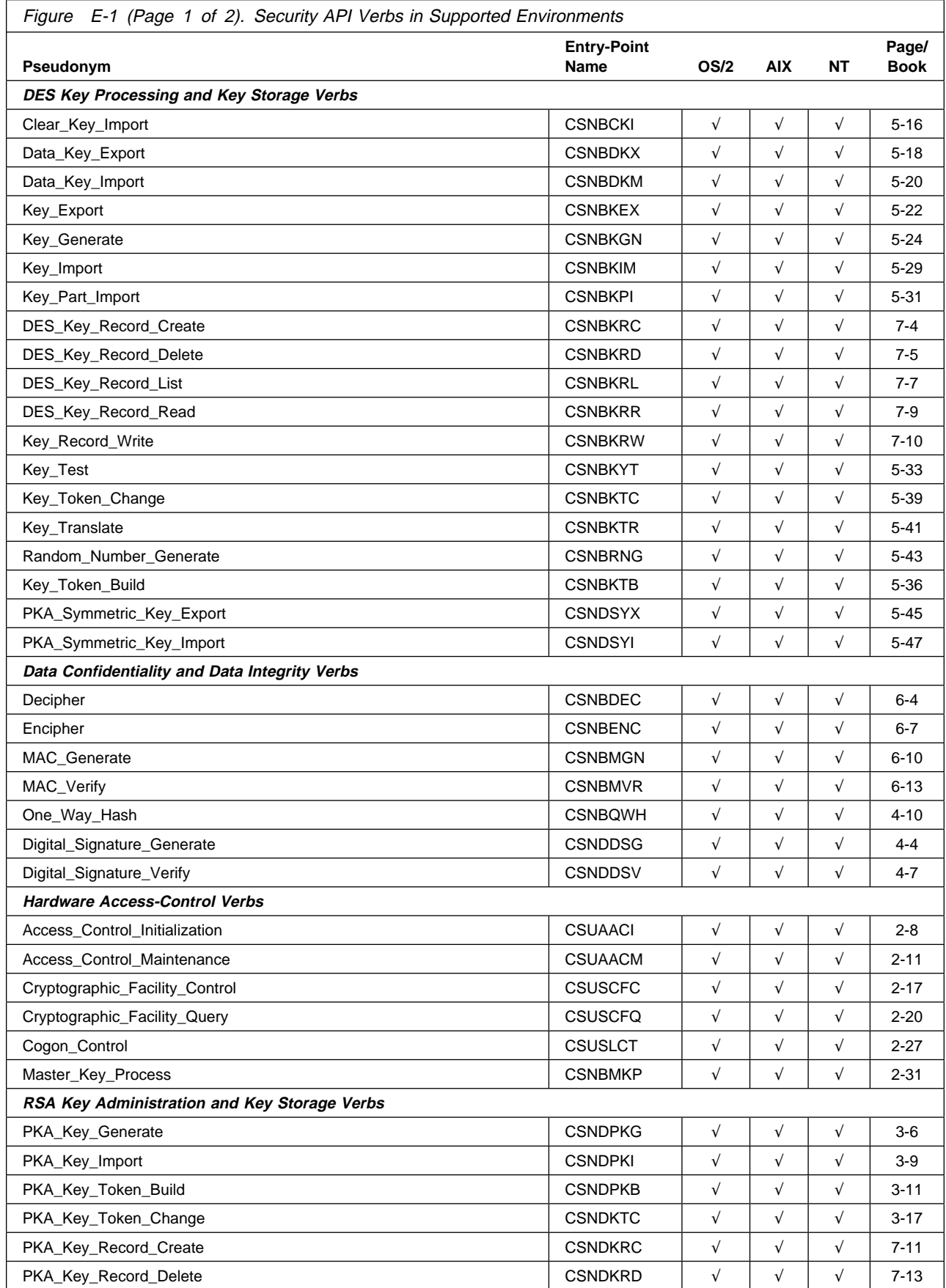

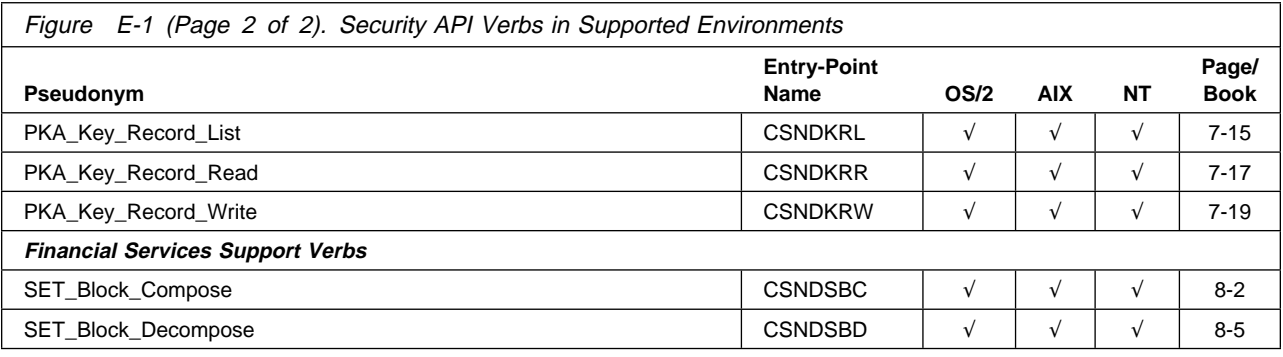

# **List of [Abbreviations](#page-5-0)**

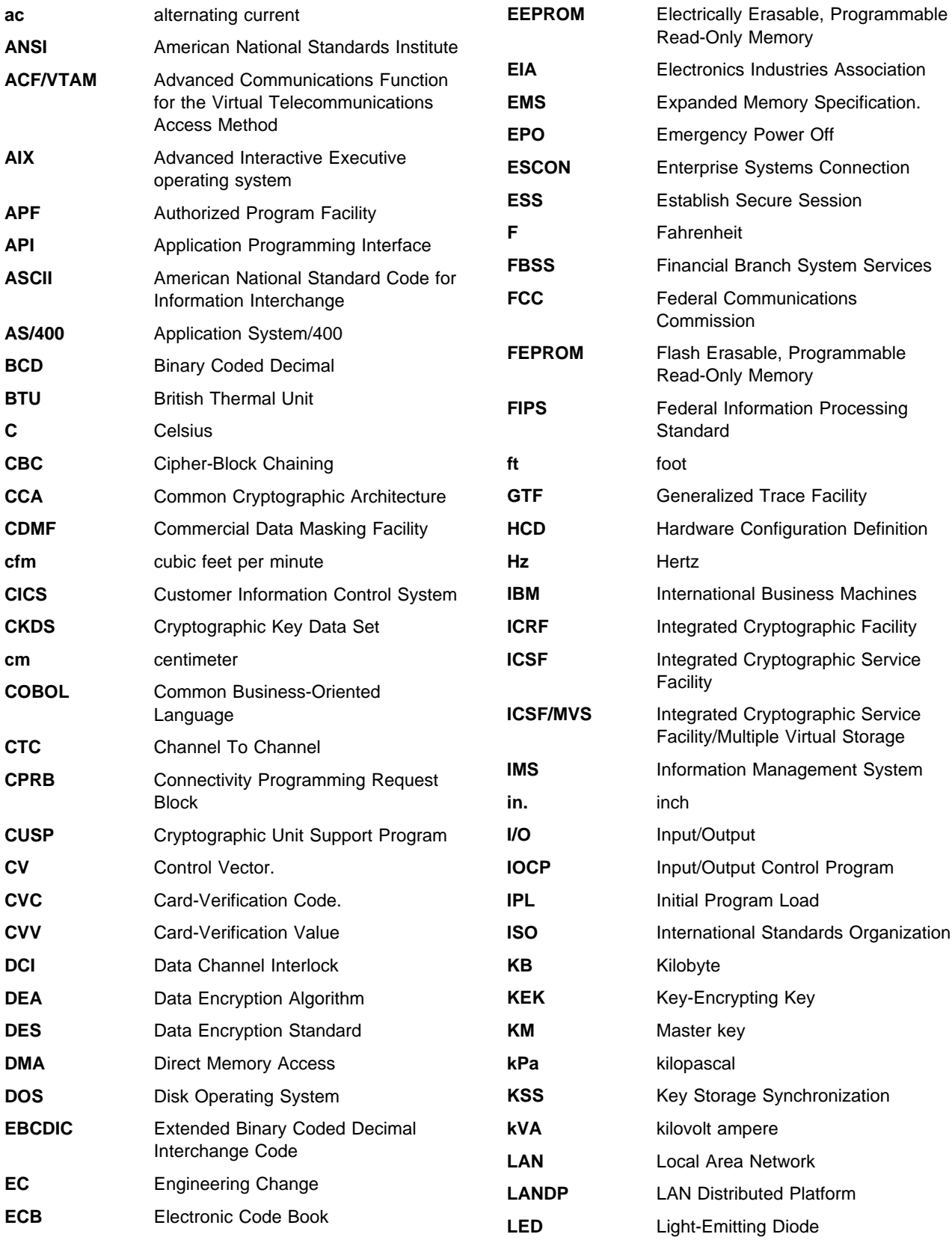

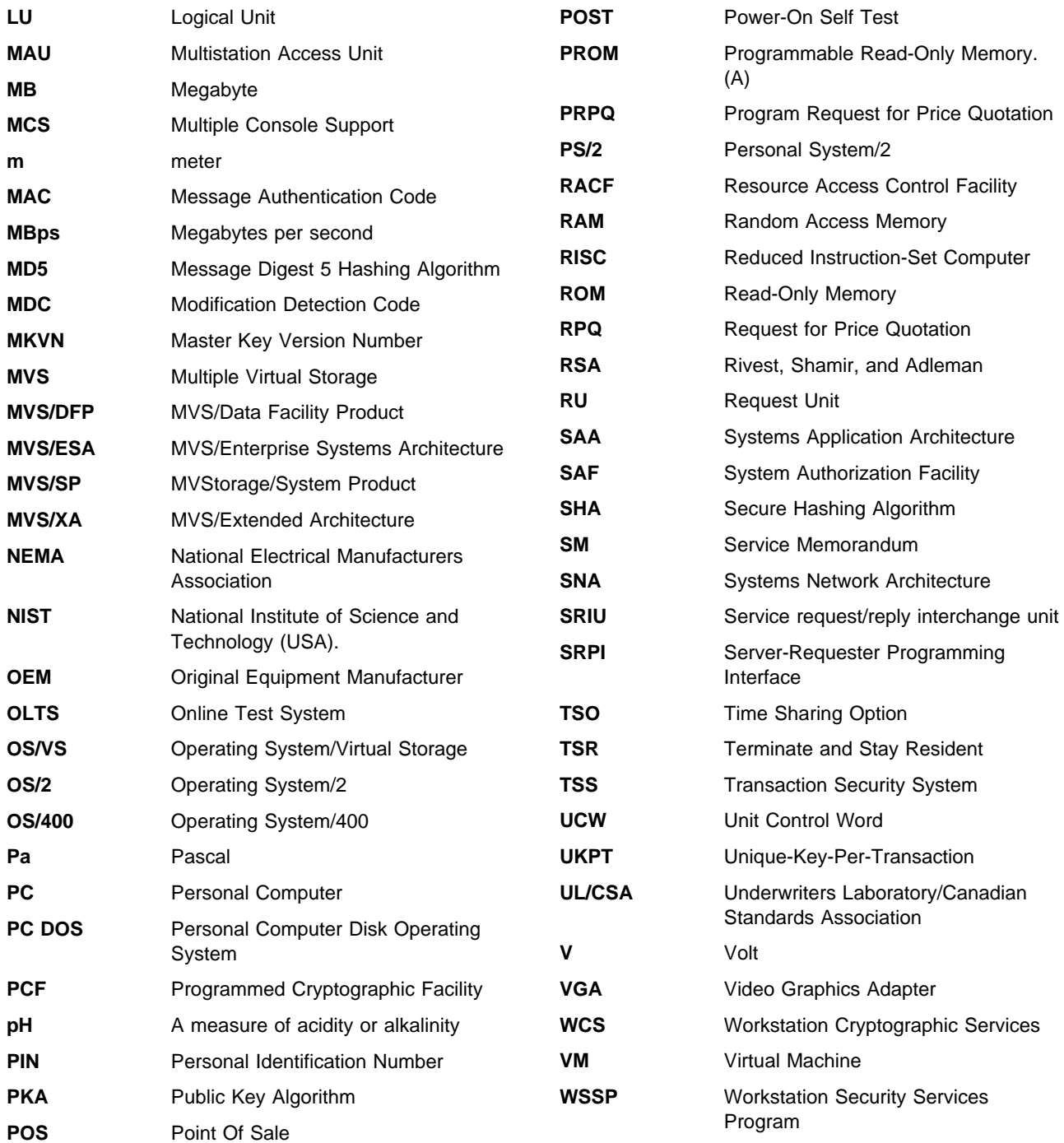
### **[Glossary](#page-5-0)**

This glossary includes some terms and definitions from the IBM Dictionary of Computing, New York: McGraw Hill, 1994. This glossary also includes some terms and definitions from:

- The American National Standard Dictionary for Information Systems, ANSI X3.172-1990, copyright 1990 by the American National Standards Institute (ANSI). Copies may be purchased from the American National Standards Institute, 11 West 42 Street, New York, New York 10036. Definitions are identified by the symbol (A) after the definition.
- The Information Technology Vocabulary, developed by Subcommittee 1, Joint Technical Committee 1, of the International Organization for Standardization and the International Electrotechnical Commission (ISO/IEC JTC1/SC1). Definitions of published parts of this vocabulary are identified by the symbol (I) after the definition; definitions taken from draft international standards, committee drafts, and working papers being developed by ISO/IEC JTC1/SC1 are identified by the symbol (T) after the definition, indicating that final agreement has not yet been reached among the participating National Bodies of SC1.

# **A**

**access**. A specific type of interaction between a subject and an object that results in the flow of information from one to the other.

**access control**. Ensuring that the resources of a computer system can be accessed only by authorized users in authorized ways.

**access method**. (1) A technique for moving data between main storage and input/output devices. (2) In the Transaction Security System products, the part of the IBM Network Security Processor MVS Support Program that supports the Application Program Interfaces, the cross-memory server, the request manager, and that sends cryptographic requests to the appropriate Network Security Processor.

**adapter**. A printed circuit card that modifies the system unit to allow it to operate in a particular way.

**address**. (1) In data communication, the unique code assigned to each device or workstation connected to a network. (2) A character or group of characters that

identifies a register, a particular part of storage, or some other data source or data destination. (A) (3) To refer to a device or an item of data by its address. (A) (I)

**Advanced Communications Function for the Virtual Telecommunications Access Method**. ACF/VTAM is an IBM-licensed program that controls communication and the flow of data in an SNA network.

**Advanced Interactive Executive (AIX) operating** system. IBM's implementation of the UNIX\*\* operating system.

**alternating current (ac)**. An electric current that reverses its direction at regularly recurring intervals.

**American National Standard Code for Information Interchange (ASCII)**. The standard code (8 bits including parity a bit), used for information interchange among data processing systems, data communication systems, and associated equipment. The ASCII set consists of control characters and graphic characters.

**American National Standards Institute (ANSI)**. An organization, consisting of producers, consumers, and general interest groups that establishes the procedures by which accredited organizations create and maintain voluntary industry standards in the United States. (A)

**Application System/400 system (AS/400)**. AS/400 is one of a family of general purpose midrange systems with a single operating system, Operating System/400, that provides application portability across all models.

**assembler language**. A source language that includes symbolic machine language statements in which there is a one-to-one correspondence between the instruction formats and the data formats of the computer.

**authentication**. (1) A process used to verify the integrity of transmitted data, especially a message. (T) (2) In computer security, a process used to verify the user of an information system or protected resources.

**authorization**. (1) The right granted to a user to communicate with or make use of a computer system. (T) (2) The process of granting a user either complete or restricted access to an object, resource, or function.

**authorize**. To permit or give authority to a user to communicate with or make use of an object, resource, or function.

<sup>\*\*</sup> UNIX is a trademark of UNIX Systems Laboratories, Incorporated.

**Authorized Program Facility (APF)**. APF is a facility that permits identification of programs authorized to use restricted functions.

#### **B**

**batch file**. A file that contains multiple DOS commands that are processed sequentially whenever you type the name of the batch file and press the Enter key.

**batch initialization utility**. In the Transaction Security System, one of the utility programs supplied with the Workstation Security Services Program. It enables you to initialize the hardware access controls and the cryptographic key registers in the Cryptographic Adapter, the Security Interface Unit, and the Personal Security Card.

**Binary-Coded Decimal (BCD)**. BCD notation is asystem of binary coding where which each decimal digit is represented by a binary numeral; for example, in BCD notation, the number "twenty-three" is represented by the binary digits 0010 0011 (compare its representation 10111 in the pure binary numeration system).

**bus**. In a processor, a physical facility along which data is transferred.

**bus in**. A unidirectional data bus that is part of the System/360 or System/370 Parallel Channel Interface. This bus passes data from the control unit to the host.

**bus out**. A unidirectional data bus that is part of the System/360 or System/370 Parallel Channel Interface. This bus passes data from the host to the control unit.

**byte**. (1) A binary character operated on as a unit and usually shorter than a computer word. (A) (2) A string that consists of a number of bits, treated as a unit, and representing a character. (3) A group of eight adjacent binary digits that represents one EBCDIC character.

# **C**

**Card-Verification Code (CVC)**. See Card-Verification Value.

**Card-Verification Value (CVV)**. CVV is a cryptographic method, defined by VISA, for detecting forged magnetic-striped cards. This method cryptographically checks the contents of a magnetic stripe. This process is functionally the same as MASTERCARD's Card-Verification Code (CVC) process.

**Commercial Data Masking Facility (CDMF)**. CMDF is an alternate algorithm for data confidentiality

applications, based on the DES algorithm with an effective 40 bit key strength.

**channel**. A path along which signals can be sent; for example, a data channel or an output channel. (A)

**channel adapter**. A communication controller hardware unit used to attach the controller to a System/370 data channel.

**channel-attached**. (1) Pertaining to attachment of devices directly by data channels (I/O channels) to a computer. (2) Pertaining to devices attached to a controlling unit by cables rather than by telecommunication lines.

**channel-interface assembly**. An assembly that attaches to the Network Security Processor with a flat-ribbon cable so that a channel attachment can be made. The channel-interface assembly includes bus and tag sockets.

**channel speed**. The rate at which data is transferred between a host computer and a channel-attached device. Channel speed is dependent on the type of sub-channel defined by the channel-attached device.

**ciphertext**. Text that results from the encipherment of plaintext. See also plaintext.

**Cipher Block Chaining (CBC)**. CBC is a mode of operation that cryptographically connects one block of ciphertext to the next plaintext block.

**clear data**. (1) Data that is not enciphered.

**cleartext**. Text that has not been altered by a cryptographic process. Synonym for plaintext. See also ciphertext.

**Common Cryptographic Architecture (CAA) API**.

The CCA API is the programming interface described in the Common Cryptographic Architecture: Cryptographic Application Programming Interface Reference.

**Common Cryptographic Architecture Services/400**.

This IBM PRPQ runs in an AS/400 system under the OS/400 operating system to support a xryptographic co-processor. PRPQ 5700 XBI also enables the use of a Security Interface Unit and Personal Security Card on an AS/400 system.

**concatenation**. An operation that joins two characters or strings in the order specified, forming one string whose length is equal to the sum of the lengths of its parts.

**configuration**. (1) The manner in which the hardware and software of an information processing system are organized and interconnected. (T) (2) The physical and logical arrangement of devices and programs that consitiutes a data processing system.

**configuration vector**. In the Transaction Security System, a public-key hardware data structure that specifies the security levels under which the user requires the system to operate, and the key-management protocol that determines the use of each type of public key. The configuration vector is stored in the security module on the cryptographic adapter.

**Connectivity Programming Request Block (CPRB)**.

The CPRB is an interface control block used by requesters and servers to communicate information over the Server-Requester Programming INterface (SRPI).

**controller**. A device that coordinates and controls the operation of one or more input/output devices, such as workstations, and synchronizes the operation of such devices with the operation of the system as a whole.

**control program**. (1) A computer program designed to schedule and to supervise the programs running in a computer system. (A) (I) (2) In the Transaction Security System, the IBM 4753 Network Security Processor Control Program.

**control vector (CV)**. In the Transaction Security System, a 16-byte string that is exclusive-ORd with a master key or a Key-Encrypting Key to create another key that is used to encipher and decipher data or data keys. A control vector determines the type of key and the restrictions on the use of that key.

**cross-memory server**. The part of the access method that receives the request from the security API and exits to the System Authorization Facility interface.

**cryptographic adapter**. The 4755 is an expansion board that provides a comprehensive set of cryptographic functions for the Network Security Processor and the workstation.

**Cryptographic Key Data Set (CKDS)**. CKDS is a data set containing the encrypting keys used by an installation.

**Cryptographic Key Data Set Conversion Utility**. The CKDS Conversion utility is that part of the IBM Network Security Processor MVS Support Program that converts PCF/CUSP cryptographic key data sets to Network Security Processor key data sets.

**cryptographic processor**. An AS/400 I/O processor that uses the Cryptographic Adapter and &CCAS4. to provide a comprehensive set of DES and RSA-based cryptographic services for an AS/400 system.

**cryptographic services**. In the Transaction Security System, the part of the security server that processes requests from an application program or the HIKM utility and sends the requests to the cryptographic hardware for processing.

#### **Cryptographic Unit Support Program (CUSP)**.

CUSP is an IBM licensed program (program number 5740-XY6) that supports the creation and management of cryptographic keys. This program interacts with the IBM 3848 Cryptographic Unit to encipher and decipher data.

**cryptography**. The transformation of data to conceal its meaning.

**CUSP/PCF**. An interface between the ACF/VTAM program and the Network Security Processor MVS Support Program.

**CUSP/PCF transform**. That part of the access method that contains the code to transform the CUSP/PCF cryptographic requests to a format that the security API stub can use.

**Customer Information Control System (CICS)**. CICS is an IBM licensed program that enables transactions entered at remote terminals to be processed concurrently by user-written application programs. It includes facilities for building, using, and maintaining databases.

#### **D**

**data**. (1) A representation of facts or instructions in a form suitable for communication, interpretation, or processing by human or automatic means. Data includes constants, variables, arrays, and character strings. (2) Any representations such as characters or analog quantities to which meaning is or might be assigned. (A)

**Data Channel Interlock (DCI)**. DCI is a protocol for transmitting data on a channel. In this protocol, the sender raises and maintains a signal on the channel until the receiver acknowledges receipt of the signal.

**data-encrypting key**. (1) A key used to encipher, decipher, or authenticate data. (2) Contrast with Key-Encrypting Key.

**Data Encryption Algorithm (DEA)**. DEA is a 64-bit block cipher that uses a 64-bit key, of which 56 bits are used to control the cryptographic process and 8 bits are used for parity checking to ensure that the key is transmitted properly.

**Data Encryption Standard (DES)**. DES is the National Institute of Standards and Technology Data Encryption Standard, adopted by the U.S. government as Federal Information Processing Standard (FIPS) Publication 46. which allows only hardware implementations of the data-encryption algorithm.

**data set**. The major unit of data storage and retrieval, consisting of a collection of data in one of several prescribed arrangements and described by control information to which the system has access.

**data streaming**. An uninterrupted transfer of information over an interface in order to achieve high data transfer rates. (A)

**decipher**. (1) To convert enciphered data into clear data. (2) Synonym for decrypt. (3) Contrast with encipher.

**decode**. (1) To convert data by reversing the effect of some previous encoding. (A) (I) (2) In the Transaction Security System products, decode and encode relate to the Electronic Code Book mode of the Data Encryption Standard (DES). (3) Contrast with encode.

**decrypt**. (1) To decipher or decode. (2) Synonym for decipher. (3) Contrast with encrypt.

**device ID**. In the Transaction Security System products, a user-defined field in the global configuration-data that can be used for any purpose the user specifies. For example, it can be used to identify a particular device, by using a unique ID similar to a serial number.

**diagnostic**. Pertaining to the detection and isolation of errors in programs, and faults in equipment.

**directory server**. A server that manages key records in key storage by using an Indexed Sequential Access Method.

**Disk Operating System (DOS)**. DOS is an operating system for computers that use disks and diskettes for the auxiliary storage of programs and data.

**driver**. A program that contains the code needed to attach and use a device.

**dump file**. In the IBM 4753, a file that contains a record of dump information for the selected servers.

#### **E**

**Electronic Code Book (ECB)**. ECB is a mode of operation used with block cipher cryptographic algorithms in which plaintext or ciphertext is placed in the input to the algorithm and the result is contained in the output of the algorithm.

**Electronics Industries Association (EIA)**. EIA is an organization of electronics manufacturers that advances the technological growth of the industry, represents the views of its members, and develops industry standards.

**encipher**. (1) To scramble data or to convert data to a secret code that masks the meaning of the data to unauthorized recipients. (2) Synonym for encrypt. (3) Contrast with decipher. (4) See also encode.

**enciphered data**. Data whose meaning is concealed from unauthorized users or observers. See also ciphertext.

**encode**. (1) To convert data by the use of a code in such a manner that reconversion to the original form is possible. (T) (2) In the Transaction Security System products, decode and encode relate to the Electronic Code Book mode of the Data Encryption Standard. (3) Contrast with decode. (4) See also encipher.

**encrypt**. (1) Synonym for encipher. (T) (2) To convert clear text into ciphertext. (3) Contrast with decrypt.

**engineering change (EC) level**. A number that indicates the hardware version.

**Erasable Programmable Read-Only Memory (EPROM)**. EPROM is a PROM that can be erased by a special process and reused. (T)

**ESCON.** The data processing environment having an Enterprise Systems Connection channel-to-control-unit I/O interface that uses optical cables as the transmission medium.

**Establish Secure Session (ESS)**. ESS describes the way by which the hardware components establish authenticity with each other.

**exit routine**. In the Transaction Security System products, a user-provided routine that acts as an extension of the cross-memory server in the IBM Network Security Processor MVS Support Program.

**Expanded Memory Specification (EMS)**. EMS is a software interface for accessing additional memory in personal computers that use the disk operating system (DOS).

**expansion board**. In an IBM personal computer, a panel the user can install in an expansion slot to add memory or special features.

**EXPORTER key**. (1) In the Transaction Security System, a type of DES Key-Encrypting Key that can encipher a key at a sending node. (2) Contrast with IMPORTER key.

#### **F**

**facility**. (1) An operational capability, or the means for providing such a capability. (T) (2) A service provided by an operating system for a particular purpose; for example, the checkpoint/restart facility.

**feature**. A part of an IBM product that can be ordered separately.

**Federal Communications Commission (FCC)**. The FCC is a board of commissioners, appointed by the President under the Communications Act of 1934, and having the power to regulate all interstate and foreign communications by wire and radio originating in the United States.

**Federal Information Processing Standard (FIPS)**. FIPS is a standard published by the US National Institute of Science and Technology.

**Financial Branch System Services (FBSS)**. FBSS is an IBM licensed program that provides extended services for application programs, communication, token-ring interconnection, and device support.

**financial PIN**. (1) A Personal Identification Number used to identify an individual in some financial transactions. To maintain the security of the PIN, processes and data structures have been adopted for creating, communicating, and verifying PINs used in financial transactions. (2) See also Personal Identification Number.

**Flash-Erasable Programmable Read-Only Memory (FEPROM)**. FEPROM is a PROM that has to be erased before it can be changed.

**frequency**. The rate of signal oscillation, expressed in hertz (cycles per second).

# **G**

**Generalized Trace Facility (GTF)**. GTF is an optional Operating System/Virtual Storage (OS/VS) service program that records significant system events, such as supervisor calls and start I/O operations, for the purpose of problem determination.

**global configuration data**. Information that specifies general configuration characteristics of the cryptographic hardware components, such as the number of Key-Encrypting Keys, number of data keys, log size, and so forth.

**guest profile**. (1) In the Transaction Security System products, profile data that is downloaded from the Personal Security Card into the other hardware components. The guest profile temporarily redefines the user's capabilities for that component. (2) See also Profile.

## **H**

**hardware**. The equipment, as opposed to the programming, of a system.

**Hardware Initialization and Key Management**

**Utilities**. The part of the Workstation Security Services Program that enables you to customize the system, display the status of components, reinitialize the components, manage the command configuration data, manage the profiles, manage the clear cryptographic keys, manage the keys and key storage, manage the signatures, manage the initialization batch file, and perform miscellaneous functions.

**hertz (Hz)**. A unit of frequency equal to one cycle per second.

**Note:** In the United States, line frequency is 60 Hz or a change in voltage polarity 120 times per second; in Europe, line frequency is 50 Hz or a change in voltage polarity 100 times per second.

**holiday table**. Information that specifies up to 16 dates on which the cryptographic hardware components cannot be fully used.

**host**. (1) In this publication, same as host computer or host processor. (2) In a computer network, the computer that usually performs network-control functions and provides end-users with services such as computation and database access. (T) (3) The primary or controlling computer in a multiple-computer installation. (4) A processor that controls all or part of a user-application network. (T) (5) In a network, the processing unit where the access method resides.

**host-communication interface**. The part of the IBM 4753 control program that permits communication between the 4753 and the System/370 host through the channel adapter.

**host-connection data**. In the Transaction Security System products, information about the channel between the &BUulwarknm. and the MVS host. For the 4753 Model 1, this data includes the channel address, the number of channel pairs, the channel speed, and

the data transfer mode. For the IBM 4753 Models 2 and 12, this data includes the data transfer mode, channel transfer speed, and the subchannel starting address.

# **I**

**IMPORTER key**. (1) In the Transaction Security System, a type of DES Key-Encrypting Key that can decipher a key at a receiving mode. (2) Contrast with EXPORTER key.

**Information Management System**. IMS is an IBM licensed program that is an operation on the operating system; this operation provides information management services.

**initialize**. (1) In programming languages, to give a value to a data object at the beginning of its lifetime. (I) (2) To set counters, switches, addresses, or contents of storage to zero or other starting values at the beginning of, or at prescribed points in, the operation of a computer routine. (A)

**Initial Program Load (IPL)**. (1) IPL is the initialization procedure that causes an operating system to commence operation. (2) The process by which a configuration image is loaded into storage at the beginning of a work day or after a system malfunction. (3) The process of loading system programs and preparing a system to run jobs.

**Input/Output (I/O)**. (1) I/O Pertains to a device whose parts can perform an input process and an output process at the same time. (I) (2) Pertaining to a functional unit or channel involved in an input process, output process, or both, concurrently or not, and to the data involved in such a process.

**Integrated Cryptographic Service Facility (ICSF)**. ICSF is an IBM licensed program that supports the cryptographic hardware feature for the high-end System/390 processor running in an MVS environment.

**Interconnect Control Program (ICP)**. ICP is a communication control program that the 3172 uses.

**interface**. (1) A shared boundary between two functional units, defined by functional characteristics, signal characteristics, or other characteristics, as appropriate. The concept includes the specification of the connection of two devices having different functions. (T) (2) Hardware, software, or both, that links systems, programs, or devices.

#### **International Organization for Standardization**

**(ISO)**. ISO is an organization of national standards bodies established to promote the development of standards to facilitate the international exchange of goods and services, and develop cooperation in intellectual, scientific, technological, and economic activity.

**ISA bus**. A Personal computer industry standard architecture. The expansion board bus introduced with the IBM Personal Computer and subsequently extended to a 16-bit data bus. See also Micro Channel bus.

#### **J**

**jumper**. A wire that joins two unconnected circuits on a printed circuit board.

# **K**

**key**. In computer security, a sequence of symbols used with a cryptographic algorithm to encrypt or decrypt data.

**Key-Encrypting Key (KEK)**. (1) A KEK is a key used for the encryption and decryption of other keys. (2) Contrast with data-encrypting key.

**key storage**. In the Transaction Security System products, a data file that contains cryptographic keys.

**key-storage synchronization**. A process that ensures that every Network Security Processor accessed by the application program contains the same key-storage records.

**key-synchronization server**. The part of the Network Security Processor control program that maintains current and compatible cryptographic keys to be used by multiple network security processors connected on a token-ring network.

**key token**. In the Transaction Security System security API, a data structure that can contain a cryptographic key, a control vector, and other information related to the key.

**Kilobyte (KB)**. a Kkilobyte is equal to 1024 bytes. See byte.

**Kilopascals (kPa)**. Is equal to one thousand pascals. See pascal.

**Kilovolt ampere (kVA)**. Kilovolt is a unit of power.

#### **L**

**LAN/Distributed Processing (LAN/DP)**. An IBM-licensed program product.

**Light-Emitting Diode (LED)**. A semiconductor chip that gives off visible or infrared light when activated.

**link**. (1) The logical connection between nodes including the end-to-end control procedures. (2) The combination of physical media, protocols, and programming that connects devices on a network. (3) In computer programming, the part of a program, in some cases a single instruction or an address, that passes control and parameters between separate portions of the computer program. (A) (I) (4) To interconnect items of data or portions of one or more computer programs. (T) (5) In SNA, the combination of the link connection and link stations joining network nodes.

**local area network (LAN)**. A LAN is a computer network located on the user's premises within a limited geographical area. Communication within a Local Area Network is not subject to external regulations; however, communication across the LAN boundary may be subject to some form of regulation.

**logical unit (LU)**. An LU is a port through which an end user accesses the SNA network in order to communicate with another end user, and through which the end user accesses the functions provided by System Services Control Points (SSCPs). An LU can support at least two sessions, one with an SSCP and one with another LU; it can be capable of supporting many sessions with other logical units.

# **M**

**make file**. A composite file that contains either device configuration data or individual user profiles.

**master key (KM)**. In computer security, the top-level key in a hierarchy of key-encrypting keys.

**megabyte (MB)**. A megabyte is equal to 1 048 576 bytes.

**merge file**. A file containing information for each of several Personal Security Cards that the Batch Initialization utility initializes.

**Message Authentication Code (MAC)**. (1) A number or value derived by processing data with an authentication algorithm, (2) The cryptographic result of block cipher operations on text or data using a cipher block chaining (CBC) mode of operation, (3) A digital signature code.

**Micro Channel bus**. A type of bus is used in IBM PS/2 computer Models 50 and higher. This term is used to distinguish these computers from personal computers using a PC I/O channel.

**migrate**. (1) To move data from one hierarchy of storage to another. (2) To move to a changed operating environment, usually to a new release or a new version of a system.

**Modification Detection Code (MDC)**. In cryptography, the MDC is a number or value that interrelates all bits of a data stream so that, when enciphered, modification of any bit in the data stream results in a new MDC.

**Multiple Virtual Storage (MVS)**. MVS implies MVS/370, the MVS/XA product, and the MVS/ESA product.

**Multiple Virtual Storage/Extended Architecture (MVS/XA)**. The MVS/XA product, consists of MVS/System Product Version 2 and the MVS/XA Data Facility Product, operating on a System/370 processor in the System/370 extended-architecture mode. The MVS/XA product allows virtual storage addressing up to two gigabytes.

**multiplexer**. (1) A device that takes several input signals and combines them into a single output signal; the output signal allows each of the input signals to be recovered. (T) (2) A device capable of interleaving the events of two-or-more activities, or capable of distributing the events of an interleaved sequence to their respective activities. (A)

**Multi-station Access Unit (MAU)**. An MAU is an IBM token-ring unit that can be used to connect as many as 16 Network Security Processors on a single token ring.

**multi-tasking supervisor**. The part of the Network Security Processor that manages the system functions and system states, and schedules the software tasks for the network security processor.

**multi-user environment**. A computer system that provides terminals and keyboards for more than one user at the same time.

#### **N**

**National Institute of Science and Technology**

**(NIST)**. This is the current name for the US National Bureau of Standards.

**network**. (1) A configuration of data-processing devices and software programs connected for information interchange. (2) An arrangement of nodes and connecting branches. (T)

**Network Security Processor (IBM 4753)**. The IBM 4753 is a processor that uses the Data Encryption Algorithm to provide cryptographic support for systems requiring secure transaction processing (and other cryptographic services) at the host computer.

**Network Security Processor Control Program**. A program that runs in the IBM 4753 Network Security Processor to enable it to process cryptographic commands from the host computer.

**IBM Network Security Processor MVS Support**

**Program**. An IBM-licensed program that runs in the System/370 host under the MVS/370, MVS/XA, or MVS/ESA operating systems to enable host applications to request cryptographic services in the Network Security Processor.

**Network Security Processor Support Utility**.

Network Security Processor Support Utility is the part of the workstation security services program to support functions relating directly to the Network Security Processor.

**Network Security Processor Utilities**. The Network Security Processor Utilities are the parts of the Network Security Processor Control Program that enable you to do the following: install the program, customize the system, manage key storage, manage the signon list, and vary the host adapter offline and online.

**node**. In a network, a point at which one-or-more functional units connect channels or data circuits. (I)

**node address**. The address of an adapter on a LAN.

# **O**

**Online Test System (OLTS)**. OLTS is a system that allows the user to test I/O devices concurrently with program execution. Tests can be run to diagnose I/O errors, and verify repairs and engineering changes, or run to check devices periodically.

**Operating System/2 (OS/2)**. OS/2 is an operating system for the IBM Personal System/2 computers.

**Operating System/400 (OS/400)**. OS/400 is an operating system for the IBM Application System/400 computers.

**Operating System/Virtual Storage (OS/VS)**. OS/VS is a family of operating systems that controls IBM System/360\* and System/370 computing systems. OS/VS includes VS1, VS2, MVS/370, and MVS/XA.

**operations log**. In the IBM 4753, a file that contains a record of operator activitiesperformed on the 4753.

#### **P**

**panel**. The complete set of information shown in a single image on a display station screen.

**parameter**. In the security API, one of the values passed to a verb to address a variable exchanged between an application program and the verb.

**Pascal (Pa)**. The stress resulting when a force of one Newton is applied evenly and perpendicularly to an area of one square meter.

**password**. (1) In computer security, a string of characters known to the computer system and a user; the user must specify it to gain full or limited access to a system and to the data stored within it. (2) In the Transaction Security System products, a string of characters that a user must enter when signing on to a system that uses the Cryptographic Adapter.

**path**. (1) In a network, any route between any two nodes. A path may include more than one branch. (T) (2) The route traversed by the information exchanged between two attaching devices in a network. (3) A command in IBM Personal Computer Disk Operating System (PC DOS) and IBM Operating System/2 (OS/2) environments that specifies directories to be searched for commands or batch files that are not found by a search of the current directory.

**PC-bus**. A type of bus that is used in the following IBM Personal Computers: PC/XT, AT, PS/2 Model 25, PS/2 Model 30, and PS/2 Model 30 286.

**Personal Identification Number (PIN)**. (1) In the Transaction Security System, the PIN is the secret number that is used to authenticate the user to the Personal Security Card and the Cryptographic Adapter. (2) In some financial-transaction-authentication systems, the PIN is the secret number given to a consumer with an identification card. This number is selected by the consumer, or it is assigned by the financial institution.

**Personal Security Card**. An ISO-standard "smart card" with a microprocessor that enables it to perform a variety of DES-based cryptographic functions, such as identifying and verifying users and determining which functions the users can perform. The Security Interface Unit reads and writes information on the Personal Security Card.

**physical device ID**. In a Transaction Security System public-key implementation, a 16-byte, user-defined field that is stored in and identifies the public-key hardware.

Trademark of IBM

**profile ID**. In the Transaction Security System products, one of the four profiles that the Personal Security card contains.

**plaintext**. (1) Data that has nor been altered by a cryptographic process. (2) Synonym for cleartext. See also ciphertext.

**plug**. (1) A connector designed to insert into a receptacle or socket. (2) To insert a connector into a receptacle or socket.

**Point-Of-Sale (POS) device**. A POS records sales data on machine-readable media at the time a sale is made. (A)

**Power-On Self Test (POST)**. POST is a series of diagnostic tests run automatically by a device when the power is turned on.

**private key**. (1) In computer security, a key that is known only to the owner and used together with a public-key algorithm to decipher data. The data is enciphered using the related public key. (2) Contrast with *public key.* (3) See also *public-key algorithm*.

**procedure call**. In programming languages, a language construct for invoking execution of a procedure. (I) A procedure call usually includes an entry name and possible parameters.

**profile**. Data that describes the significant characteristics of a user, a group of users, or one-or-more computer resources.

**profile ID**. In the Transaction Security System products, one of the four profiles that the Personal Security Card contains.

**profile vector**. Transaction Security System public-key implementation, a software data structure that contains default values and configuration information used by various public-key verbs.

**profile 0, profile 1, profile 2, profile 3**. (1) In the Transaction Security System products, profile data that identifies one of the users of the Cryptographic Adapter or the Security Interface Unit. (2) See also Profile.

**Programmed Cryptographic Facility (PCF)**. PCF is an IBM licensed program that provides facilities for enciphering and deciphering data and for creating, maintaining, and managing cryptographic keys.

**protocol.** (1) A set of semantic and syntactic rules that determines the behavior of functional units in achieving communication. (I) (2) In SNA, the meanings of and the sequencing rules for requests and responses used to manage the network, transfer data, and synchronize the states of network components. (3) A

specification for the format and relative timing of information exchanged between communicating parties.

**public key**. (1) In computer security, a key that is widely known, and used with a public-key algorithm to encrypt data. The encrypted data can be decrypted only with the related private key. (2) Contrast with private key. (3) See also public-key algorithm.

**Public-Key Algorithm (PKA)**. (1) In computer security, PKA is an asymmetric cryptographic process that uses a public key to encrypt data and a related private key to decrypt data. (2) Contrast with Data Encryption Algorithm and Data Encryption Standard algorithm. (3) See also Rivest-Shamir-Adleman algorithm.

**public-key hardware**. That portion of the security module in a Cryptographic Adapter containing the microcode and registers for the public-key functions. Depending on the adapter, the hardware can be installed in a workstation or in a Network Security Processor.

**public profile**. (1) In the Transaction Security System products, profile data that contains the default characteristics for the Cryptographic Adapter and for the Security Interface Unit; the defaults are available when a specific profile is not active. (2) See also profile.

## **R**

**rack**. A free-standing framework that holds equipment.

**Random Access Memory (RAM)**. RAM is a storage device into which data are entered and from which data are retrieved in a non-sequential manner.

**Read-Only Memory (ROM)**. ROM is memory in which stored data cannot be modified by the user except under special conditions.

**reason code**. (1) A value that provides a specific result as opposed to a general result. (2) Contrast with return code.

**receptacle**. Electrically, a fitting equipped to receive a plug and used to complete an electrical path.

**Reduced Instruction-Set Computer (RISC)**. A RISC computer uses a small, simplified set of frequently used instructions for rapid processing.

**request manager**. The part of the Access Method that sends cryptographic requests to one or more Network Security Processors.

**Request Unit (RU)**. In SNA, the RU is a message unit containing control information such as a request code or function management headers, or end-user data, or both.

**Resource Access Control Facility (RACF)**. RACFis an IBM licensed program that enables access control by identifying and verifying the users to the system, authorizing access to protected resources, logging detected unauthorized attempts to enter the system, and logging detected accesses to protected resources.

**return code**. (1) A code used to influence the execution of succeeding instructions. (A) (2) A value returned to a program to indicate the results of an operation requested by that program. (3) In the Transaction Security System products, a value that provides a general result as opposed to a specific result. (4) Contrast with reason code.

**Rivest-Shamir-Adleman (RSA) algorithm**. RSA is a public-key cryptography process developed by R. Rivest, A. Shamir, and L. Adleman.

**RS-232**. A specification that defines the interface between data terminal equipment and data circuit-terminating equipment, using serial binary data interchange.

**RS-232C**. A standard that defines the specific physical, electronic, and functional characteristics of an interface line that uses a 25-pin connector to connect a workstation to a communication device.

**RSA algorithm**. Rivest-Shamir-Adleman encryption algorithm.

# **S**

**security**. The protection of data, system operations, and devices from accidental or intentional ruin, damage, or exposure.

**security API stub**. The part of the access method that contains a set of code for each security API verb.

**security application programming interface**. In Transaction Security System, the security API is the interface through which an application program interacts with an access method or with a workstation interface between an application program and the security server. The interface consists of procedure calls for services (verbs).

**Security Interface Unit (IBM 4754)**. The IBM 4754 is a free-standing device that controls data communication between the Network Security Processor and the Personal Security Card or between the workstation and the Personal Security Card. The Security Interface Unit reads and writes data on the Personal Security Card.

**security server**. In the Transaction Security System, the part of the Network Security Facility Control Program and the Workstation Security Services Program that provides cryptographic services and key-storage services.

**server**. On a Local Area Network, a data station that provides facilities to other data stations; for example, a file server, a print server, a mail server. (A)

#### **Server-Requester Programming Interface (SRPI)**.

The SRPI is an Application Programming Interface (API) used by requester and server programs to communicate with the personal computer or host routers.

**service clearance**. The minimum space required to allow working room for the person installing or servicing a unit.

**session.** (1) In network architecture, for the purpose of data communication between functional units, all the activities that take place during the establishment, maintenance, and release of the connection. (T) (2) The period of time during which a user of a terminal can communicate with an interactive system (usually, the elapsed time between logon and logoff).

**Session-Level Encryption (SLE)**. SLE is a Systems Network Architecture (SNA) protocol that provides a method for establishing a session with a unique key for that session. This protocol establishes a cryptographic key and the rules for deciphering and enciphering information in a session.

**signature verification module**. An optional module on the Cryptographic Adapter that provides support for signature verification.

**signature verification pen**. A pen attached by a cable to the Security Interface Unit for the purpose of identifying and verifying users.

**signon list**. In the Transaction Security System products, a list that contains the profile IDs and the card IDs of the only users allowed to log onto the IBM 4753. You can create this list with the IBM 4753 support utility.

**software configuration utility**. One of the utilities supplied with the Workstation Security Services Program that enables you to configure security servers and device drivers by specifying combinations of verbs and functions. By using this utility, you can minimize memory requirements.

**string**. A sequence of elements of the same nature, such as characters, considered as a whole. (T)

**subsystem**. A secondary or subordinate system, usually capable of operating independently of, or asynchronously with, a controlling system. (T)

**supervisor router**. The part of the Workstation Security Services Program that schedules each task for the program.

**system**. In data processing, a collection of people, machines, and methods organized to accomplish a set of specific functions. (A) (I)

**system administrator**. The person at a computer installation who designs, controls, and manages the use of the computer system.

**System Authorization Facility (SAF)**. SAF is a program that provides access to the resource access control facility or its equivalent.

**system error log**. In the IBM 4753, a file containing a record of error messages that have been displayed.

**Systems Network Architecture (SNA)**. SNA describes logical structure, formats, protocols, and operational sequences for transmitting information units through, and controlling the configuration and operation

of, networks. **Note:** The layered structure of SNA allows the ultimate origins and destinations of information, that is, the end users, to be independent of and unaffected by the specific SNA network services and facilities used for information exchange.

# **T**

**tag in**. A unidirectional control line bus that is part of the System/360 or System/370 Parallel Channel Interface. This bus passes control signals from the control unit to the host.

**tag out**. A unidirectional control line bus that is part of the System/360 or System/370 Parallel Channel Interface. This bus passes control signals from the host to the control unit.

**Terminate and Stay Resident (TSR)**. A TSR is a program that remains in memory after it has run and returned control to the operating system. A TSR program can be started and stopped by another program without disturbing that program's processing.

**throughput**. (1) A measure of the amount of work performed by a computer system over a given period of time; for example, number of jobs per day. (A) (I) (2) A measure of the amount of information transmitted over a network in a given period of time; for example, a network's data-transfer-rate is usually measured in bits per second.

**Time Sharing Option (TSO)**. TSO is an IBM licensed program that is an option on the operating system; for a System/370 processor, the option provides interactive time sharing from remote terminals.

**token**. (1) In a Local Area Network, the symbol of authority passed successively from one data station to another to indicate the station is temporarily in control of the transmission medium. (T) (2) A string of characters treated as a single entity.

**token-ring adapter**. The circuit card and its associated software that enables a communicating device to communicate over a local area network.

**token-ring network**. (1) A ring network that allows unidirectional data transmission between data stations, by a token passing-procedure, such that the transmitted data return to the transmitting station. (T) (2) A network that uses a ring technology, in which tokens are passed in a circuit from node to node. A node that is ready to send can capture the token and insert data for transmission.

**trace file**. In the IBM 4753, a file that contains a record of trace information for the selected servers.

## **U**

**Unique Key Per Transaction (UKPT)**. UKPT is a cryptographic process that can be used to decipher PIN blocks in a transaction.

**user exit**. That point in an IBM supplied program at which a user-exit routine can be given control.

**user-authorization table**. In the Transaction Security System products, information that specifies the options the operator is permitted to access.

**user-exit routine**. A user-written routine that receives control at predefined user-exit points.

**user ID**. User identification.

**userid**. A string of characters that uniquely identifies a user to the system.

**utility program**. A computer program in general support of computer processes. (T)

#### **V**

**verb**. A function that has an entry-point-name and a fixed-length parameter list. The procedure call for a verb uses the standard syntax of a programming language.

**virtual machine (VM)**. A functional simulation of a computer and its associated devices. Each virtual machine is controlled by a suitable operating system. VM controls concurrent execution of multiple virtual machines on one host computer.

**VISA**. A financial institution consortium which defines four PIN block formats and a method of PIN verification.

### **W**

**workstation**. A terminal or microcomputer, usually one that is connected to a mainframe or to a network, at which a user can perform applications.

**Workstation Cryptographic Services Program**. An IBM-licensed program that runs in the workstation under OS/2, AIX, or an equivalent product to support the Cryptographic Adapter, the Security Interface Unit, and the Personal Security Card.

## **Numerics**

**3172**. IBM 3172 Interconnect Controller. The 4753 is based on the 3172.

**4707 display**. (1) A monochrome display. (2) In an IBM 4753 environment, the 4707 display shows the 4753 messages and codes, including the diagnostic and control program messages and codes.

**4753**. IBM 4753 Network Security Processor.

**4754**. IBM 4754 Security Interface Unit.

**4755**. IBM 4755 Cryptographic Adapter.

#### **[Index](#page-5-0)**

#### **Special Characters**

(CSNBMKP) Master\_Key\_Process 2-31 (PKA\_Key\_Record\_Delete) CSNDKRD 7-13

## **A**

Access Control Initialization (CSUAACI) 2-8 Access Control Maintenance (CSUAACM) 2-11 Access Control, CCA 2-1 Access\_Control\_Initialization (CSUAACI) 2-8 Access\_Control\_Maintenance (CSUAACM) 2-11 American National Standards Institute (ANSI) message authentication code (MAC) calculation method D-7 X3.106 (CBC) method D-3 X9.17 standard key processing verbs 5-11 X9.23 method D-5 X9.9 standard D-7 asymmetric keys 5-5 attributes 5-7

# **C**

carriage return (CR) B-13 chaining vector 6-3 chaining vector record format B-10 ciphering DES key verification algorithm D-1 keys 5-7 methods ANSI X3.106 (CBC) D-3 message authentication code (MAC) D-7 clear keys 5-12 coding procedure calls 1-5 common parameters 1-7 compatibility-class keys 5-6 confidentiality, data 6-1 control vectors (CVs) bit map EXPORT bit C-4 format C-3 gks bits C-4 IMPORT bit C-4 KEY-PART bit C-4 parity bits C-5 XLATE bit C-4 Changing pre-exclusive-OR technique C-12 checking 5-4 default values 5-6

control vectors (CVs) (continued) description 5-3 key separation 5-3 keywords 5-7 multiply deciphering keys C-5 multiply enciphering keys C-5 specifying values C-3 values C-3 CR (carriage return) B-13 Cryptographic\_Facility\_Control (CSUACFC) 2-17 Cryptographic\_Facility\_Query (CSUACFQ) 2-20 CSNBCKI (Clear\_Key\_Import) 5-16 CSNBDEC (Decipher) 6-4 CSNBDKM (Data\_Key\_Import) 5-20 CSNBDKX (Data\_Key\_Export) 5-18 CSNBENC (Encipher) 6-7 CSNBKEX (Key\_Export) 5-22 CSNBKGN 5-13 CSNBKGN (Key\_Generate) 5-24 CSNBKIM (Key\_Import) 5-29 CSNBKPI (Key\_Part\_Import) 5-31 CSNBKRC (DES\_Key\_Record\_Create) 7-4 CSNBKRL (Key\_Record\_List) 7-7 CSNBKRR (Key\_Record\_Read) 7-9 CSNBKRW (Key\_Record\_Write) 7-10 CSNBKTB (Key\_Token\_Build) 5-36 CSNBKTC (Key\_Token\_Change) 5-39 CSNBKTR (Key\_Translate) 5-41 CSNBKYT (Key\_Test) 5-33 CSNBMGN (MAC\_Generate) 6-10 CSNBMVR (MAC\_Verify) 6-13 CSNBOWH (One\_Way\_Hash) 4-10 CSNBRNG (Random\_Number\_Generate) 5-43 CSNDDSG (Digital\_Signature\_Generate) 4-4 CSNDDSV (Digital\_Signature\_Verify) 4-7 CSNDKRC (PKA\_Key\_Record\_Create) 7-11 CSNDKRL (PKA\_Key\_Record\_List) 7-15 CSNDKRR (PKA\_Key\_Record\_Read) 7-17 CSNDKRW (PKA\_Key\_Record\_Write) 7-19 CSNDKTC (PKA\_Key\_Token\_Change) 3-17 CSNDPKB (PKA\_Key\_Token\_Build) 3-11 CSNDPKG (PKA\_Key\_Generate) 3-6 CSNDPKI (PKA\_Key\_Import) 3-9 CSNDPKX (PKA\_Public\_Key\_Extract) 3-19 CSNDSBC (SET\_Block\_Compose) 8-2 CSNDSBD (SET\_Block\_Decompose) 8-5 CSNDSYI (PKA\_Symmetric\_Key\_Import) 5-47 CSNDSYX (PKA\_Symmetric\_Key\_Export) 5-45 CSUAACI 2-8 CSUAACI (Access\_Control\_Initialization) 2-8 CSUAACM 2-11

CSUAACM (Access\_Control\_Maintenance) 2-11 CSUACFC (Cryptographic\_Facility\_Control) 2-17 CSUACFQ (Cryptographic\_Facility\_Query) 2-20 CSUALCT 2-27 CSUALCT (Logon\_Control) 2-27

## **D**

DASD (direct access storage device) B-11 data confidentiality 6-1 ensuring 6-1 integrity 6-1, 6-2 segmented 6-3 deactivating keys 3-17, 7-5, 7-13 defaults, control vectors 5-6 DES\_Key\_Record\_Delete (CSNBKRD) 7-5 DES\_Key\_Record\_List(CSNBKRL) 7-7 DES\_Key\_Record\_Read (CSNBKRR) 7-9 DES\_Key\_Record\_Write (CSNBKRW) 7-10 direct access storage device (DASD) B-11

# **E**

entry-point names 1-5 EX (exportable) keys 5-3 exit\_data parameter 1-8 exit\_data\_length parameter 1-8 exportable (EX) keys 5-3 exporting, description 5-13, C-12 external key tokens building 5-36 format B-4 Key\_Token\_Build verb 5-36 key tokens, description 5-10 keys 5-3, 5-13

#### **F**

financial personal identification number (PIN) blocks flag bytes B-4 format chaining\_vector record B-10 key record list data set B-13 key storage record B-11 key tokens external B-4 internal B-3 null B-2

#### **I**

IM (importable) keys 5-3 importable (IM) keys 5-3

importing, description 5-13, C-12 input/output (I/O) parameters 1-6 installing keys 5-11 internal 5-10 key tokens building 5-36 copying into application data storage 7-9 copying into key storage 7-10, 7-19 format B-3 Key\_Token\_Build verb 5-36

# **K**

key storage description 5-14 key-record-list data set creating 7-7, 7-15 format B-13 verbs 5-11 key tokens assembling 5-36 changing 3-17 contents 5-8 deleting 3-17, 7-13 description 5-8 external 5-10 Key\_Token\_Build verb 5-36 PKA\_Key\_Record\_Delete service 7-13 PKA\_Key\_Token\_Change verb 3-17 flag byte 1 B-4 flag byte 2 B-4 format 5-8, B-1 internal 5-10 Key\_Token\_Build verb 5-36 PKA\_Key\_Record\_Delete service 7-13 PKA\_Key\_Token\_Change verb 3-17 Key\_Token\_Build verb 5-36 null 5-10 Record-Validation Value (RVV) B-2 token-validation value (TVV) B-2 key-encrypting-key-class keys 5-6 key-export operation 5-13 key-import operation 5-14 key-management keys Common Cryptographic Architecture support 5-1 key-processing and key-storage verbs 5-11 DES\_Key\_Record\_Delete (CSNBKRD) 7-5 Key\_Record\_List (CSNBKRL) 7-7 Key\_Record\_Read (CSNBKRR) 7-9 Key\_Record\_Write (CSNBKRW) 7-10 PKA\_Key\_Record\_Delete (CSNDKRD) 7-13 PKA\_Key\_Record\_List (CSNDKRL) 7-15 PKA\_Key\_Record\_Read (CSNDKRR) 7-17 PKA\_Key\_Record\_Write (CSNDKRW) 7-19

Key\_DES\_Key\_Record\_Delete (CSNBKRD) 7-5 Key\_Generate (CSNBKGN) 5-13 Key\_Record\_List (CSNBKRL) 7-7 Key\_Record\_List (CSNDKRL) 7-15 Key\_Record\_Read (CSNBKRR) 7-9 Key\_Record\_Write (CSNBKRW) 7-10 Key\_Token\_Build (CSNBKTB) 5-36 keys activating 3-17 asymmetric 5-5 ciphering 5-7 clear 5-12 control vectors 5-3 deactivating 3-17 deleting 3-17, 7-13 double-length 5-6 exportable (EX) 5-3 exporting 5-13 external 5-3 generating 5-12 identifiers 5-10 importable (IM) 5-3 importing 5-13 installing 5-11 key management 5-1 key-usage keywords 5-7 labels definition 5-10 length 5-8, 5-26 managing 5-1 master key loading 2-31 multiply-deciphered 5-14 multiply-deciphered the 5-3 multiply-enciphered 5-3, 5-12 operational (OP) 5-3 parity 5-3 parts generating 5-12 secure 5-11 processing verbs 5-11 re-enciphering 3-17 records deleting 7-5, 7-13 DES\_Key\_Record\_Deleteservice 7-5 Key\_Record\_List service 7-7 Key\_Record\_Read service 7-9 Key\_Record\_Write service 7-10 listing 7-7, 7-15 PKA\_Key\_Record\_Delete service 7-13 PKA\_Key\_Record\_List service 7-15 PKA\_Key\_Record\_Read service 7-17 PKA\_Key\_Record\_Write service 7-19 reading 7-9, 7-17 writing 7-10, 7-19 separation 5-3

keys (continued) single-length 5-6 storing 5-14 symmetric 5-5 types and verbs 5-6 asymmetric 5-5 compatibility-class keys 5-6 DATA 5-6 description 5-5 EXPORTER 5-6 IKEYXLAT 5-6 IMPORTER 5-6 key-encrypting-key-class keys 5-6 key-usage keywords 5-7 MAC 5-6 MAC-class keys 5-6 MACVER 5-6 OKEYXLAT 5-6 one-way key distribution channels 5-5 symmetric 5-5 usage key form 5-13 key type 5-13 keywords 5-7 verification pattern 5-11 verifying 5-11 keywords, key-usage 5-7

#### **L**

LF (line feed) B-13 line feed (LF) B-13 loading a master key 2-31 Logging on and logging off 2-6 Logon Control (CSUALCT) 2-27 Logon\_Control (CSUALCT) 2-27

#### **M**

MAC\_Generate (CSNBMGN) 6-3 MAC\_Verify (CSNBMVR) 6-3 MACVER key type, MAC\_Verify verb 5-6 managing DES keys Common Cryptographic Architecture 5-1 master key loading 2-31 Master\_Key\_Process (CSNBMKP) 2-31 multiply-deciphered keys 5-3, 5-14 multiply-enciphered keys 5-3, 5-12

#### **N**

null key token 5-10, B-2

## **O**

OCV (output chaining value) D-3 OP (operational) keys 5-3, 5-14 operating environments 1-5 operational (OP) keys 5-14 operational keys (OP) 5-3 output chaining value (OCV) D-3

#### **P**

parity, key 5-3 PKA\_Key\_Record\_Delete (CSNDKRD) 7-13 PKA\_Key\_Record\_List(CSNDKRL) 7-15 PKA\_Key\_Record\_Read (CSNDKRR) 7-17 PKA\_Key\_Record\_Write (CSNDKRW) 7-19 PKA\_Key\_Token\_Change (CSNDKTC) 3-17 PKA\_PKA\_Key\_Record\_Delete (CSNDKRD) 7-13 pre-exclusive-OR technique C-12 procedure calls 1-5 processing a master key 2-31 profiles activating Header 2-4 Overview 2-3 Passphrase verification protocol D-8 Passphrases 2-6 personal identification number (PIN) Profile data structures B-18 Verbs for initialization and management 2-4 pseudonyms 1-5, E-1

# **R**

re-enciphering keys 3-17 reason codes A-1 reason\_code parameter 1-8 record-validation value (RVV) B-2 Required Commands Description B-16 Overview 2-2 return\_code parameter 1-7 Roles, access control Default role 2-2 Overview 2-1 Role data structures B-15 Verbs for initialization and management 2-4 rule\_array parameter description 1-9 RVV (record-validation value) B-2

#### **S**

segmented data 6-3 symmetric keys 5-5

## **T**

token-validation value (TVV) 5-9, B-2 TVV (token-validation value) 5-9, B-2

### **V**

verbs common parameters exit\_data 1-8 exit\_data\_length 1-8 reason\_code 1-8 return\_code 1-7 rule\_array 1-9 data confidentiality 6-1 data integrity 6-1 descriptions 1-5 direction 1-7 entry-point names 1-5 list of 1-5 parameters 1-7 procedure calls 1-5 processing A-1 pseudonyms 1-5, E-1 reason codes A-1 return codes A-1 supported environments 1-5 type 1-7 variables 1-7 verification pattern 5-11

# **X**

X3.106 (CBC) method D-3

# **Communicating Your Comments to IBM**

IBM SecureWay Cryptographic Products IBM 4758 CCA Basic Services Reference And Guide Publication No. SC31-8609-00

If you especially like or dislike anything about this book, please use one of the methods listed below to send your comments to IBM. Whichever method you choose, make sure you send your name, address, and telephone number if you would like a reply.

Feel free to comment on specific errors or omissions, accuracy, organization, subject matter, or completeness of this book. However, the comments you send should pertain to only the information in this manual and the way in which the information is presented. To request additional publications, or to ask questions or make comments about the functions of IBM products or systems, you should talk to your IBM representative or to your IBM authorized remarketer.

When you send comments to IBM, you grant IBM a nonexclusive right to use or distribute your comments in any way it believes appropriate without incurring any obligation to you.

If you are mailing a readers' comment form (RCF) from a country other than the United States, you can give the RCF to the local IBM branch office or IBM representative for postage-paid mailing.

- If you prefer to send comments by mail, use the RCF at the back of this book.
- If you prefer to send comments by FAX, use this number:

United States & Canada: 1-800-955-5259

Make sure to include the following in your note:

- Title and publication number of this book
- Page number or topic to which your comment applies.

# **Readers' Comments — We'd Like to Hear from You**

**IBM SecureWay Cryptographic Products IBM 4758 CCA Basic Services Reference And Guide Publication No. SC31-8609-00**

**Overall, how satisfied are you with the information in this book?**

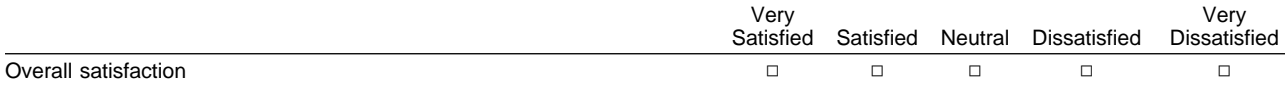

#### **How satisfied are you that the information in this book is:**

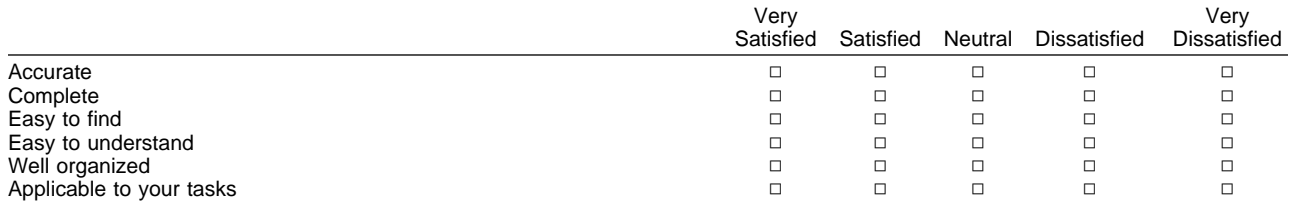

#### **Please tell us how we can improve this book:**

Thank you for your responses. May we contact you?  $\Box$  Yes  $\Box$  No

When you send comments to IBM, you grant IBM a nonexclusive right to use or distribute your comments in any way it believes appropriate without incurring any obligation to you.

Name Address Company or Organization

Phone No.

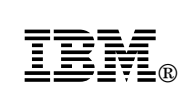

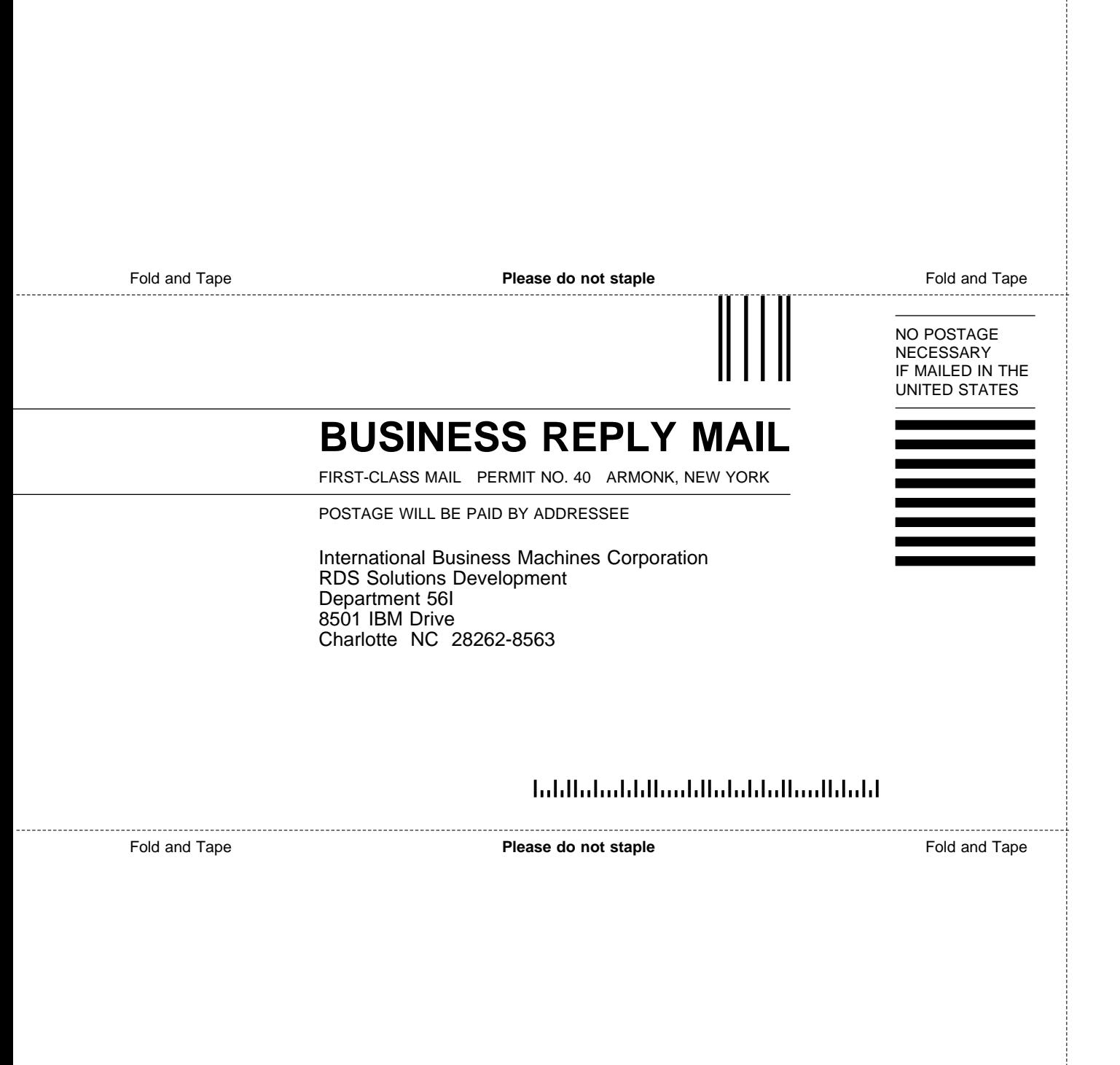

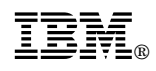

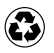

Printed in the United States of America on recycled paper containing 10% recovered post-consumer fiber.

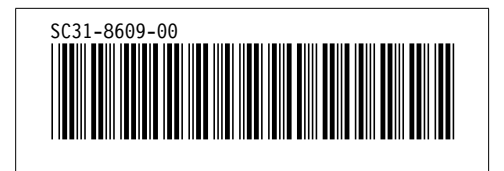